### **SYLABUSY**

## **Specjalność: Systemy Ciepłownicze i Gazownicze (SCiG)**

W trakcie realizacji programu studiów student wybiera z puli przedmiotów obieralnych dwa przedmioty na III semestrze za 3 ECTS każdy.

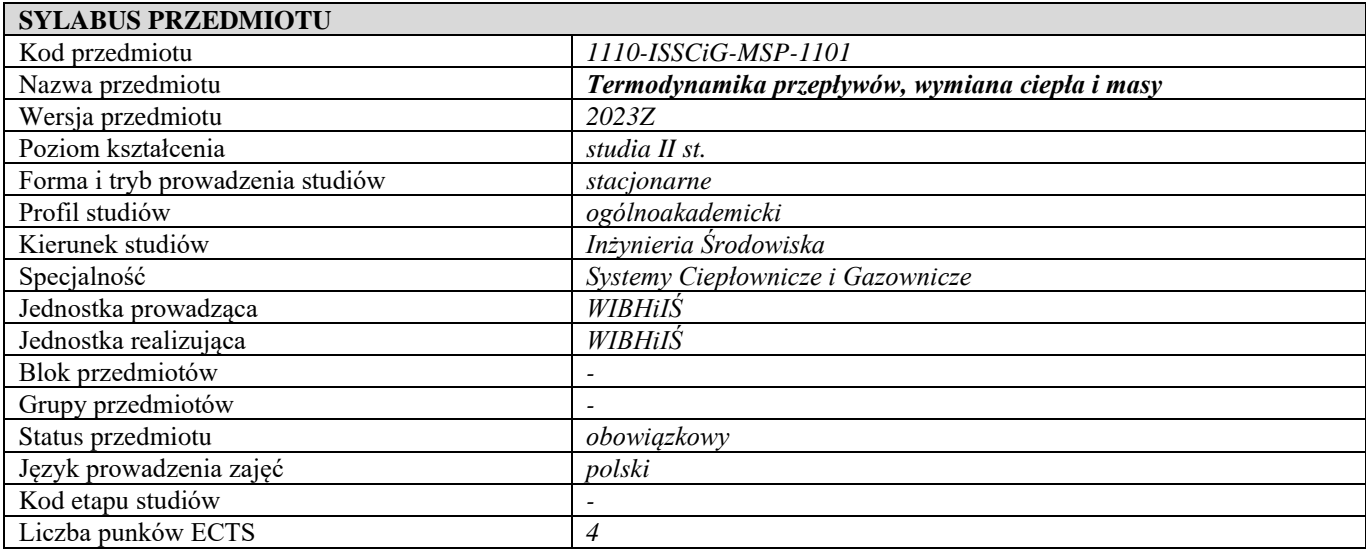

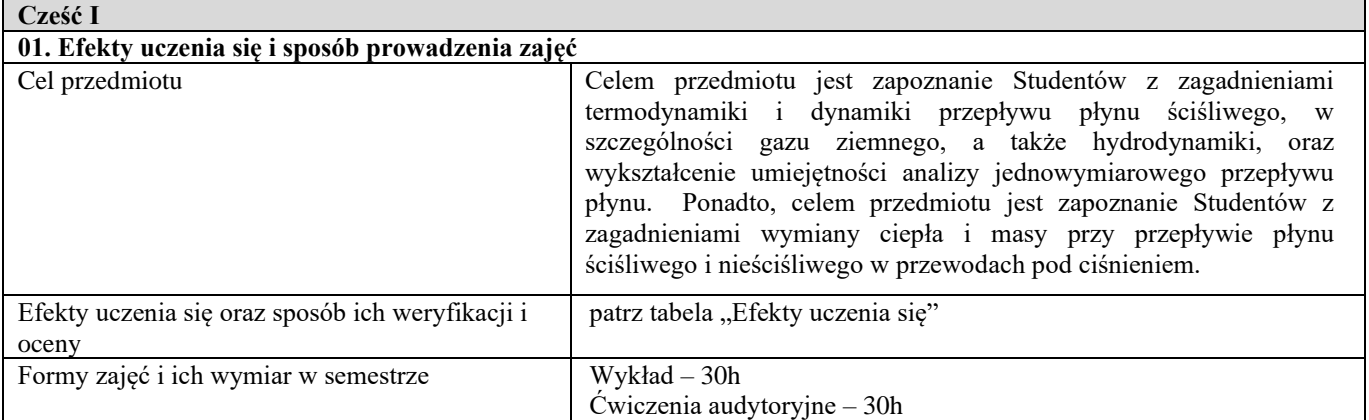

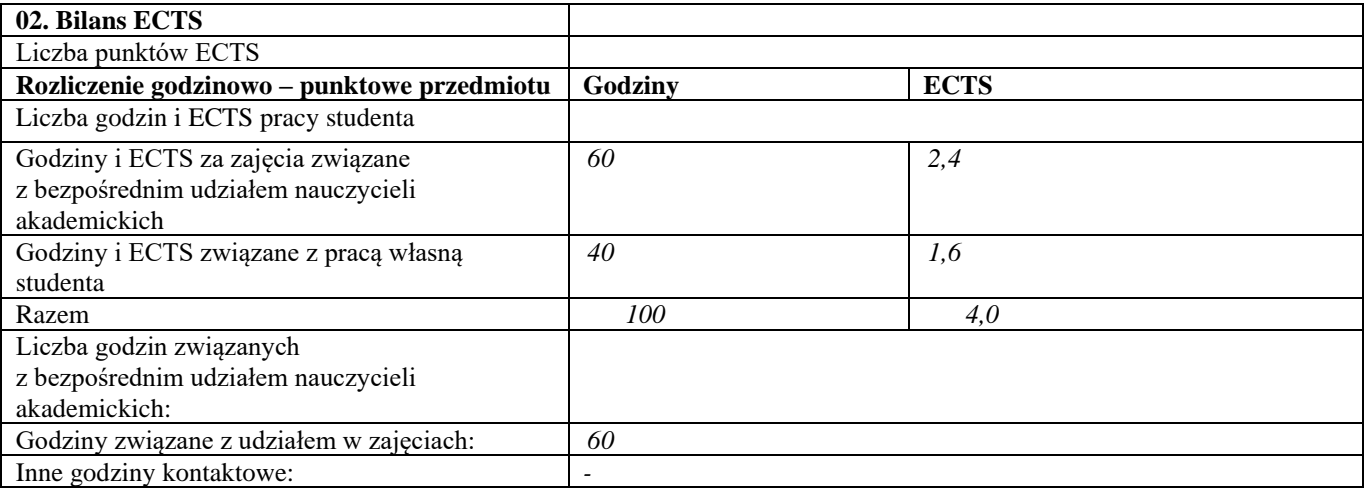

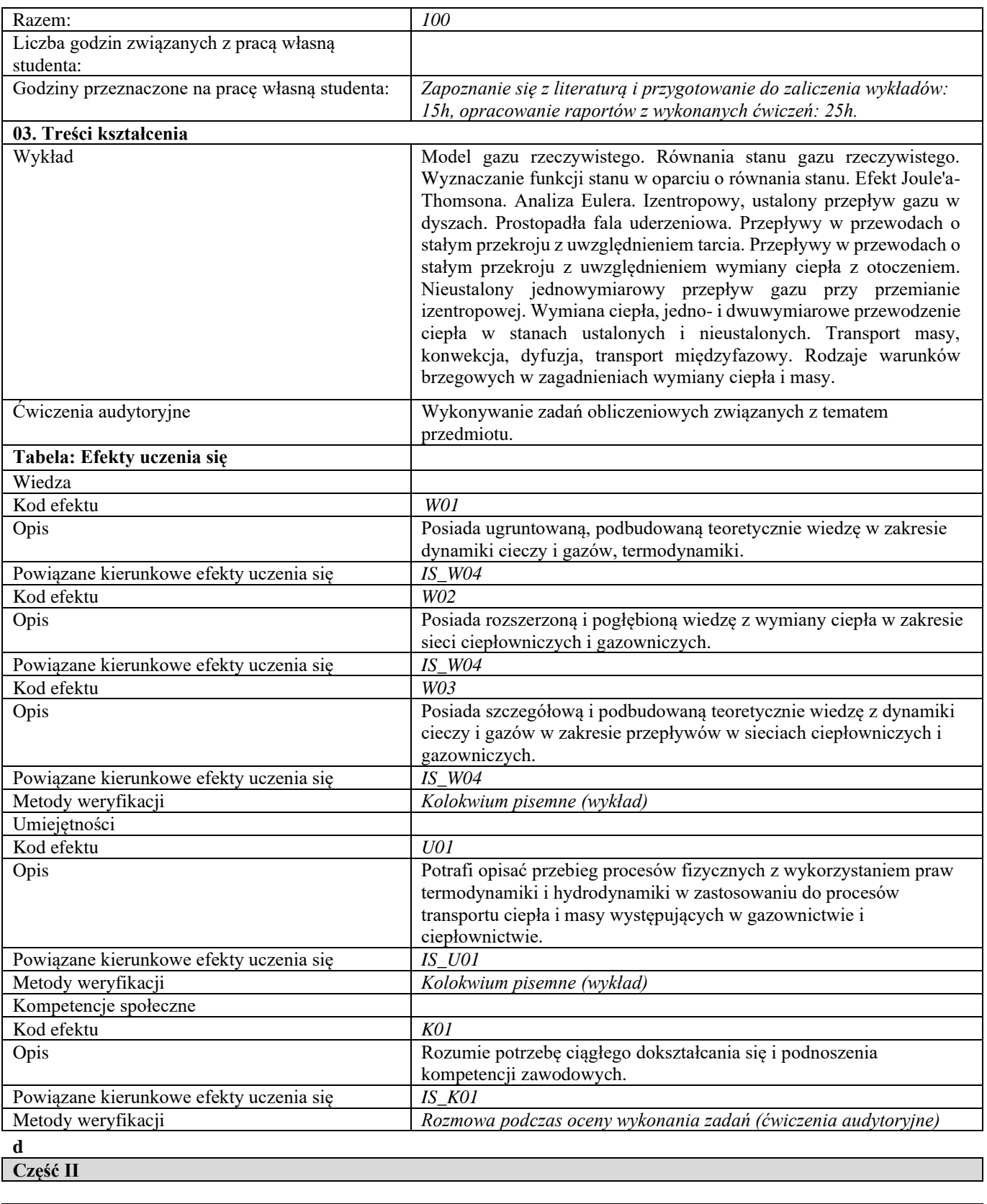

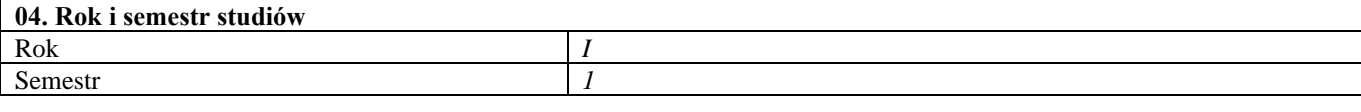

**05. Kierownik przedmiotu i osoby prowadzące zajęcia**

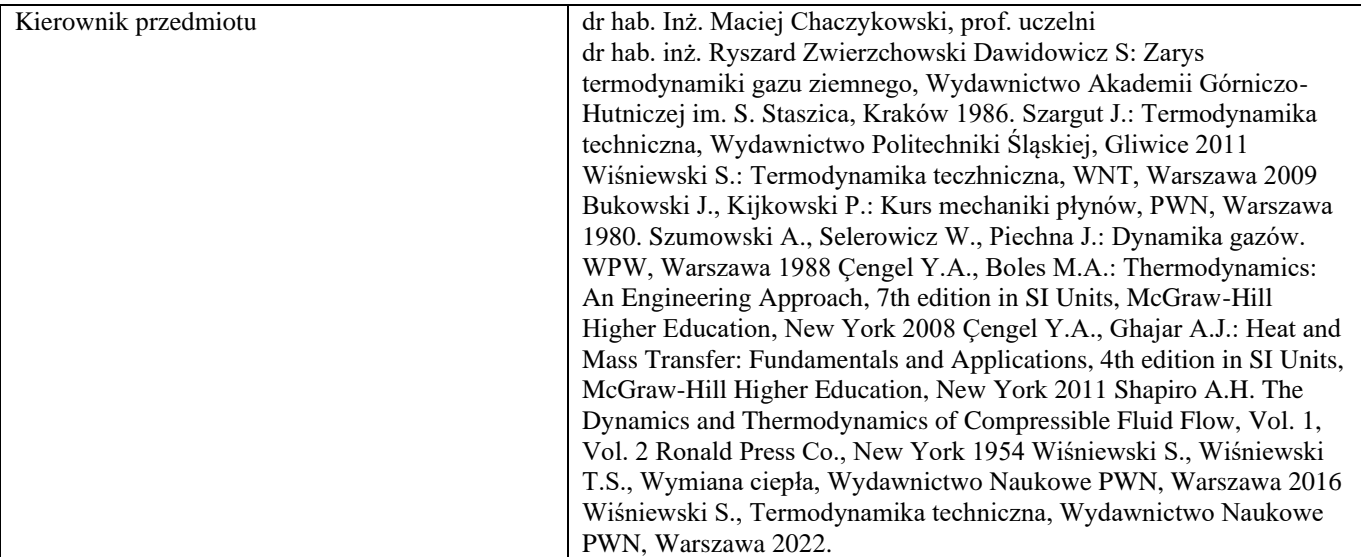

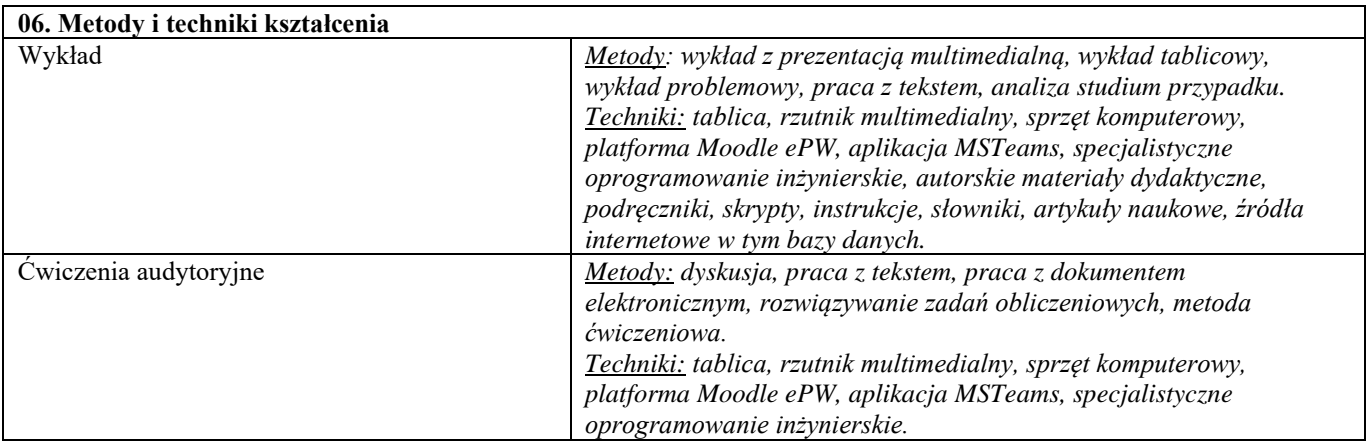

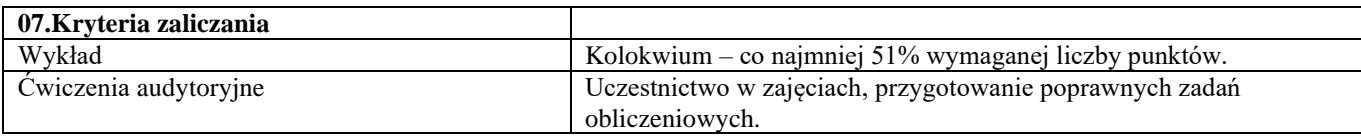

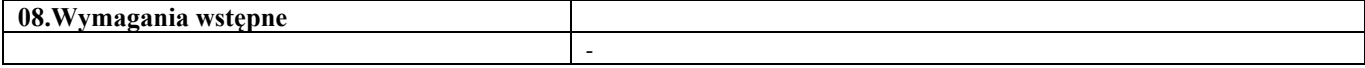

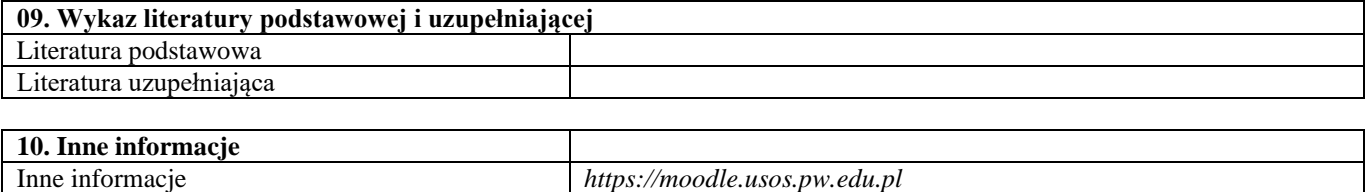

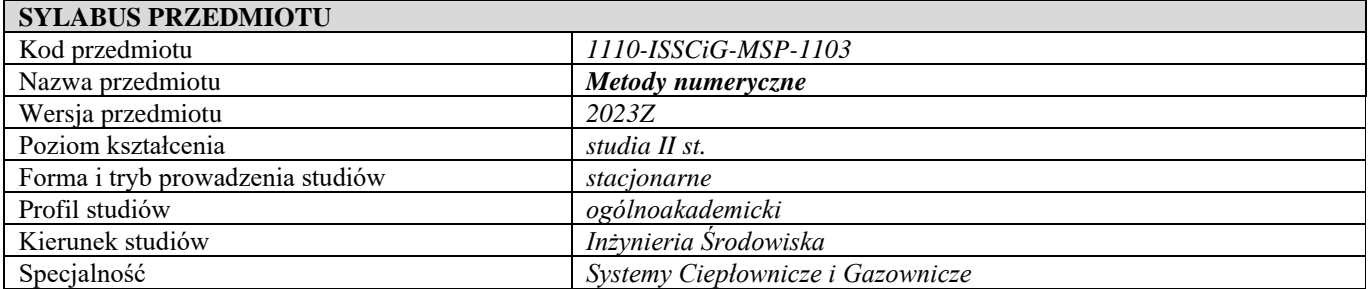

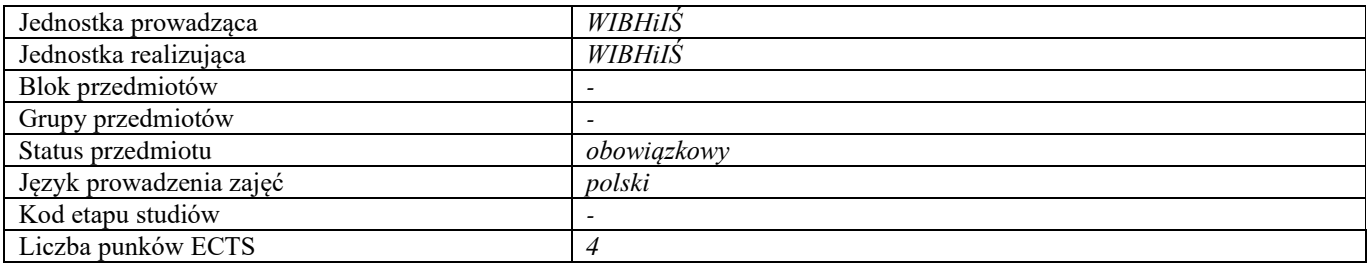

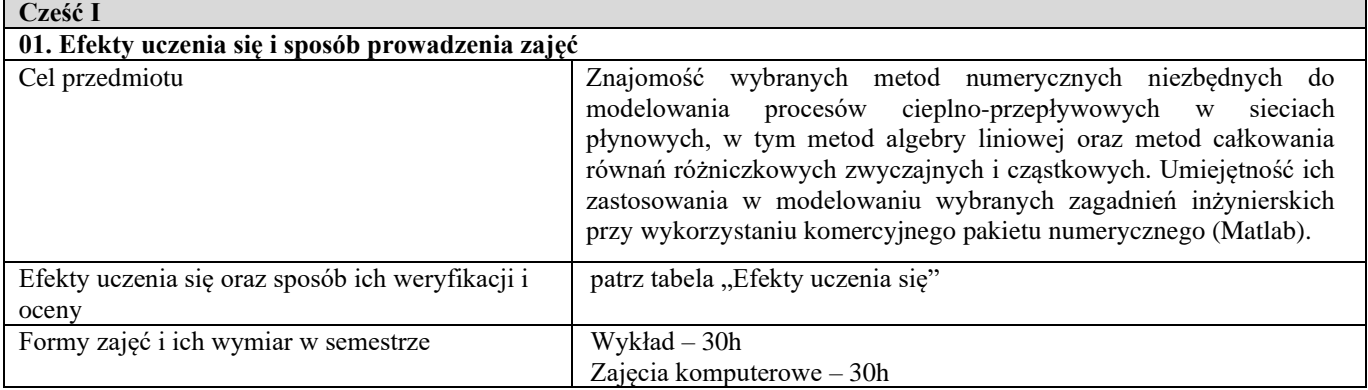

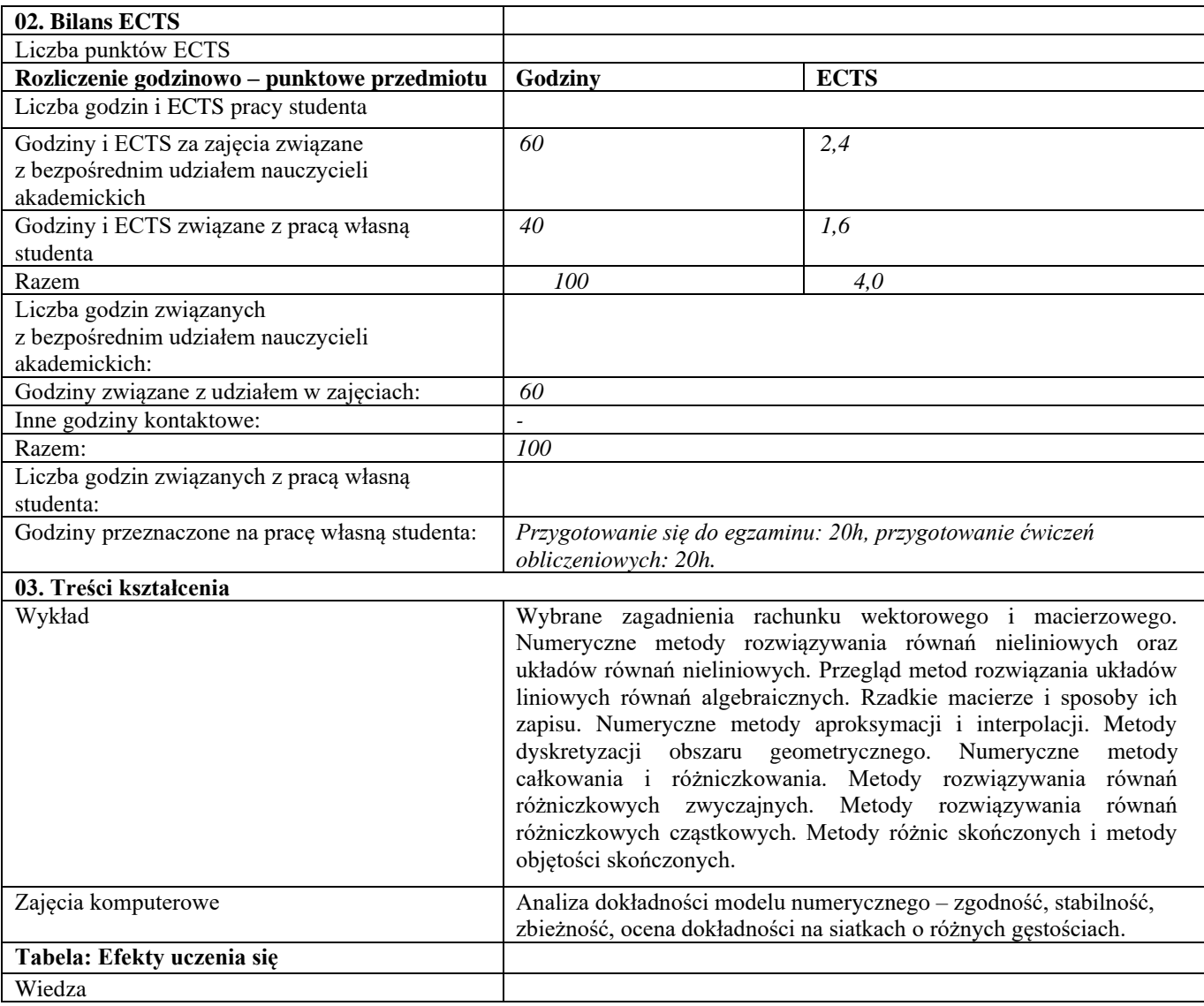

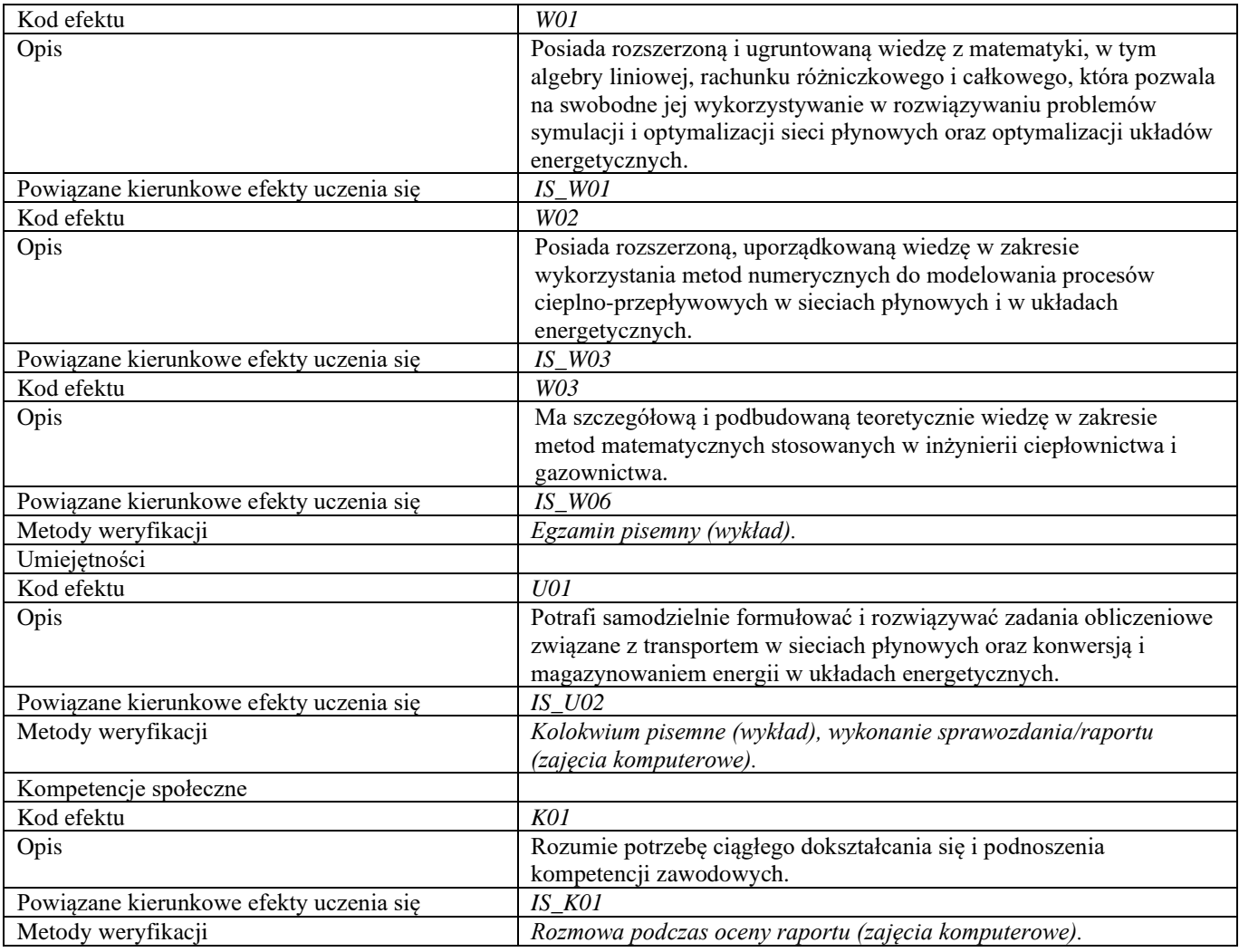

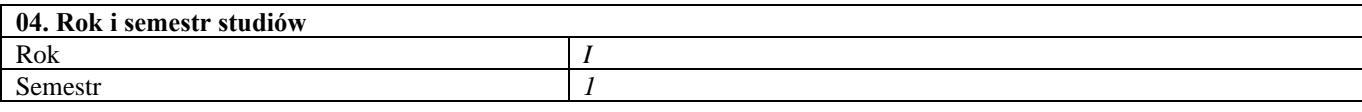

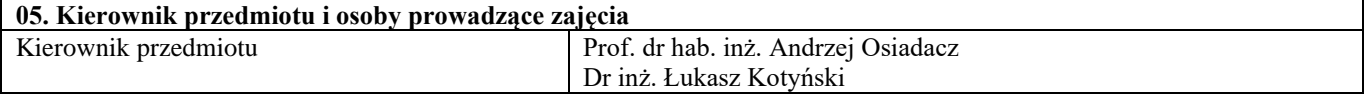

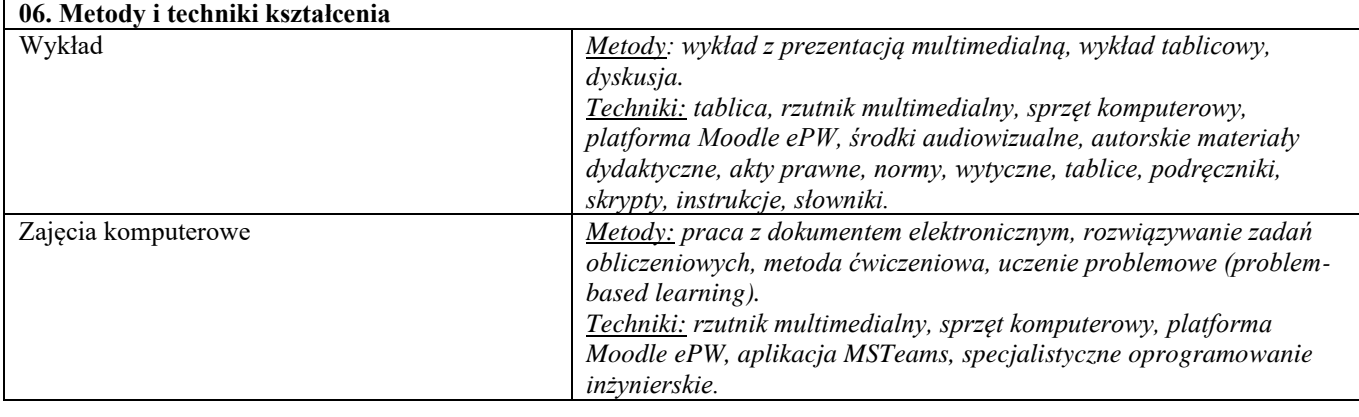

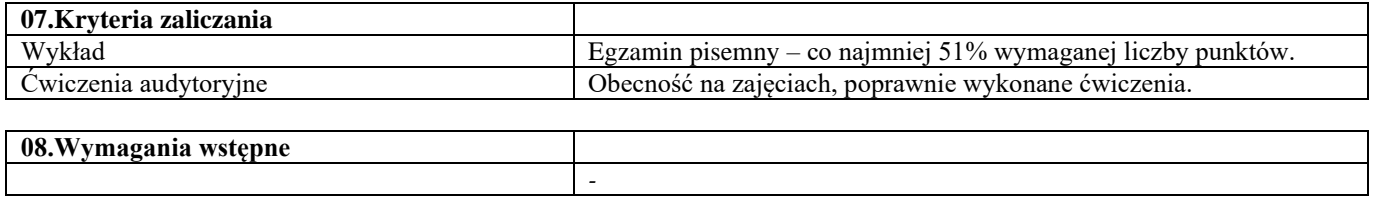

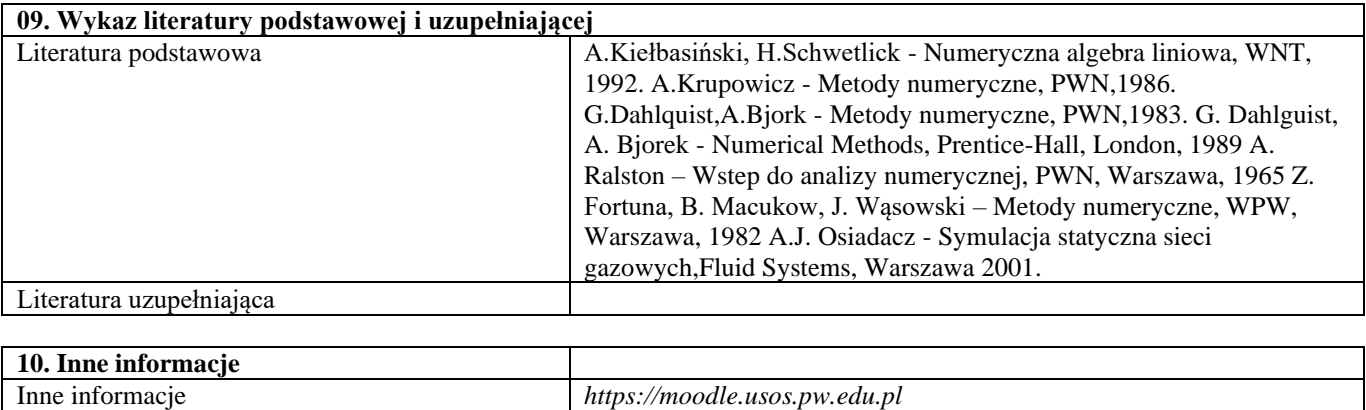

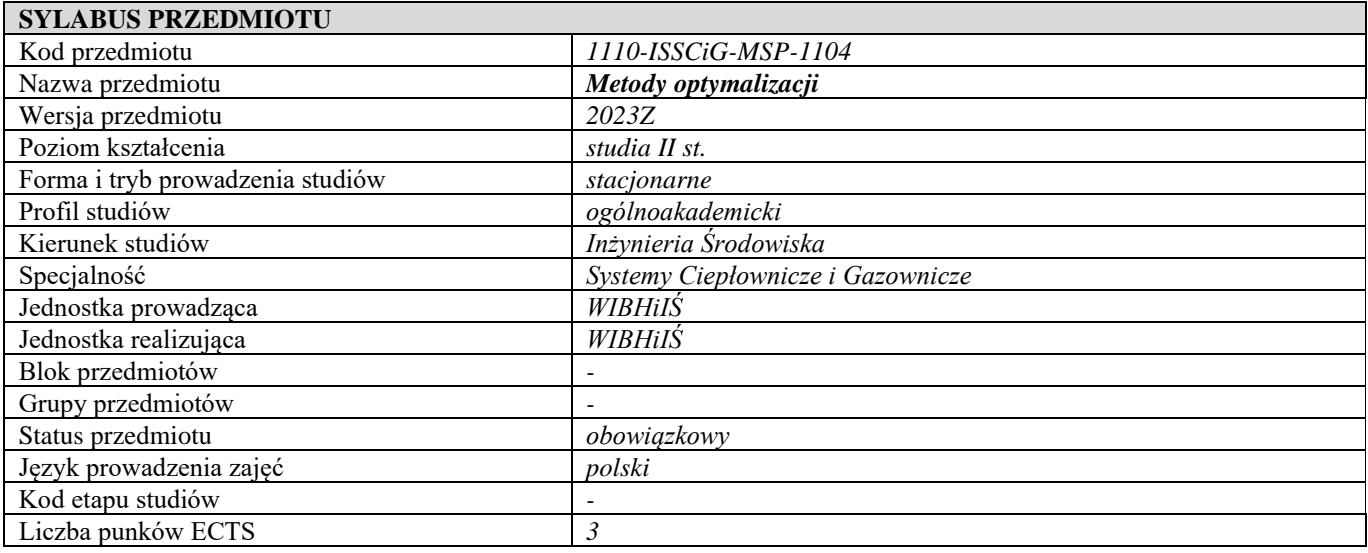

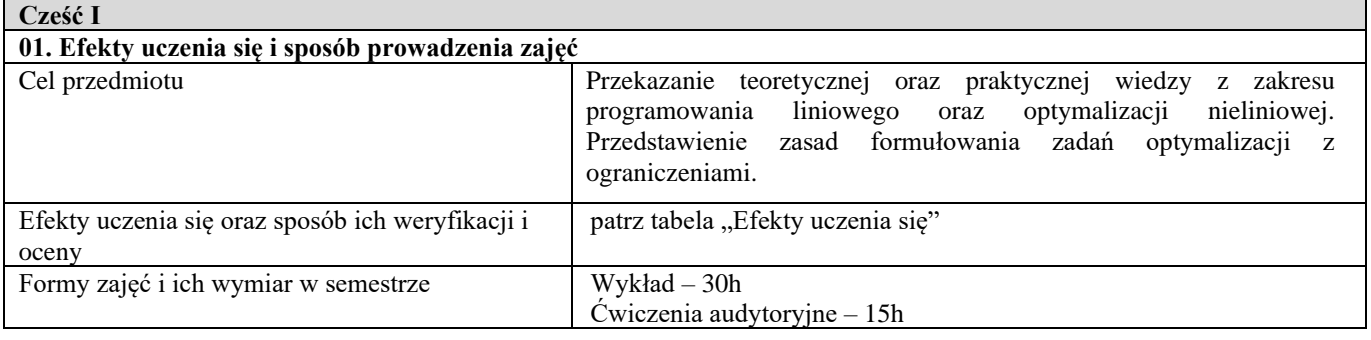

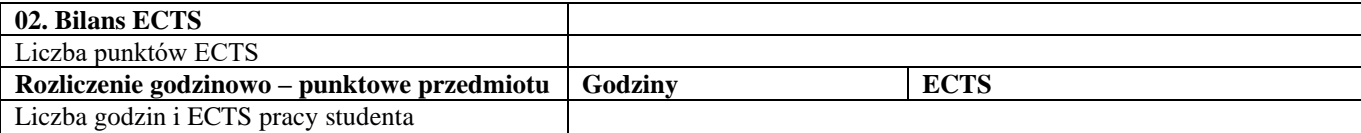

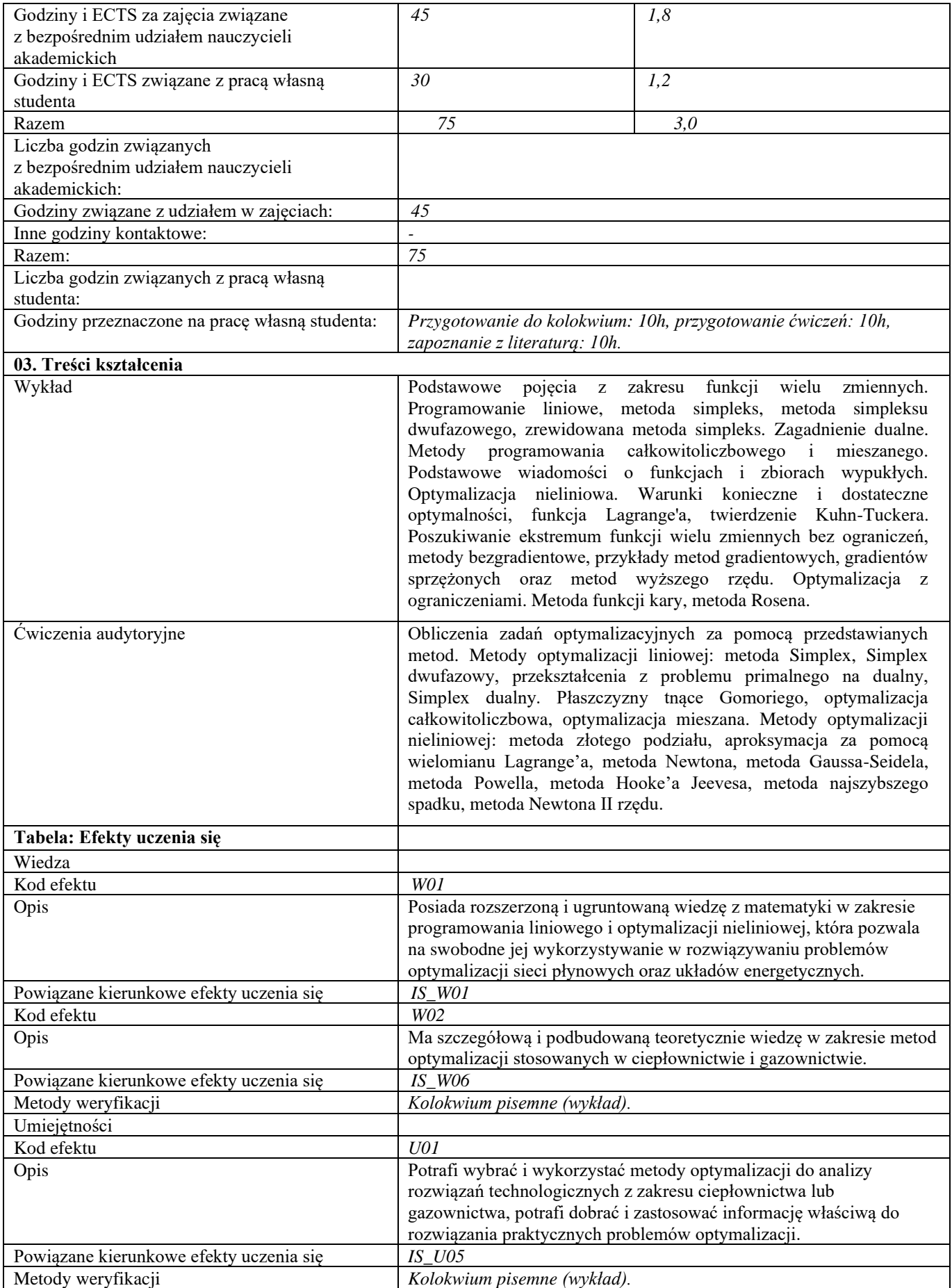

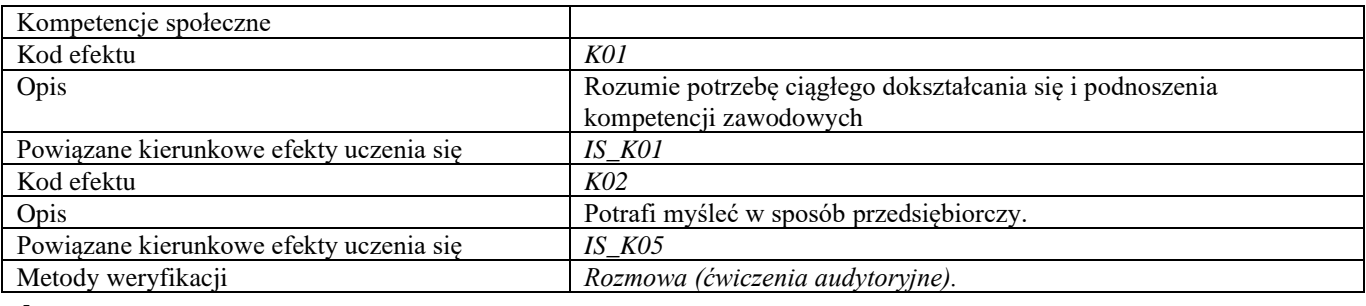

- **d**
- **Część II**

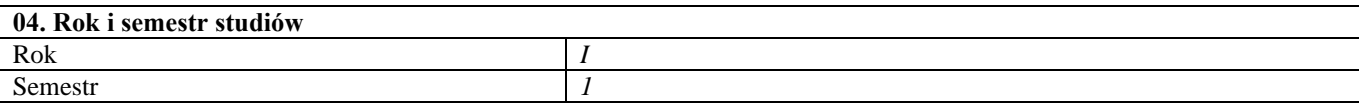

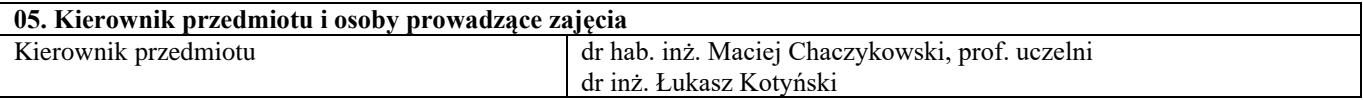

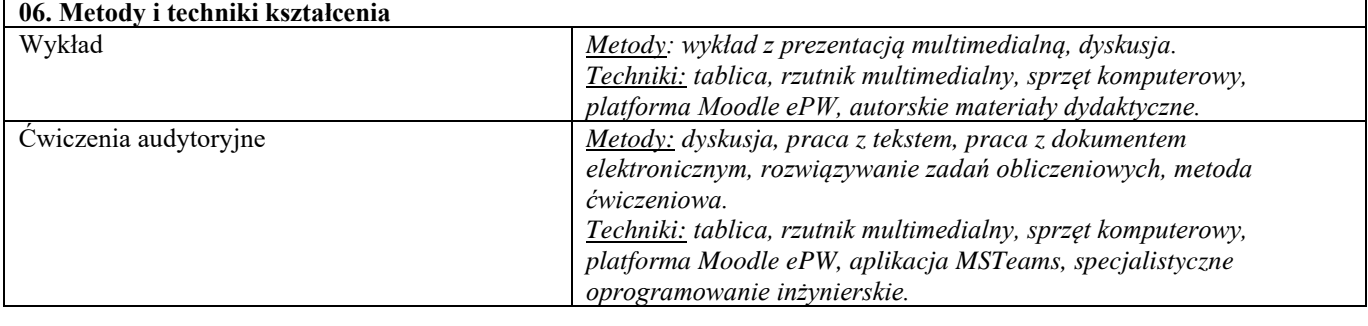

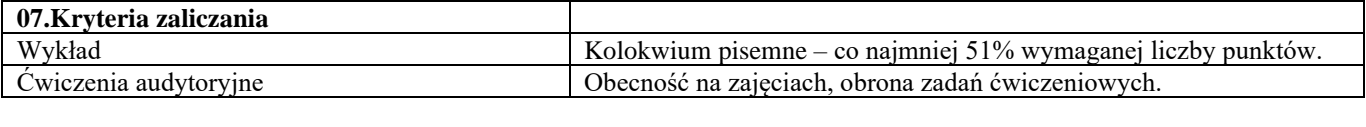

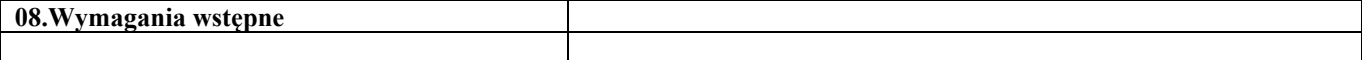

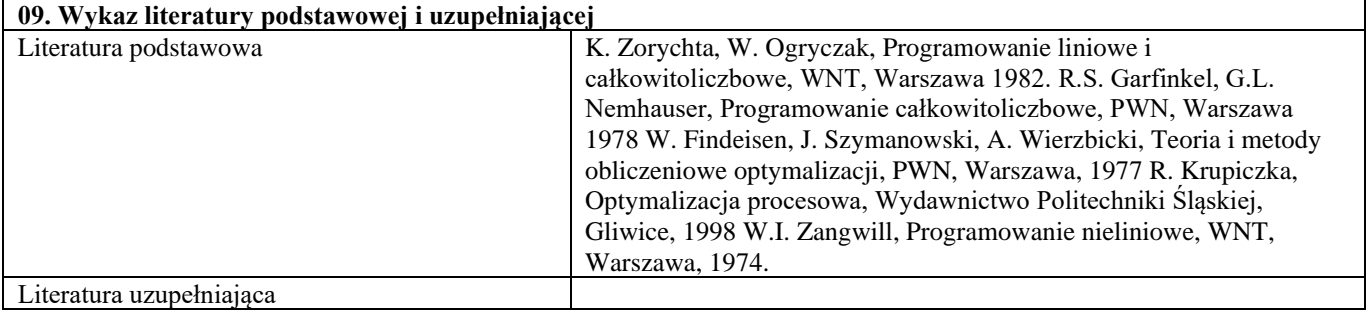

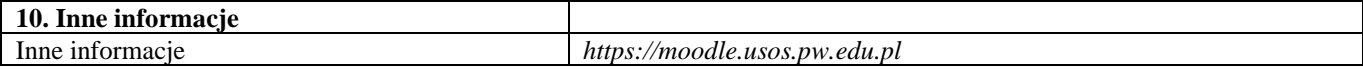

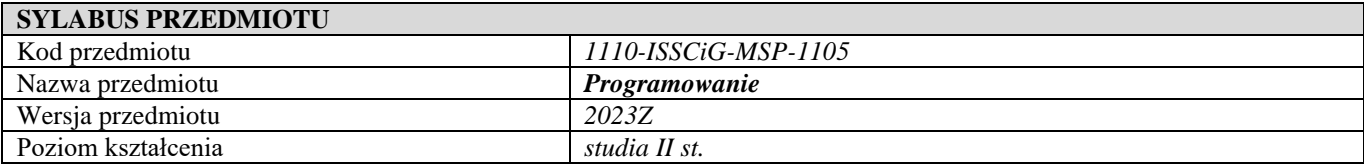

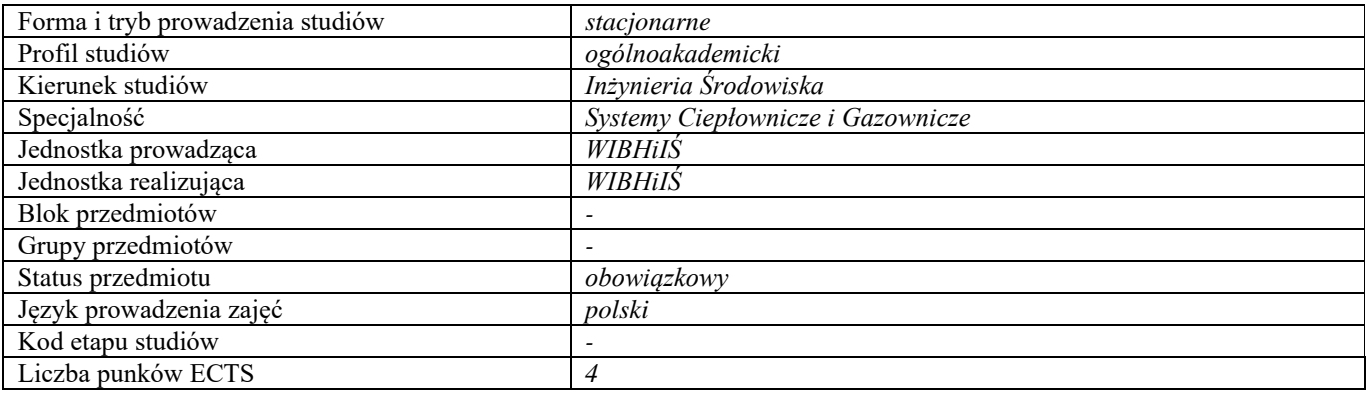

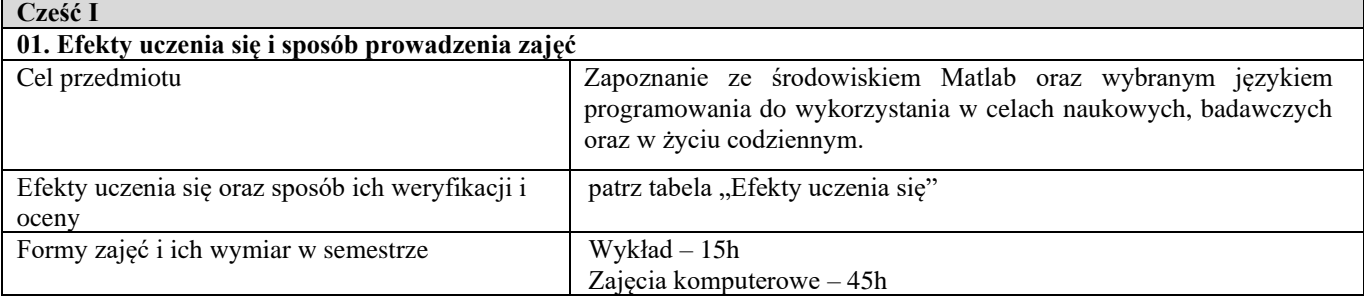

r

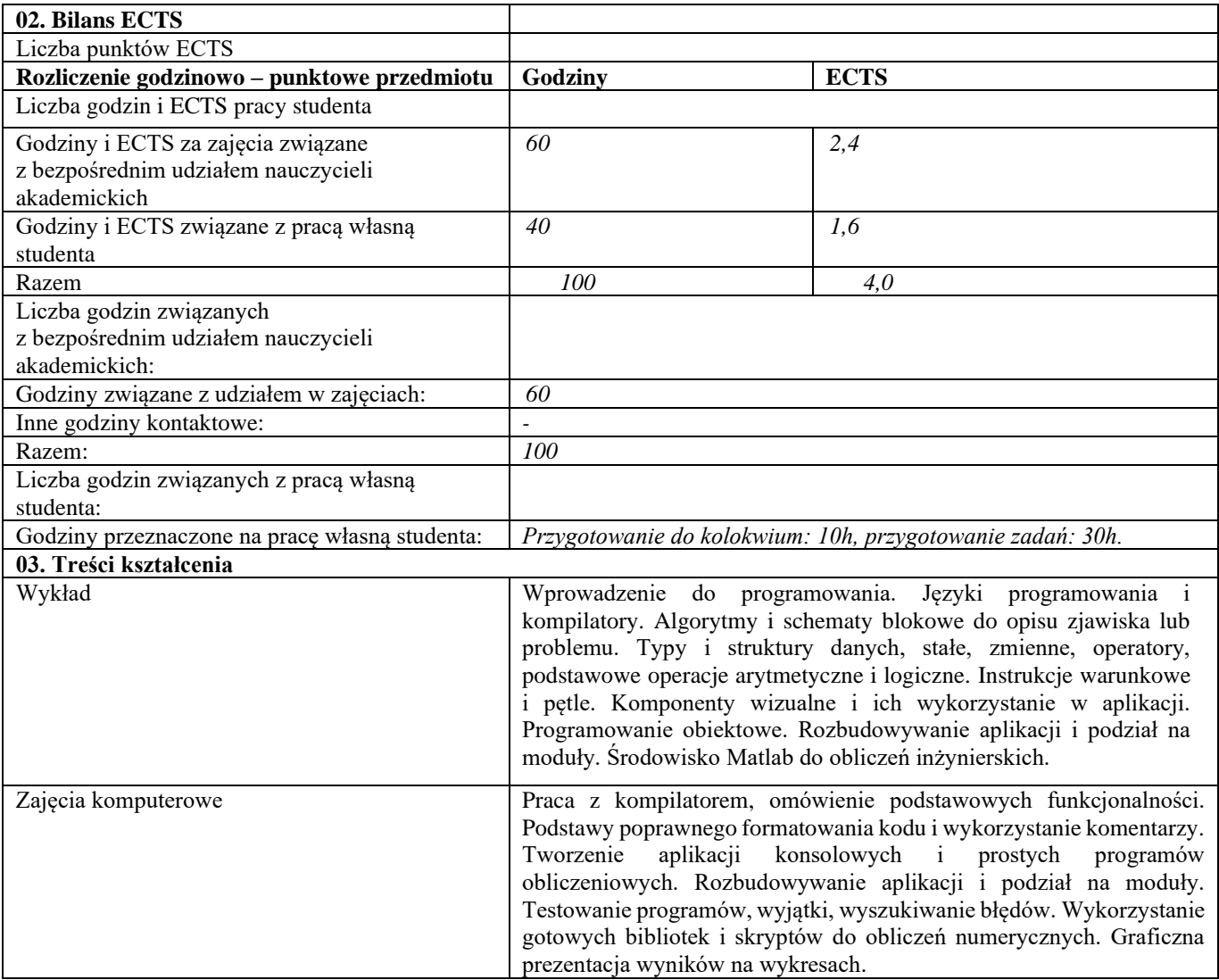

| Tabela: Efekty uczenia się              |                                                                    |
|-----------------------------------------|--------------------------------------------------------------------|
| Wiedza                                  |                                                                    |
| Kod efektu                              | W01                                                                |
| Opis                                    | Posiada rozszerzoną, uporządkowaną wiedzę w zakresie języków       |
|                                         | programowania.                                                     |
| Powiązane kierunkowe efekty uczenia się | $IS_$ W03                                                          |
| Kod efektu                              | W02                                                                |
| Opis                                    | Posiada szczegółową wiedzę o funkcjonalności środowiska Matlab     |
|                                         | oraz możliwości tworzenia własnych aplikacji obliczeniowych przy   |
|                                         | doborze i eksploatacji urządzeń technologicznych i regulacyjnych w |
|                                         | sieciach ciepłowniczych i gazowniczych.                            |
| Powiązane kierunkowe efekty uczenia się | $IS_$ W10                                                          |
| Metody weryfikacji                      | Kolokwium pisemne (wykład).                                        |
| Umiejętności                            |                                                                    |
| Kod efektu                              | U01                                                                |
| Opis                                    | Potrafi samodzielnie tworzyć aplikację obliczeniową na potrzeby    |
|                                         | rozwiązania konkretnego problemu inżynierskiego.                   |
| Powiązane kierunkowe efekty uczenia się | $IS_U02$                                                           |
| Kod efektu                              | U02                                                                |
| Opis                                    | Potrafi czytać dokumentację techniczną kompilatora lub             |
|                                         | oprogramowania (także w języku obcym) na potrzeby tworzenia lub    |
|                                         | rozbudowy własnej aplikacji.                                       |
| Powiązane kierunkowe efekty uczenia się | IS U09                                                             |
| Metody weryfikacji                      | Kolokwium pisemne (wykład), ocena ćwiczenia (zajęcia komputerowe). |
| Kompetencje społeczne                   |                                                                    |
| Kod efektu                              | K01                                                                |
| Opis                                    | Rozumie potrzebę ciągłego dokształcania się i podnoszenia          |
|                                         | kompetencji zawodowych i osobistych.                               |
| Powiązane kierunkowe efekty uczenia się | $IS_K01$                                                           |
| Kod efektu                              | KO2                                                                |
| Opis                                    | Ma świadomość potrzeby przestrzegania zasad etyki zawodowej i      |
|                                         | poszanowania prawa w tym praw autorskich.                          |
| Powiązane kierunkowe efekty uczenia się | IS K03                                                             |
| Metody weryfikacji                      | Kolokwium pisemne (wykład), ocena ćwiczenia (zajęcia komputerowe). |
| d                                       |                                                                    |

**Część II**

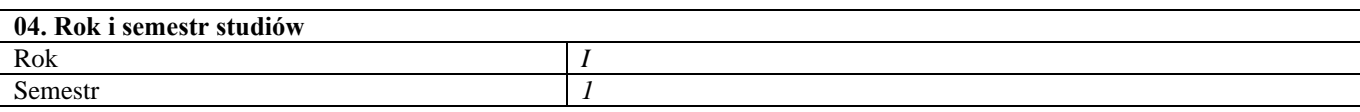

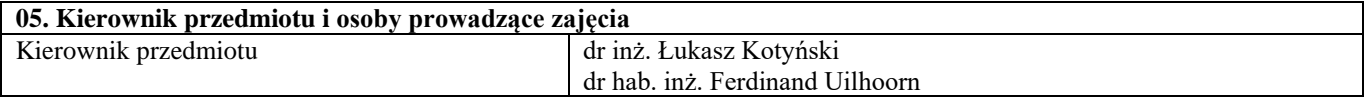

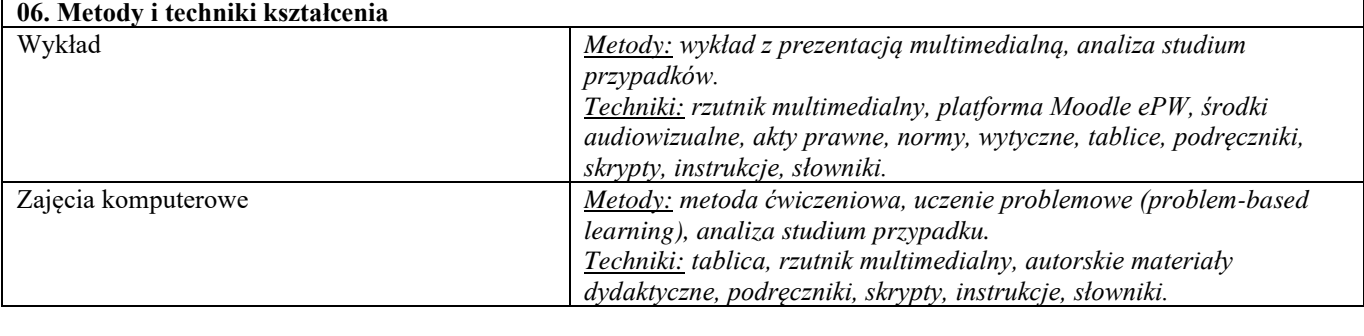

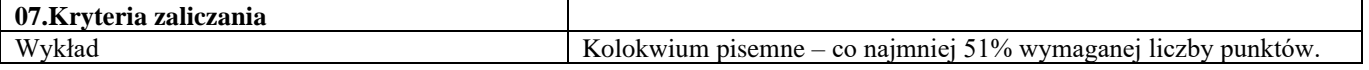

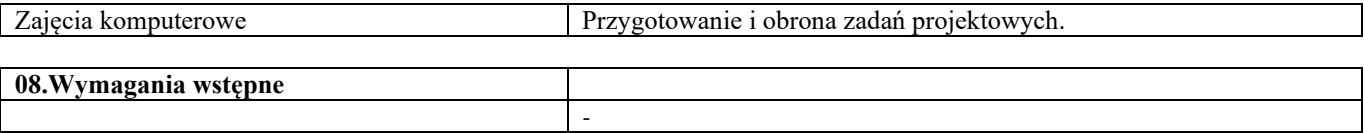

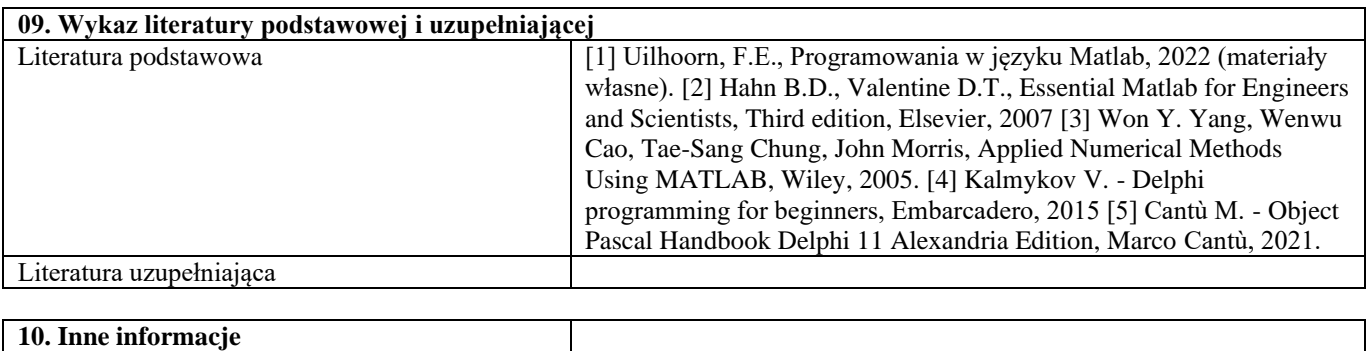

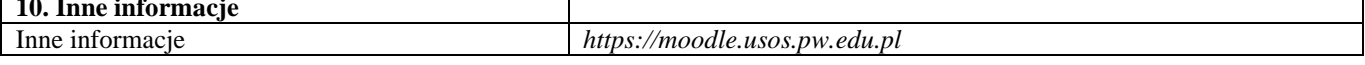

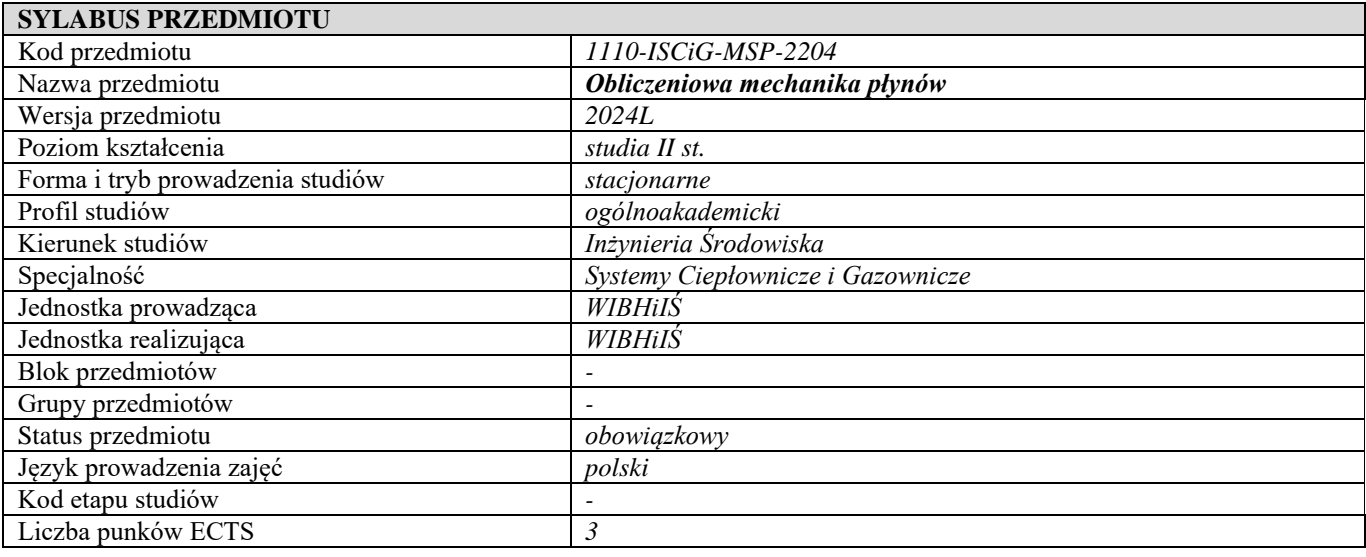

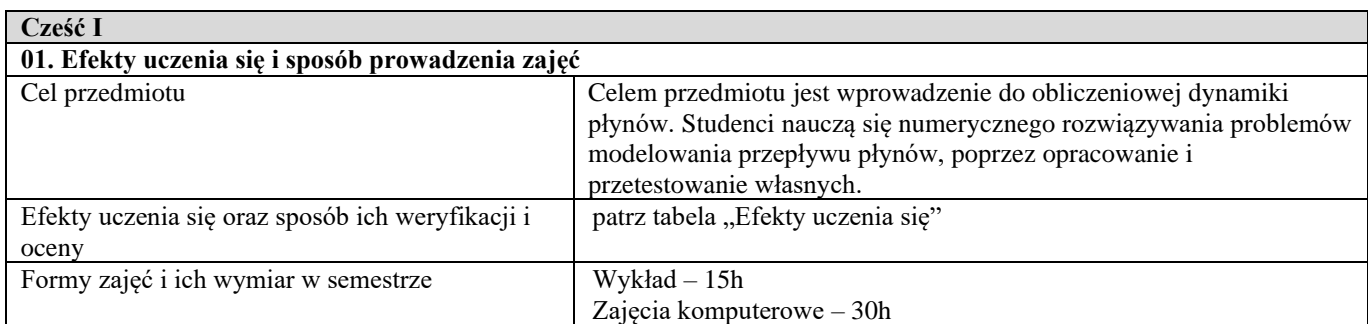

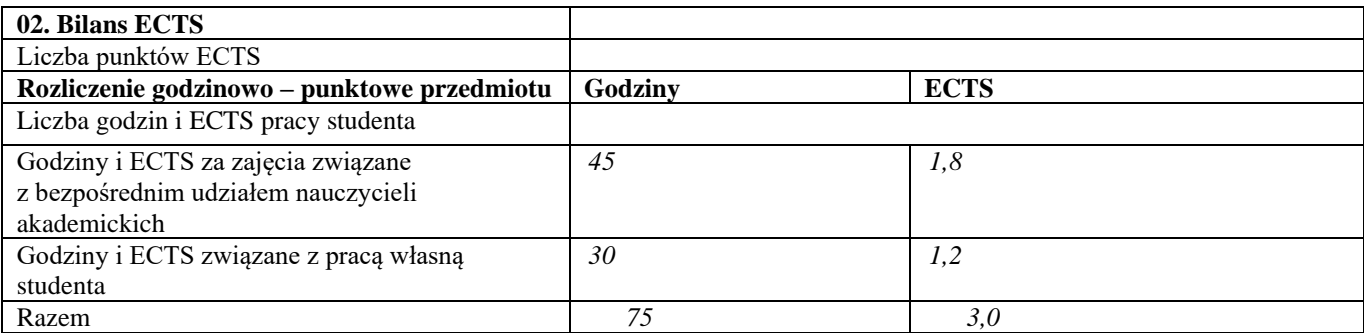

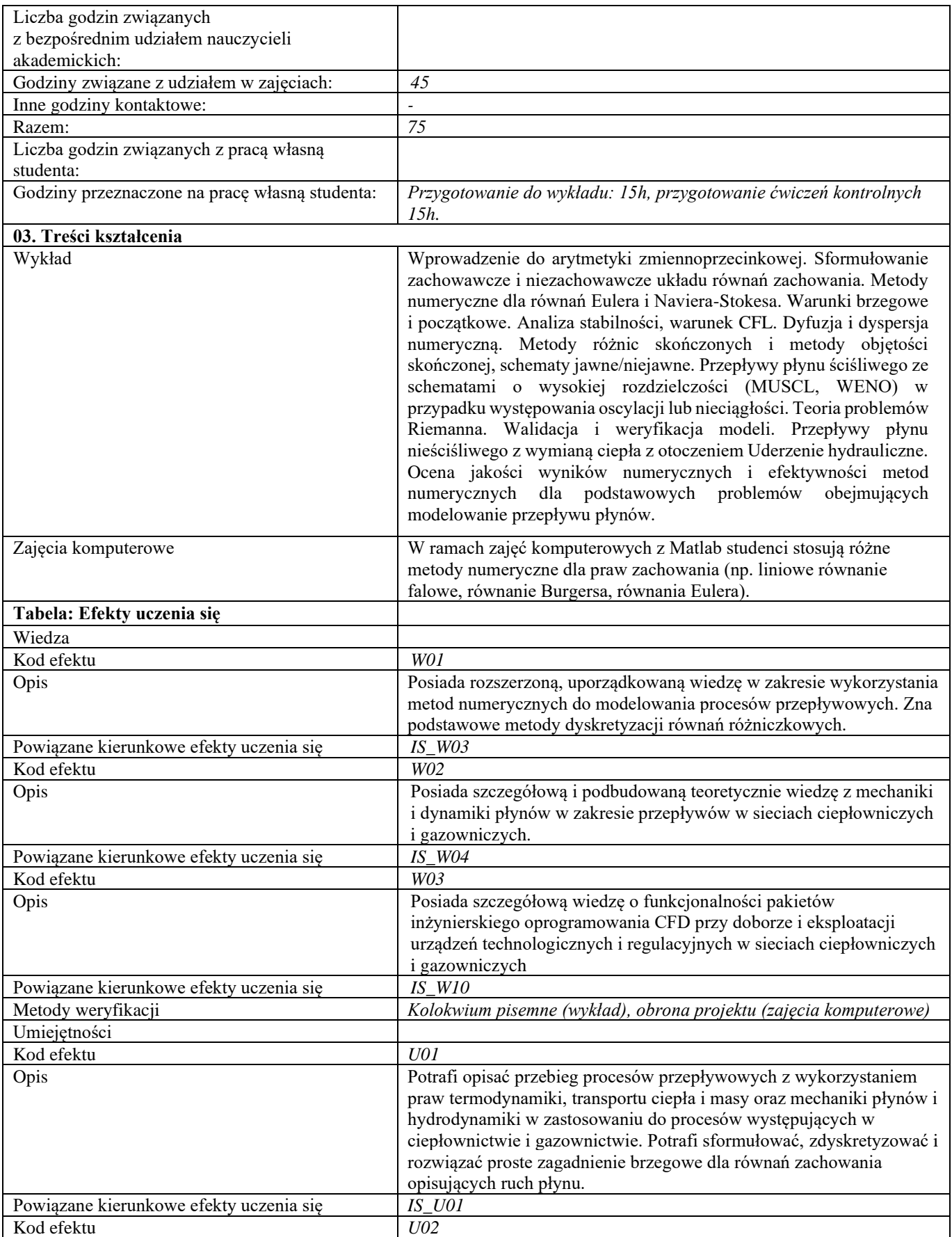

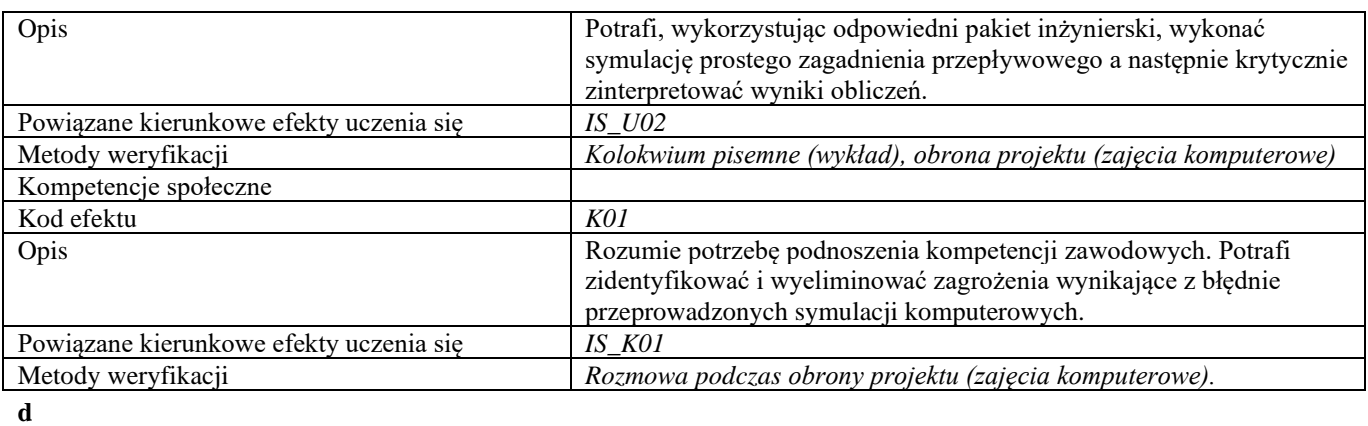

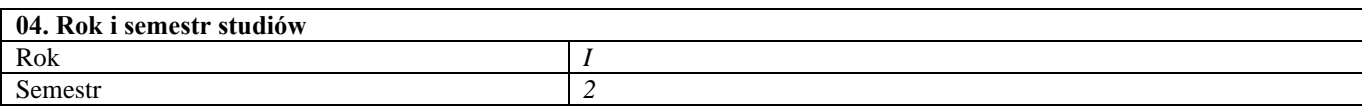

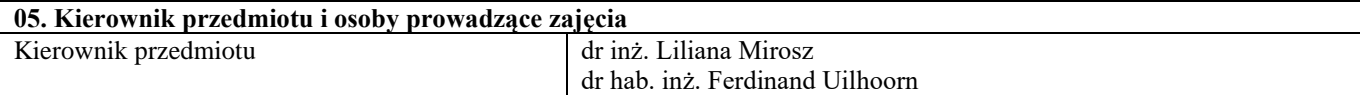

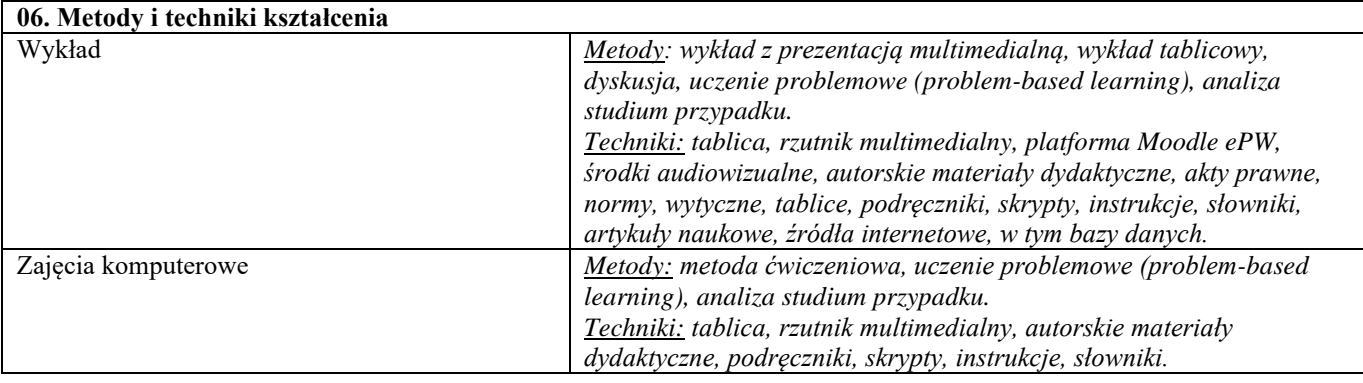

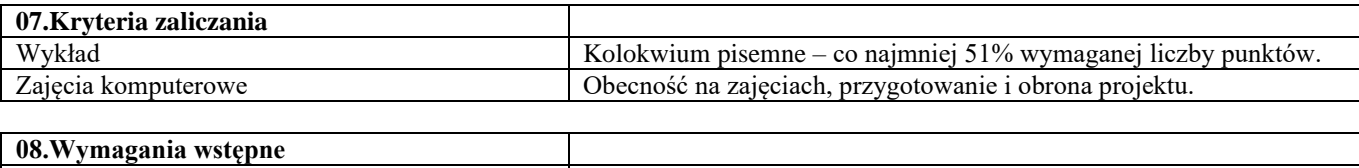

*-*

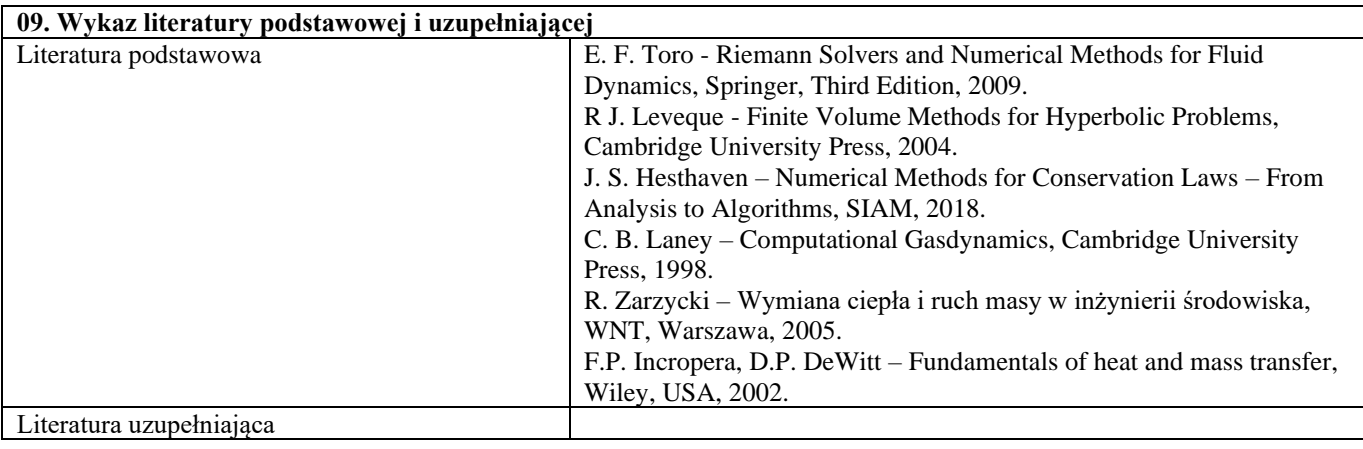

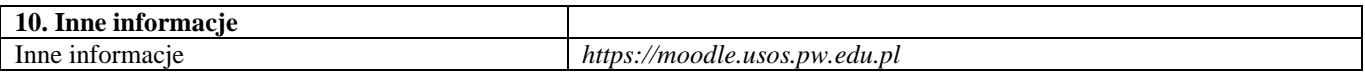

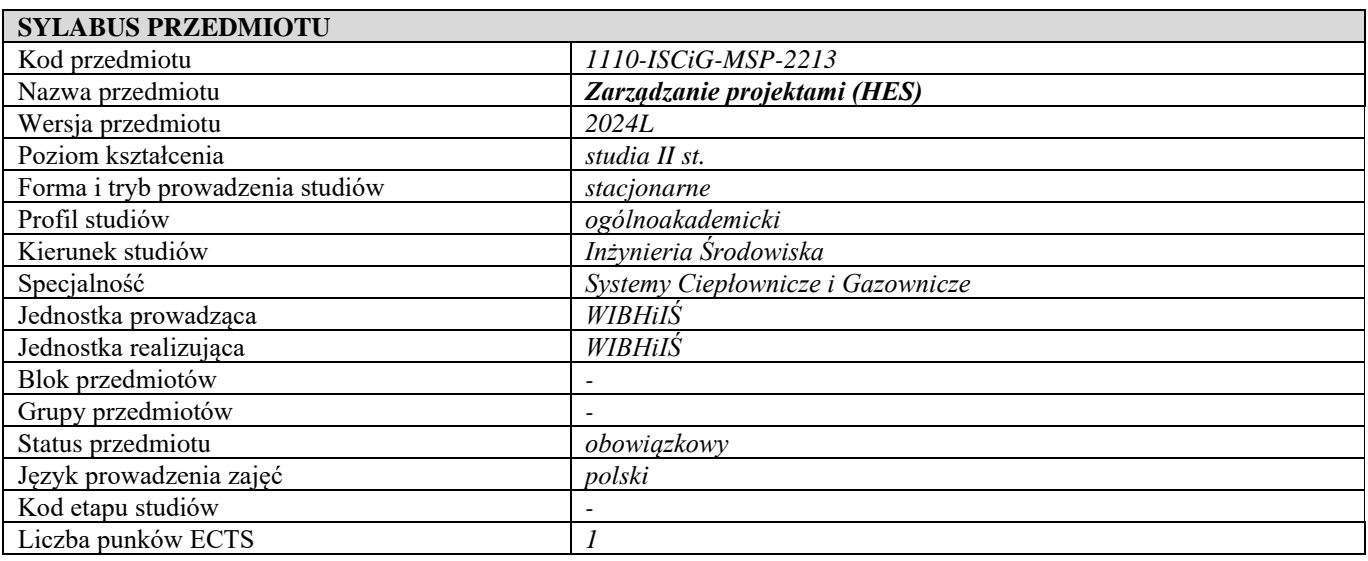

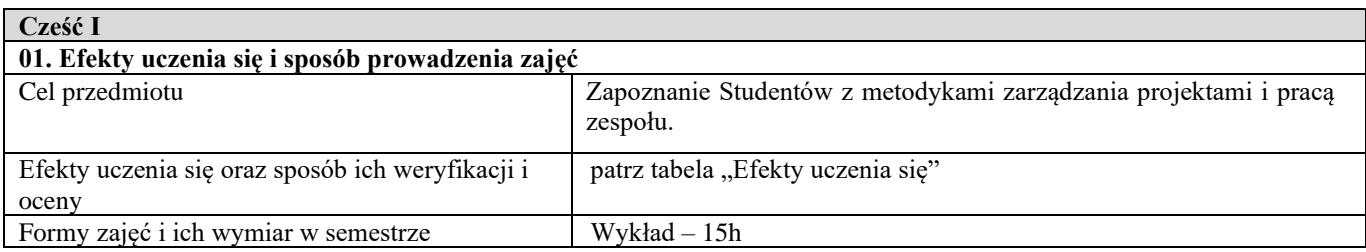

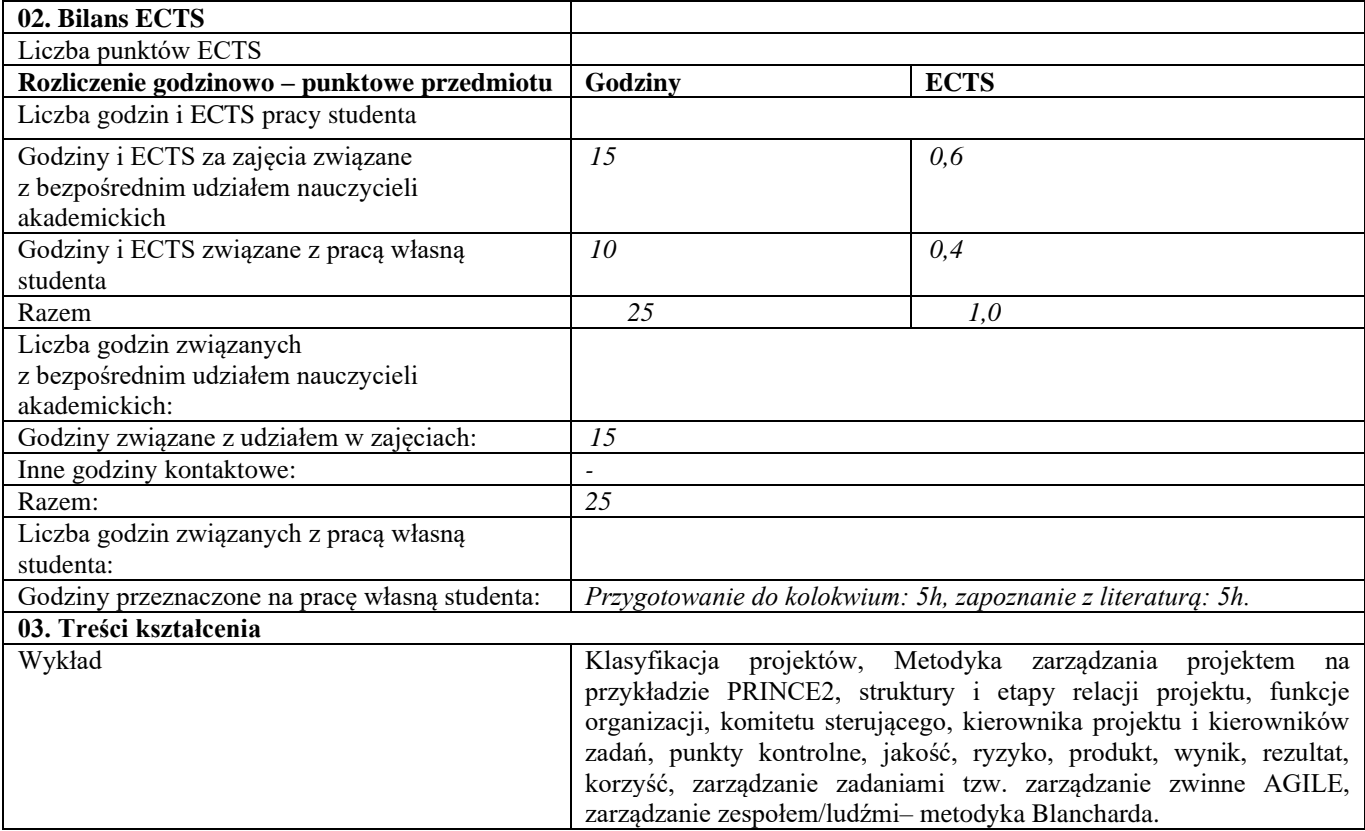

| Tabela: Efekty uczenia się              |                                                               |
|-----------------------------------------|---------------------------------------------------------------|
| Wiedza                                  |                                                               |
| Kod efektu                              | W01                                                           |
| Opis                                    | Posiada poszerzoną wiedzę dotyczącą zarządzania i prowadzenia |
|                                         | działalności gospodarczej.                                    |
| Powiązane kierunkowe efekty uczenia się | $IS_$ W13                                                     |
| Metody weryfikacji                      | Zaliczenie pisemne (wykład)                                   |
| Umiejętności                            |                                                               |
| Kod efektu                              | U01                                                           |
| Opis                                    | Potrafi przygotowywać i weryfikować wymagane dokumenty        |
|                                         | planistyczne przedsięwzięć, potrafi przygotowywać dokumenty   |
|                                         | wymagane przy uzgadnianiu projektów z zakresu ciepłownictwa   |
|                                         | gazownictwa.                                                  |
| Powiązane kierunkowe efekty uczenia się | $IS_U13$                                                      |
| Metody weryfikacji                      | Zaliczenie pisemne (wykład)                                   |
| Kompetencje społeczne                   |                                                               |
| Kod efektu                              | K01                                                           |
| Opis                                    | Rozumie potrzebę ciągłego dokształcania się i podnoszenia     |
|                                         | kompetencji zawodowych i osobistych.                          |
| Powiązane kierunkowe efekty uczenia się | $IS_KO1$                                                      |
| Kod efektu                              | KO2                                                           |
| Opis                                    | Potrafi myśleć i działać w sposób przedsiębiorczy.            |
| Powiązane kierunkowe efekty uczenia się | $IS_K05$                                                      |
| Metody weryfikacji                      | Rozmowa (wykład)                                              |
| d                                       |                                                               |

**Część II**

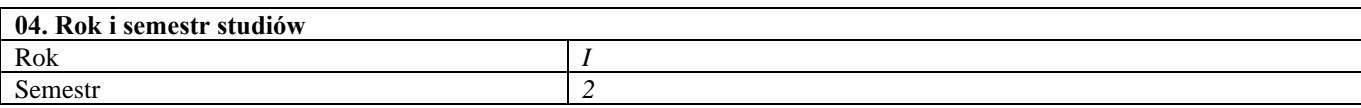

### **05. Kierownik przedmiotu i osoby prowadzące zajęcia** Kierownik przedmiotu **Brandzier Starbowich Dr hab.** inż. Małgorzata Kwestarz

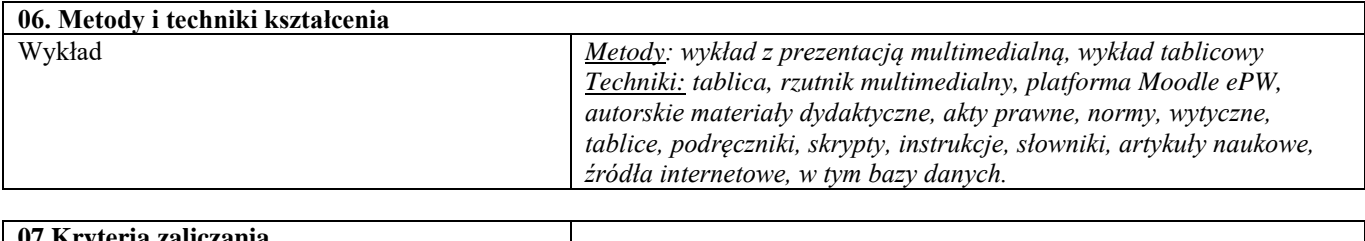

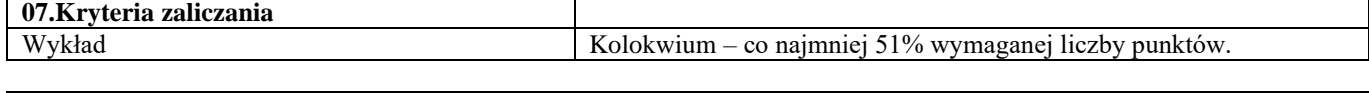

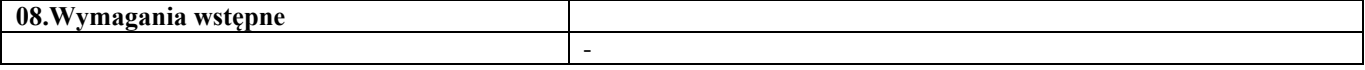

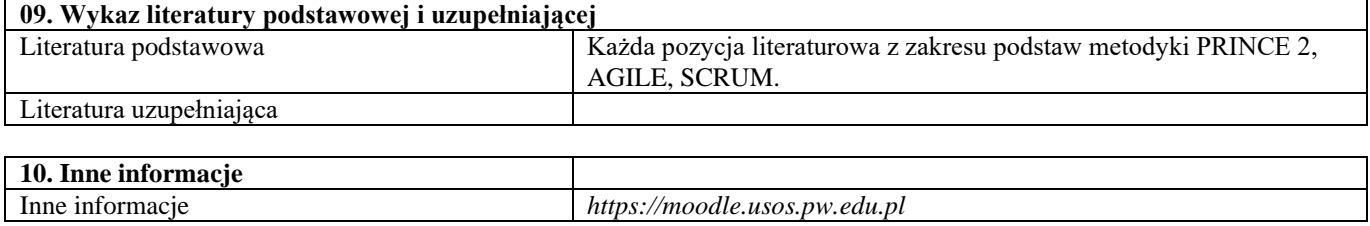

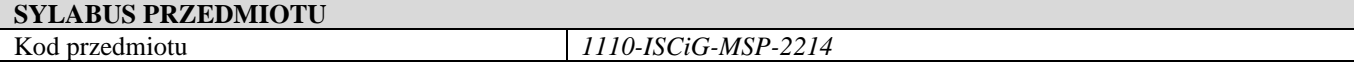

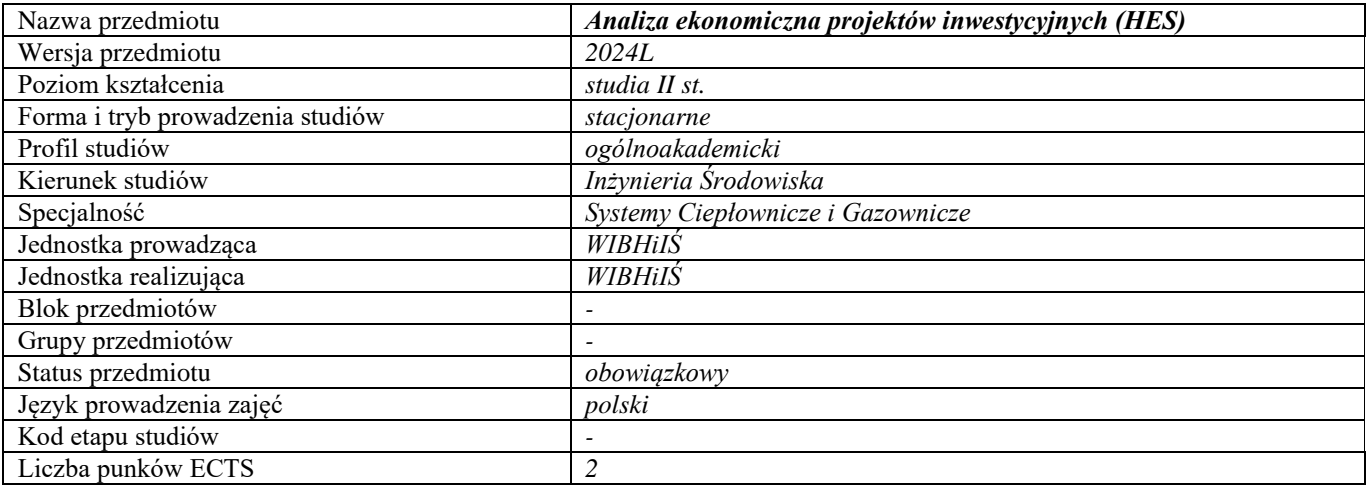

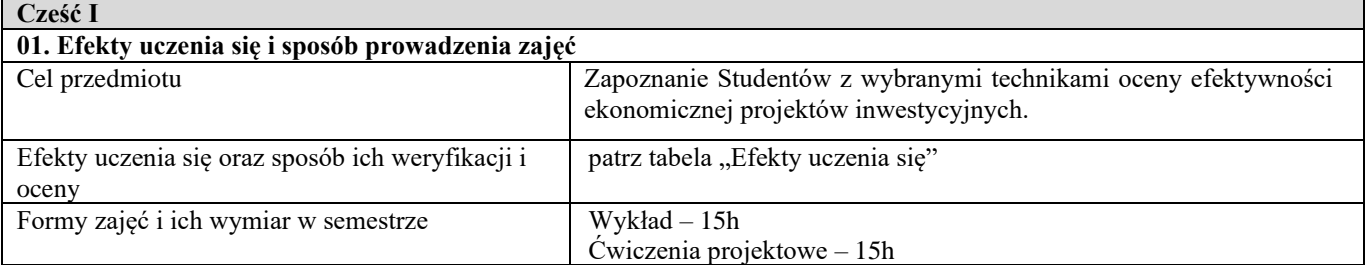

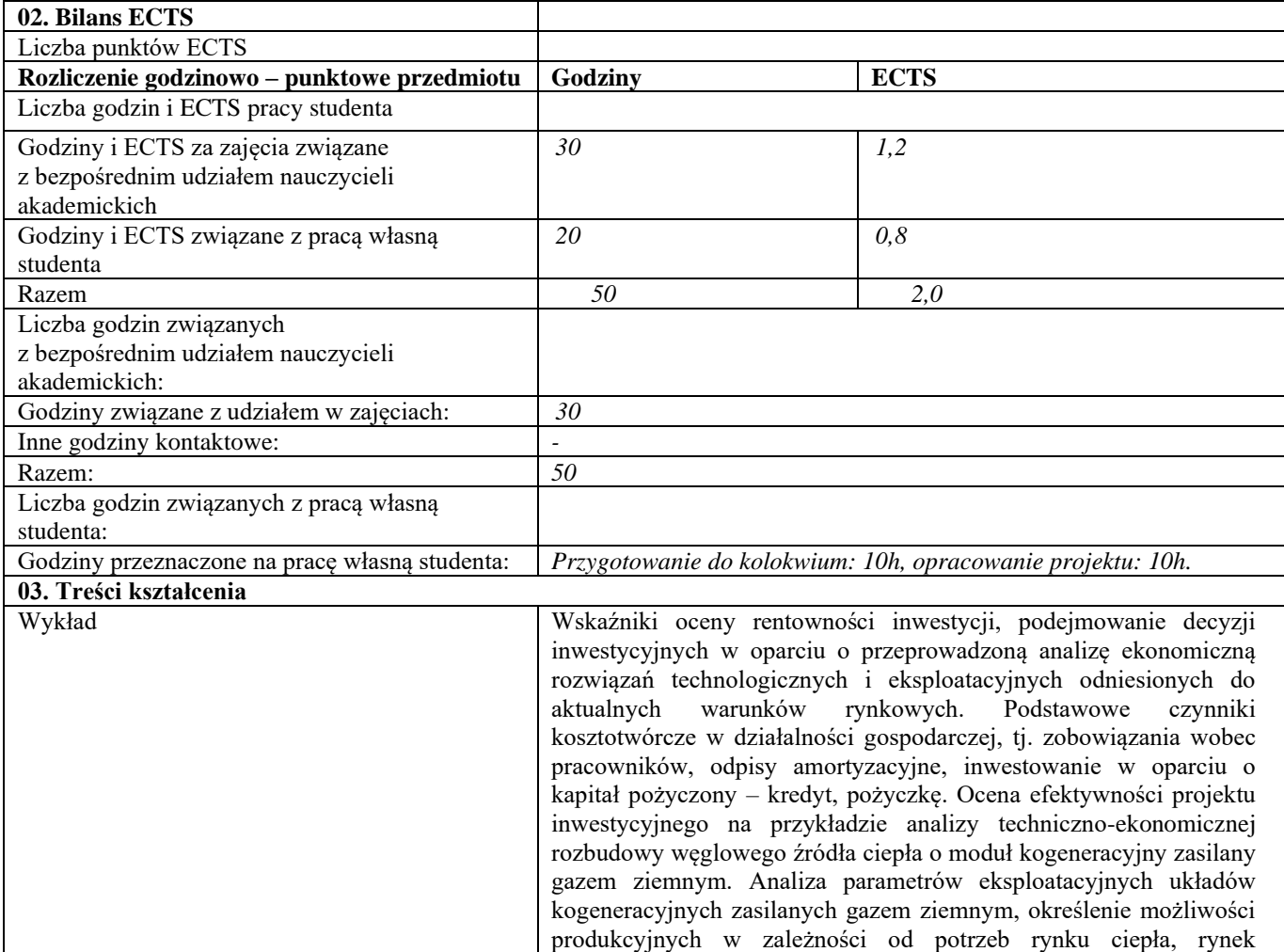

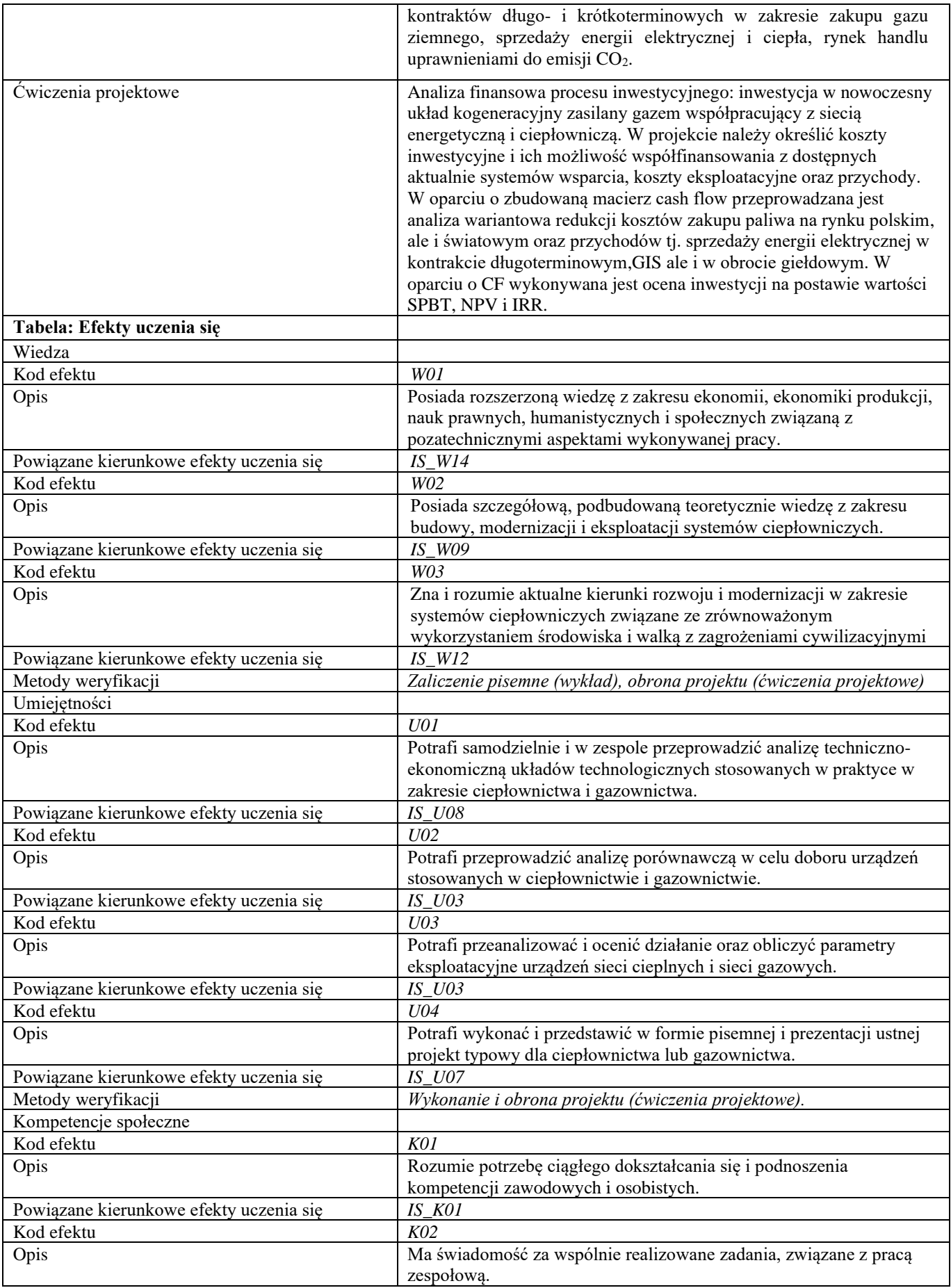

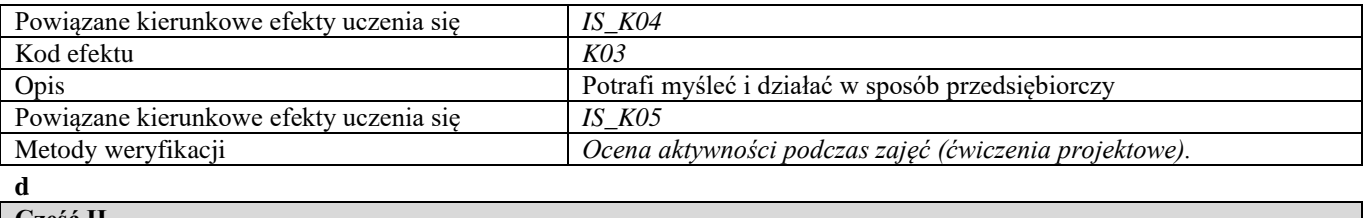

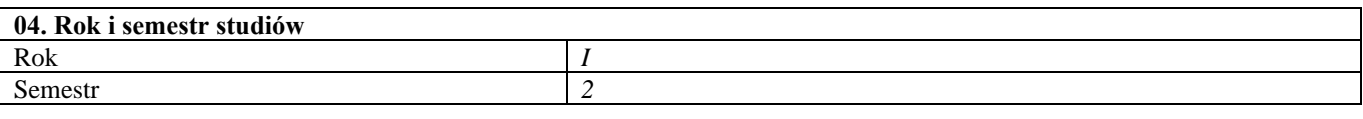

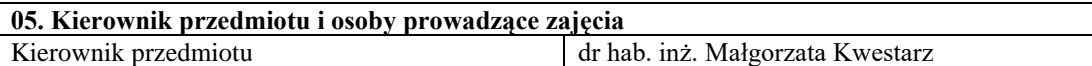

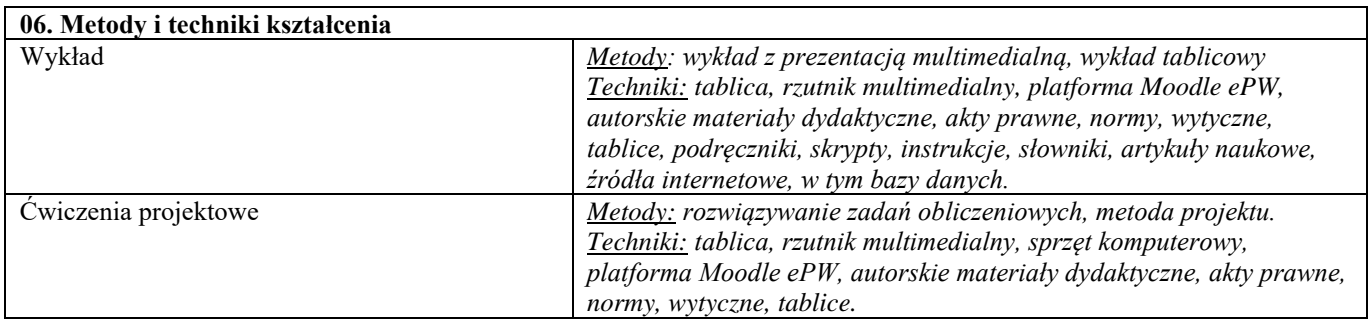

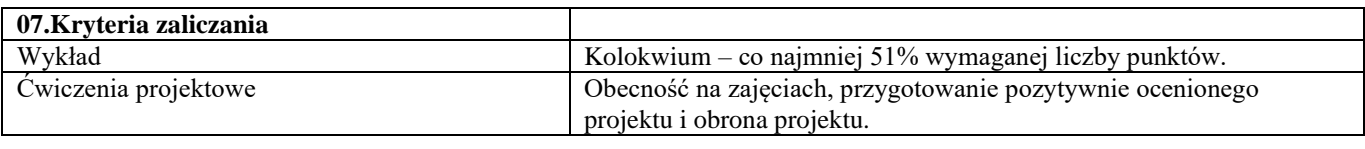

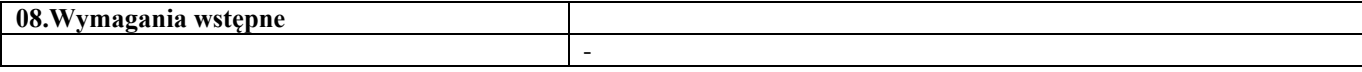

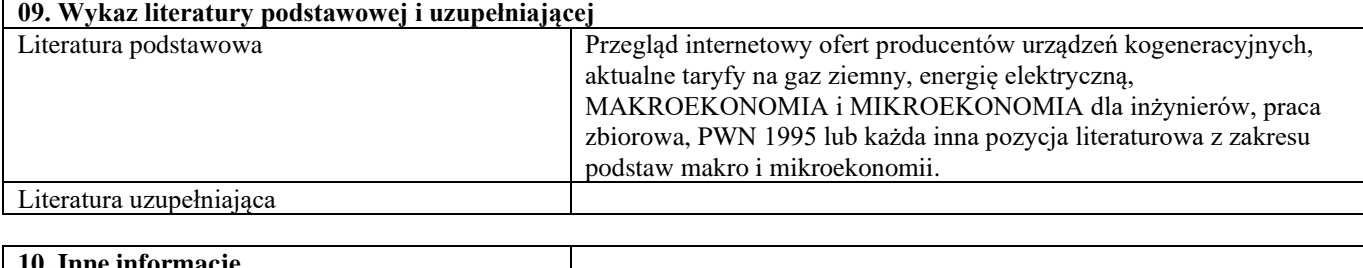

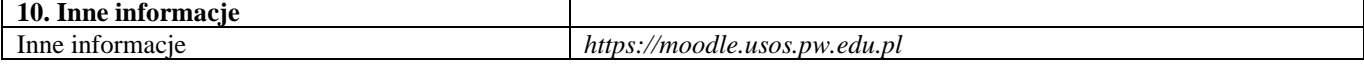

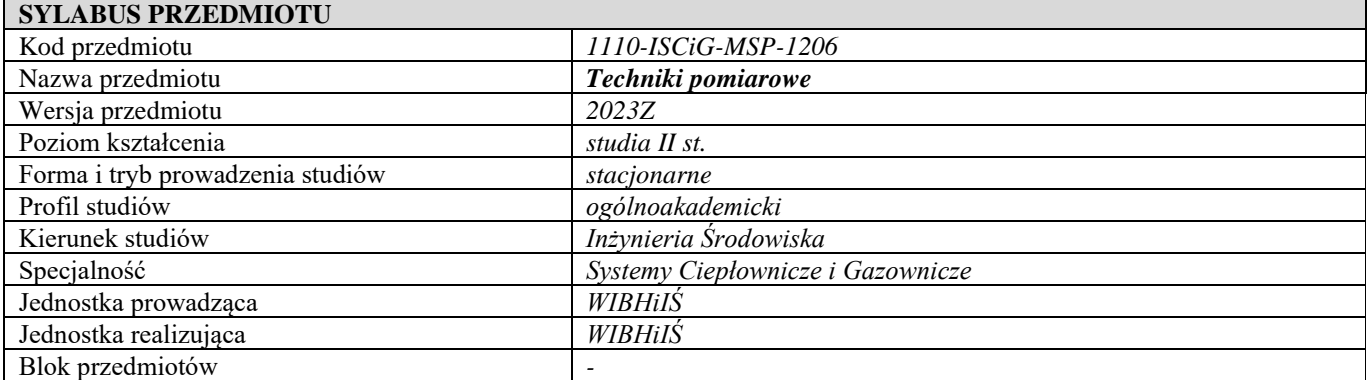

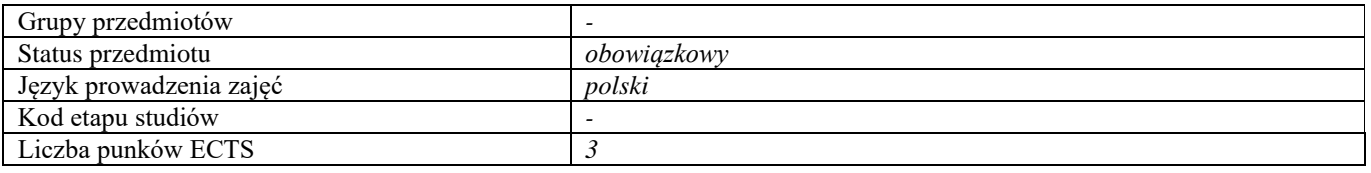

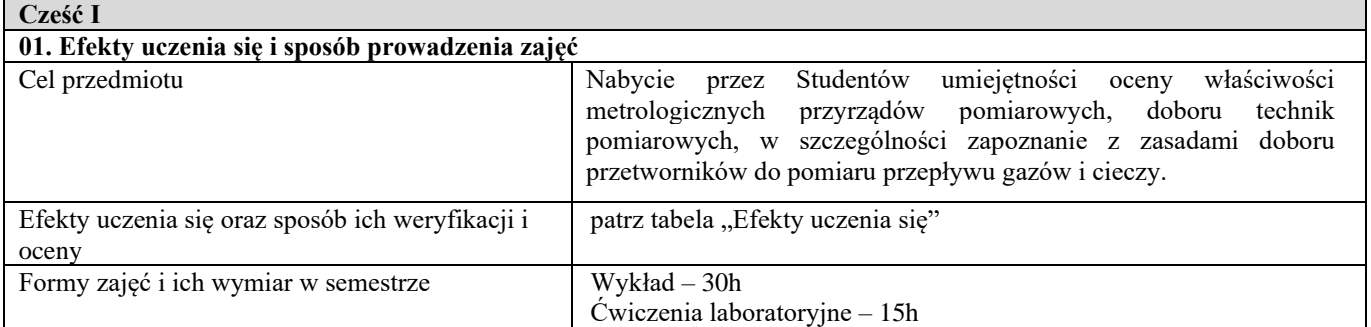

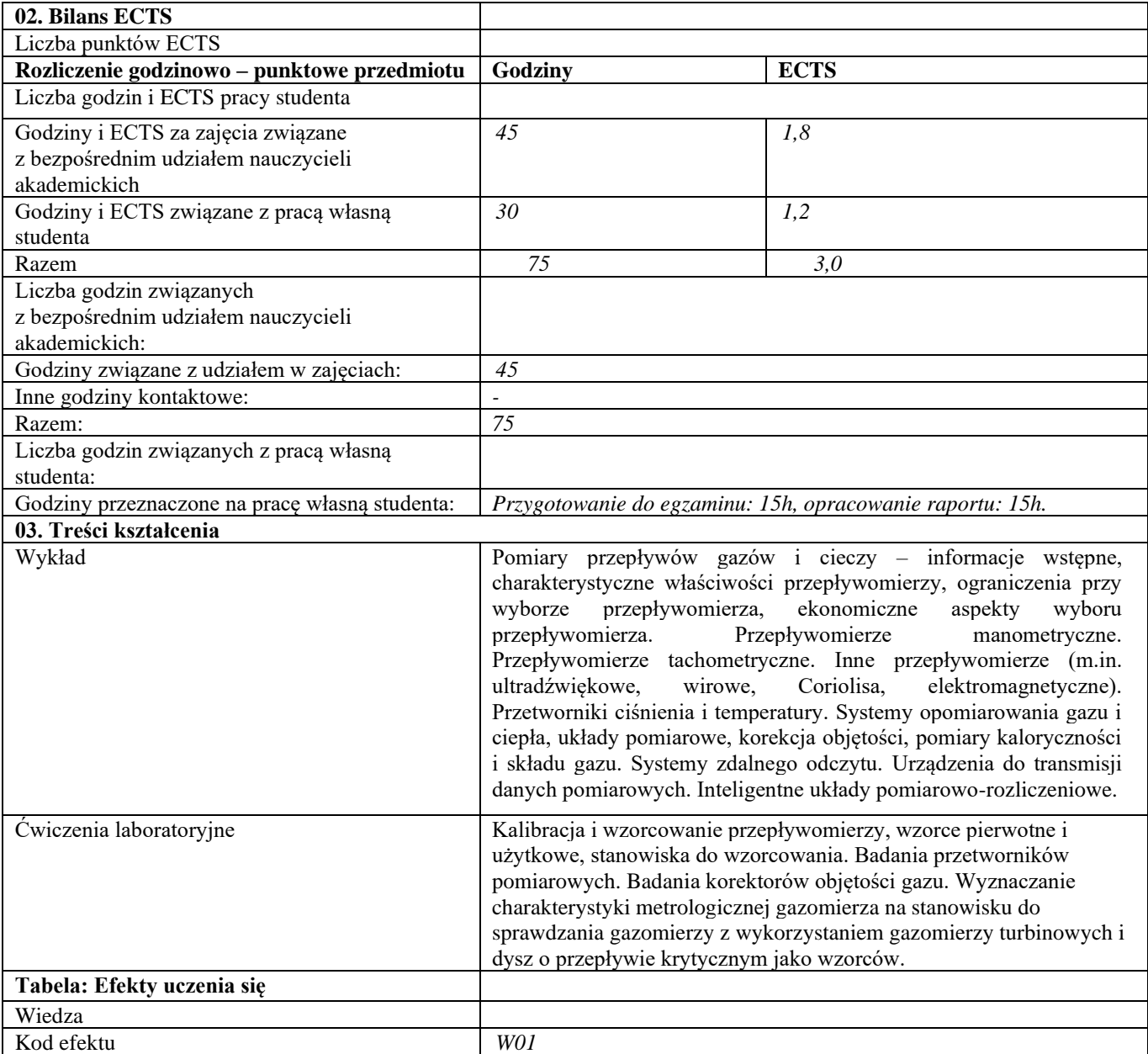

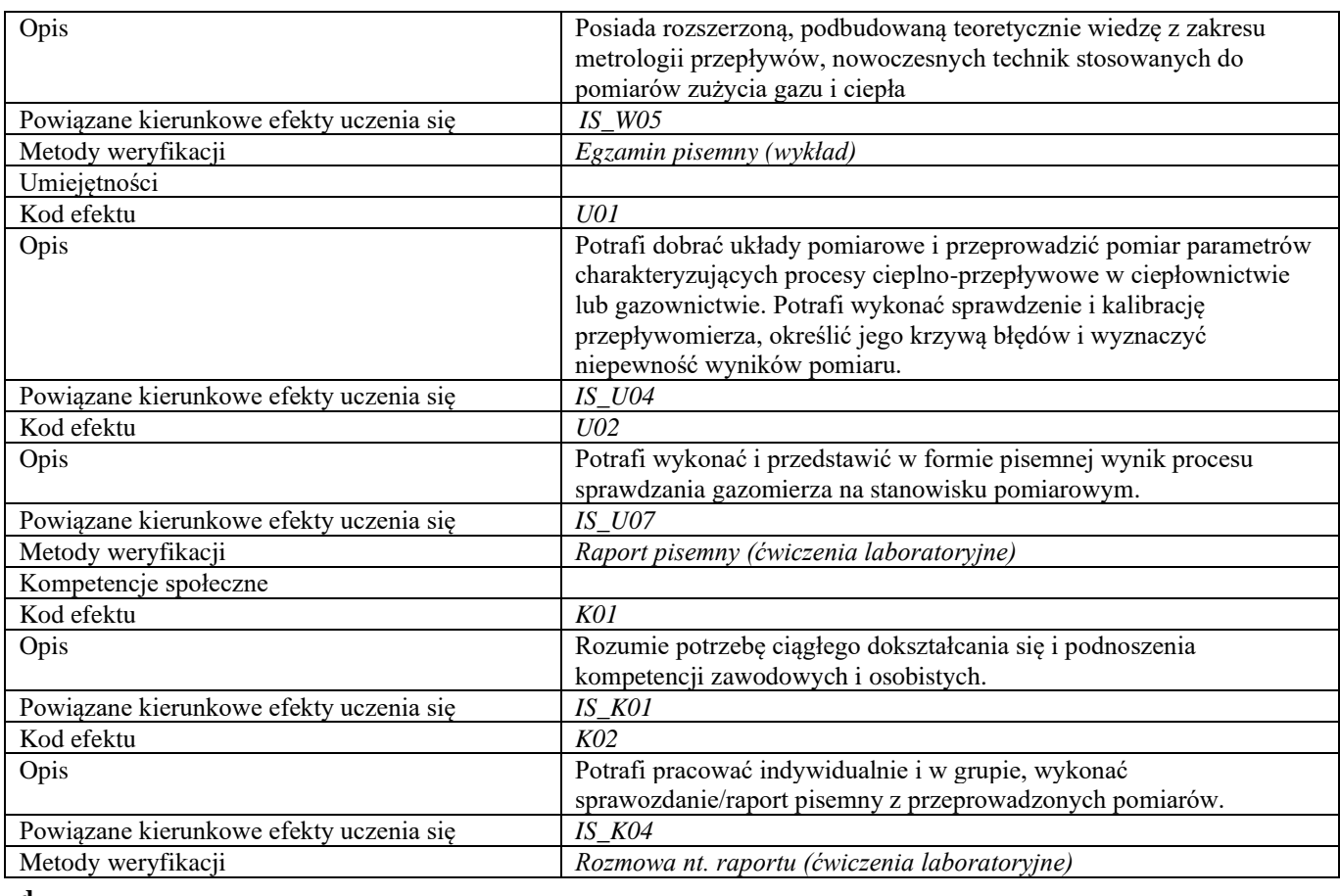

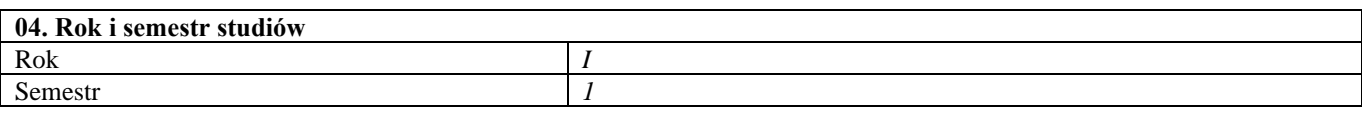

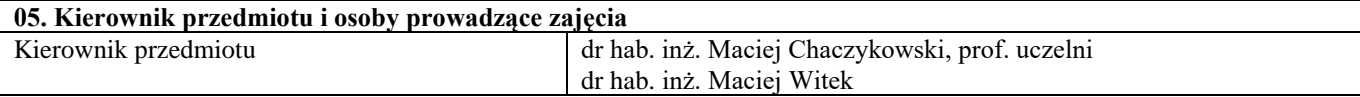

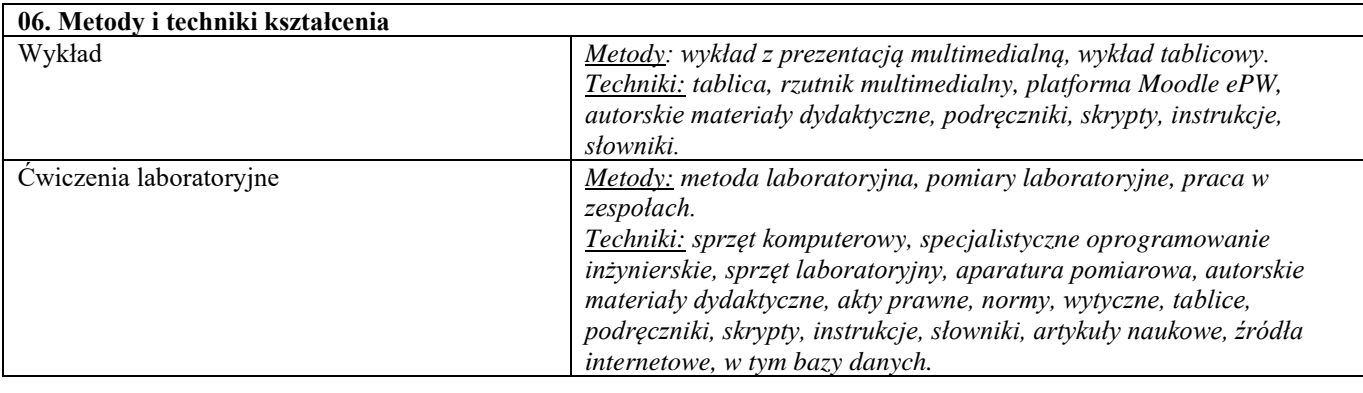

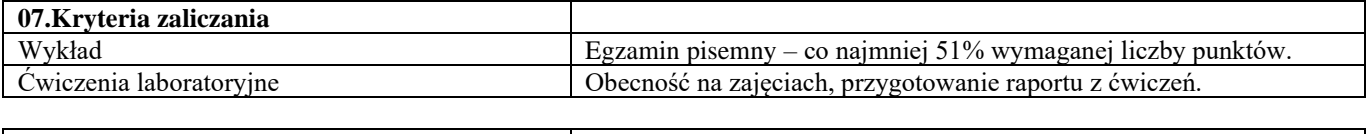

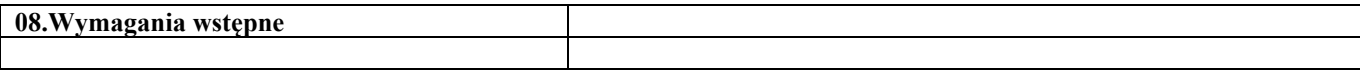

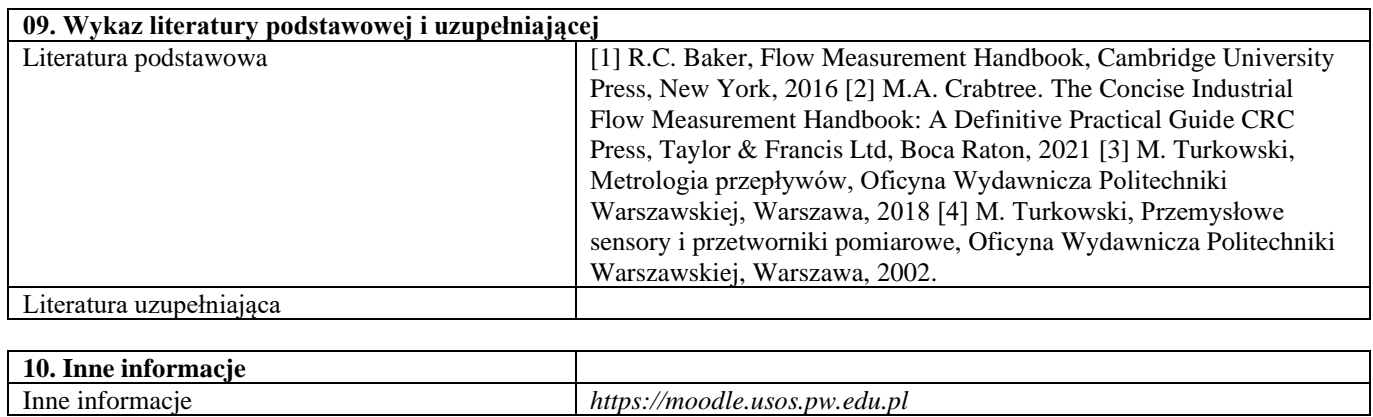

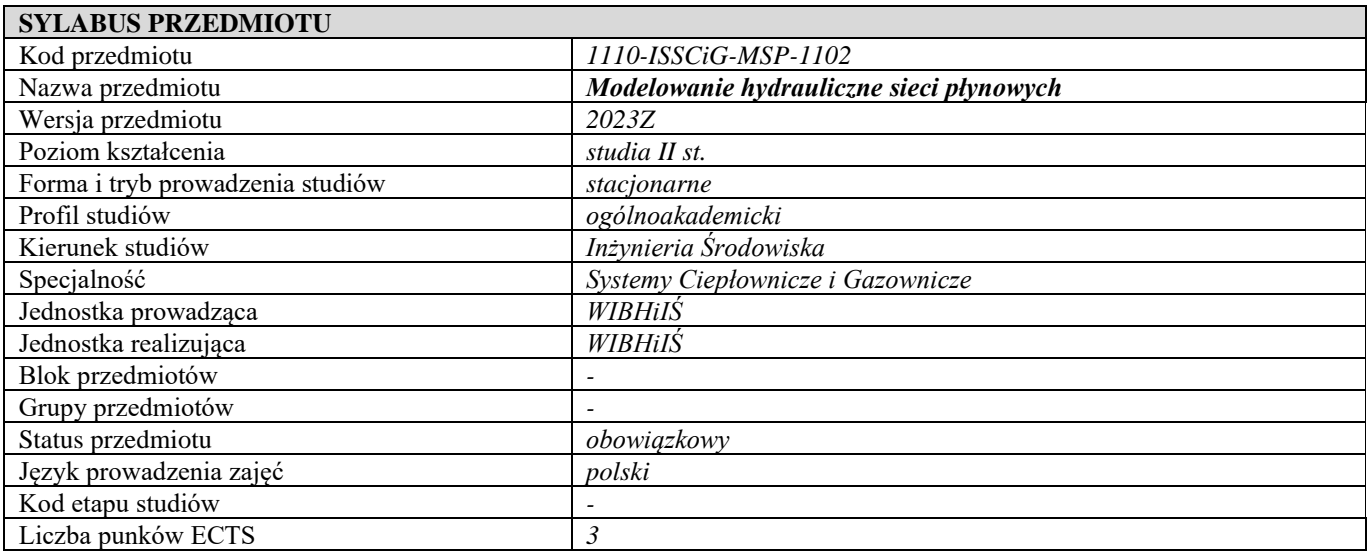

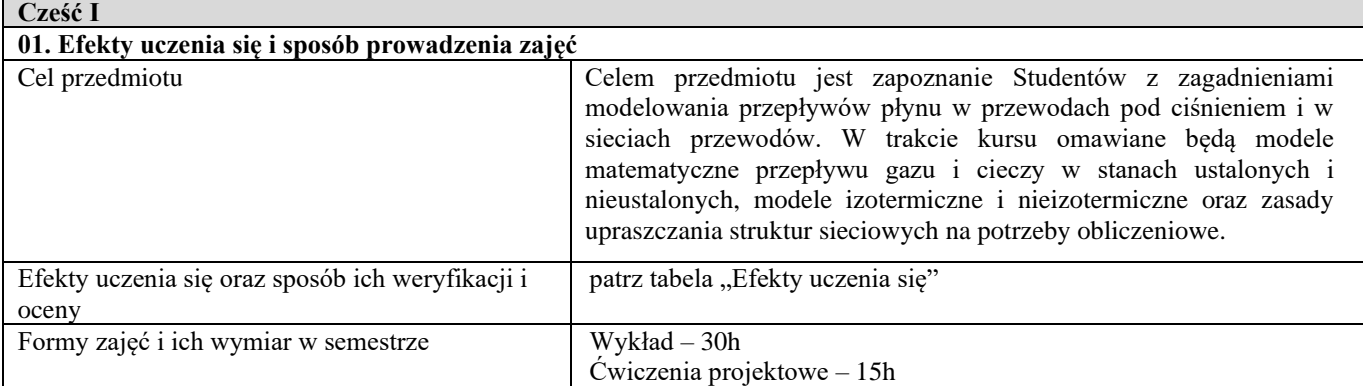

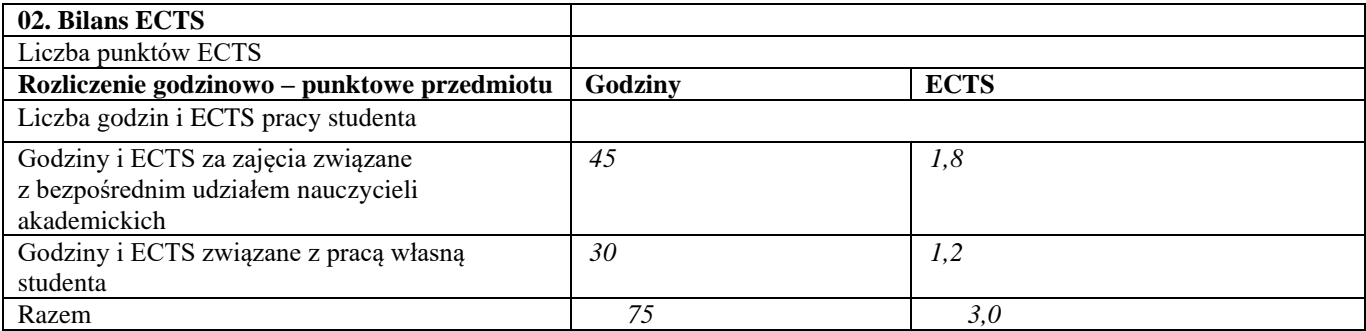

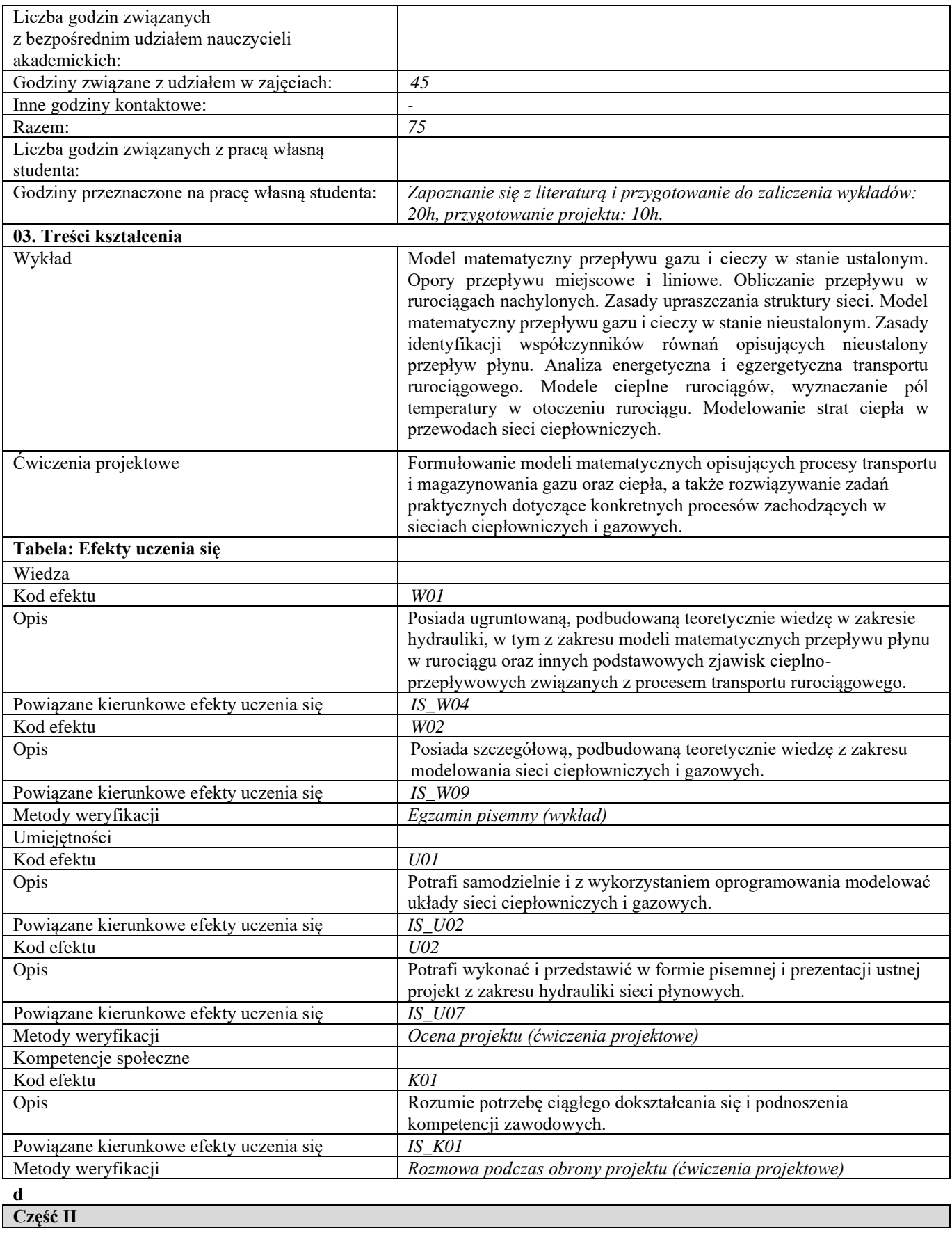

**04. Rok i semestr studiów**

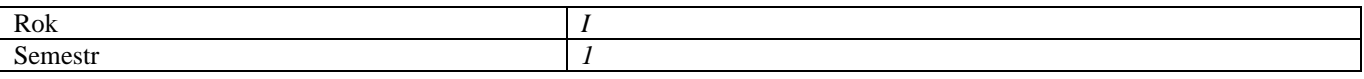

# **05. Kierownik przedmiotu i osoby prowadzące zajęcia** Kierownik przedmiotu Prof. dr hab. inż. Andrzej Osiadacz

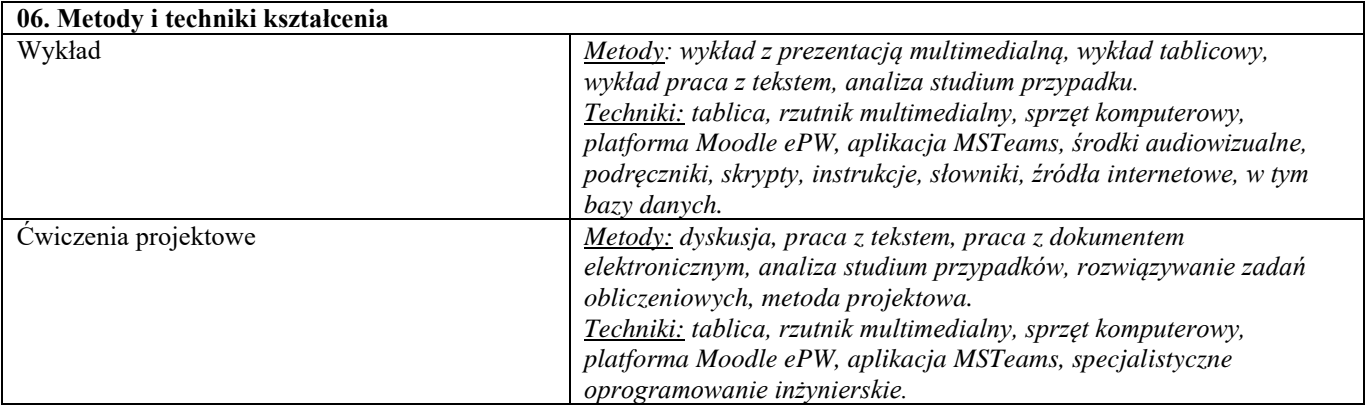

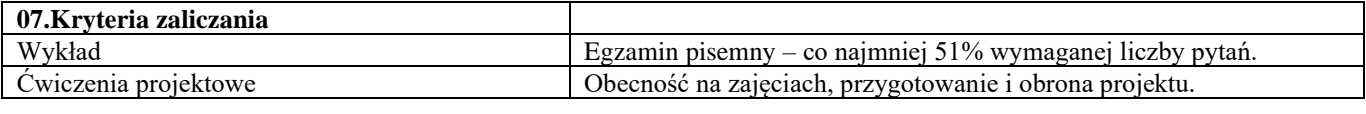

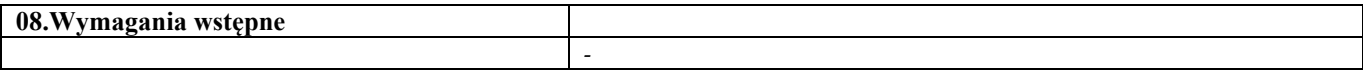

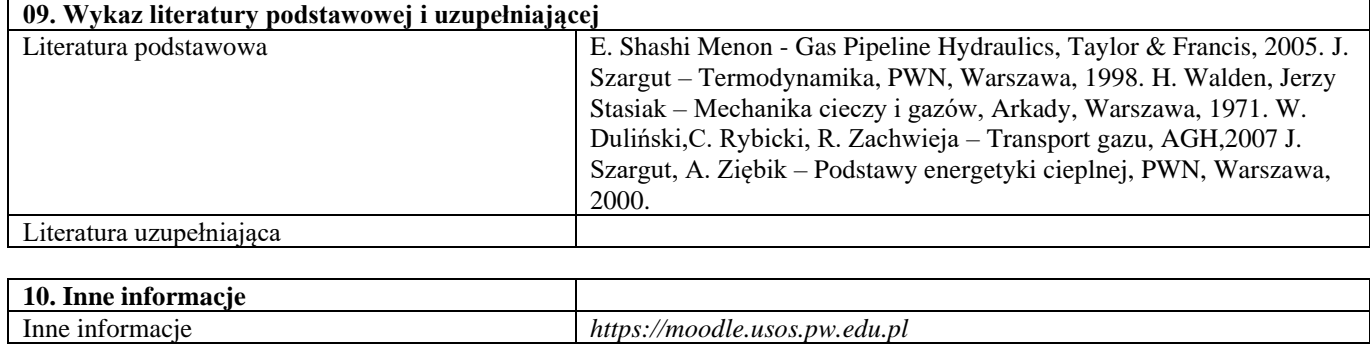

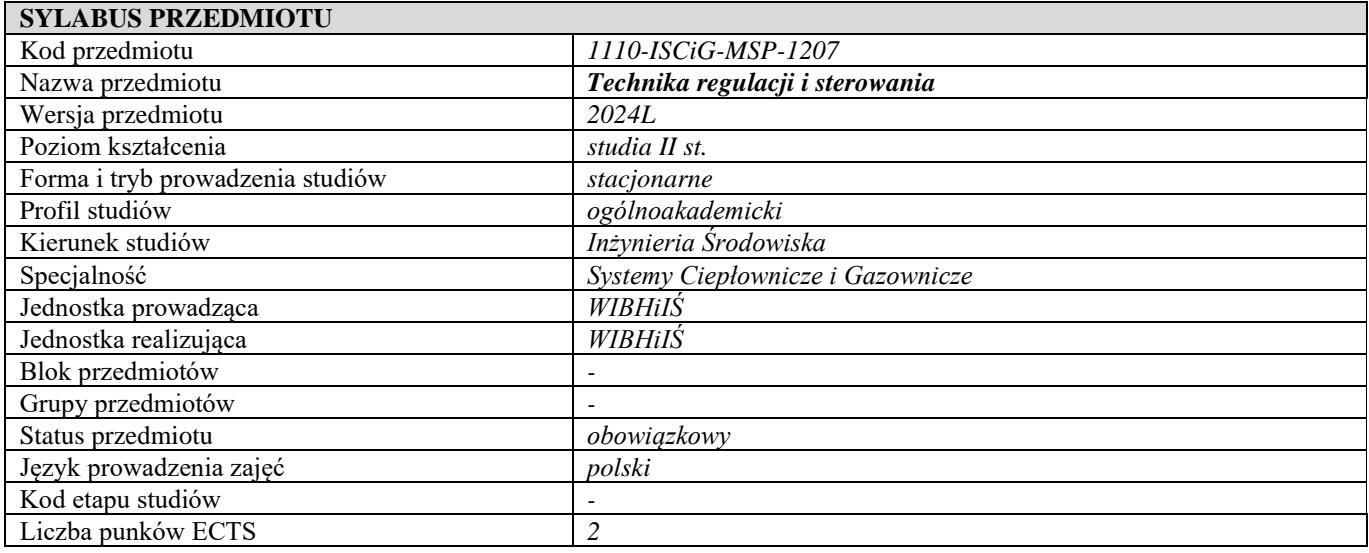

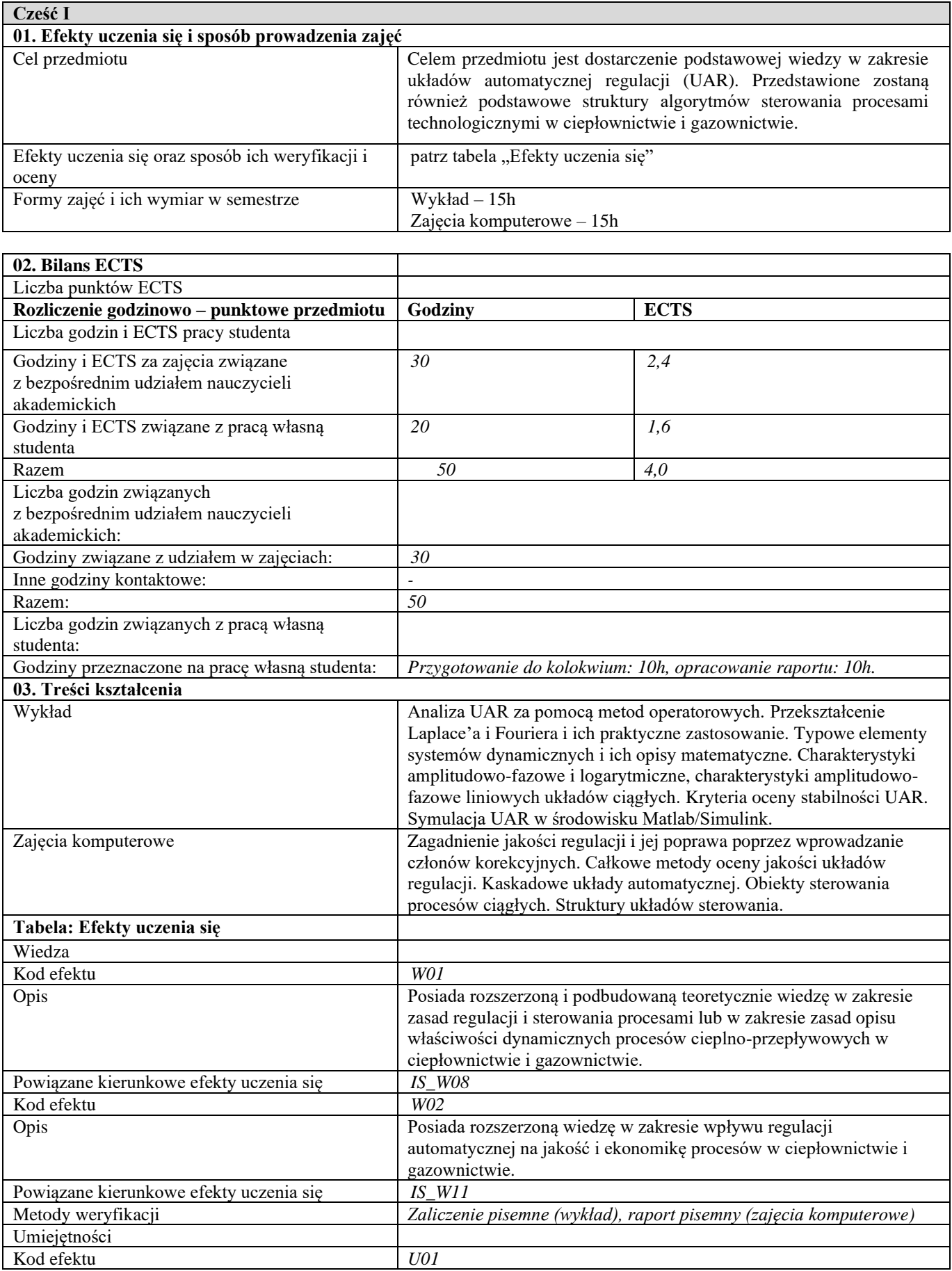

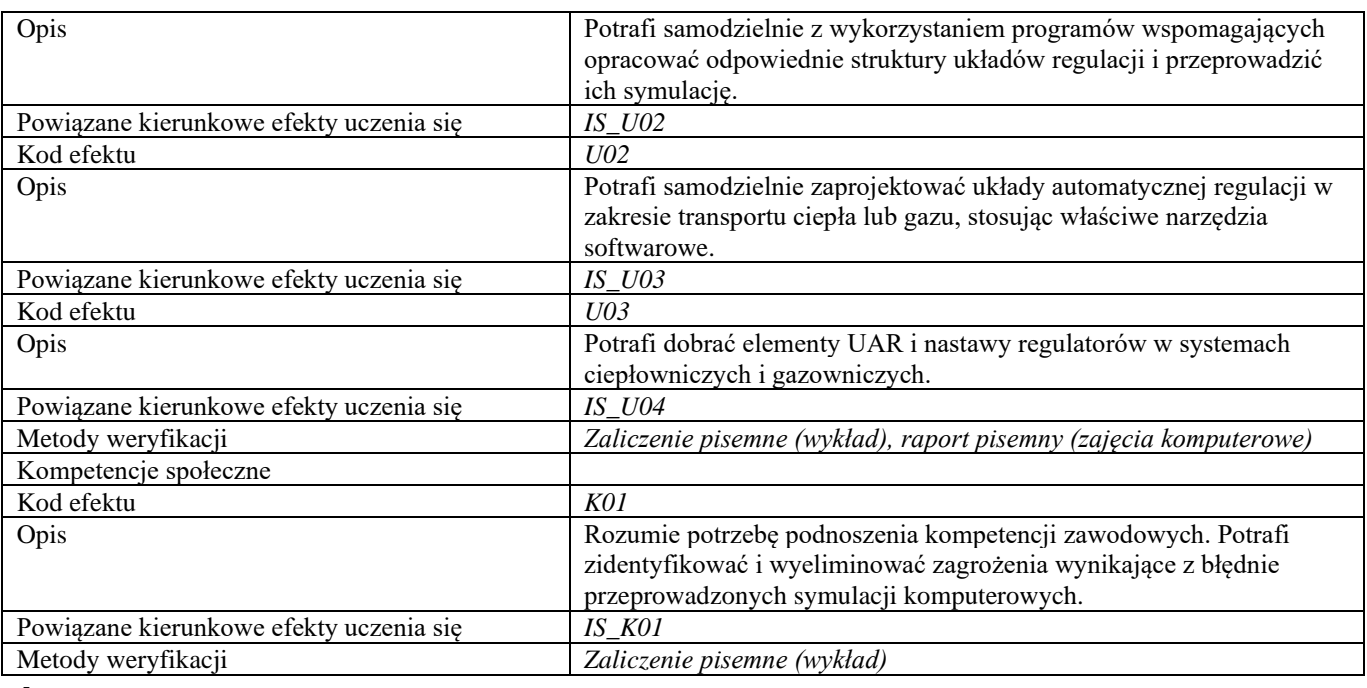

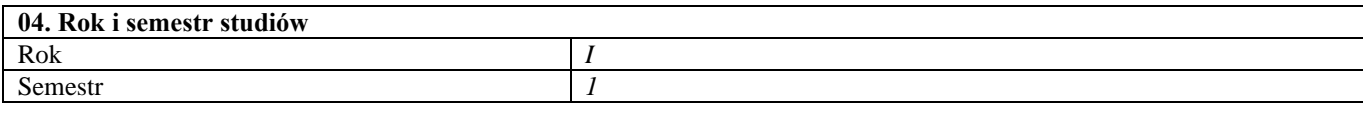

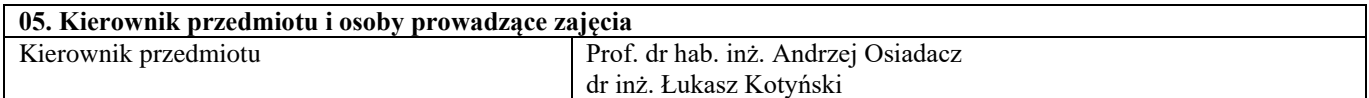

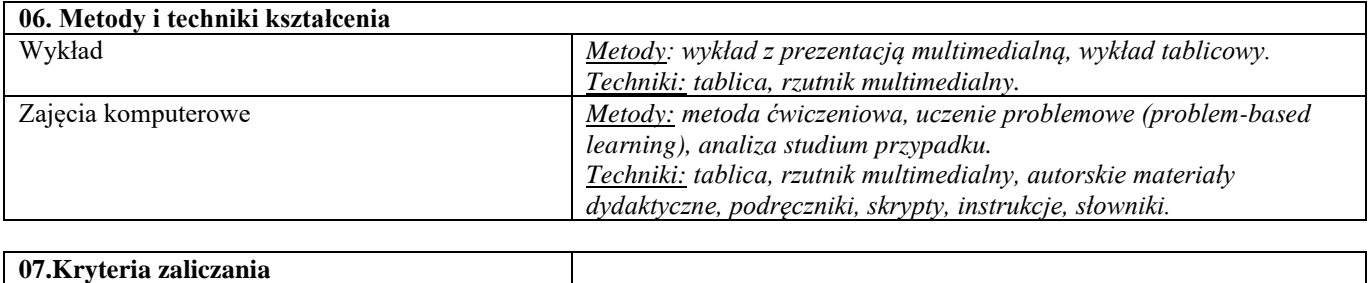

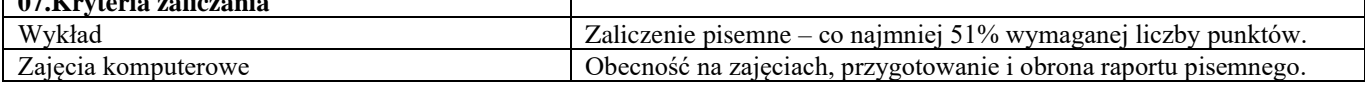

# **08.Wymagania wstępne**

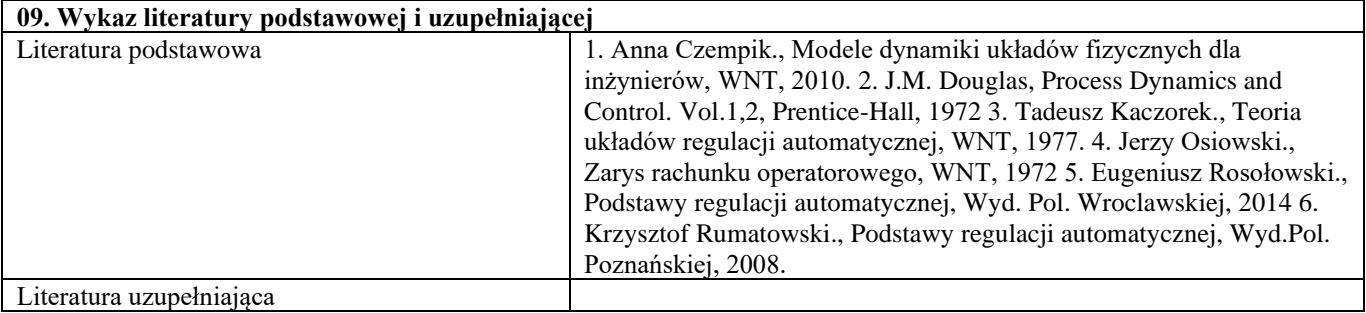

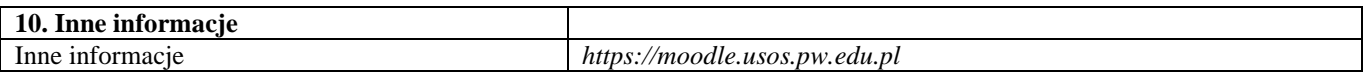

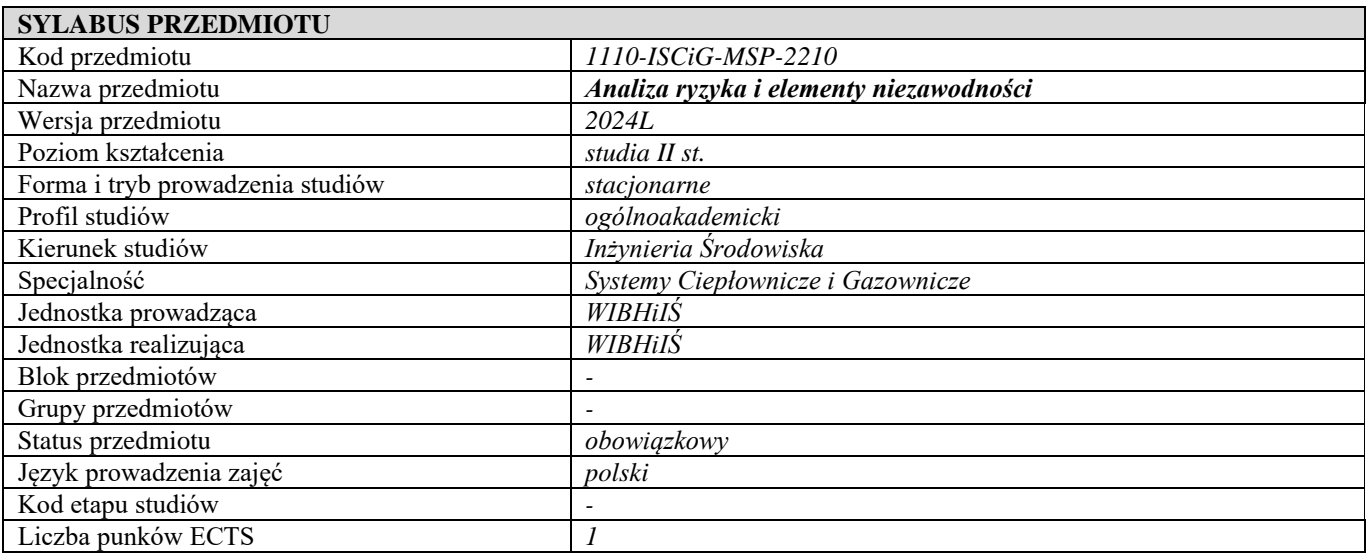

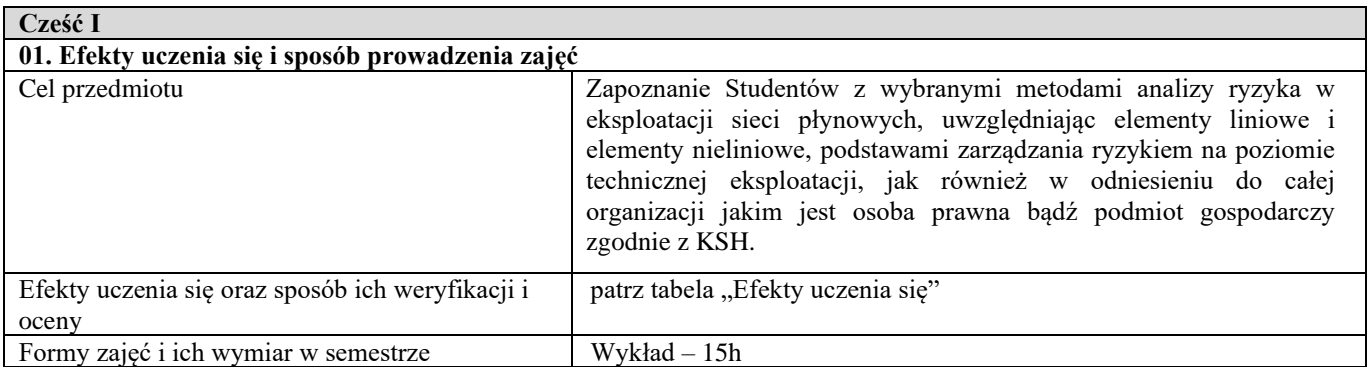

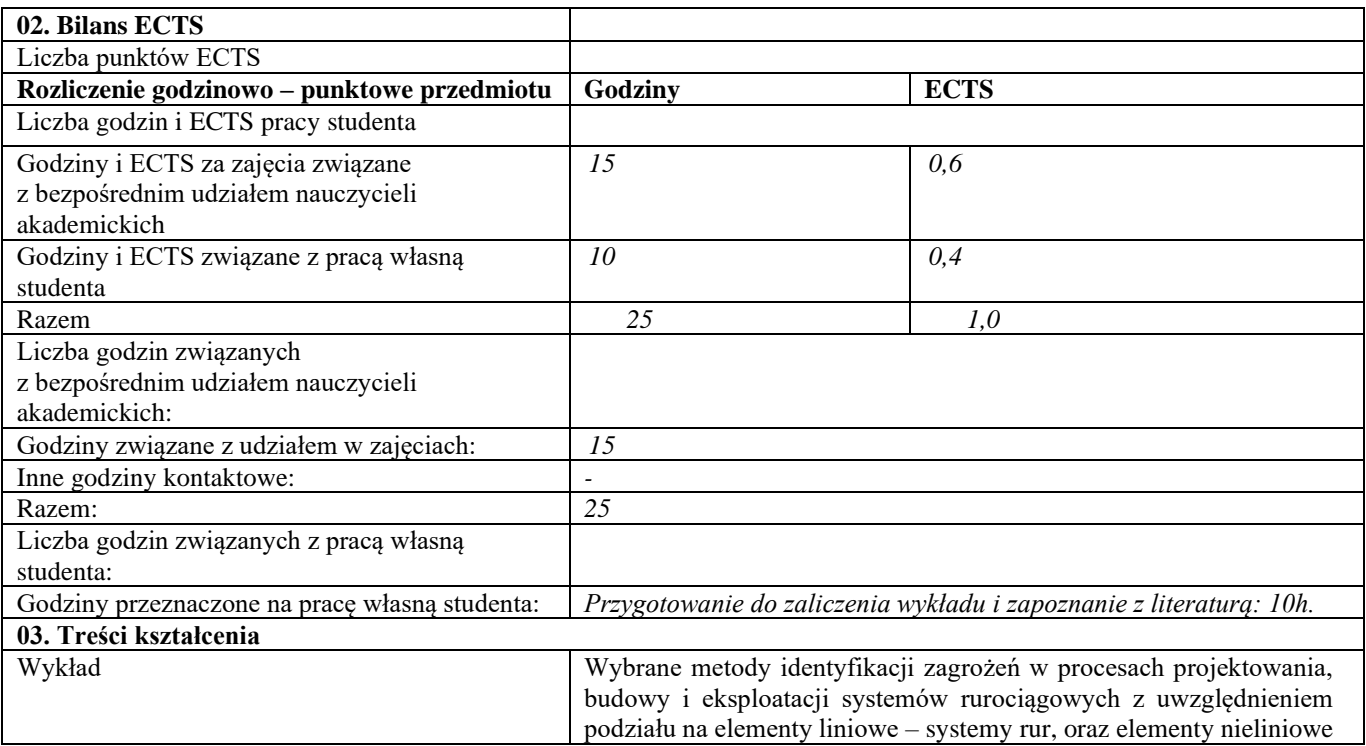

|                                         | jakimi są systemy inżynierskie, np. przepompownie wody<br>ciepłowniczej, tłocznie gazu, bądź pojedyncze urządzenia, np. zawory,<br>silniki tłokowe, itp. Metody jakościowo-ilościowe dedykowane dla<br>elementów liniowych. Metody probabilistyczne i teoria niezawodności<br>z uwzględnieniem podziału na elementy odnawialne i nieodnawialne<br>w systemach inżynierskich. Techniki identyfikacji i zarządzania<br>ryzykiem na poziomie organizacji, tj. przedsiębiorstwa, z<br>uwzględnieniem pozatechnicznych aspektów działalności. |
|-----------------------------------------|----------------------------------------------------------------------------------------------------|
| Tabela: Efekty uczenia się              |                                                                                                    |
| Wiedza                                  |                                                                                                    |
| Kod efektu                              | W01                                                                                                    |
| Opis                                    | Zna i rozumie aktualne kierunki rozwoju i modernizacji w zakresie<br>systemów ciepłowniczych i gazowych związane ze zrównoważonym                                                                                                    |
|                                         | wykorzystaniem środowiska i walką z zagrożeniami cywilizacyjnymi                                                                                                    |
| Powiązane kierunkowe efekty uczenia się | IS W12<br>W02                                                                                                    |
| Kod efektu                              |                                                                                                    |
| Opis                                    | Posiada poszerzoną wiedzę dotyczącą zarządzania i prowadzenia<br>działalności gospodarczej                                                                                                    |
| Powiązane kierunkowe efekty uczenia się | $IS_$ W14                                                                                                    |
| Kod efektu                              | W03                                                                                                    |
| Opis                                    | Posiada ugruntowaną wiedzę niezbędną do prowadzenia badań i<br>analizy przesyłu energii w systemach ogrzewczych i systemach<br>gazowniczych                                                                                                    |
| Powiązane kierunkowe efekty uczenia się | IS W16                                                                                                    |
| Metody weryfikacji                      | Kolokwium pisemne (wykład)                                                                                                    |
| Umiejętności                            |                                                                                                    |
| Kod efektu                              | U01                                                                                                    |
| Opis                                    | przeprowadzić i przedstawić<br>Potrafi<br>techniczna<br>lub<br>ocene<br>technologiczną<br>lub funkcjonalną<br>urządzeń<br>stosowanych<br>W<br>ciepłownictwie i gazownictwie.                                                                                                    |
| Powiązane kierunkowe efekty uczenia się | <b>IS U03</b>                                                                                                    |
| Metody weryfikacji                      | Kolokwium pisemne (wykład)                                                                                                    |
| Kompetencje społeczne                   |                                                                                                    |
| Kod efektu                              | K01                                                                                                    |
| Opis                                    | Potrafi myśleć i działać w sposób przedsiębiorczy.                                                                                                    |
| Powiązane kierunkowe efekty uczenia się | IS K04                                                                                                    |
| Metody weryfikacji                      | Rozmowa (ćwiczenia audytoryjne).                                                                                                    |
|                                         |                                                                                                    |

**d Część II**

**04. Rok i semestr studiów** Rok *I* Semestr<sub>2</sub>

**05. Kierownik przedmiotu i osoby prowadzące zajęcia** Kierownik przedmiotu dr hab. inż. Małgorzata Kwestarz

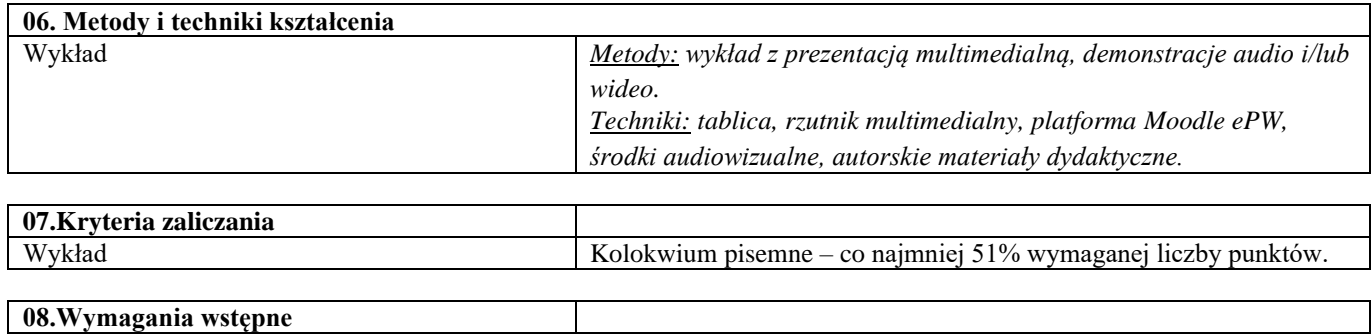

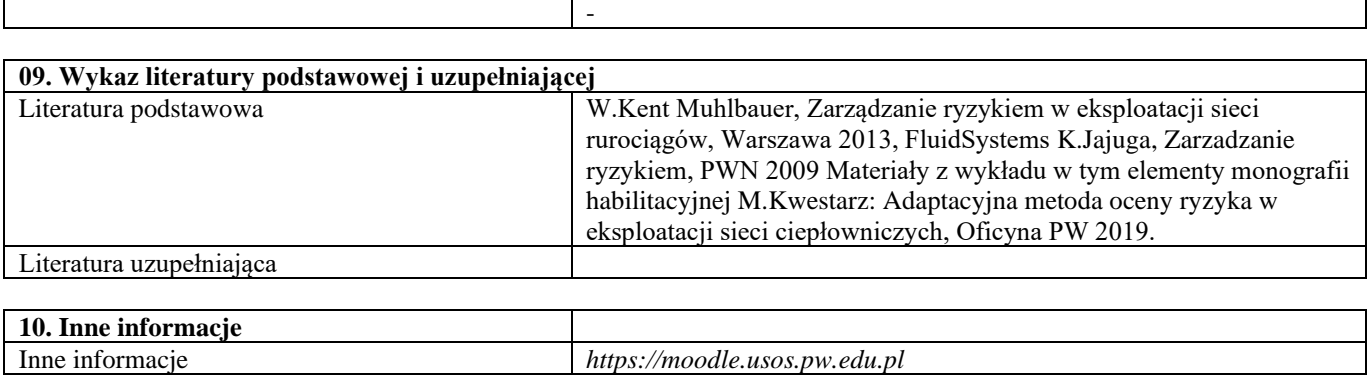

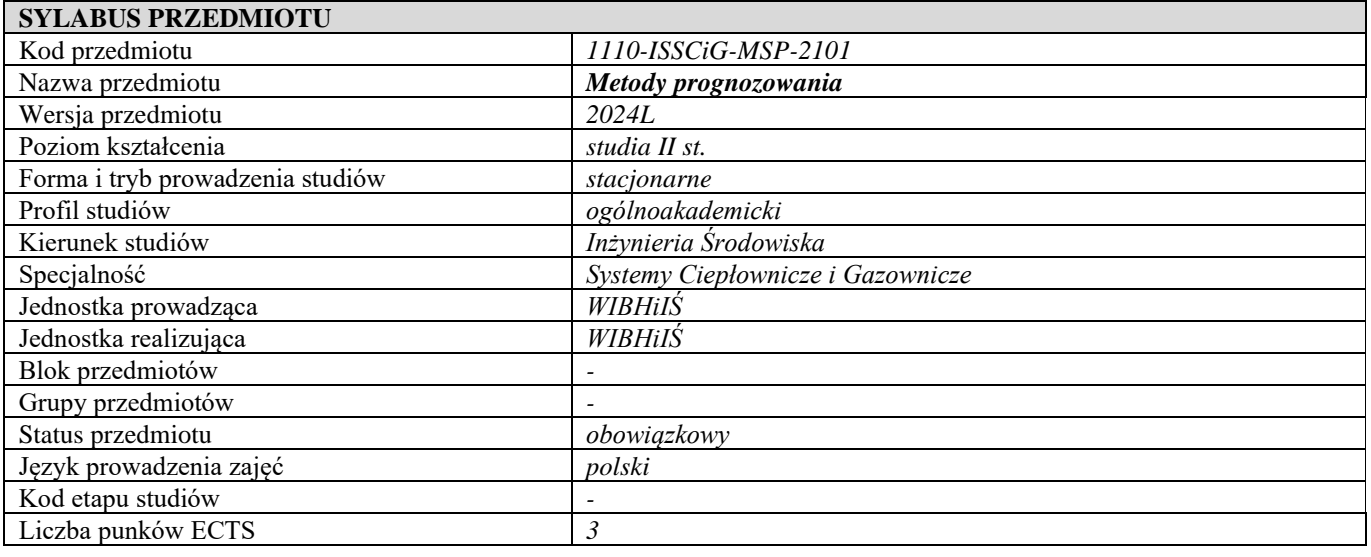

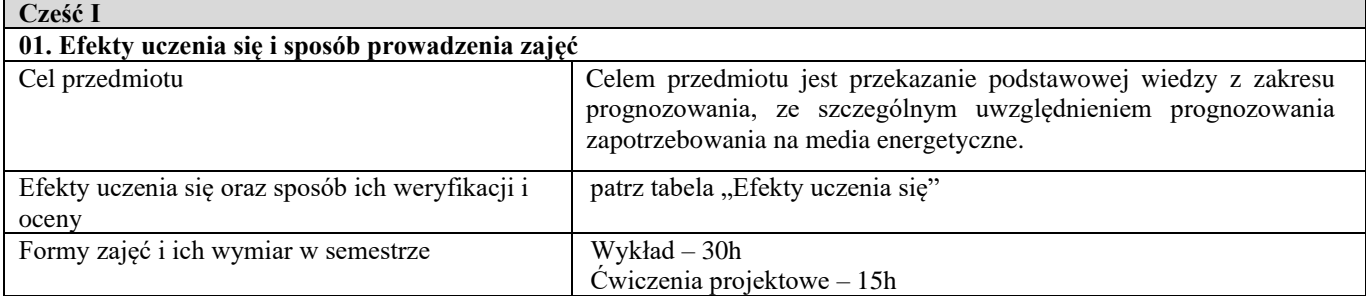

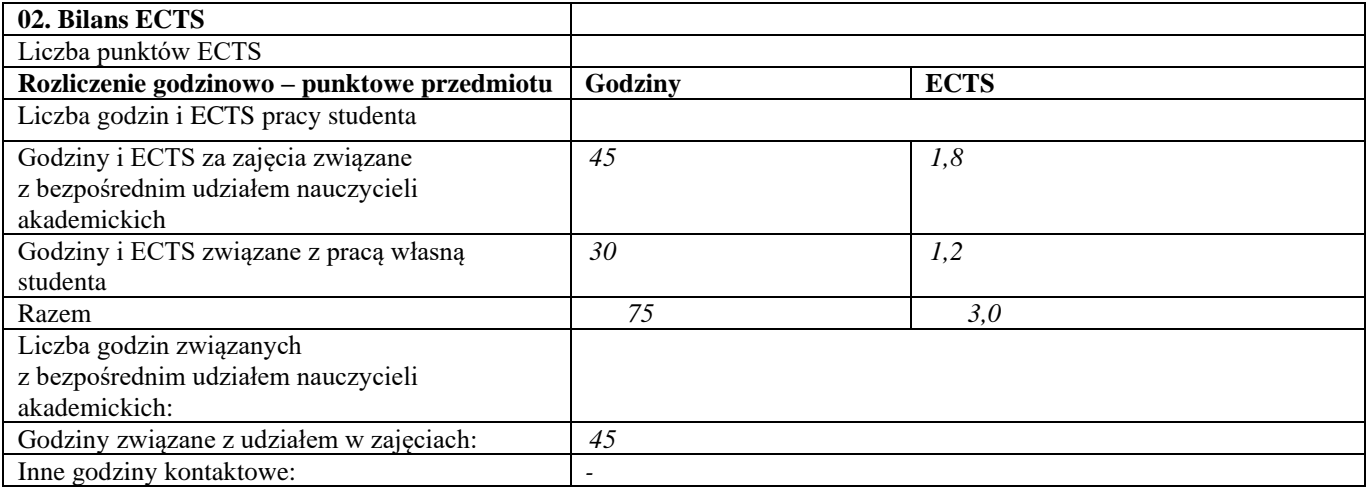

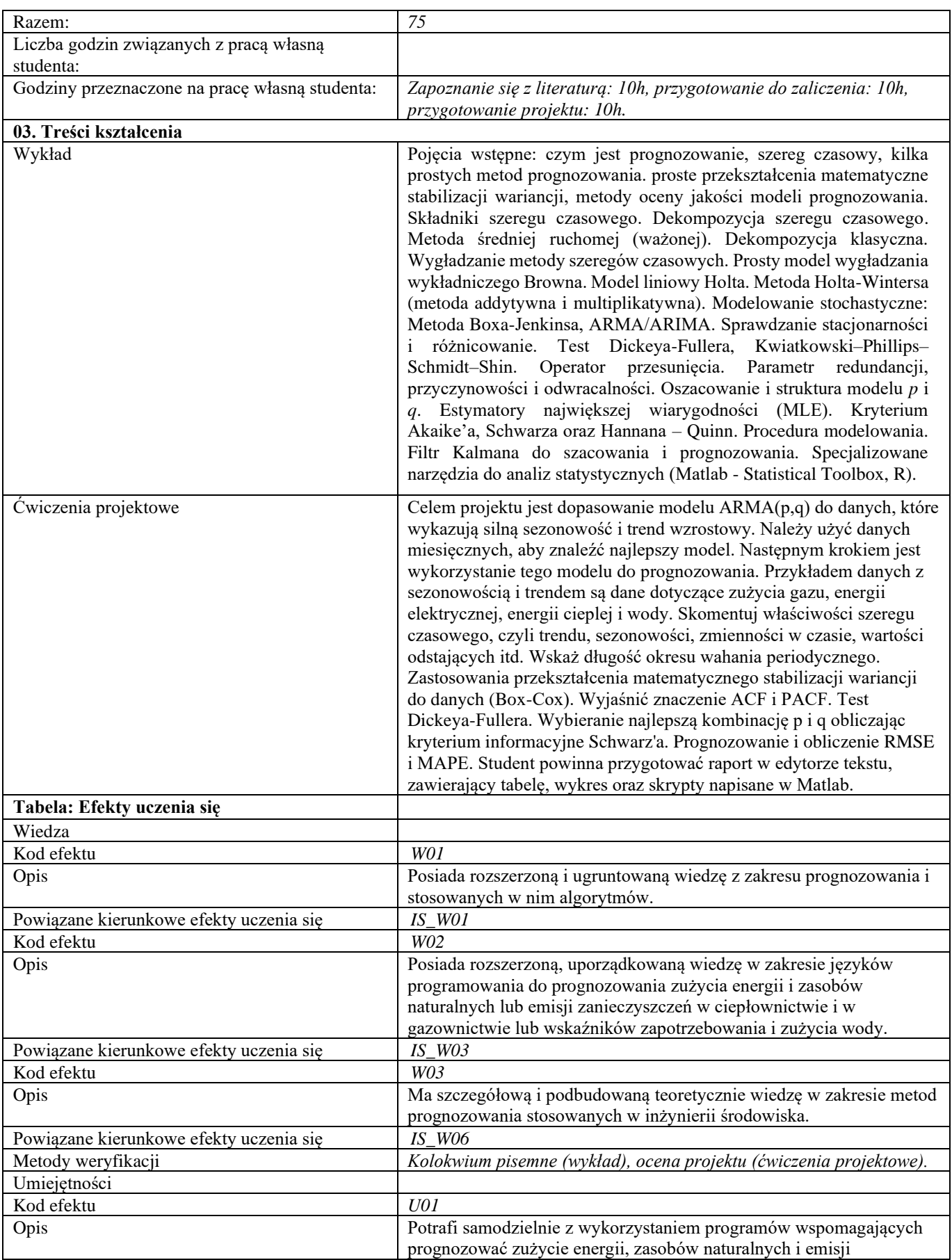

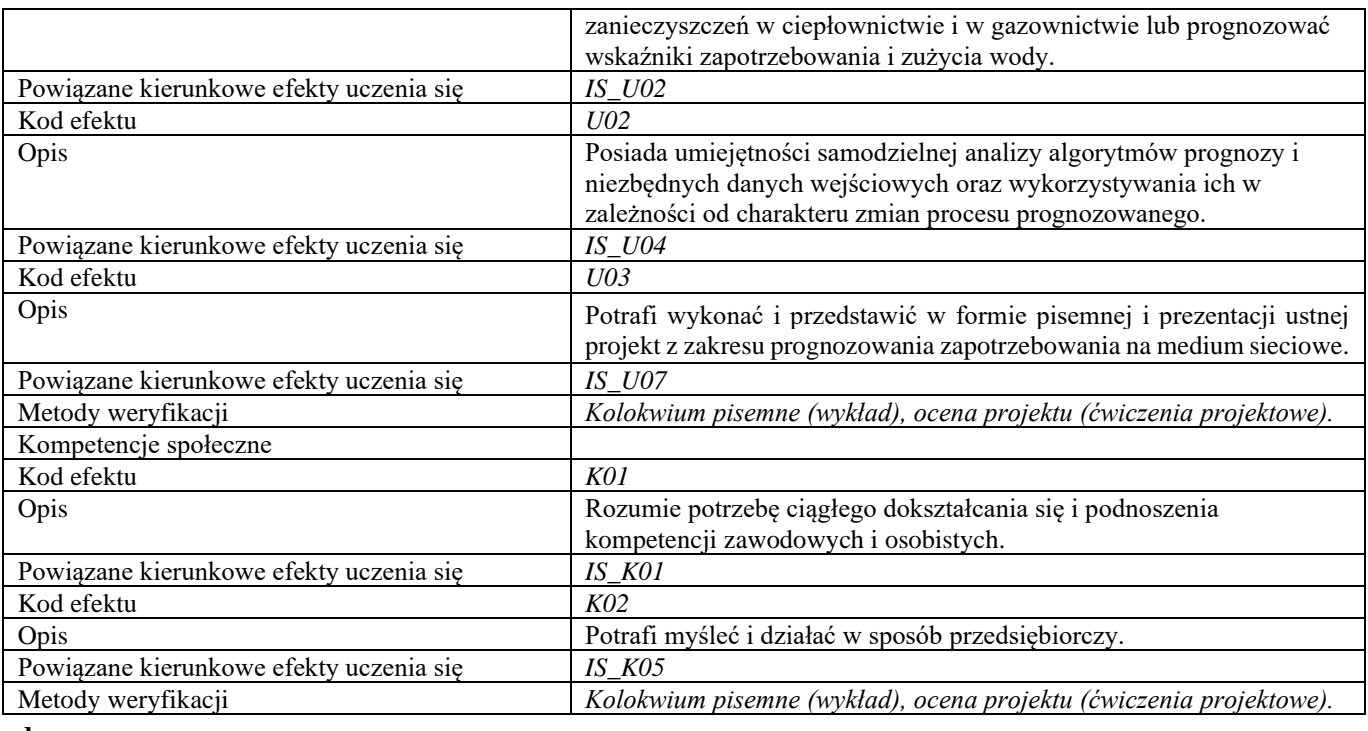

```
d
Część II
```
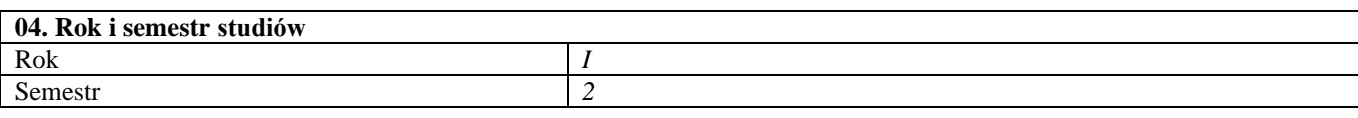

### **05. Kierownik przedmiotu i osoby prowadzące zajęcia** Kierownik przedmiotu **III. inż. Ferdinand Uilhoorn** | Dr hab. inż. Ferdinand Uilhoorn

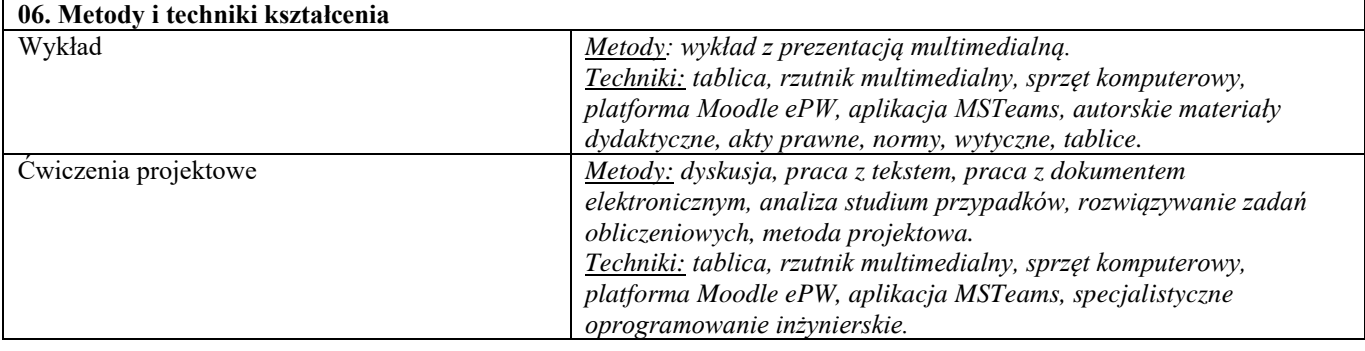

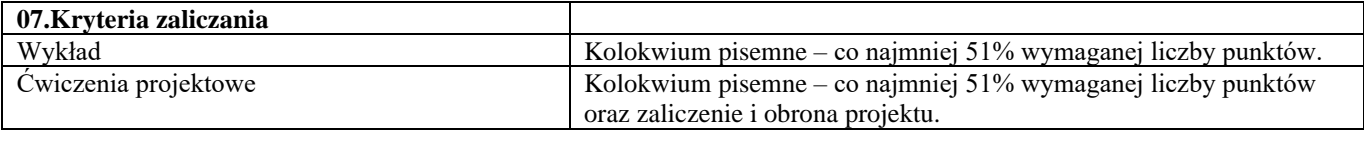

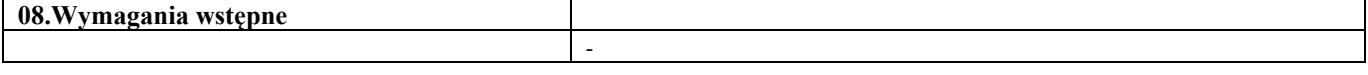

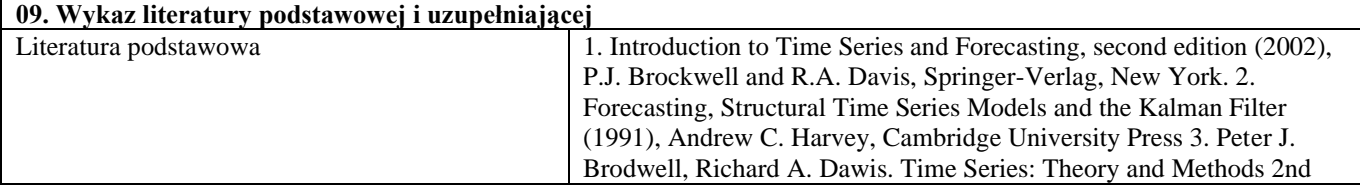

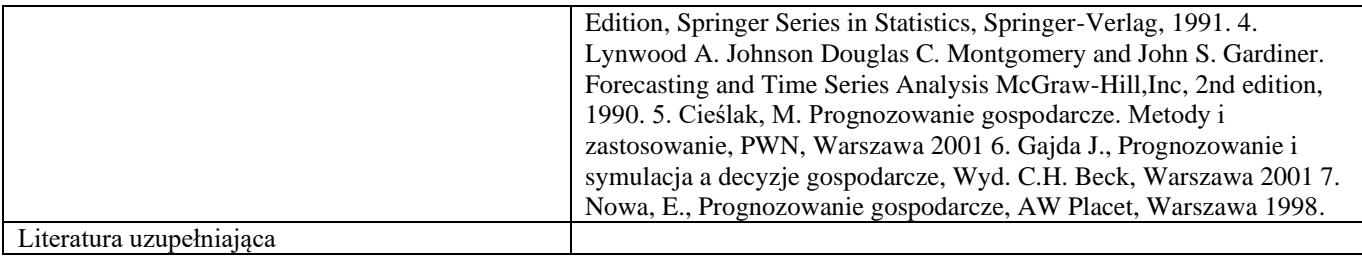

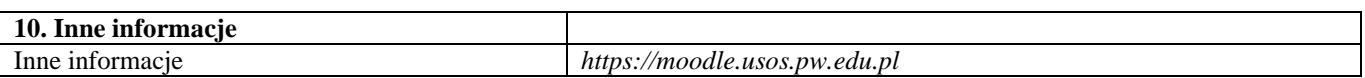

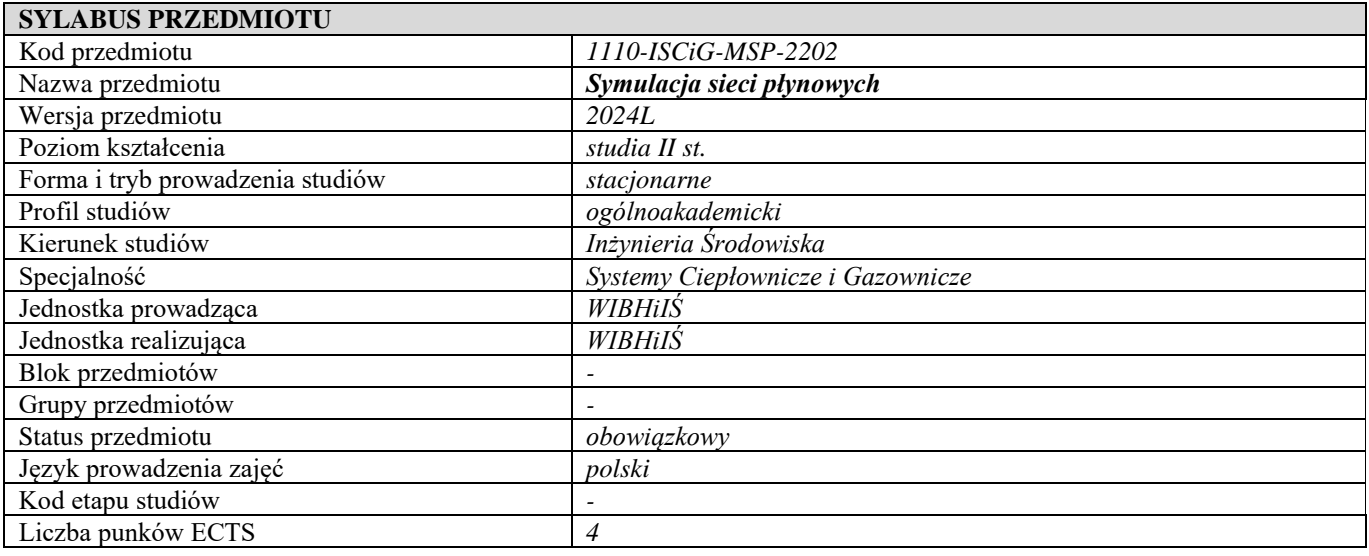

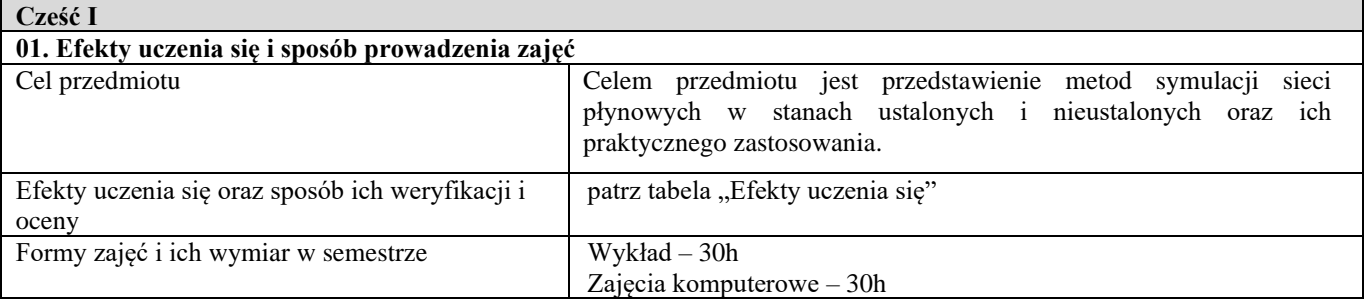

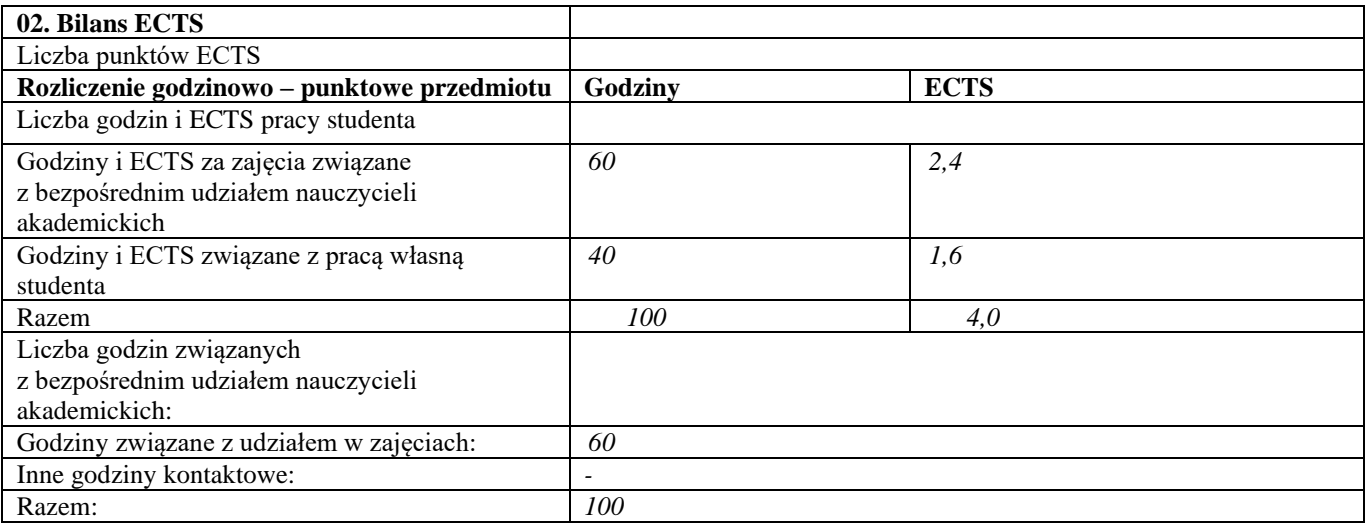

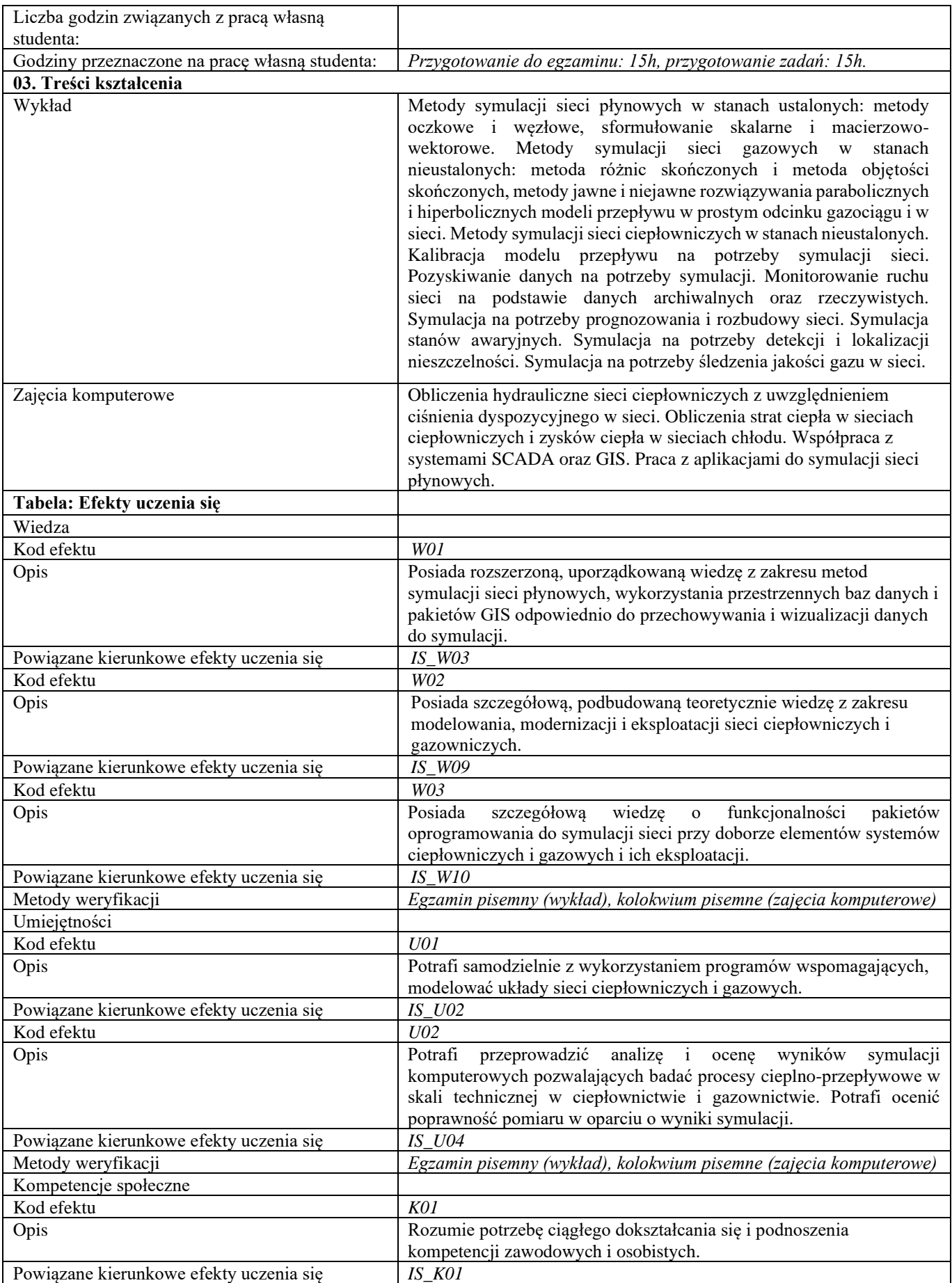

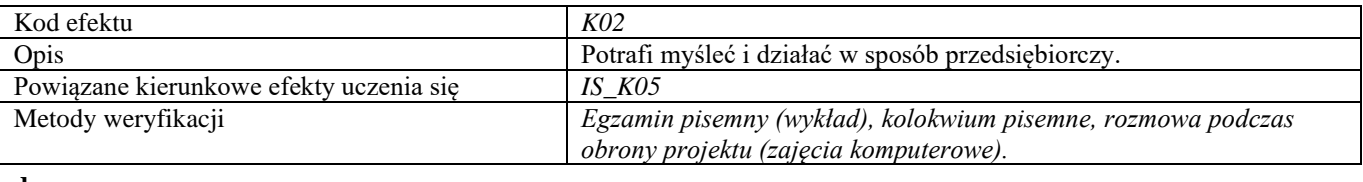

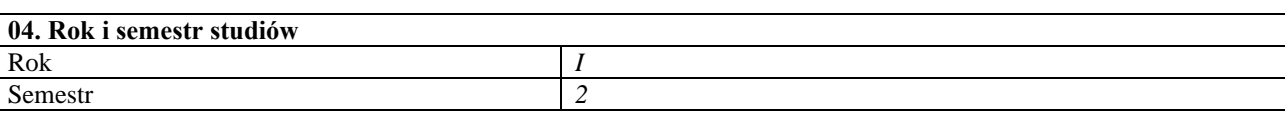

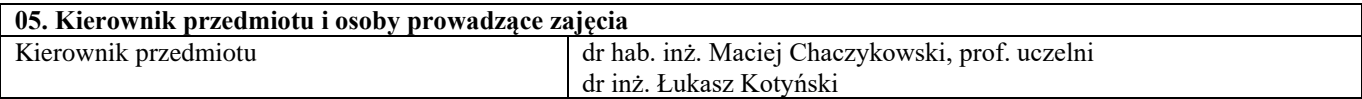

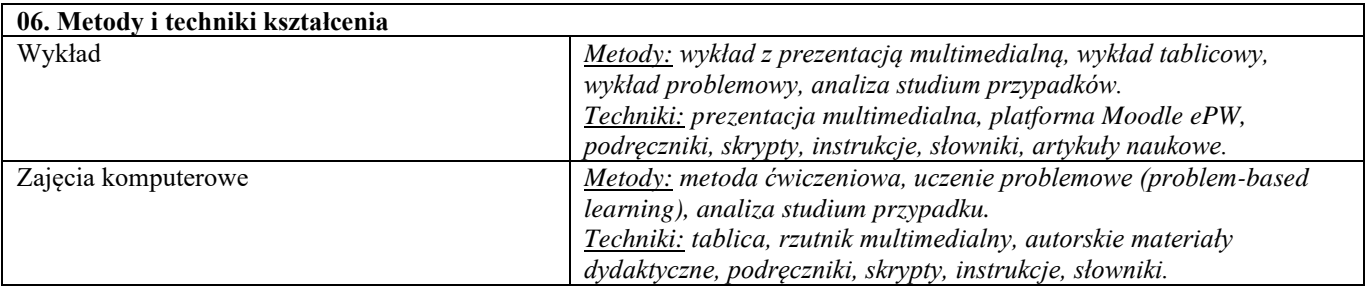

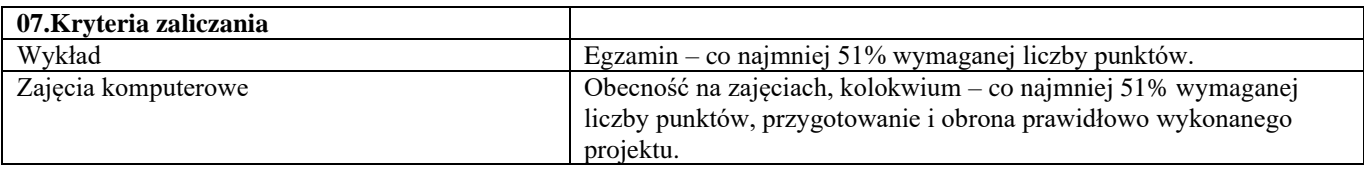

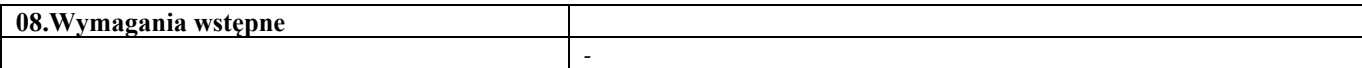

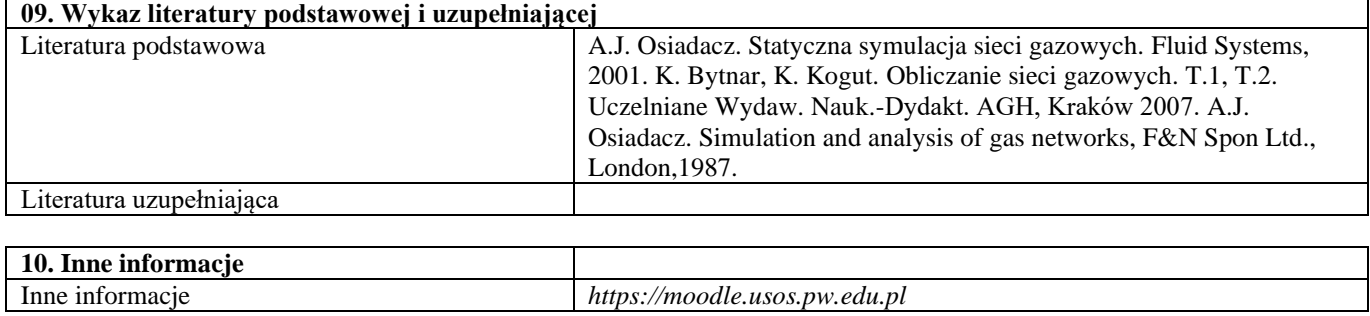

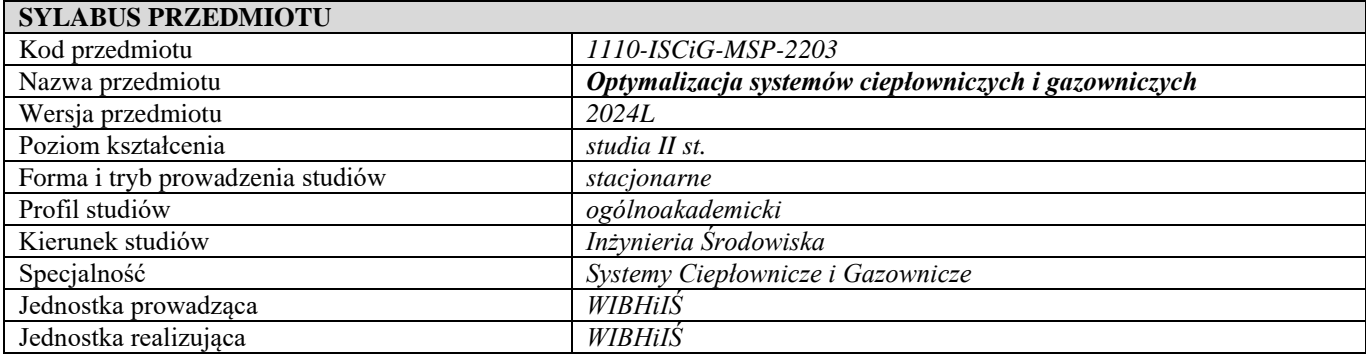

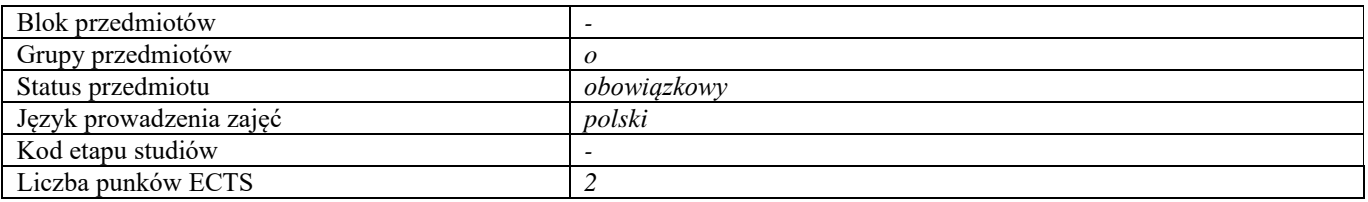

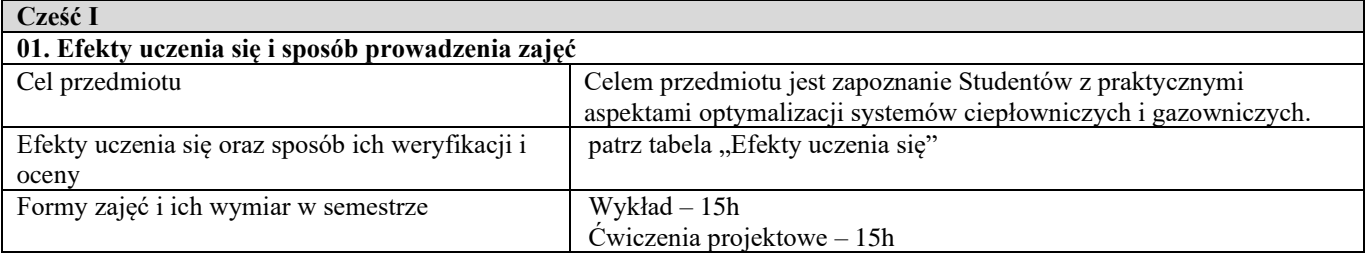

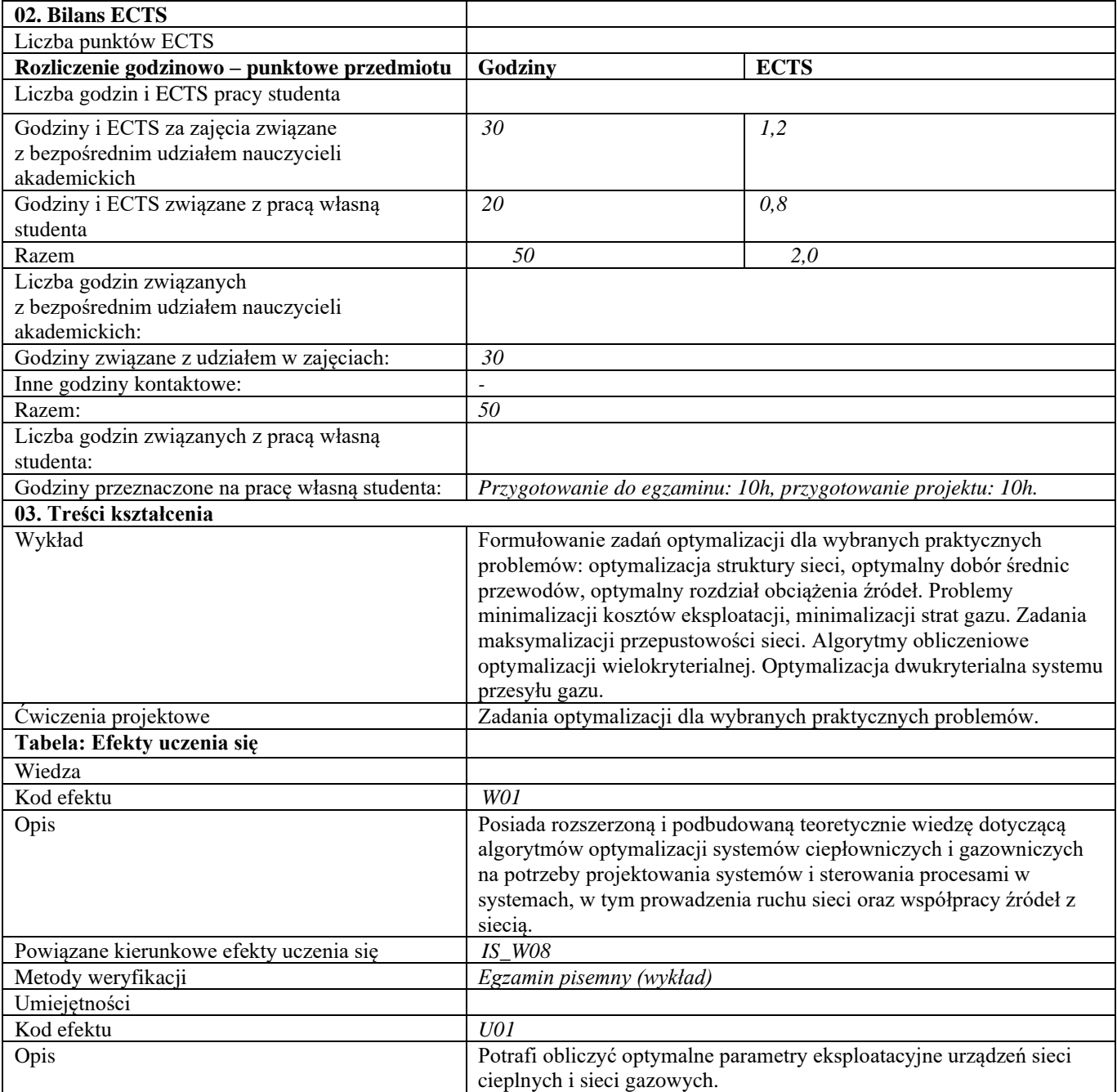

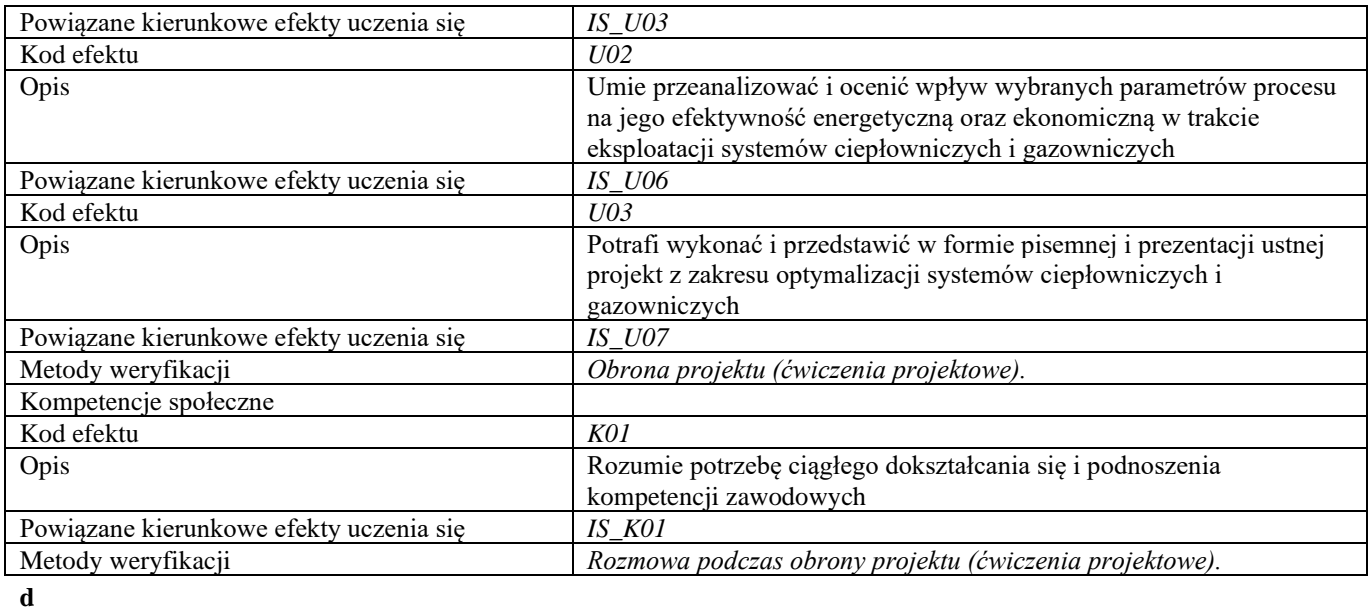

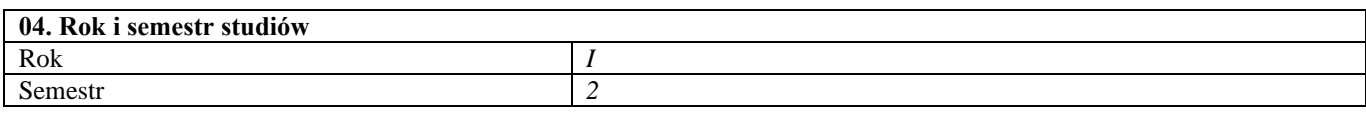

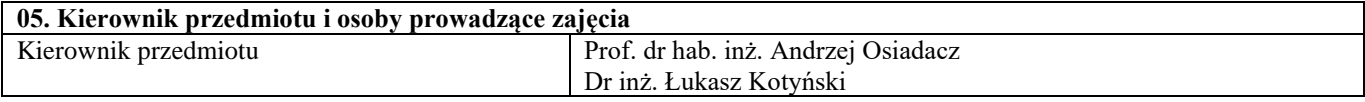

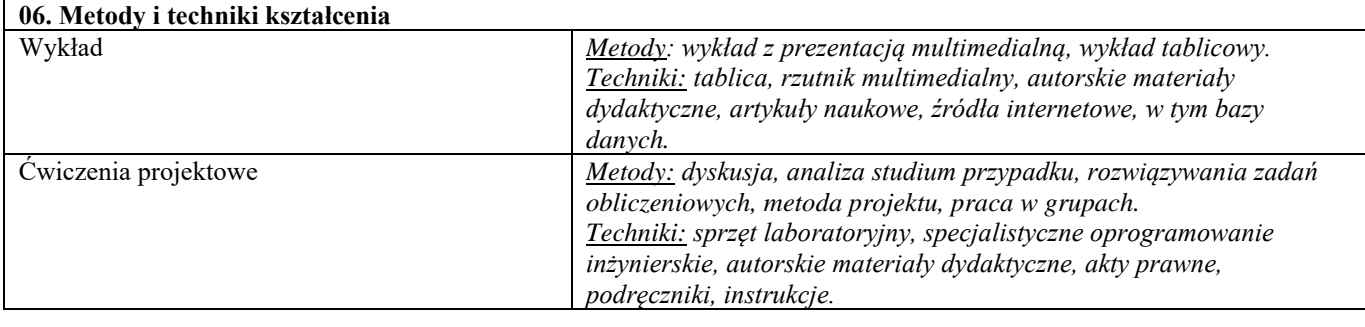

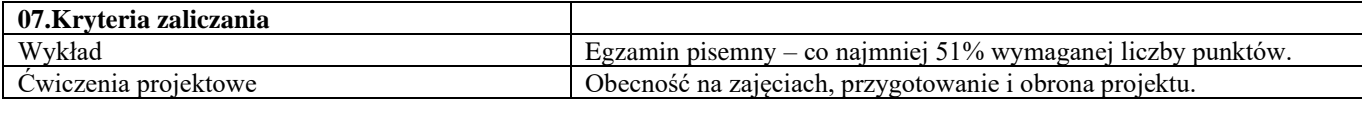

### **08.Wymagania wstępne** *-*

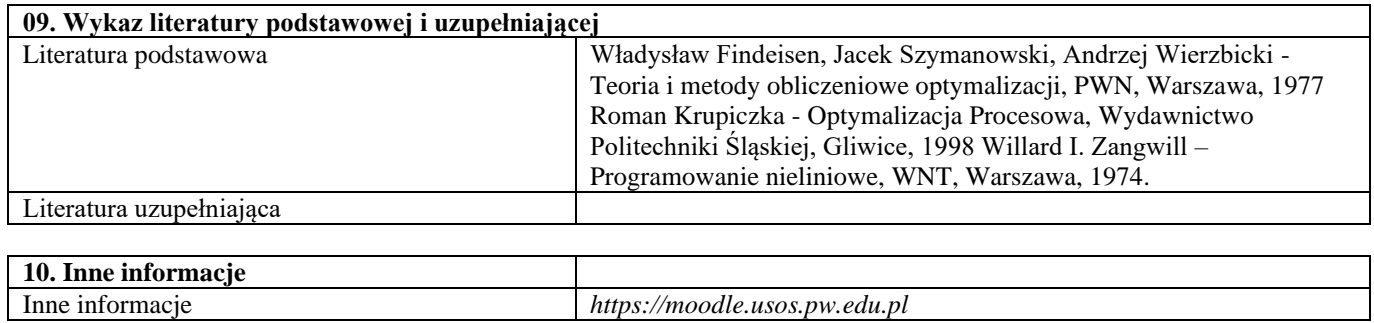

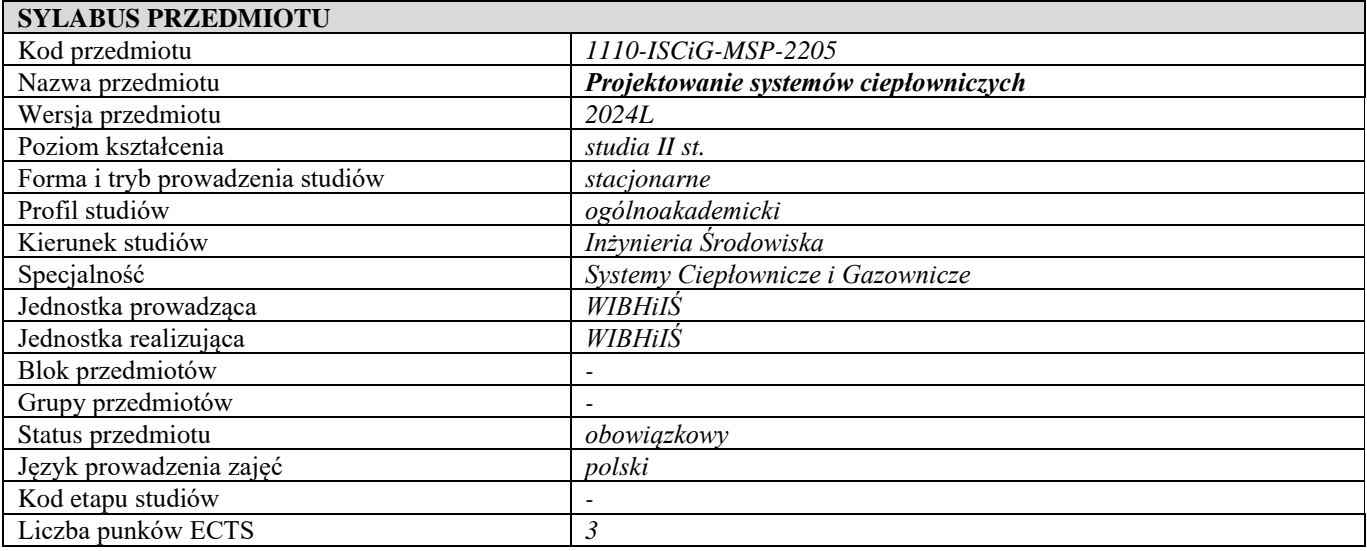

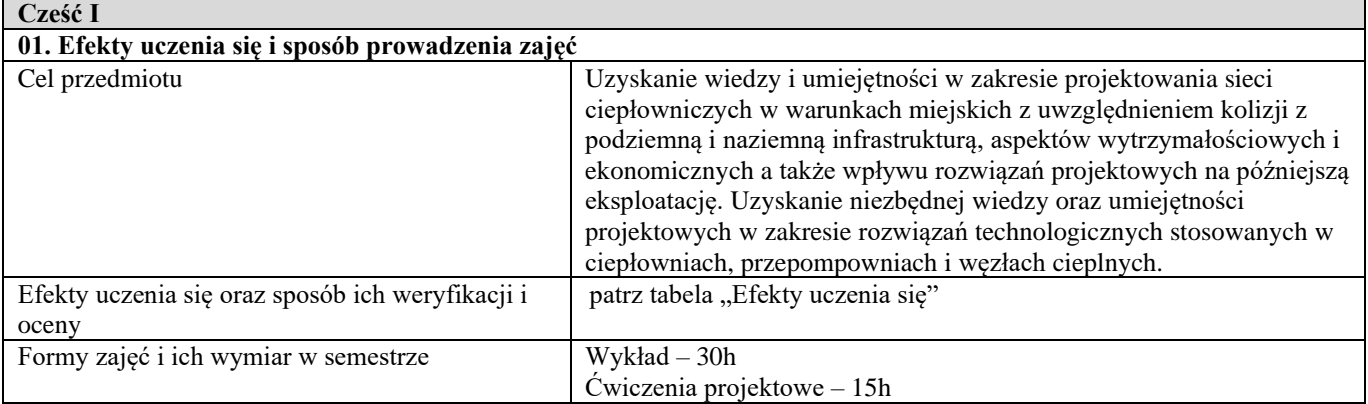

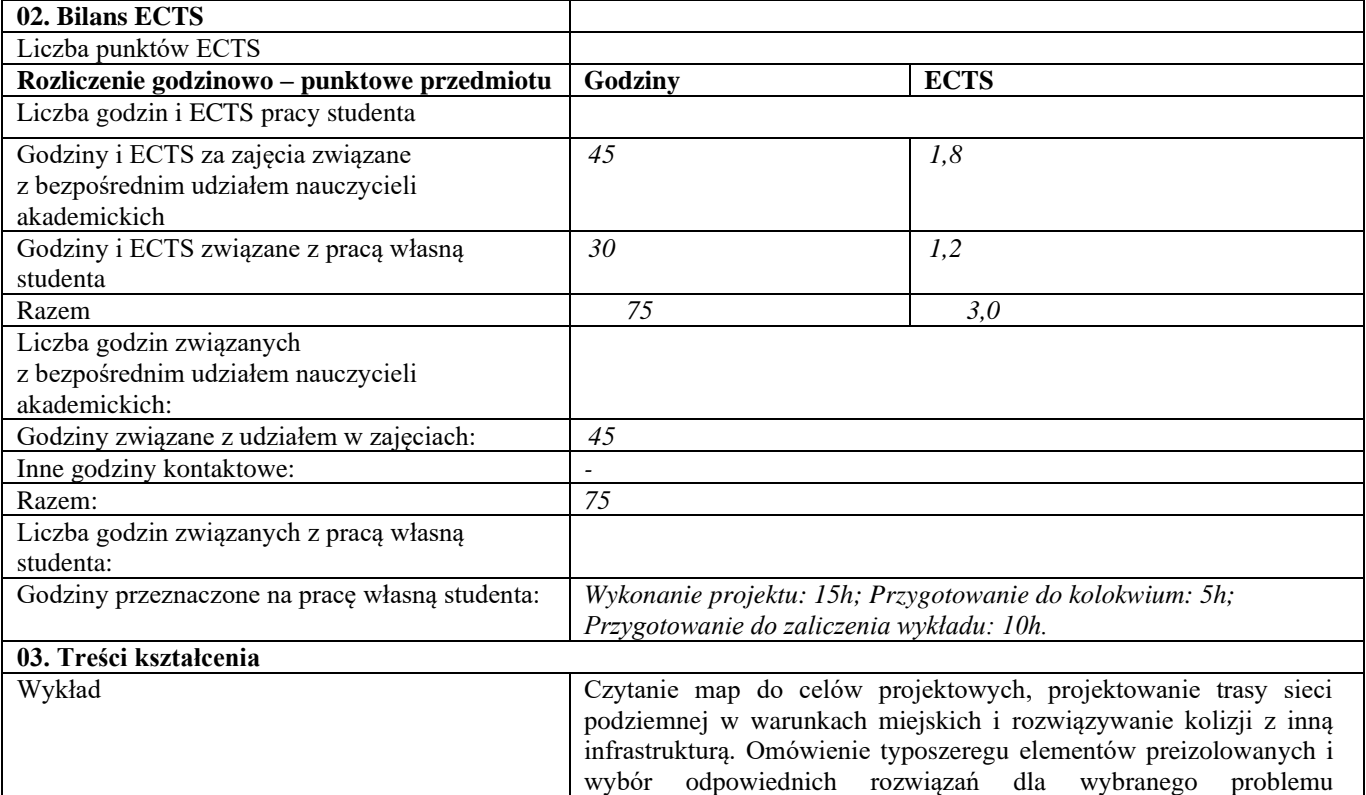
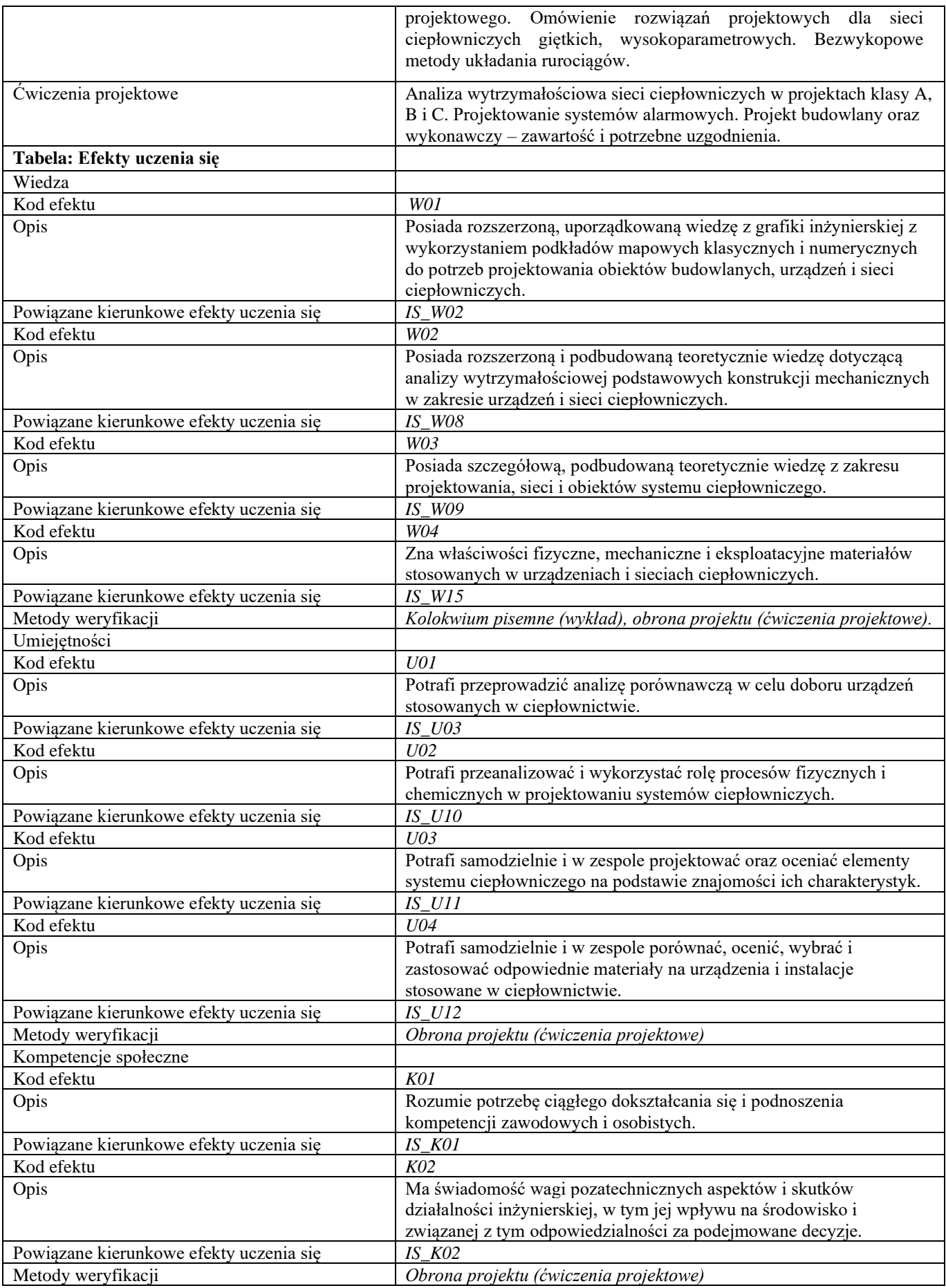

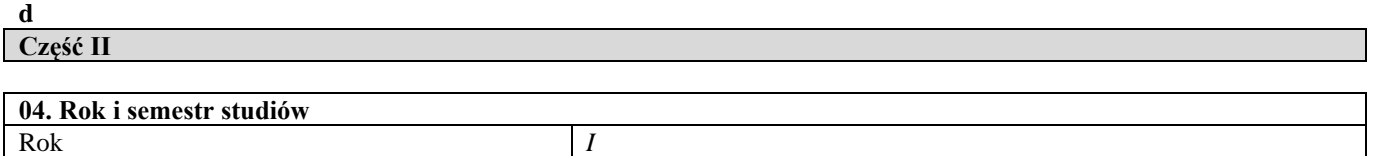

Semestr 2

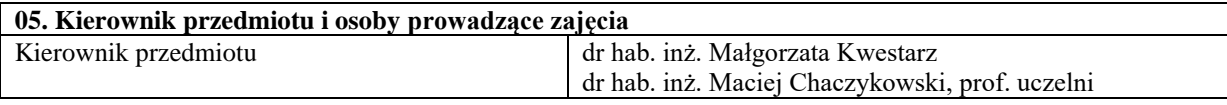

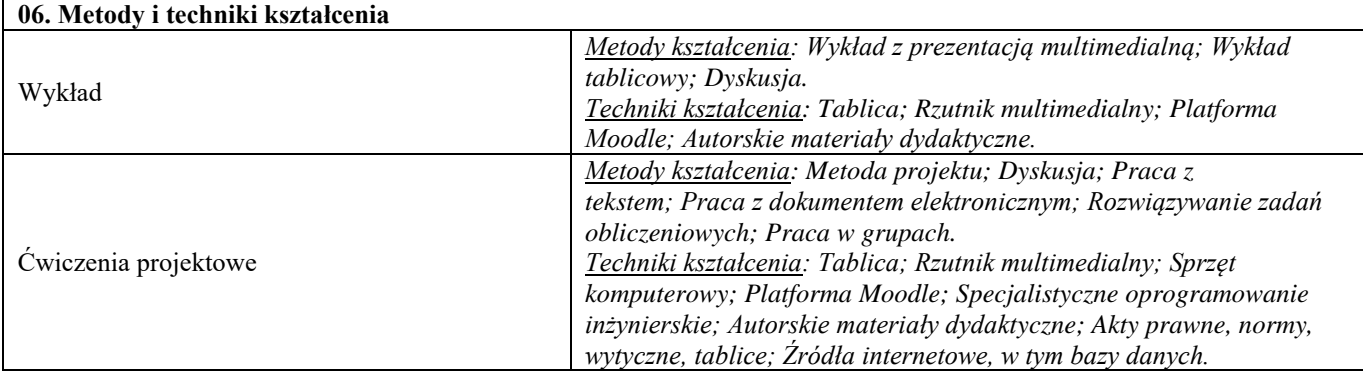

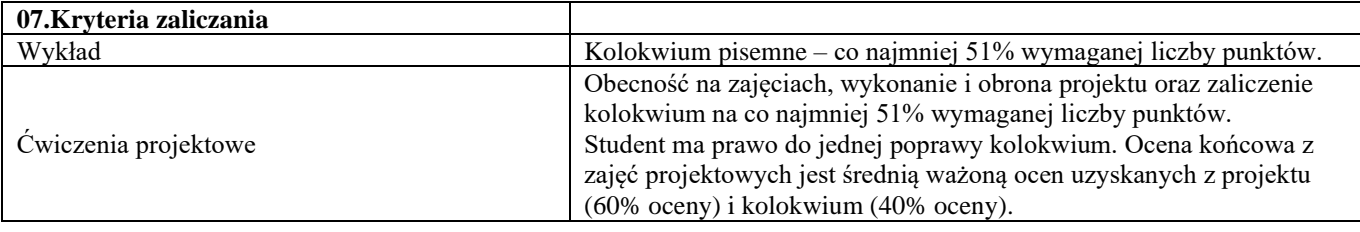

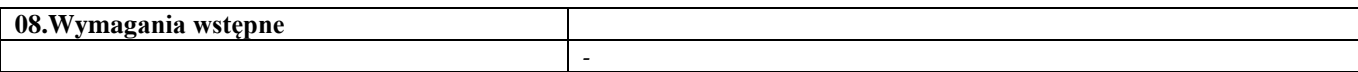

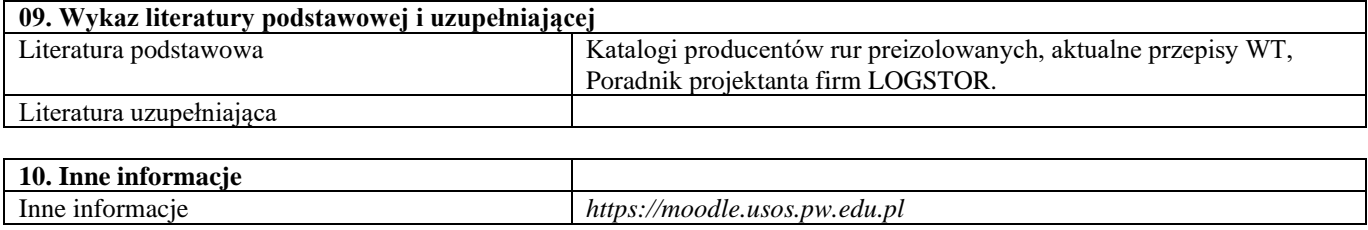

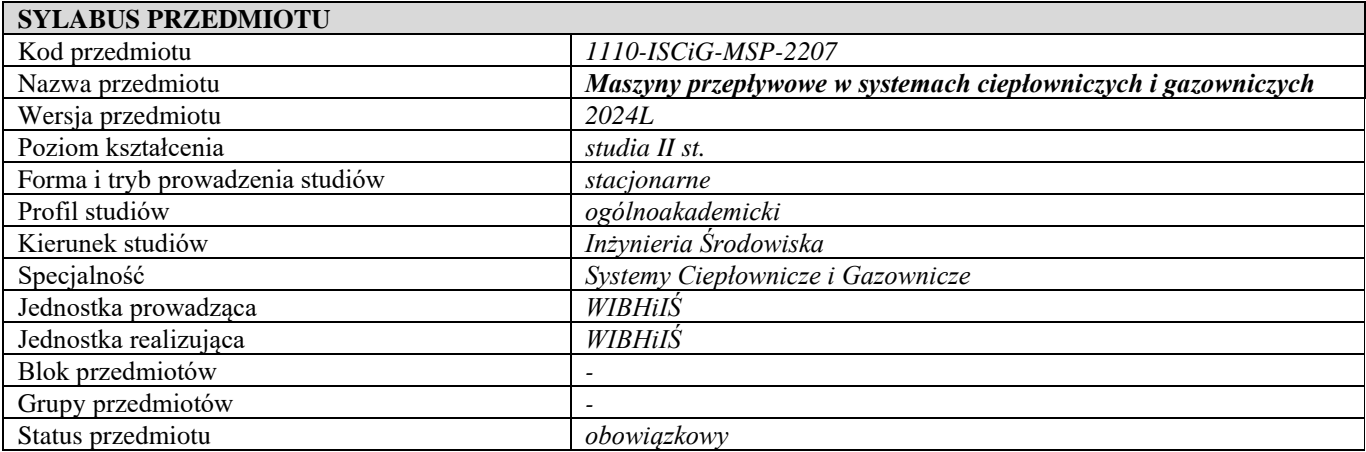

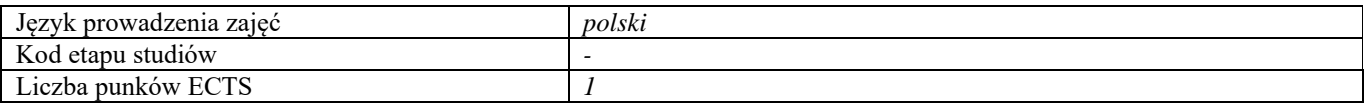

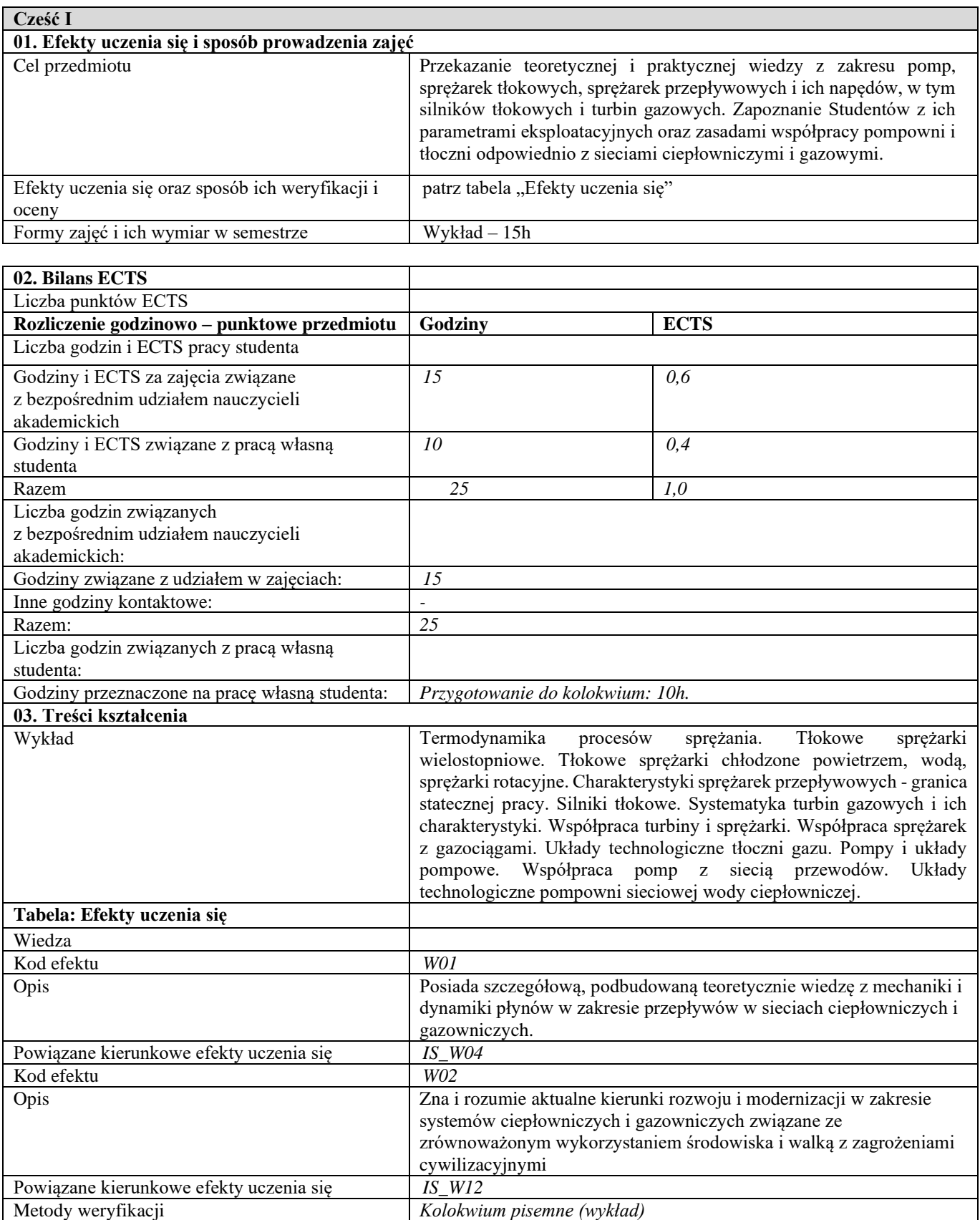

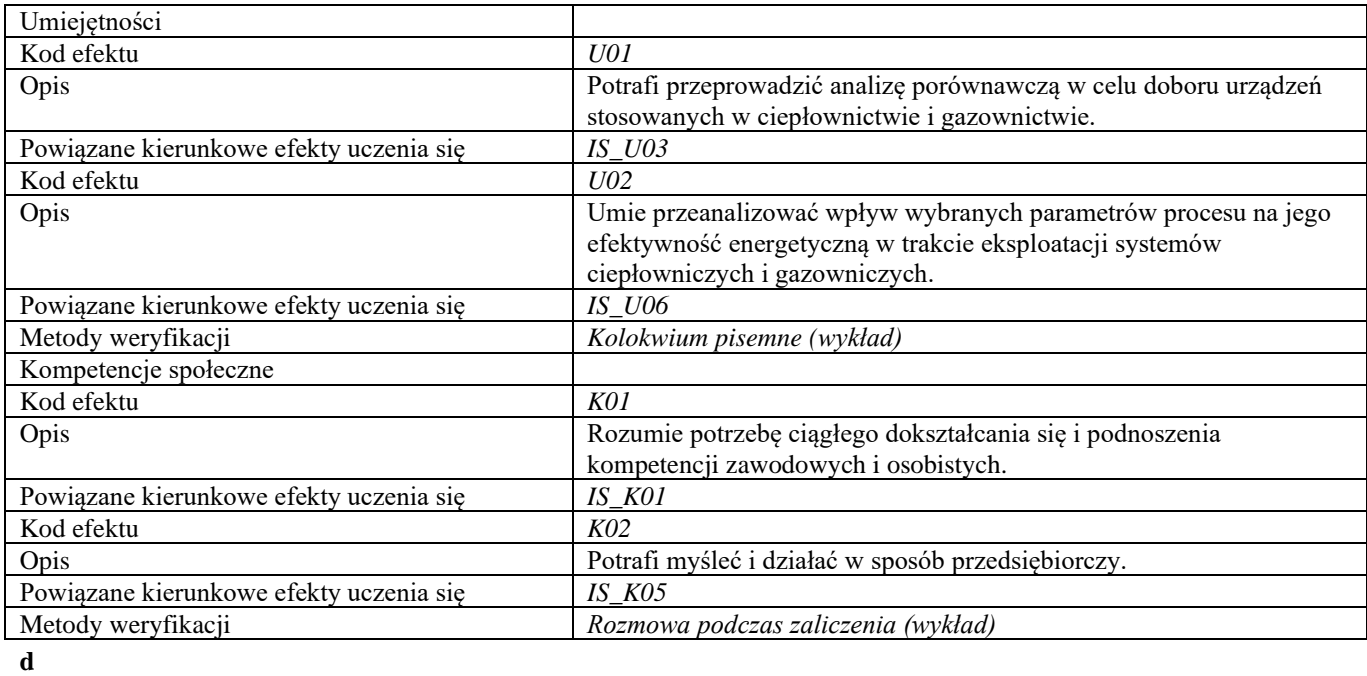

# **Część II**

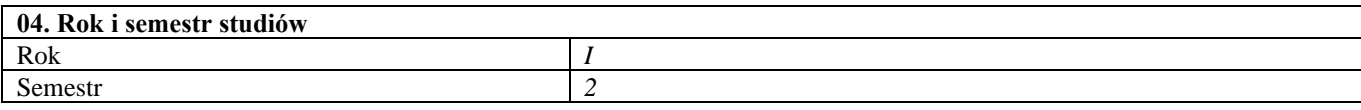

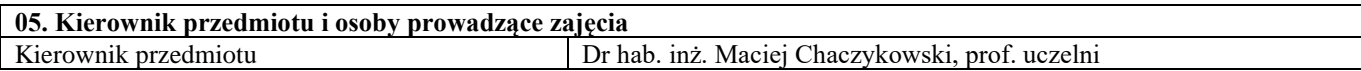

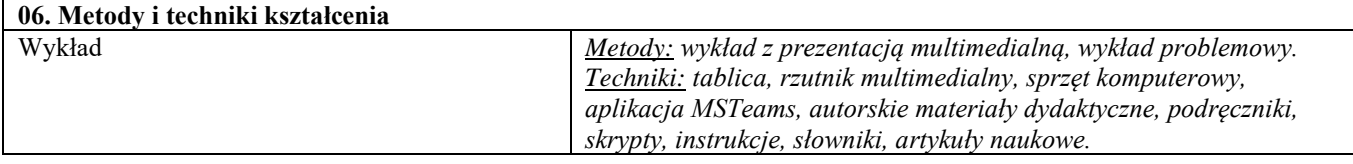

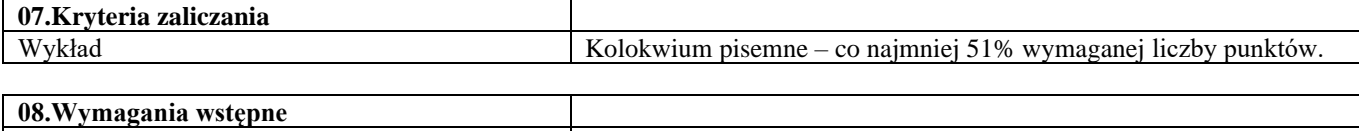

-

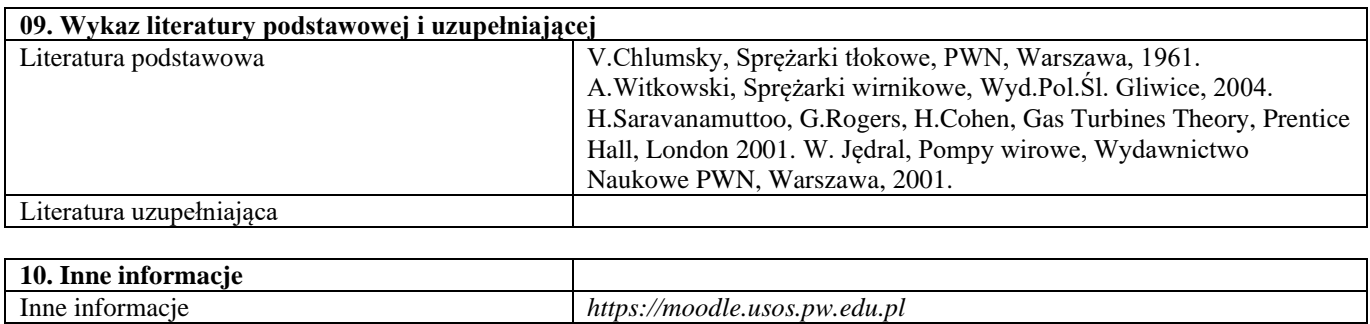

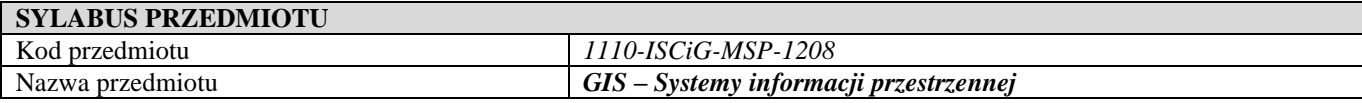

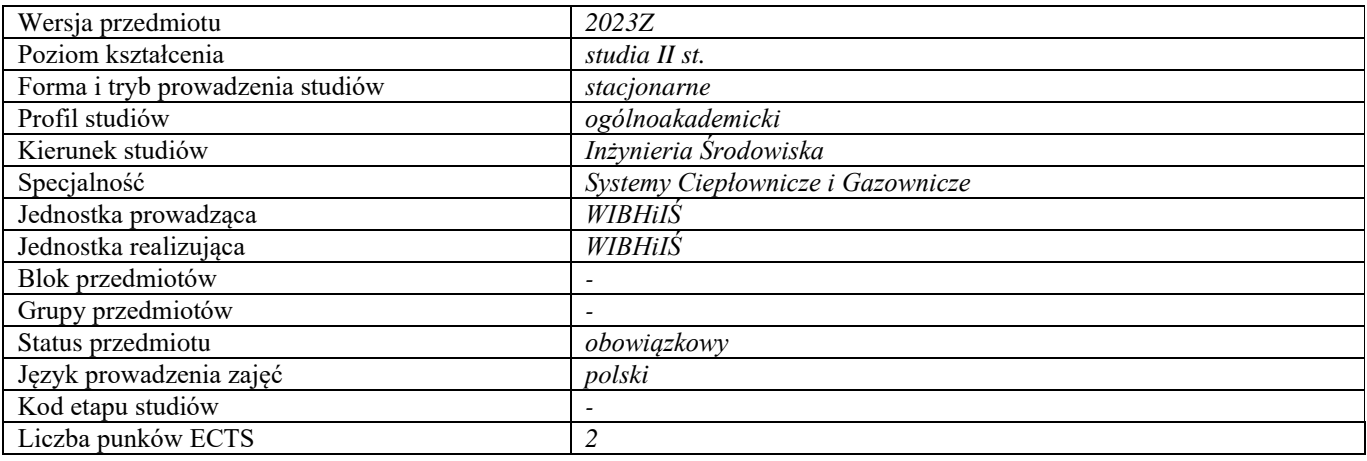

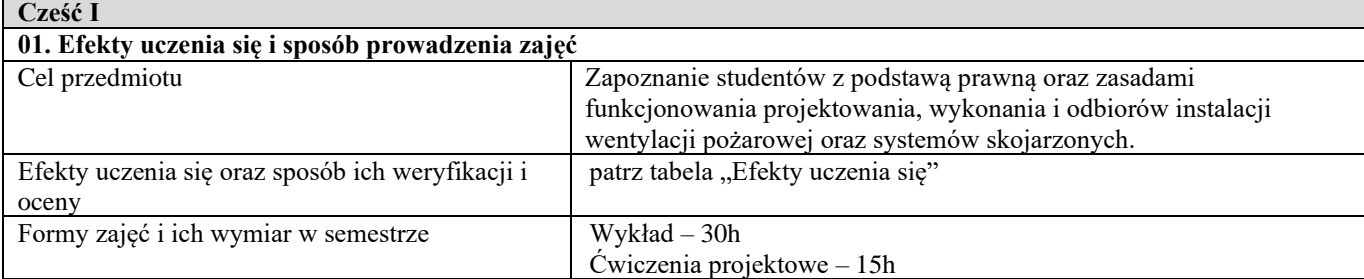

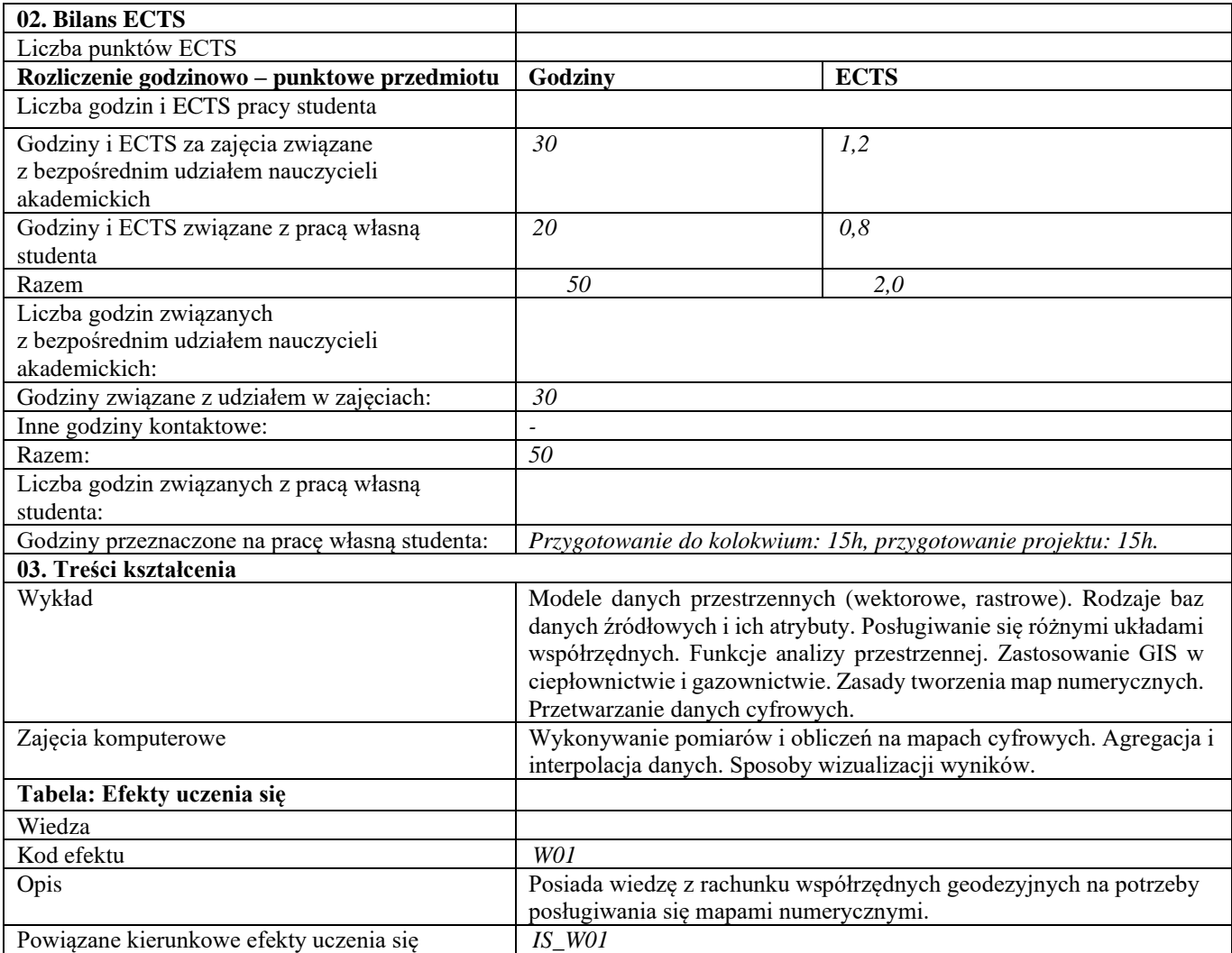

| Kod efektu                              | W02                                                                |
|-----------------------------------------|--------------------------------------------------------------------|
| Opis                                    | Posiada wiedzę w zakresie analizy i modelowania przestrzennych baz |
|                                         | danych z wykorzystaniem pakietów GIS.                              |
| Powiązane kierunkowe efekty uczenia się | $IS_$ W03                                                          |
| Metody weryfikacji                      | Kolokwium pisemne (wykład)                                         |
| Umiejętności                            |                                                                    |
| Kod efektu                              | U01                                                                |
| Opis                                    | Potrafi przeprowadzić analizę i ocenę danych cyfrowych wraz z ich  |
|                                         | wizualizacją w odniesieniu do sieci płynowych.                     |
| Powiązane kierunkowe efekty uczenia się | $IS_U10$                                                           |
| Kod efektu                              | U/02                                                               |
| Opis                                    | Potrafi przygotować dokumenty wymagane przy uwzględnianiu          |
|                                         | projektów z zakresu ciepłownictwa lub gazownictwa.                 |
| Powiązane kierunkowe efekty uczenia się | $IS_U13$                                                           |
| Metody weryfikacji                      | Kolokwium pisemne (wykład) i obrona projektu (zajęcia komputerowe) |
| Kompetencje społeczne                   |                                                                    |
| Kod efektu                              | K01                                                                |
| Opis                                    | Rozumie potrzebę ciągłego dokształcania się i podnoszenia          |
|                                         | kompetencji zawodowych i osobistych.                               |
| Powiązane kierunkowe efekty uczenia się | $IS_K01$                                                           |
| Kod efektu                              | K02                                                                |
| Opis                                    | Potrafi myśleć i działać w sposób przedsiębiorczy.                 |
| Powiązane kierunkowe efekty uczenia się | IS K05                                                             |
| Metody weryfikacji                      | Kolokwium pisemne (wykład) i obrona projektu (zajęcia komputerowe) |
| d                                       |                                                                    |

**Część II**

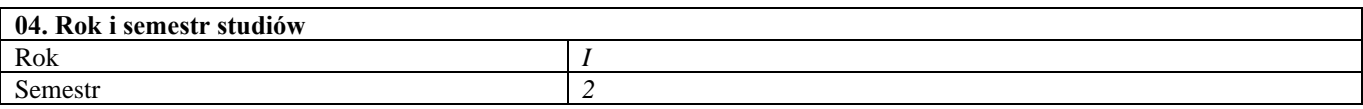

### **05. Kierownik przedmiotu i osoby prowadzące zajęcia** Kierownik przedmiotu dr inż. Łukasz Kotyński

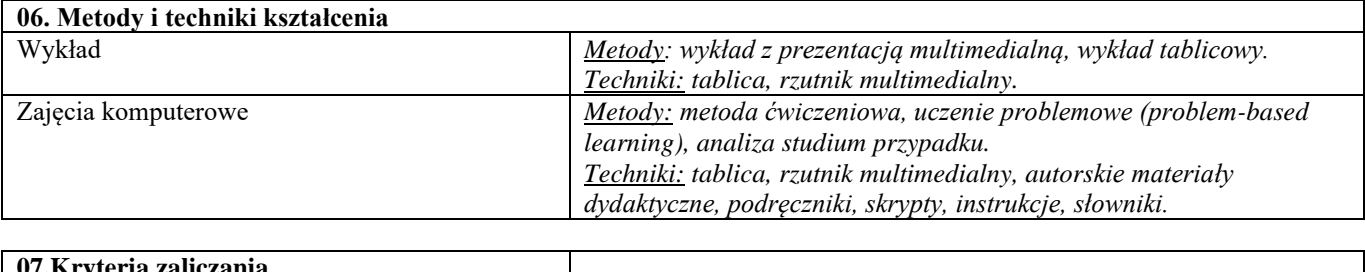

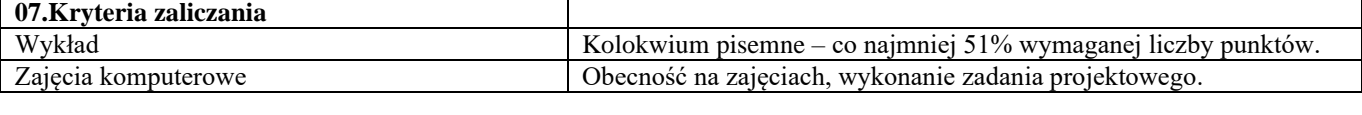

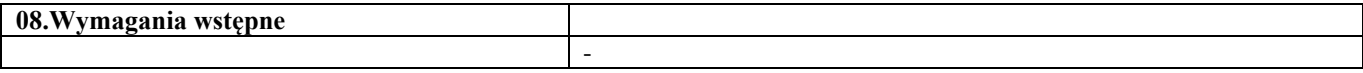

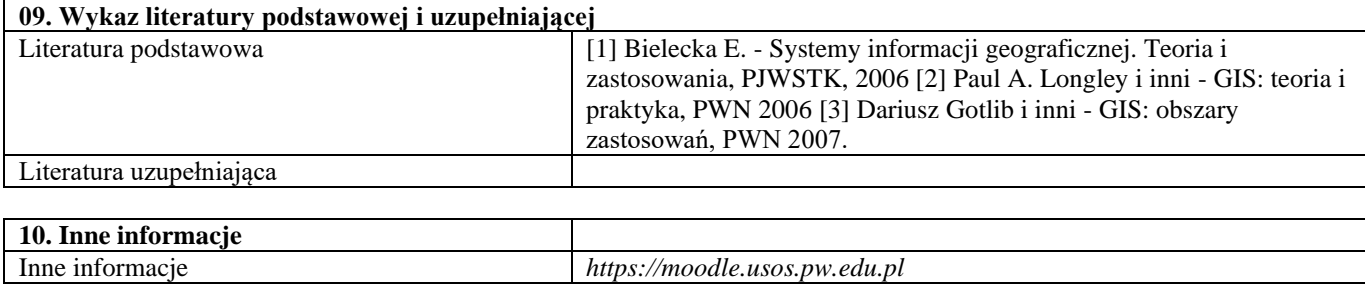

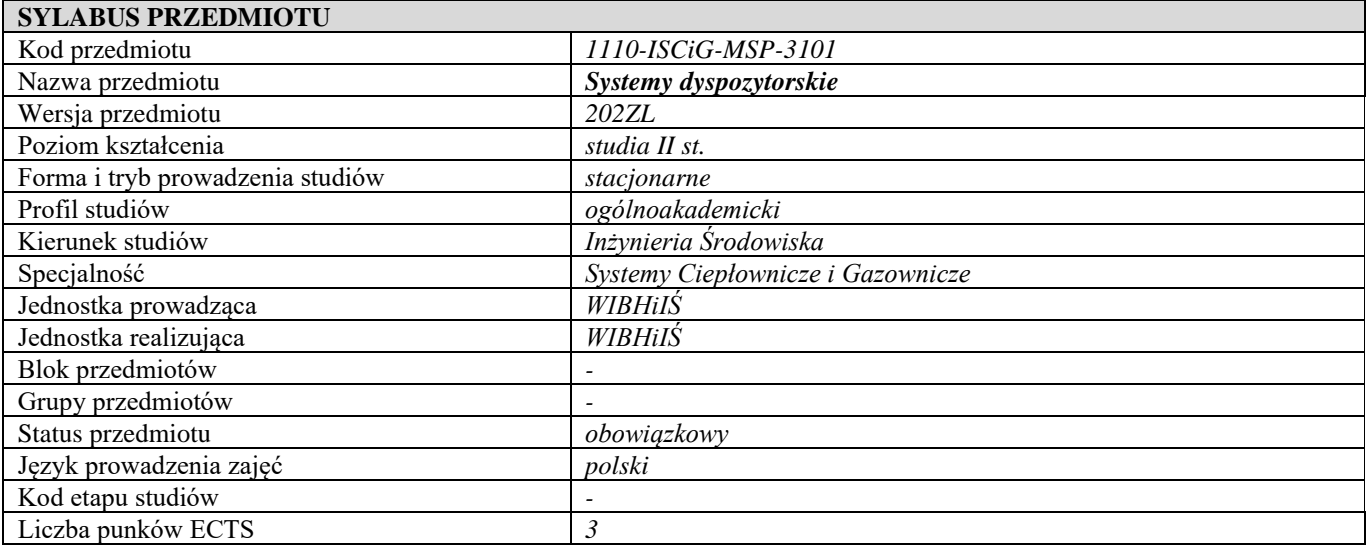

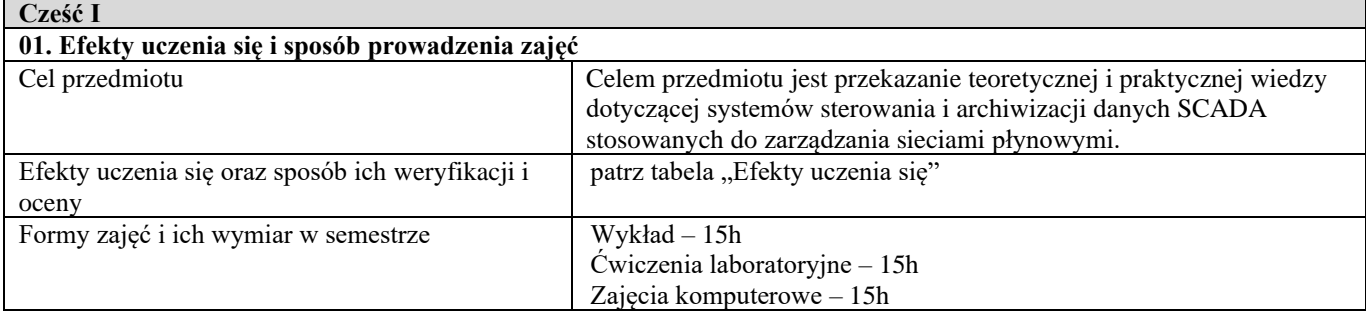

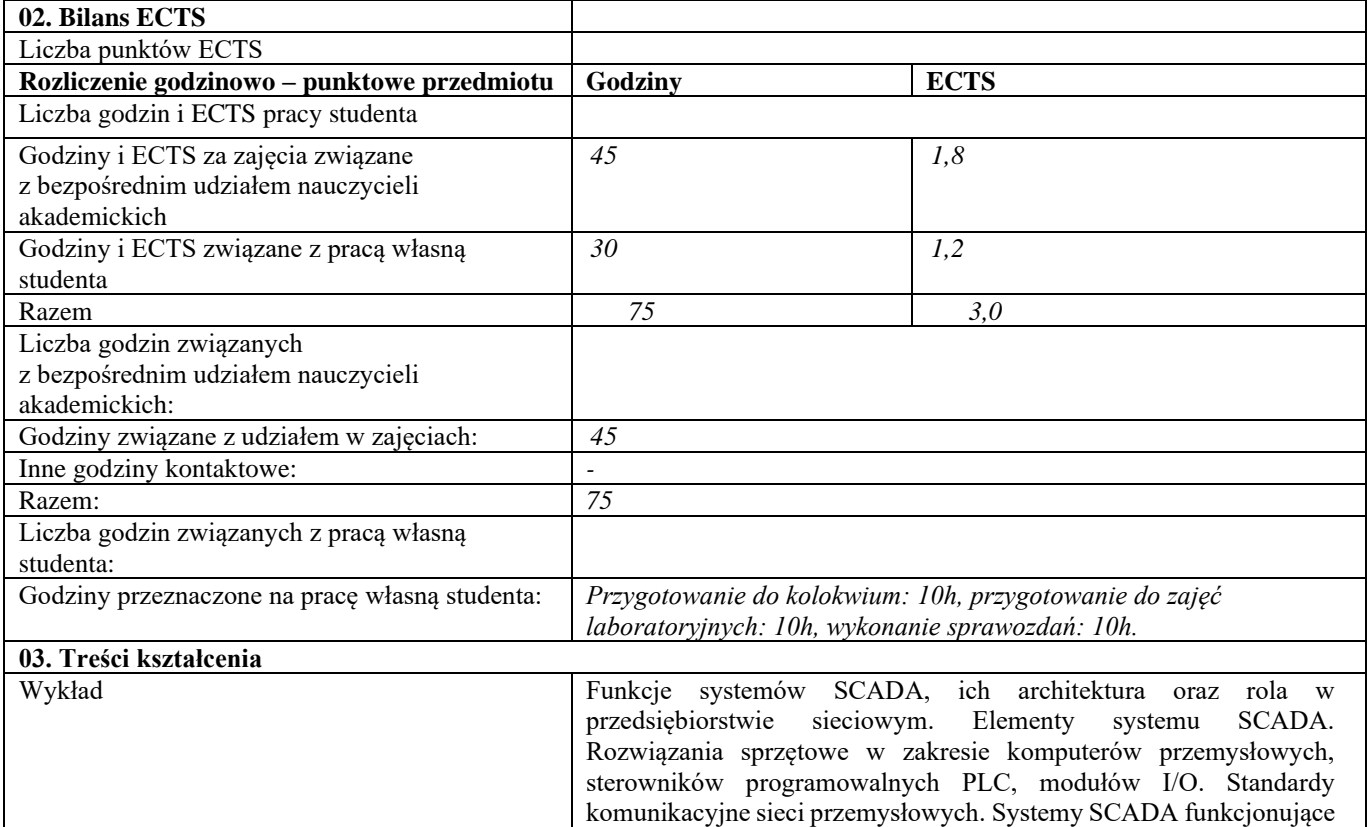

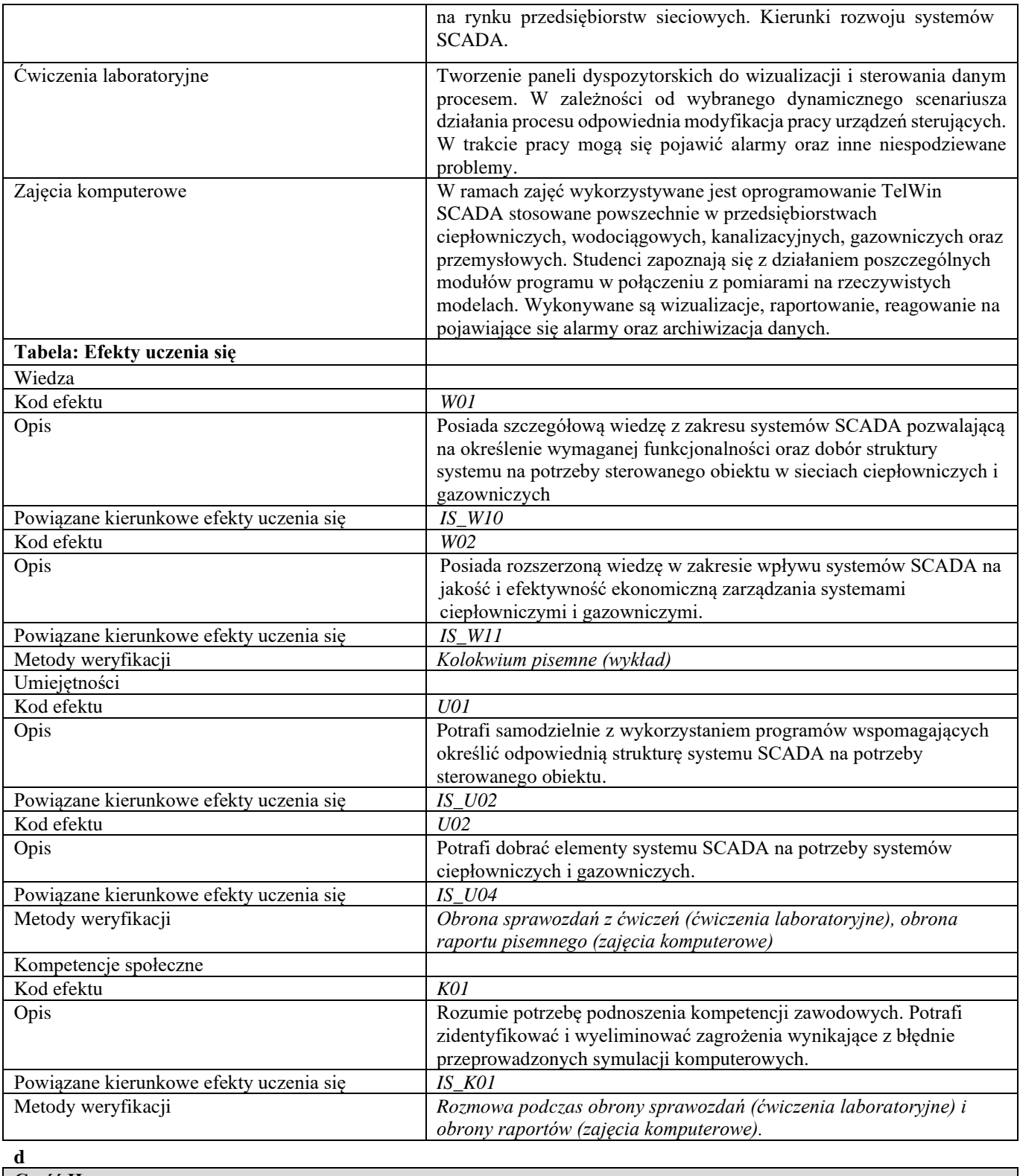

**Część II**

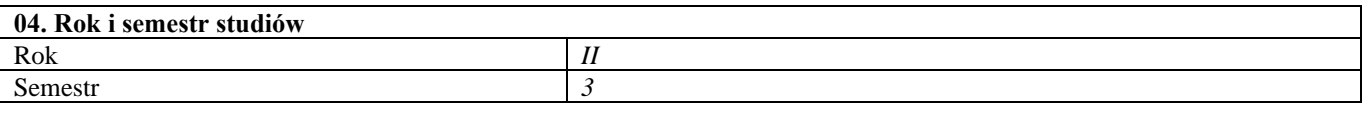

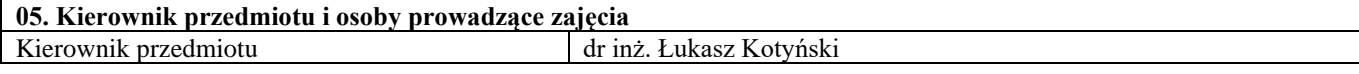

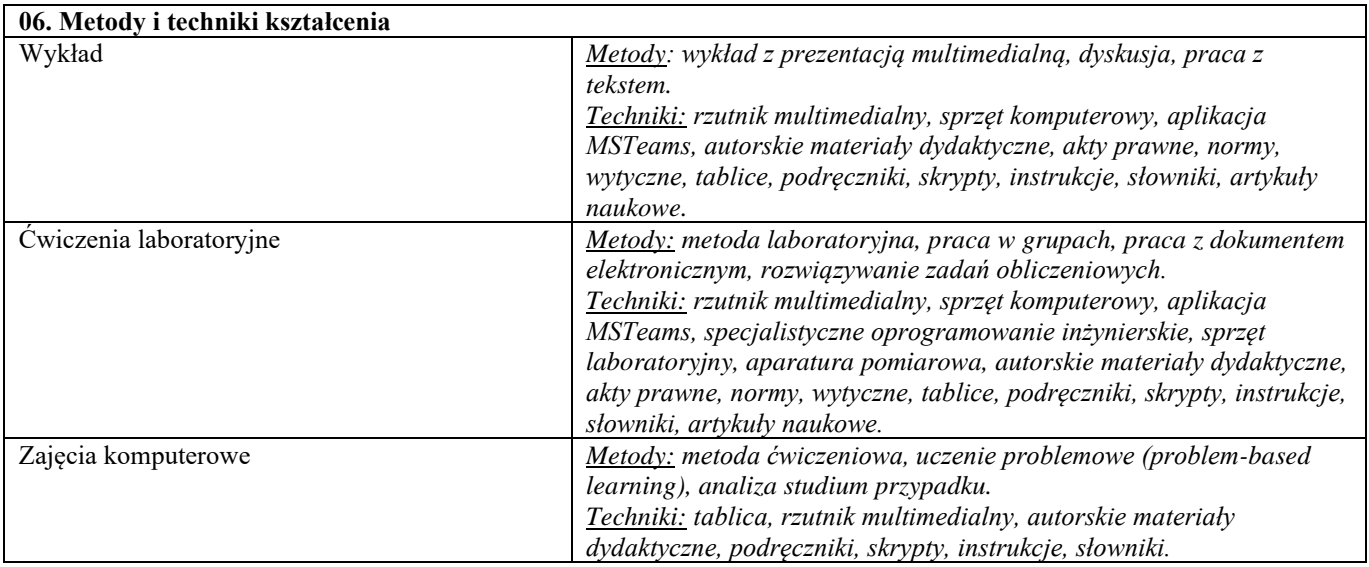

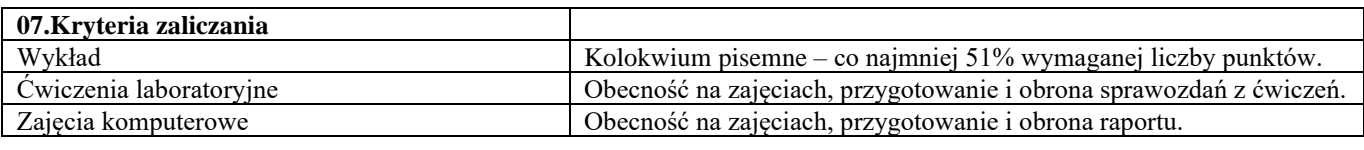

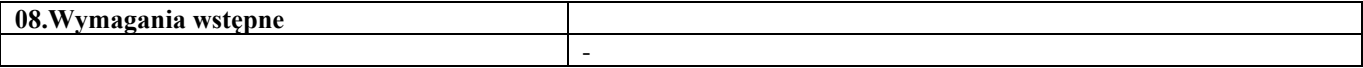

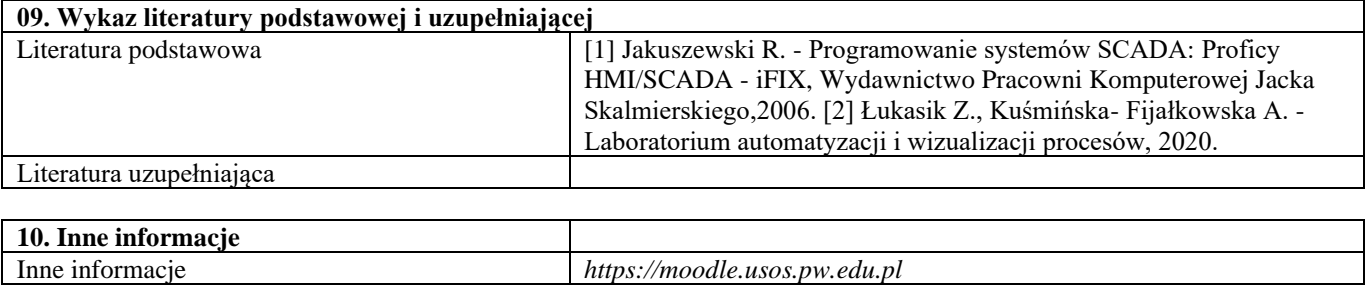

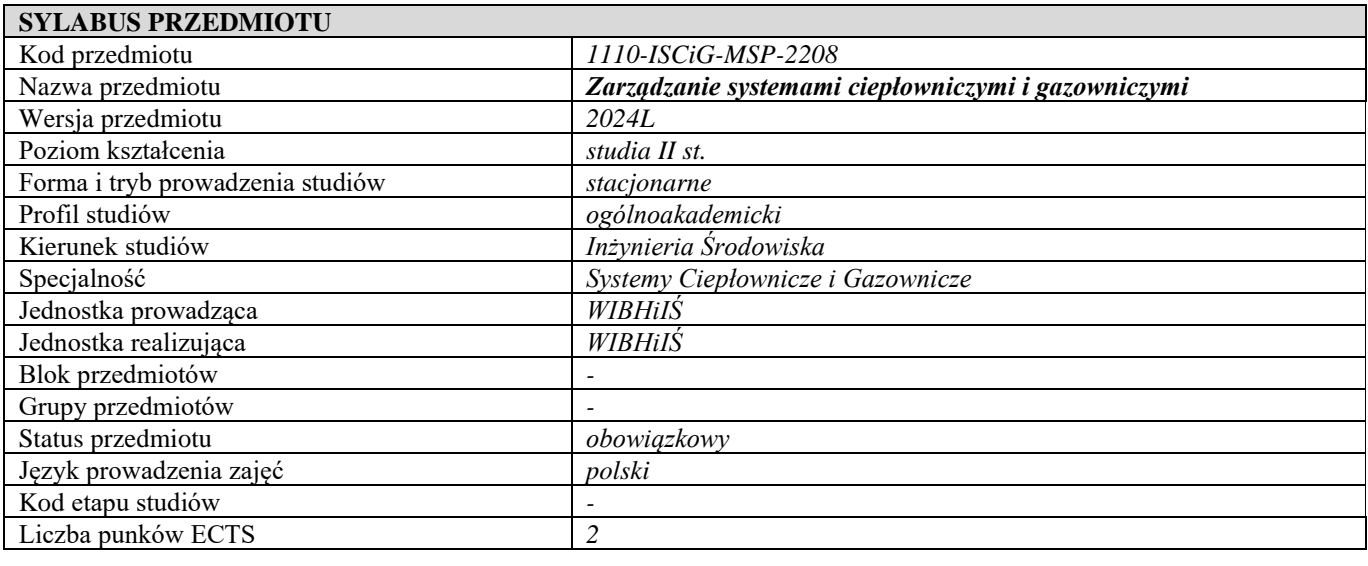

**Cześć I**

**01. Efekty uczenia się i sposób prowadzenia zajęć**

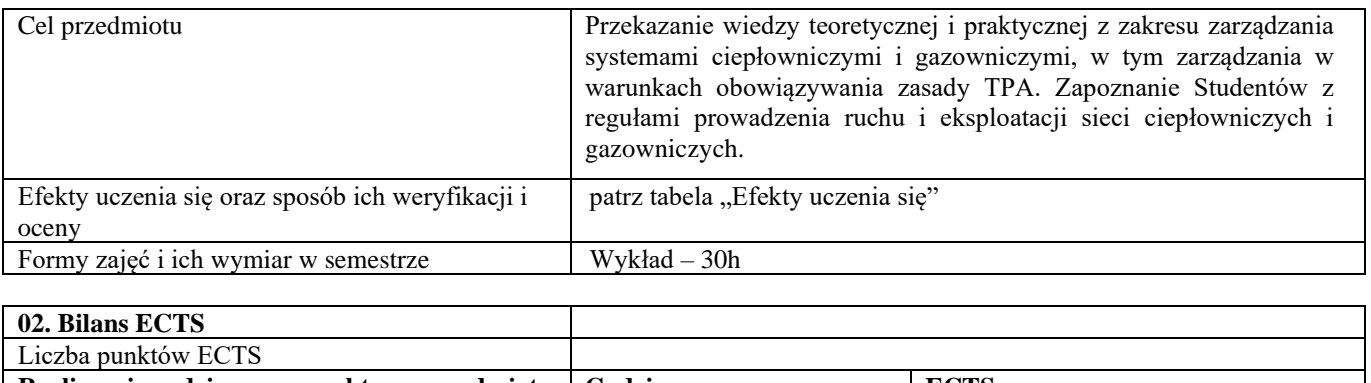

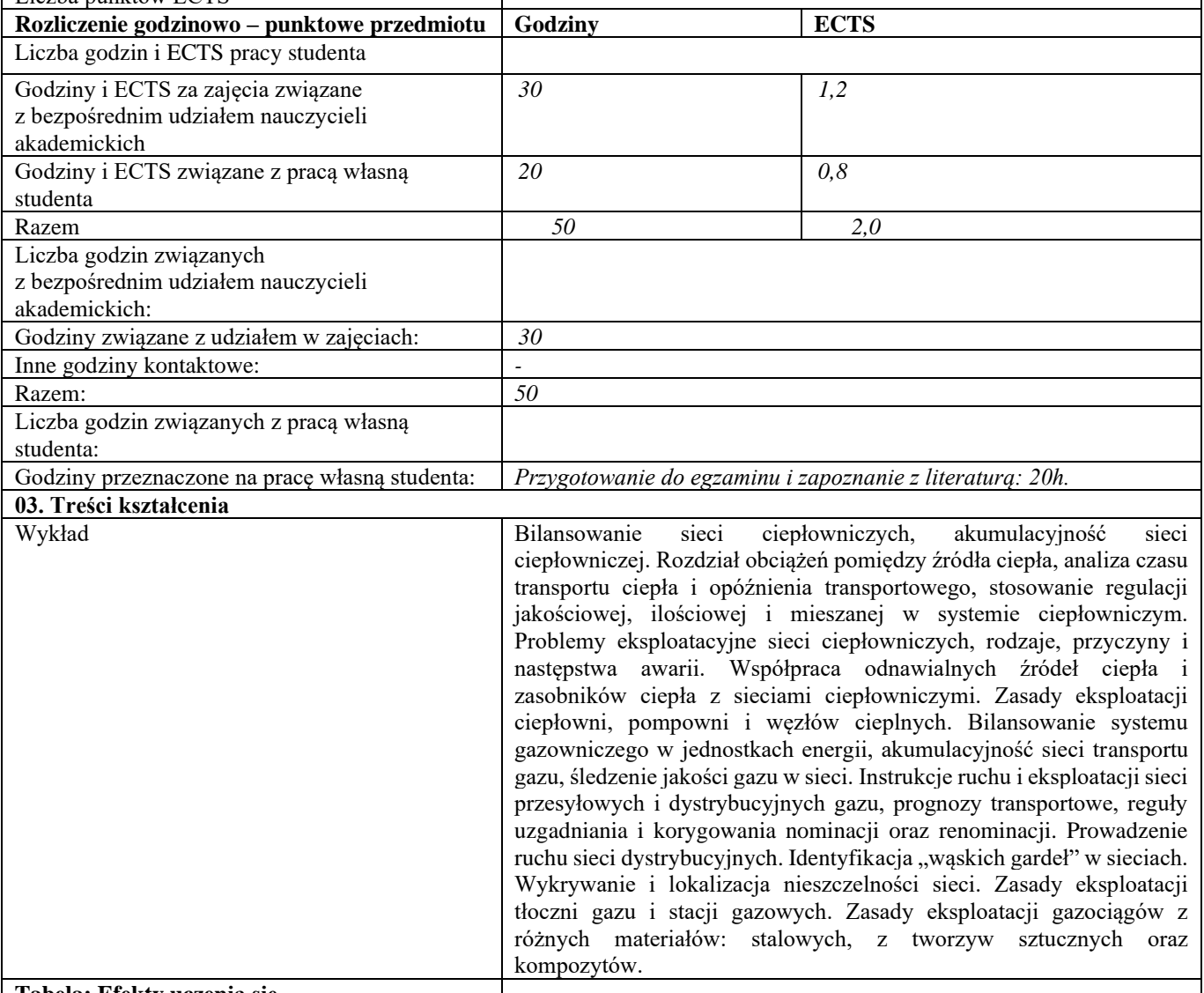

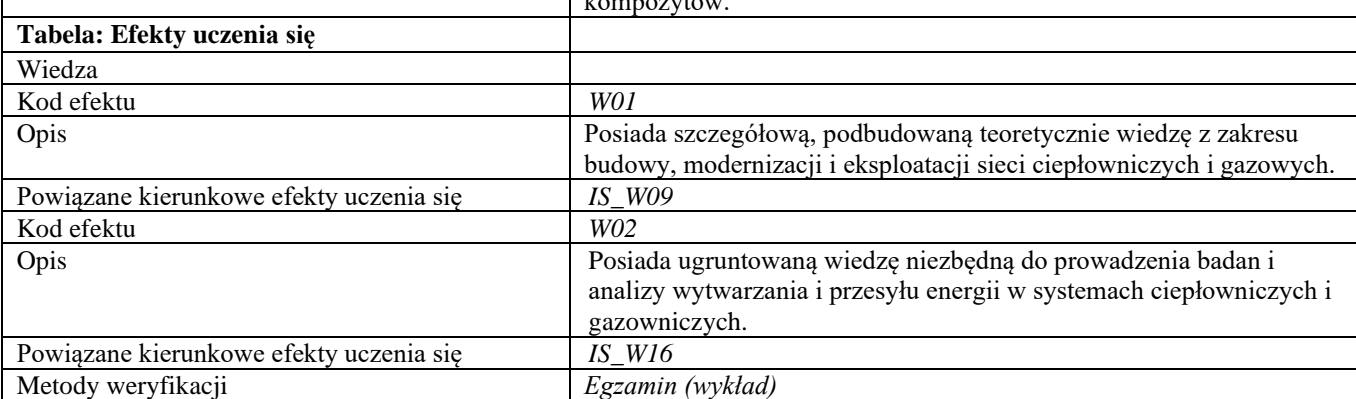

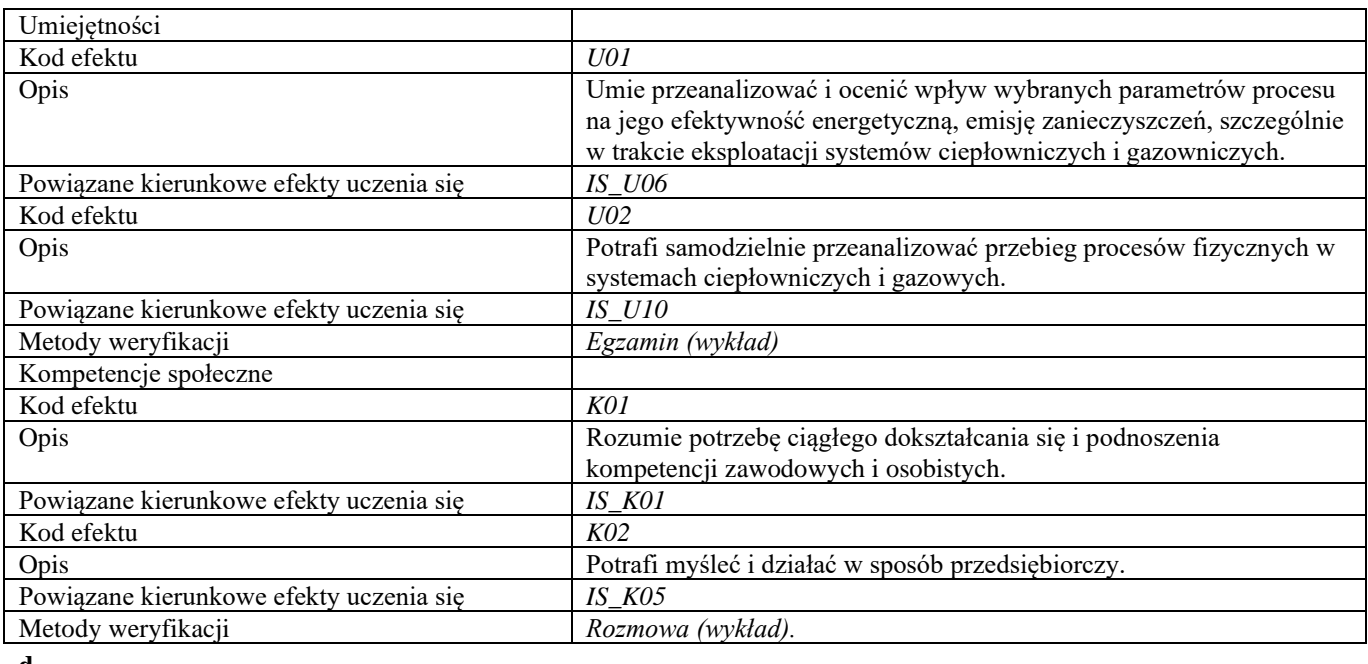

**d Część II**

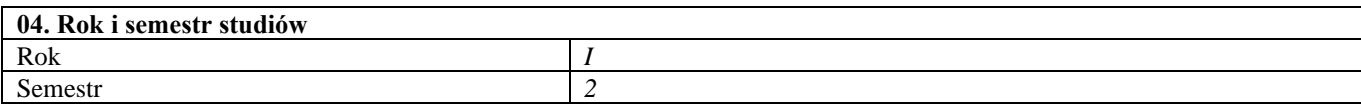

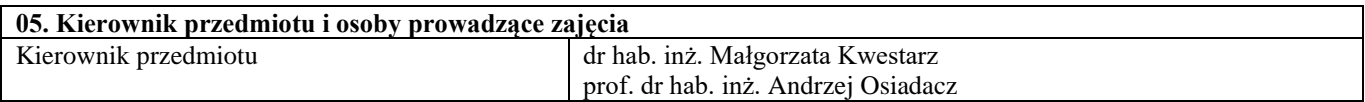

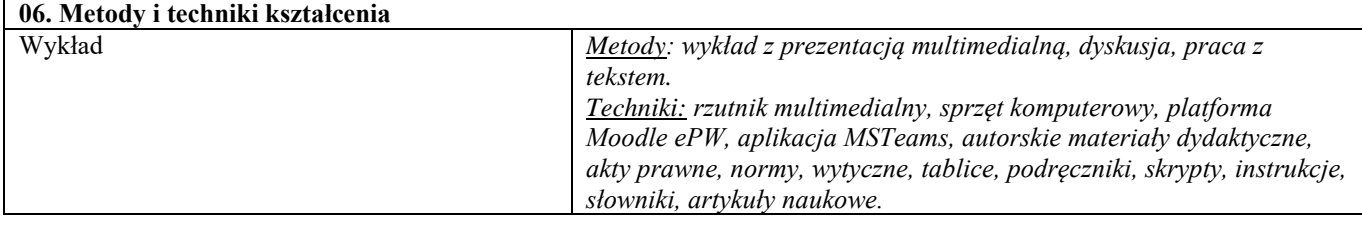

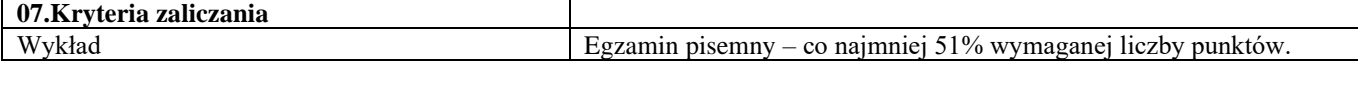

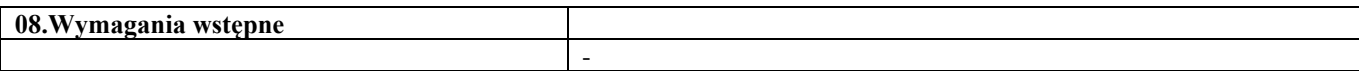

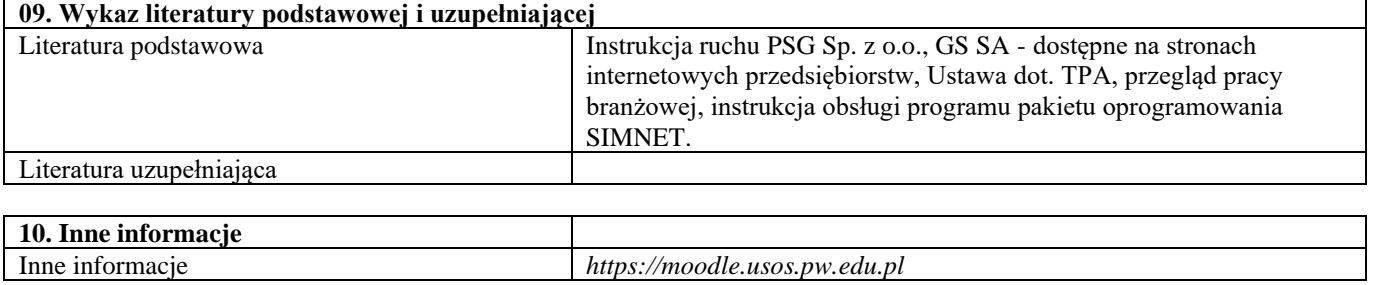

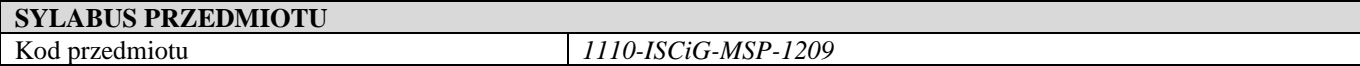

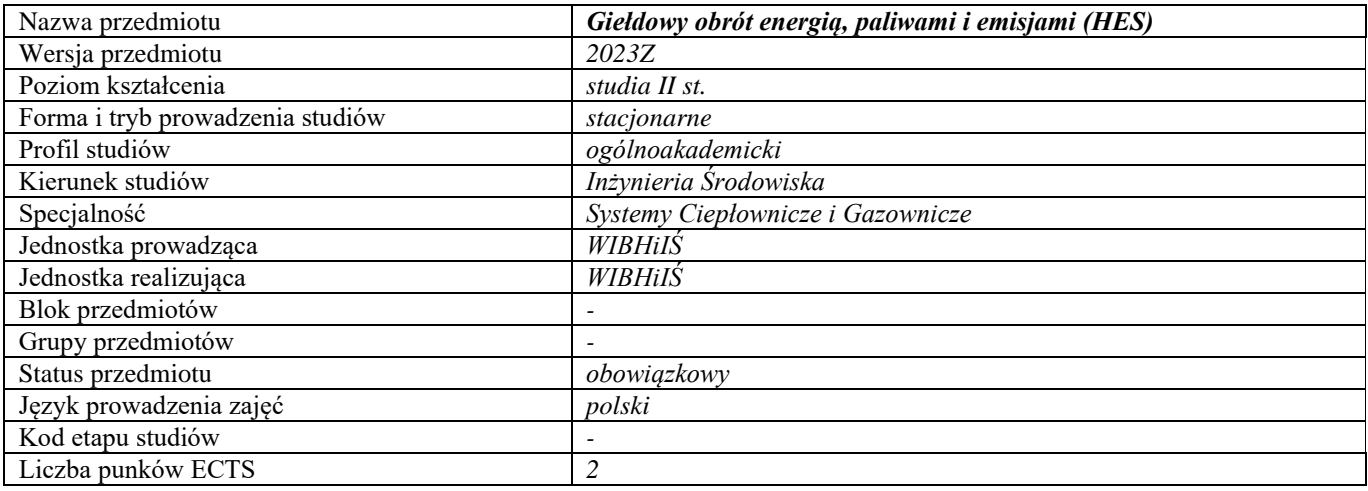

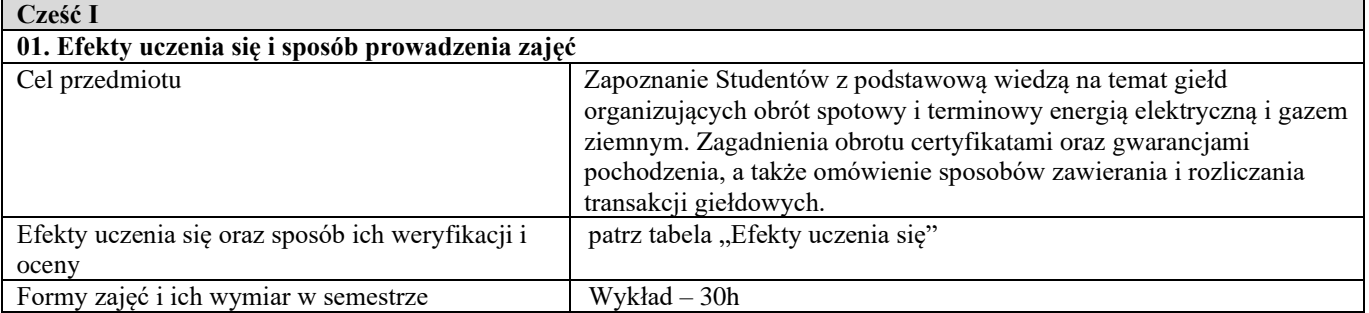

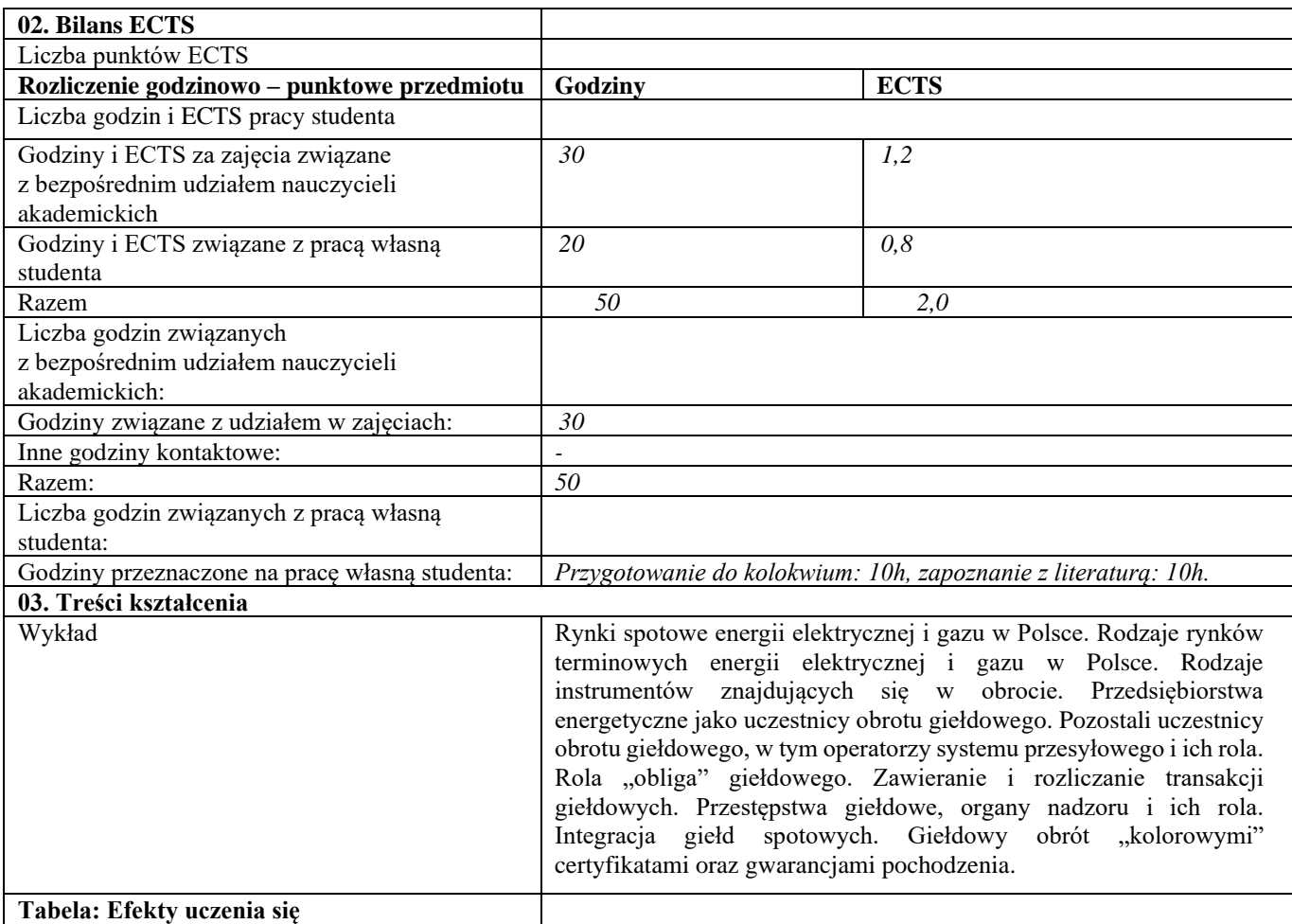

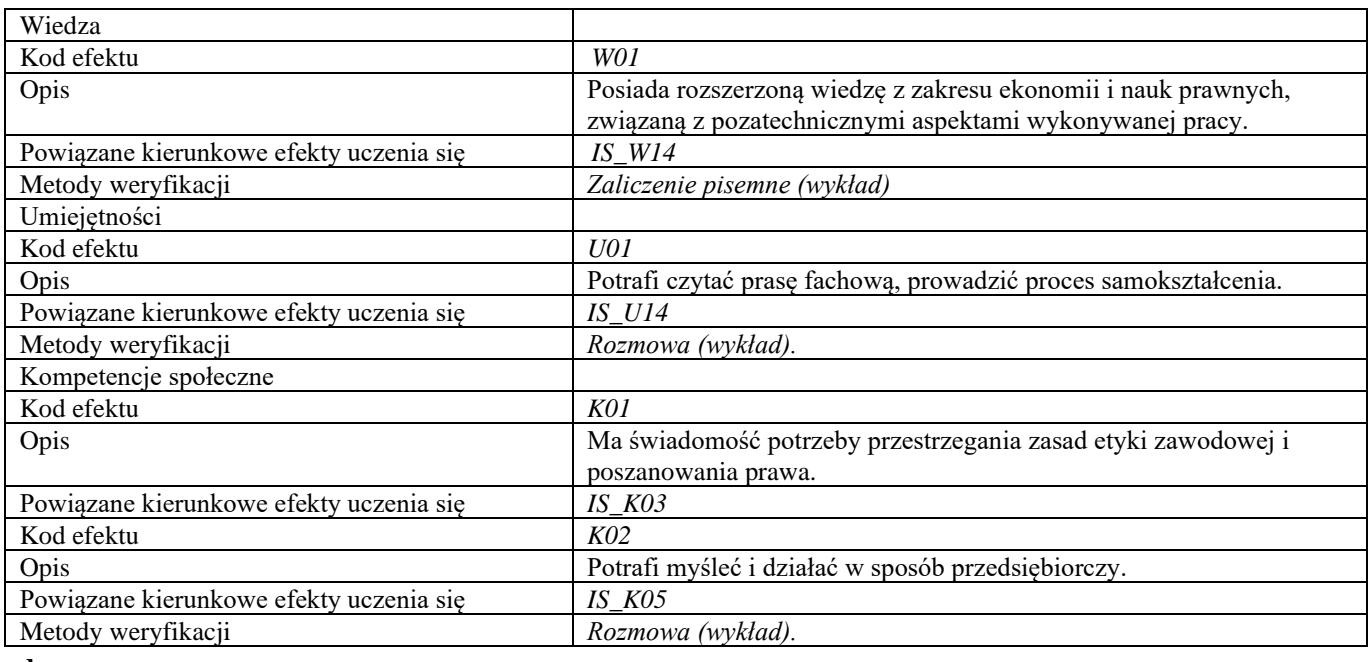

**d**

**Część II**

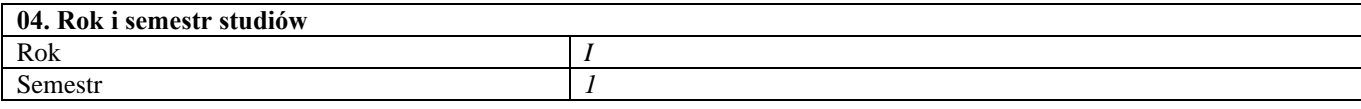

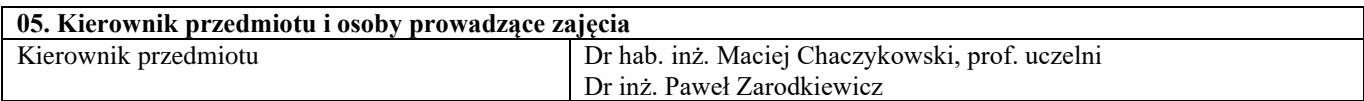

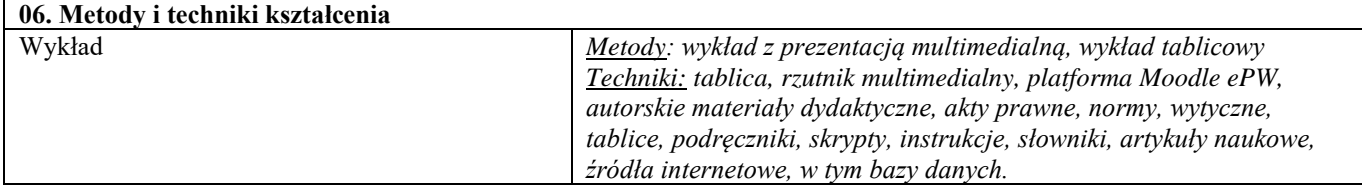

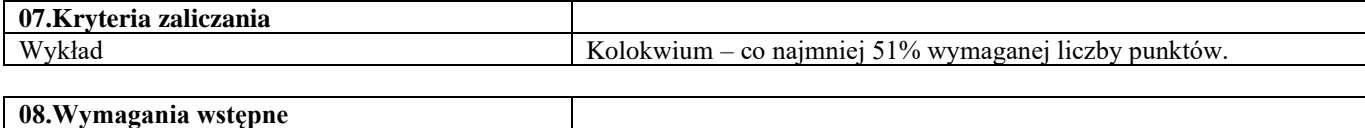

-

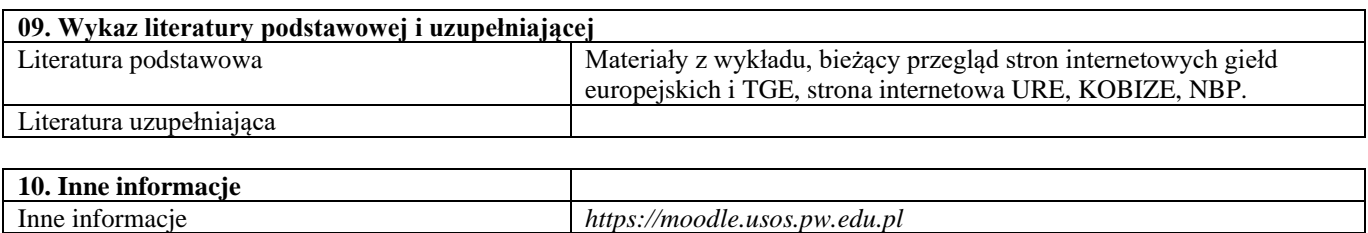

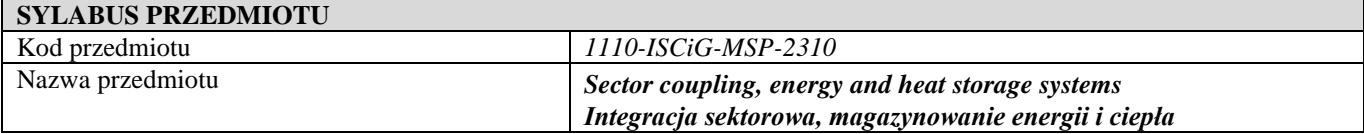

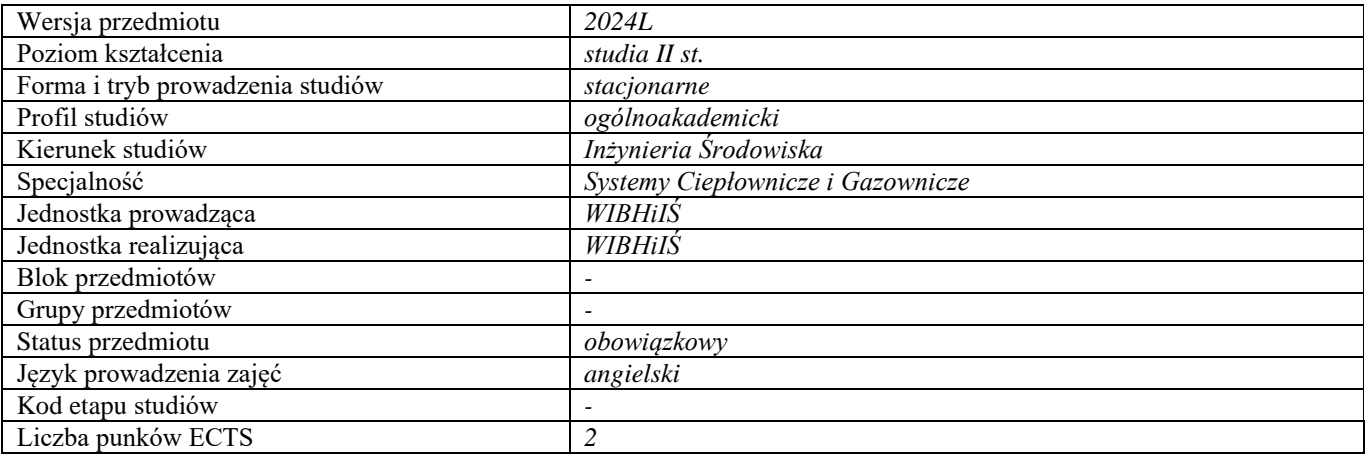

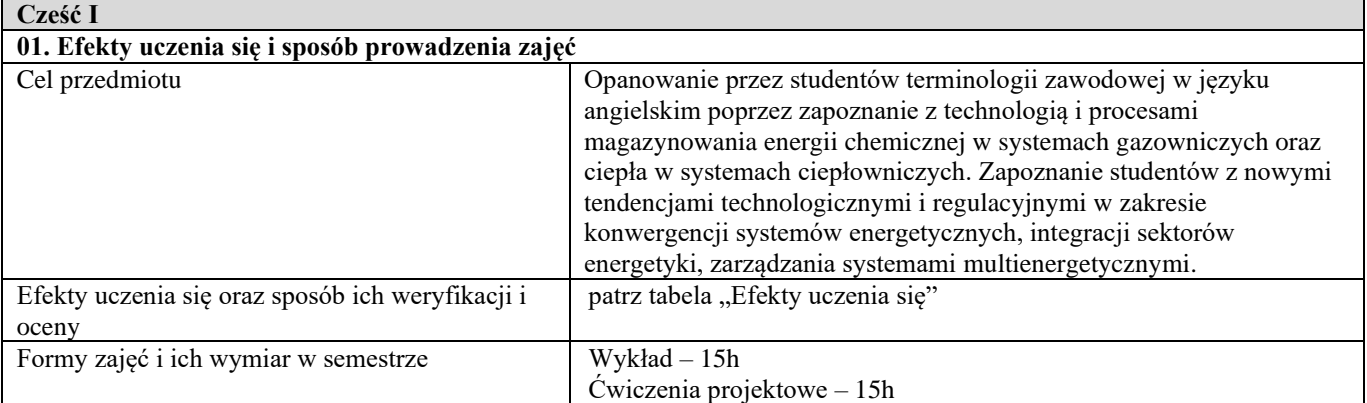

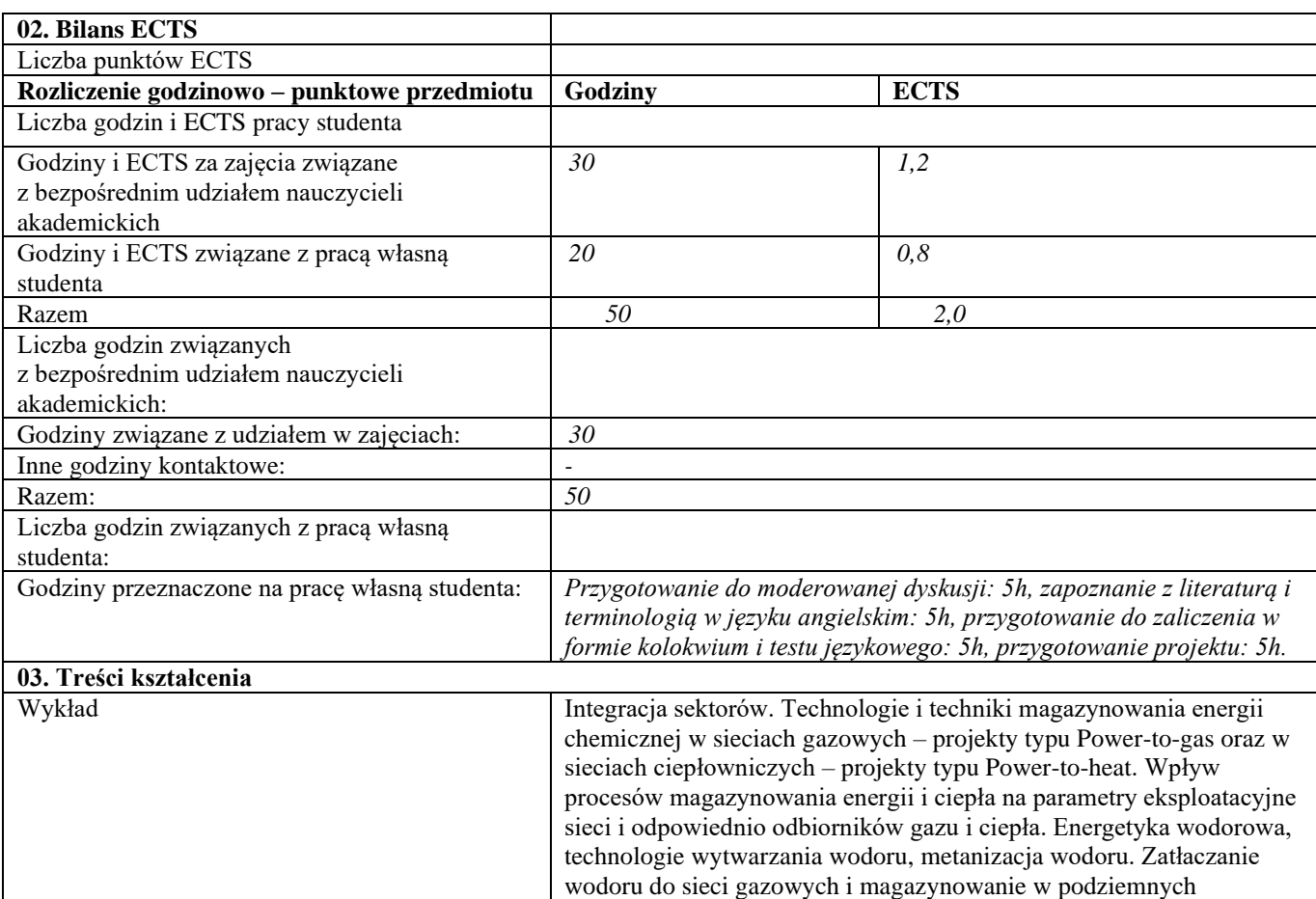

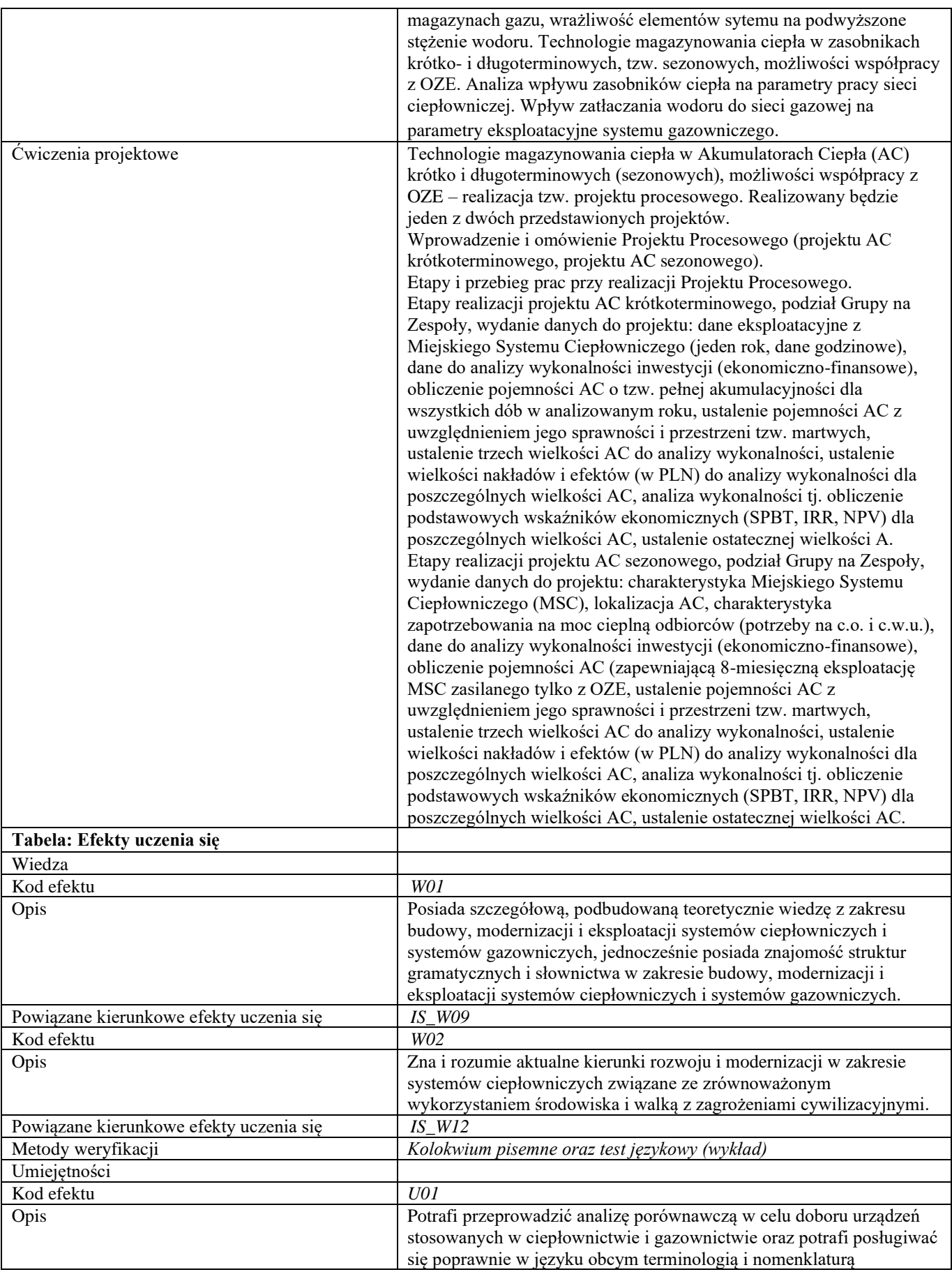

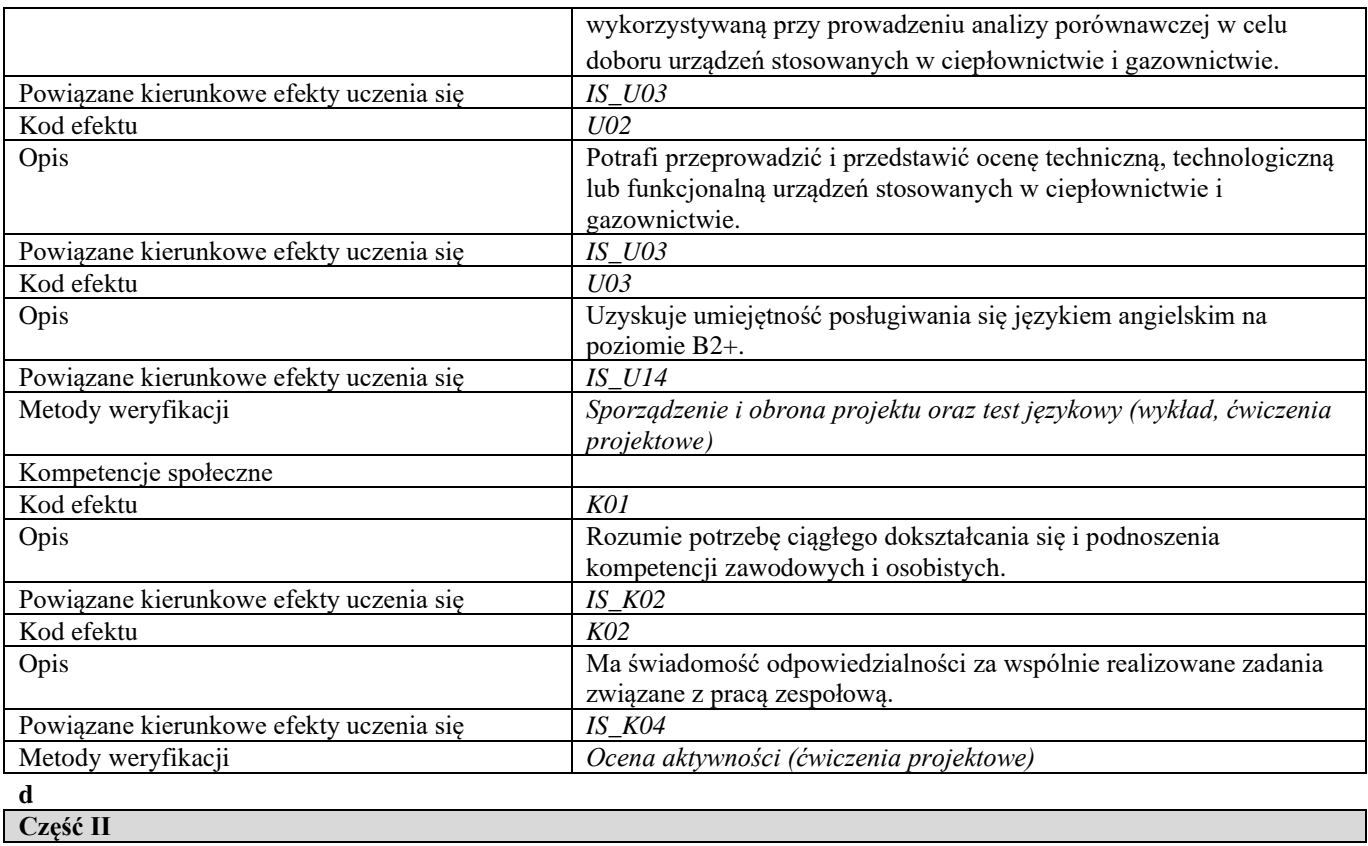

## **04. Rok i semestr studiów** Rok *I* Semestr<sub>2</sub>

## **05. Kierownik przedmiotu i osoby prowadzące zajęcia** Kierownik przedmiotu **Dr hab.** inż. Maciej Chaczykowski, prof. uczelni

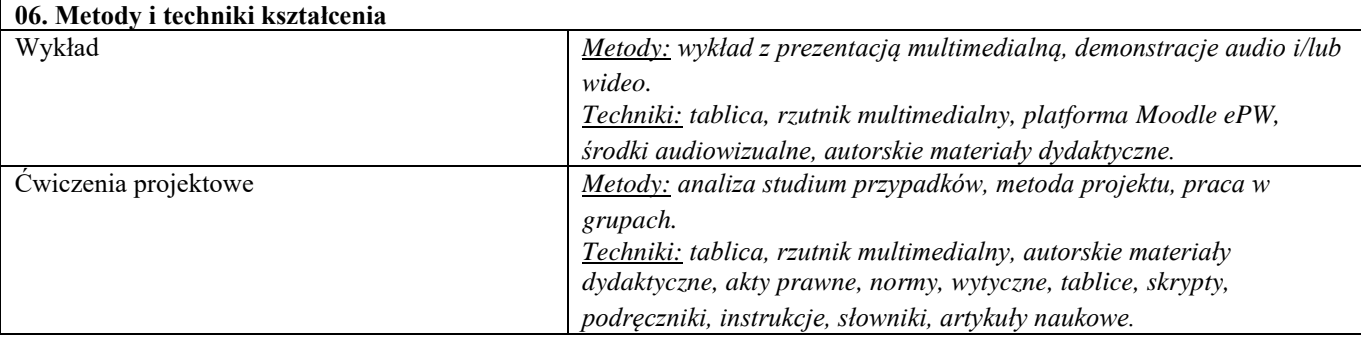

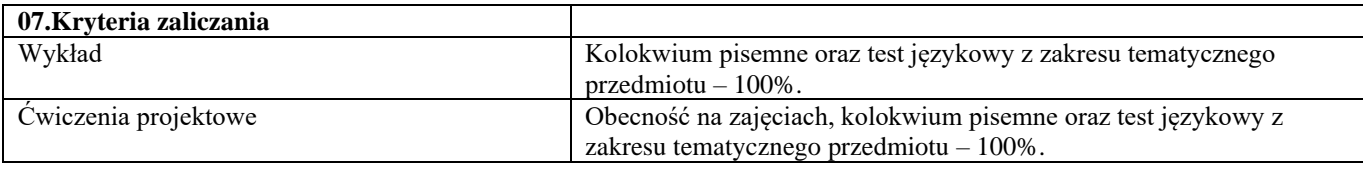

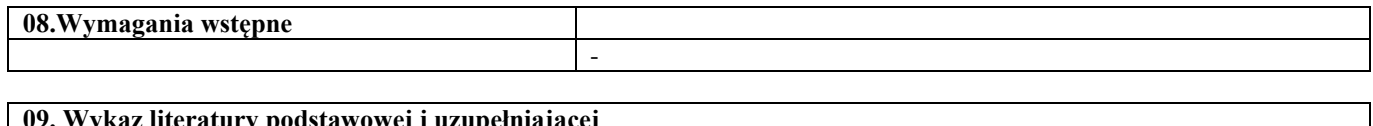

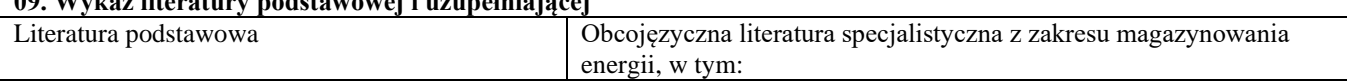

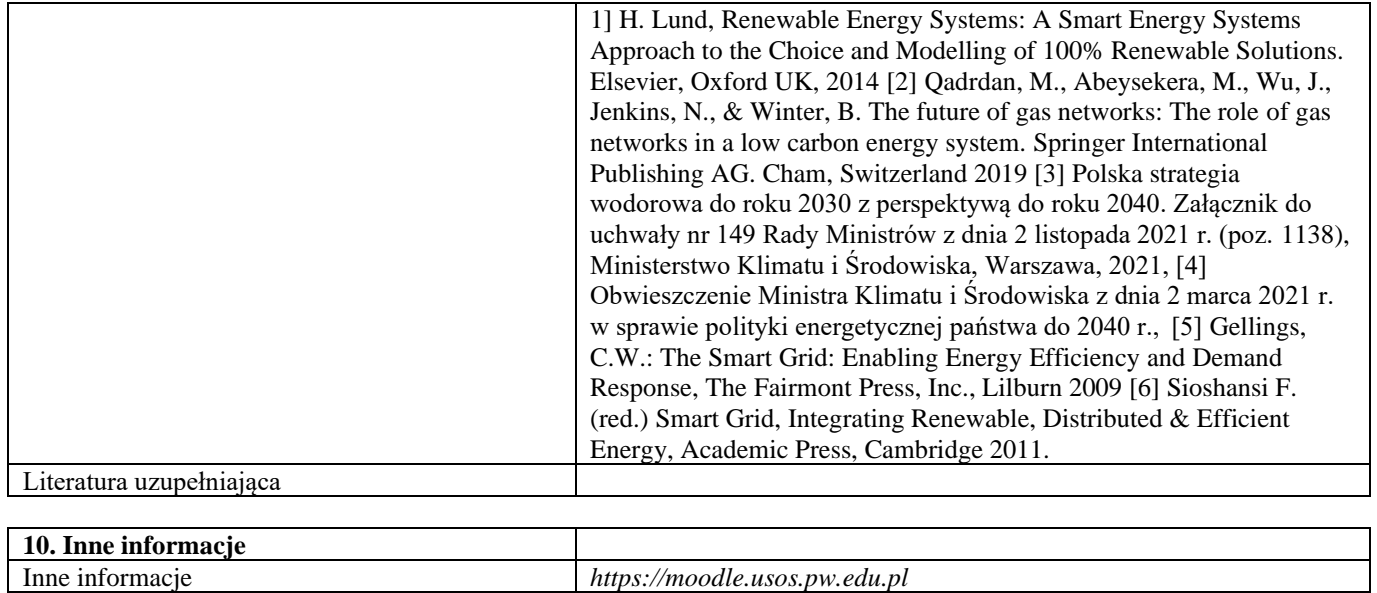

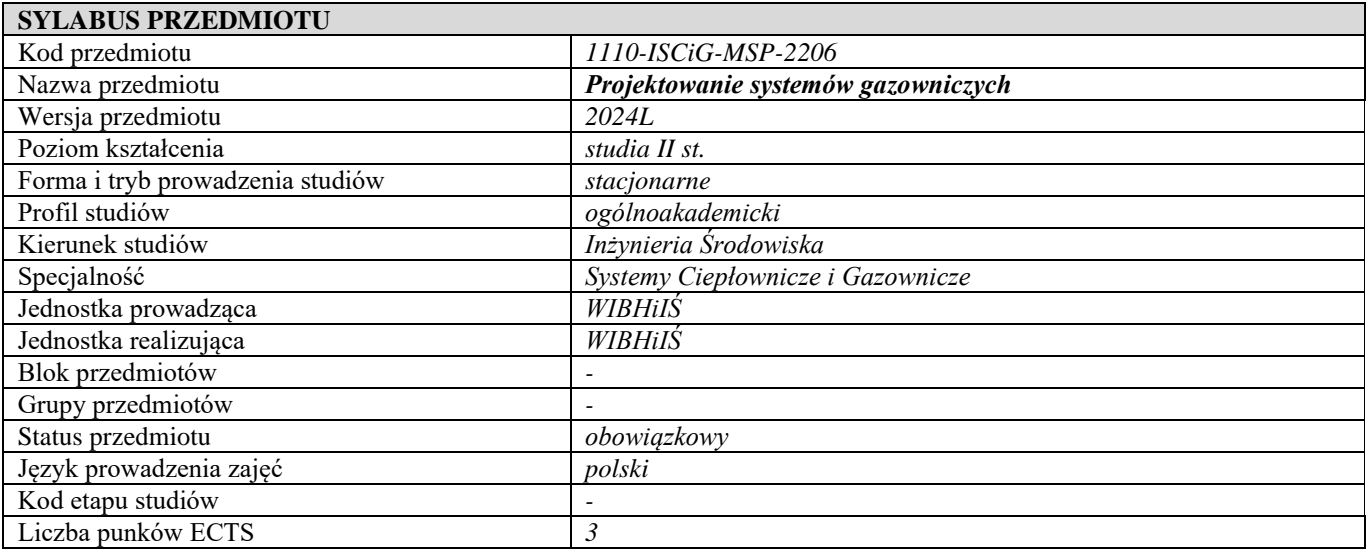

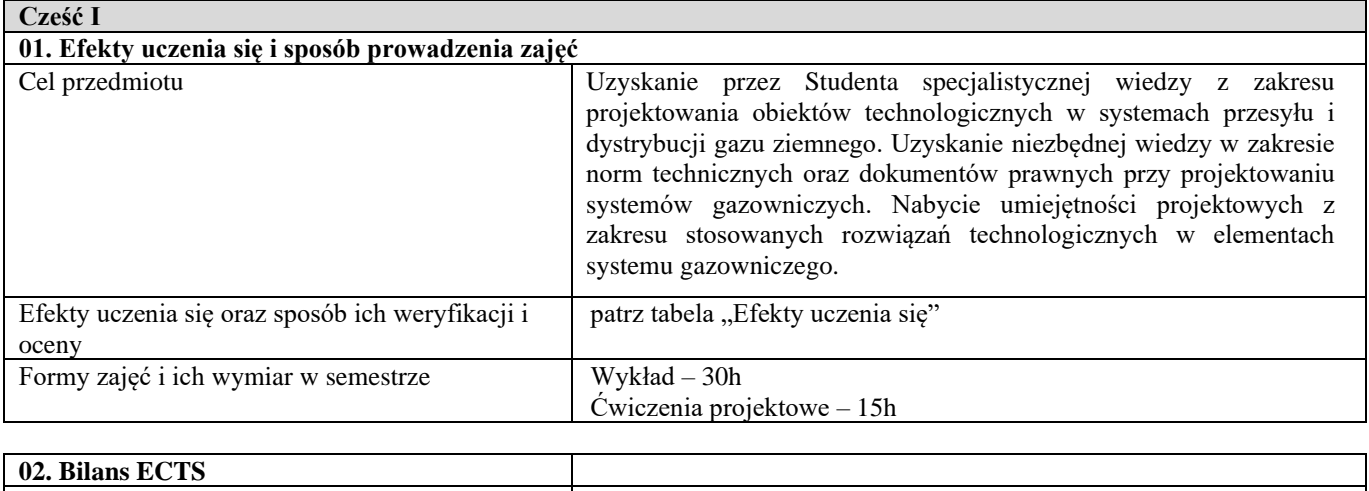

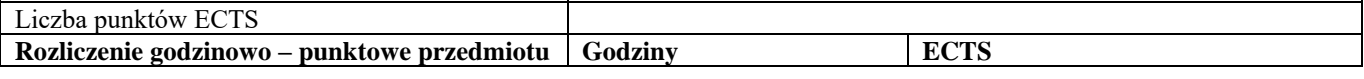

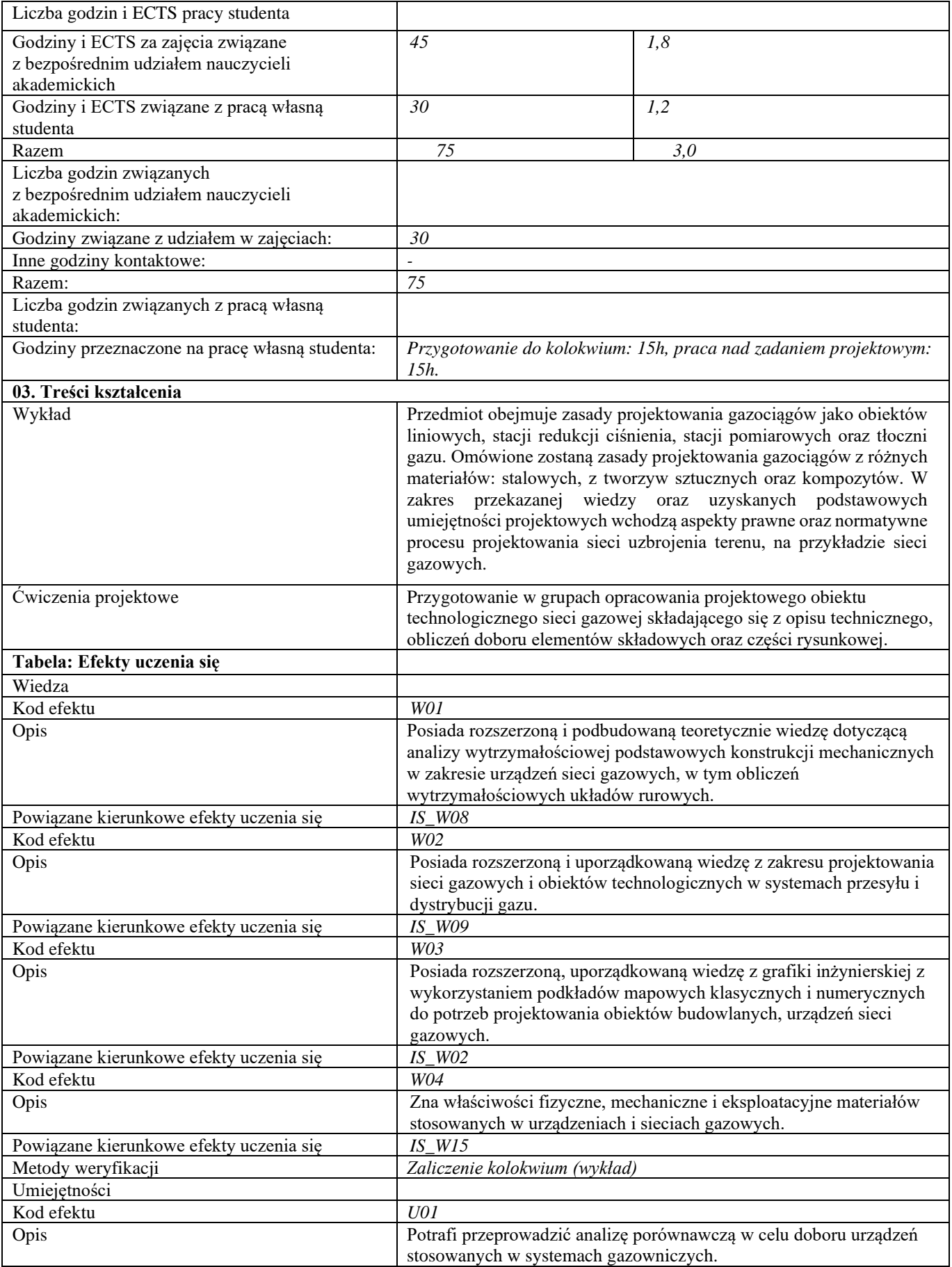

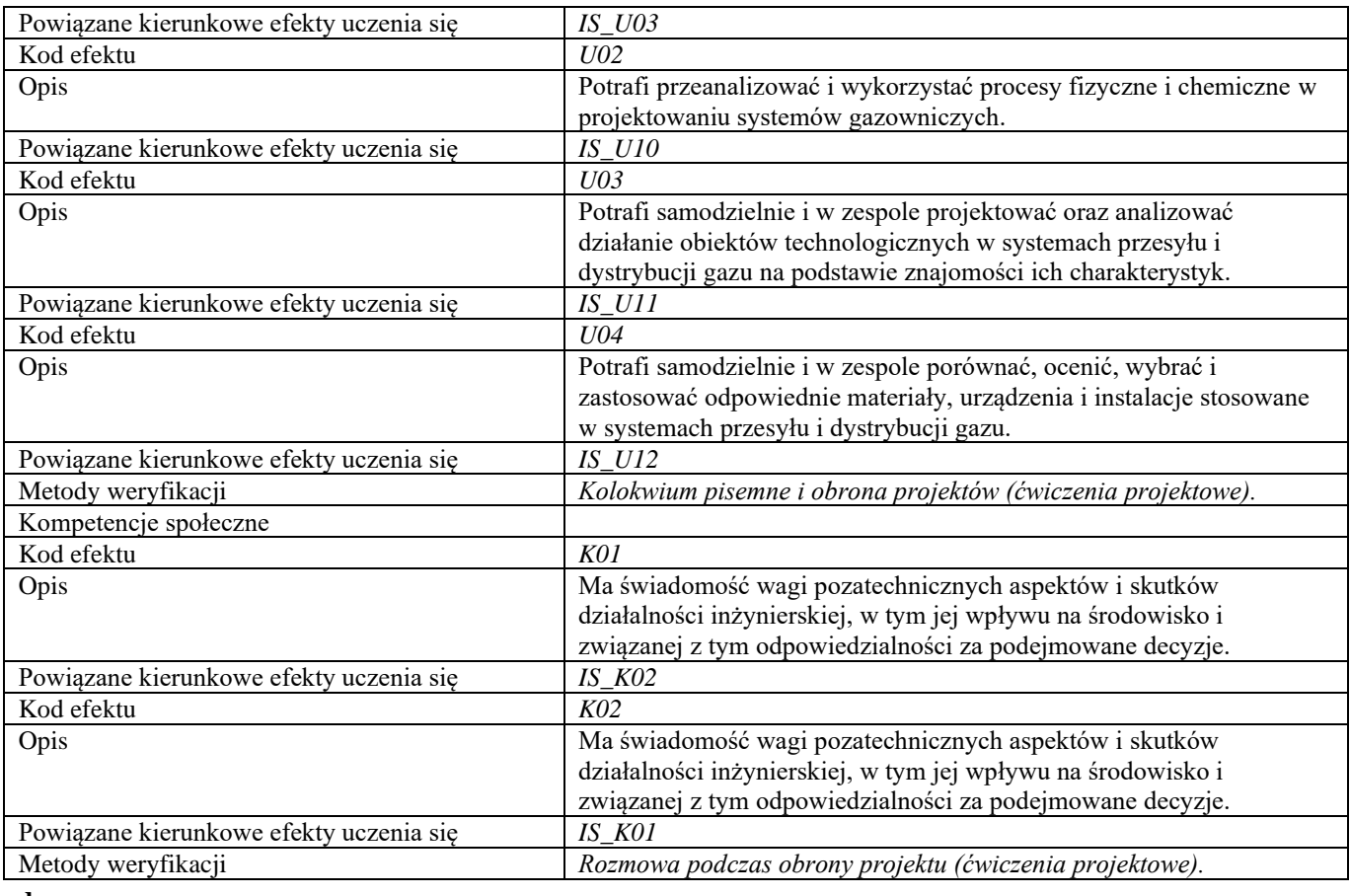

**d**

**Część II**

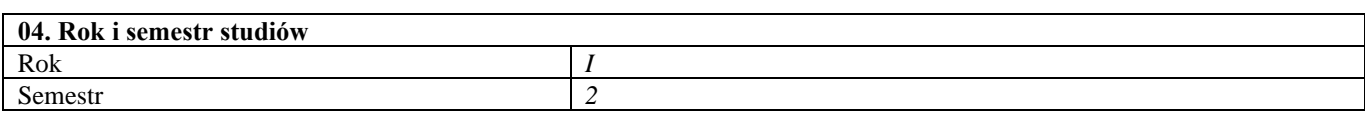

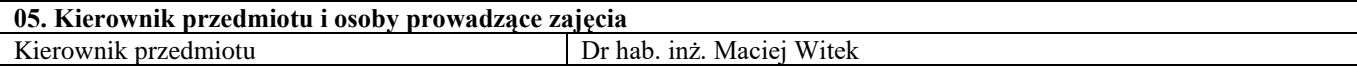

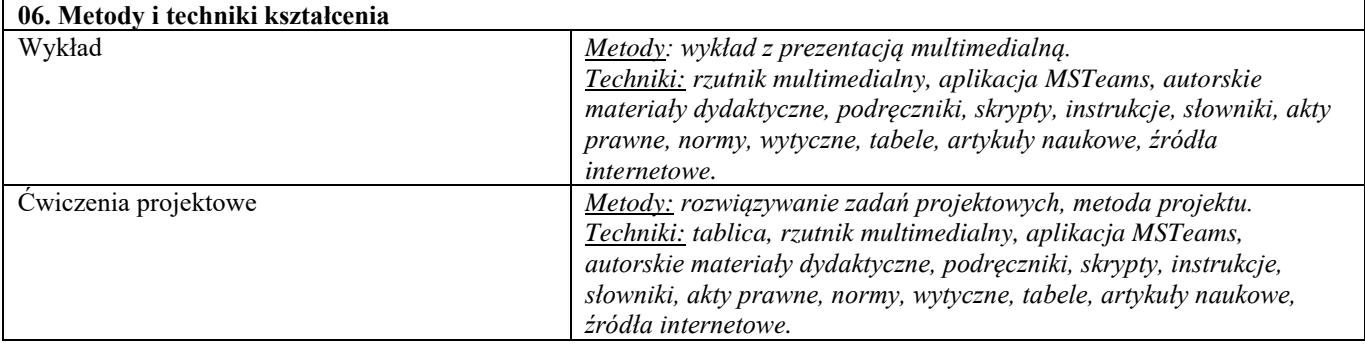

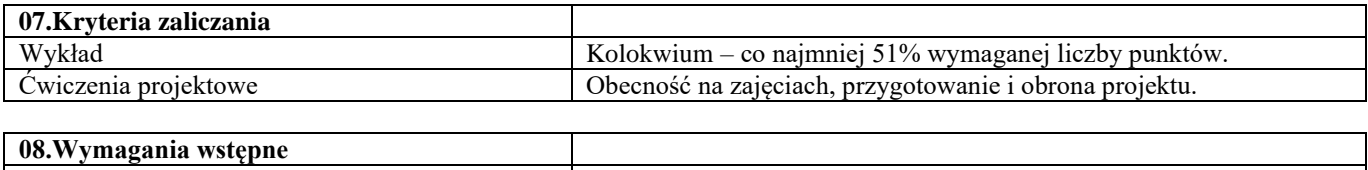

**09. Wykaz literatury podstawowej i uzupełniającej** 

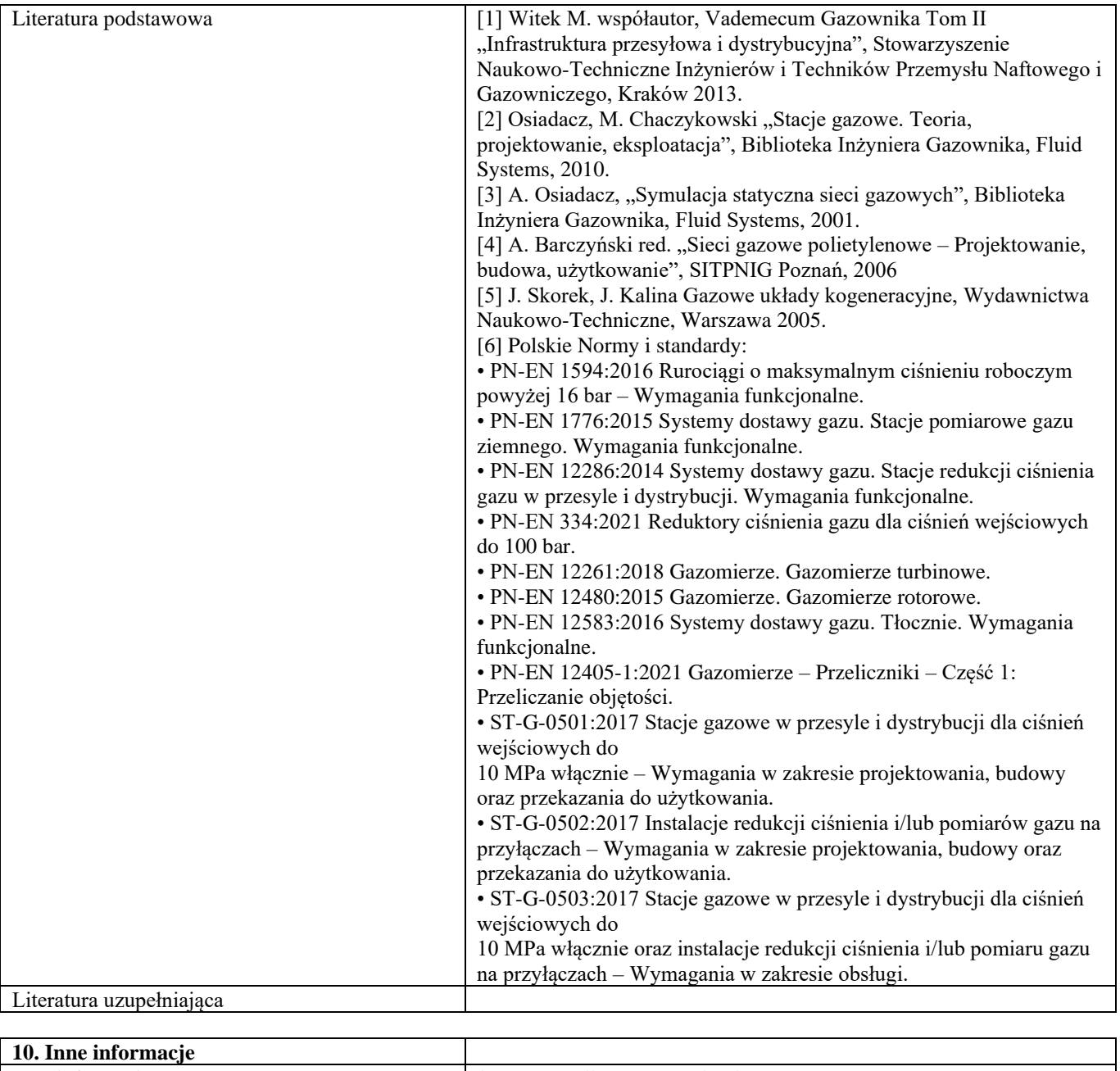

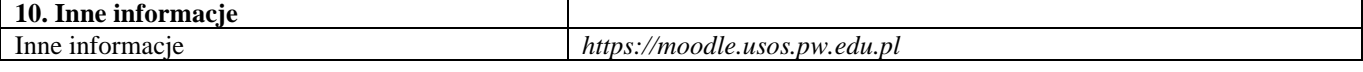

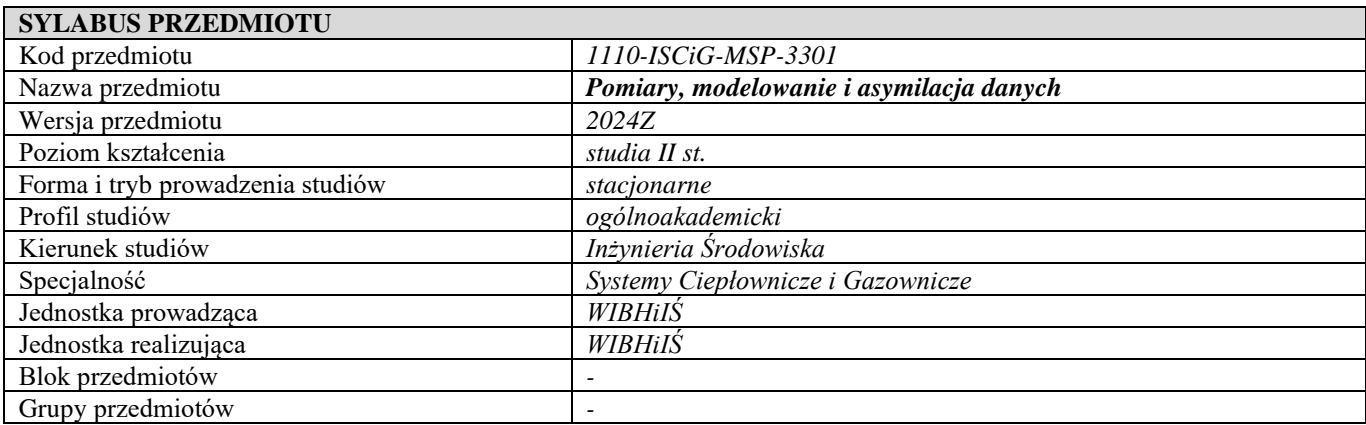

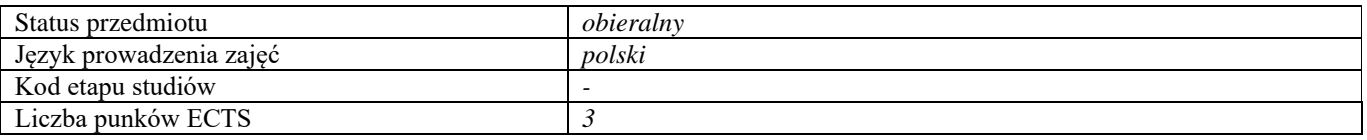

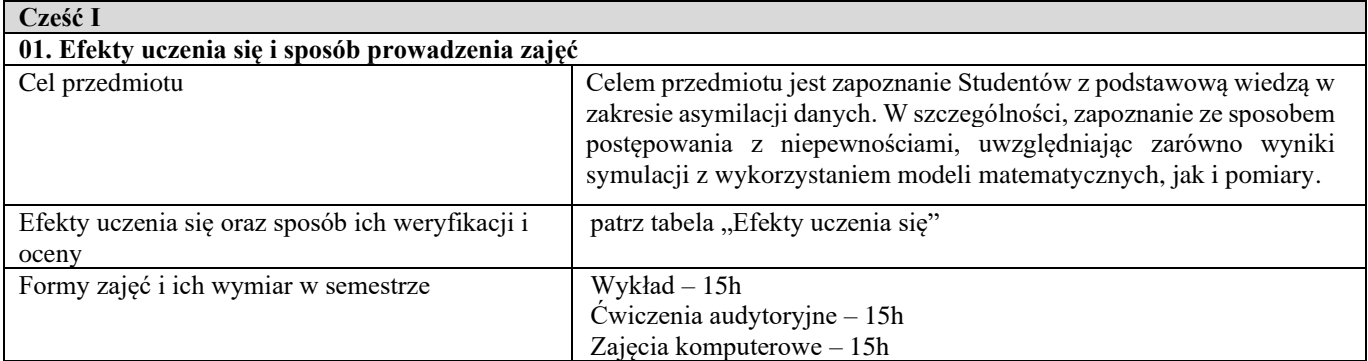

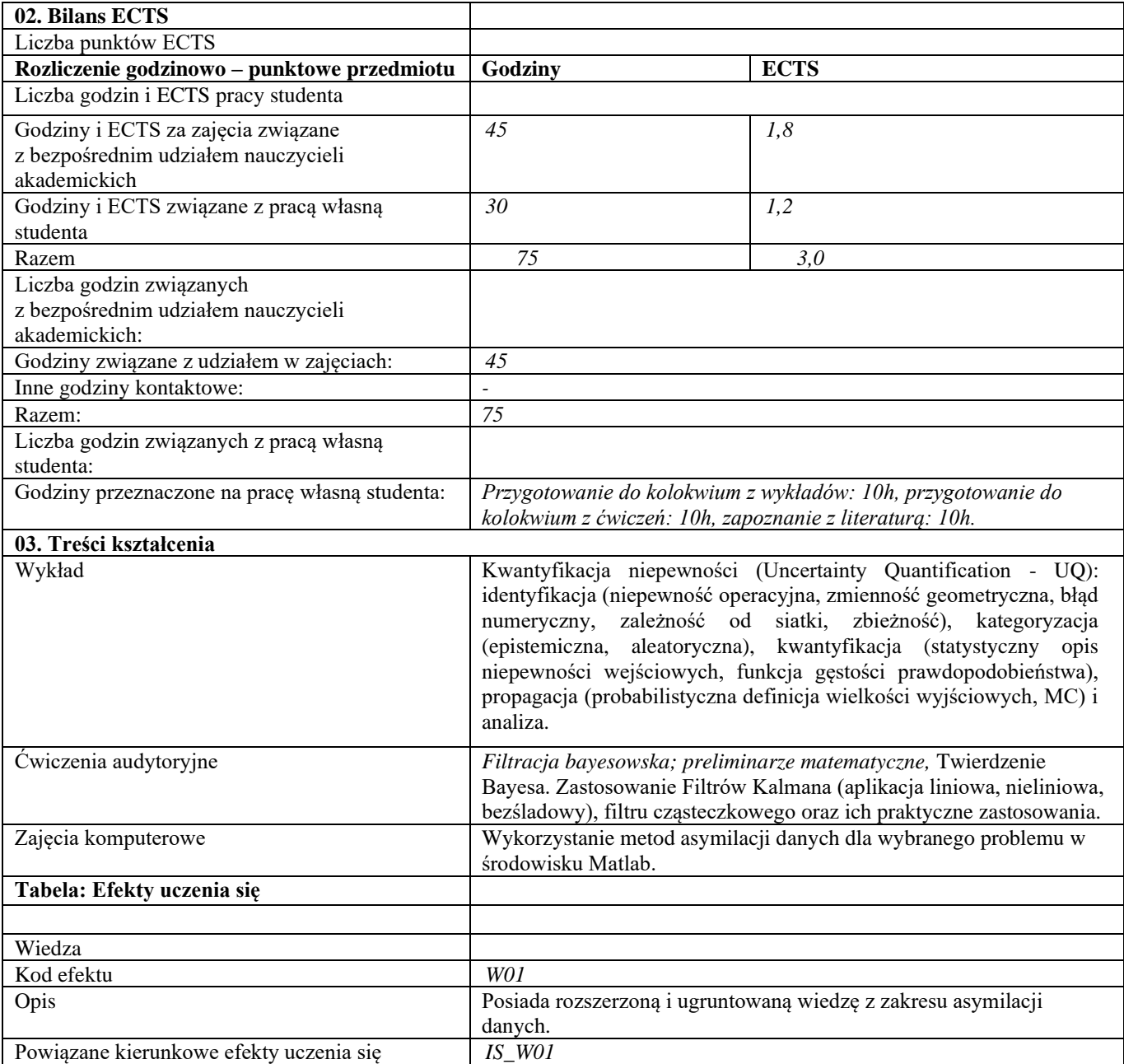

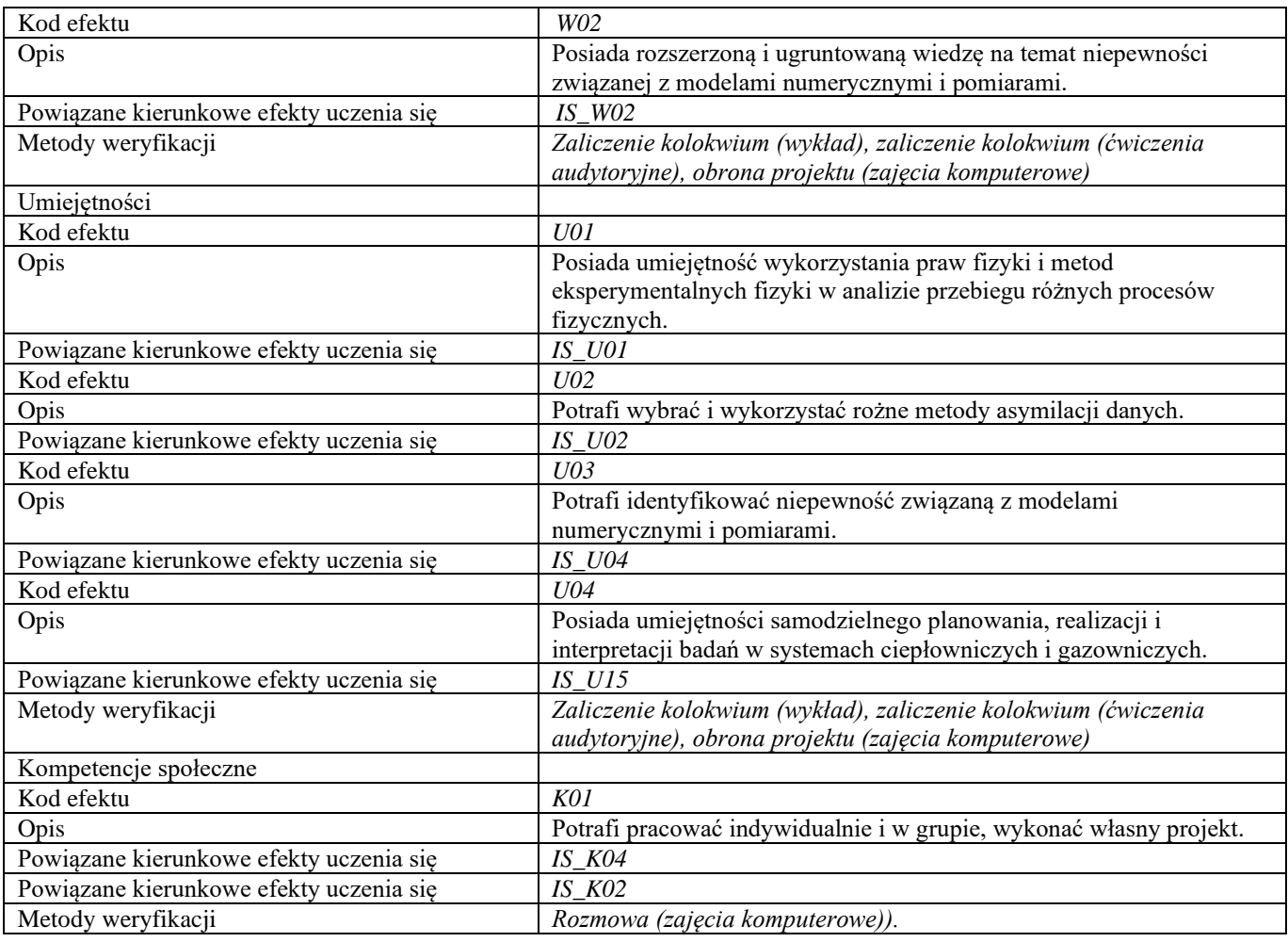

#### **d Część II**

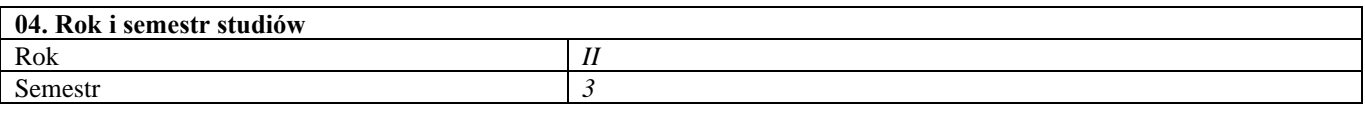

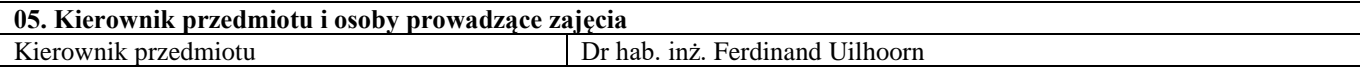

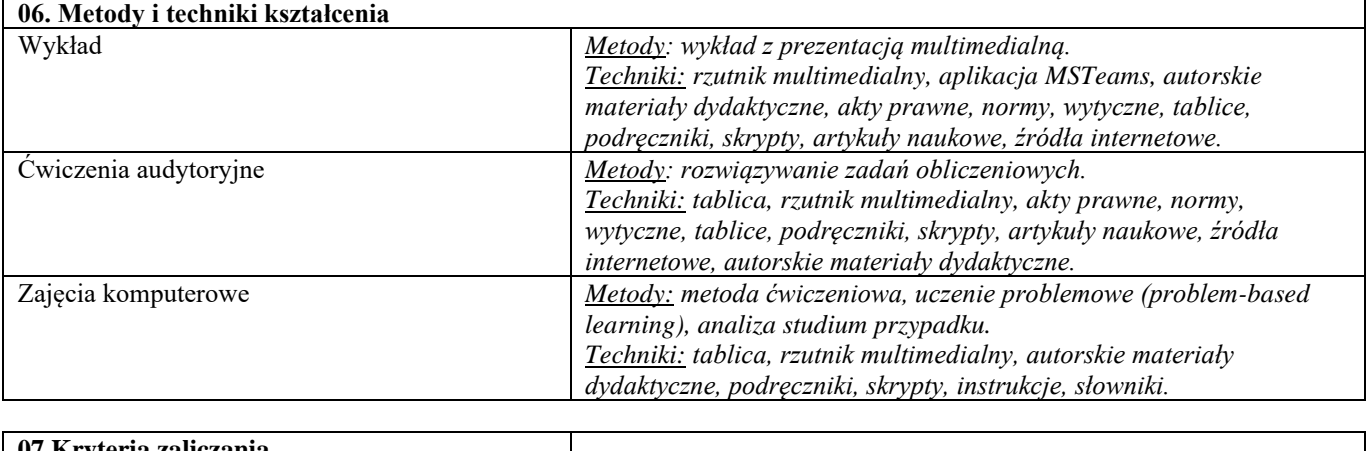

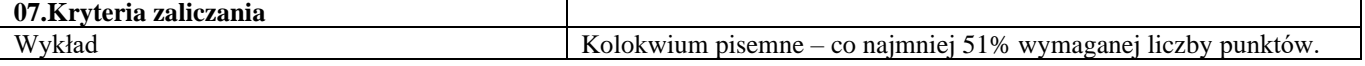

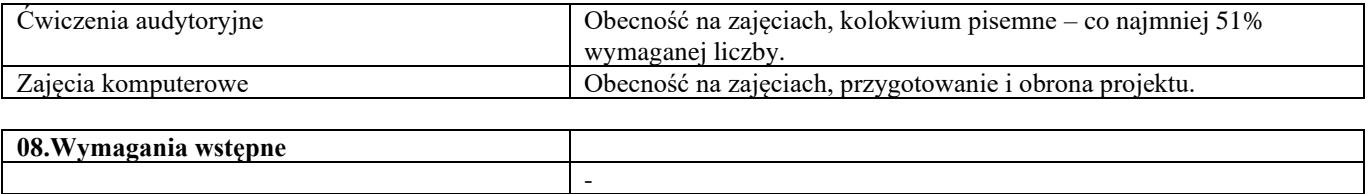

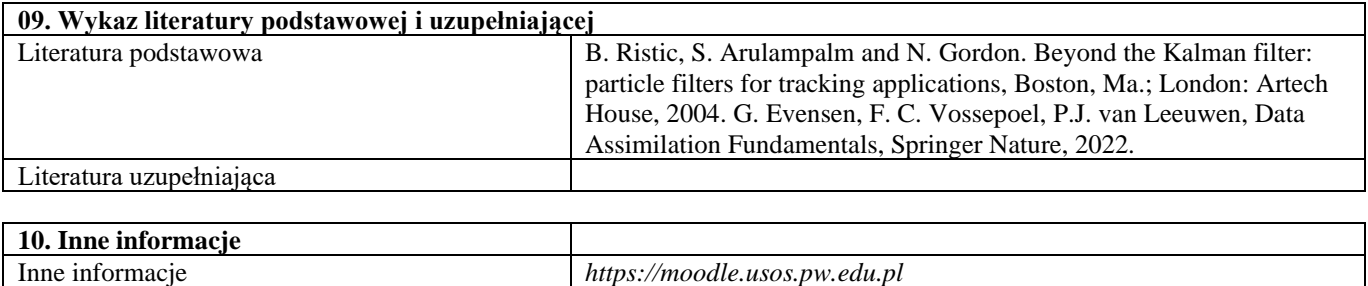

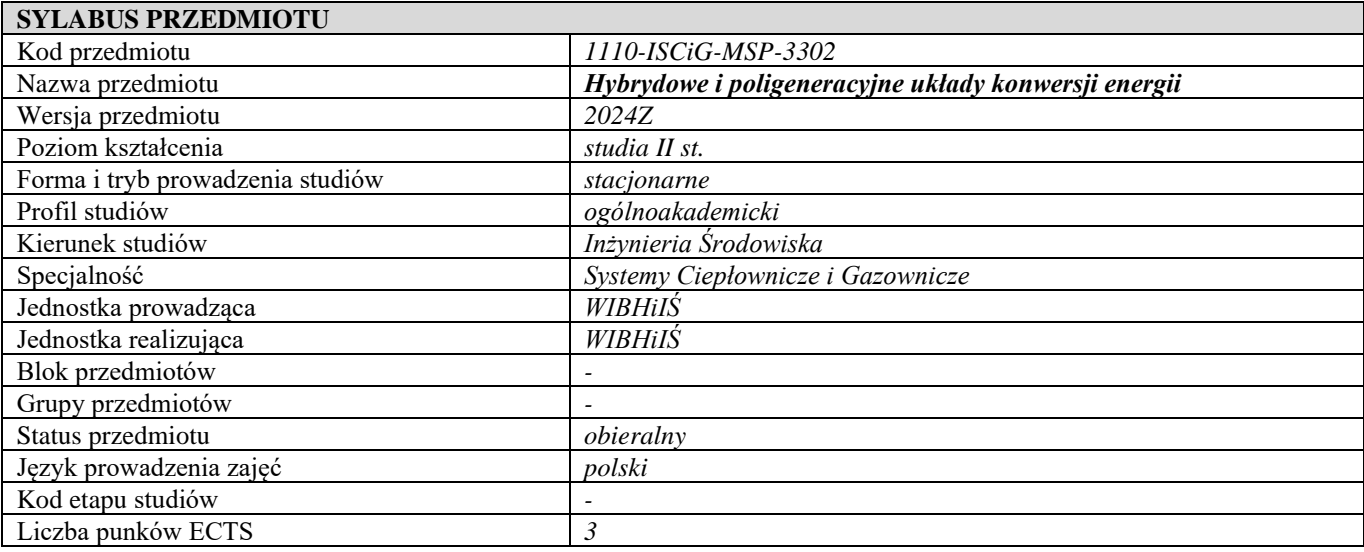

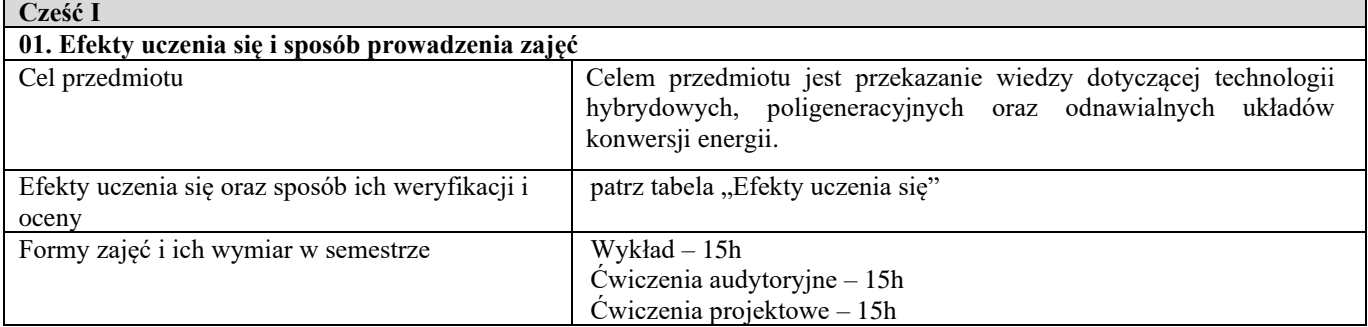

ř.

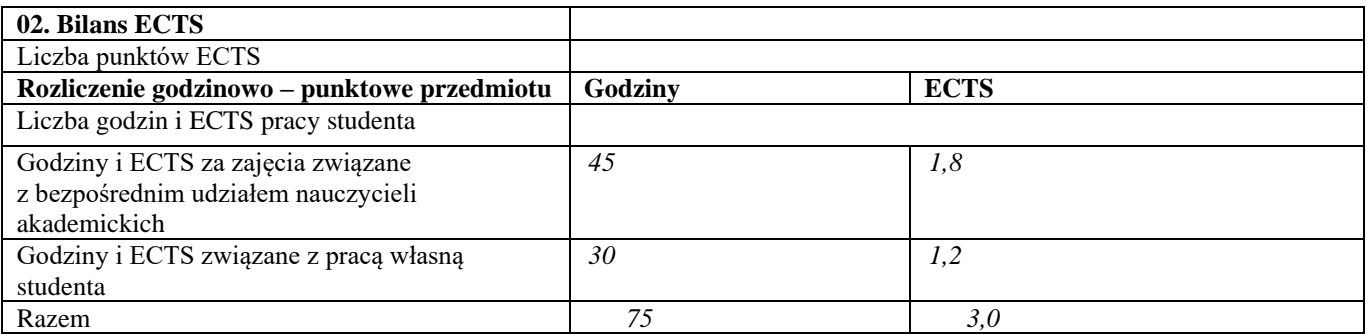

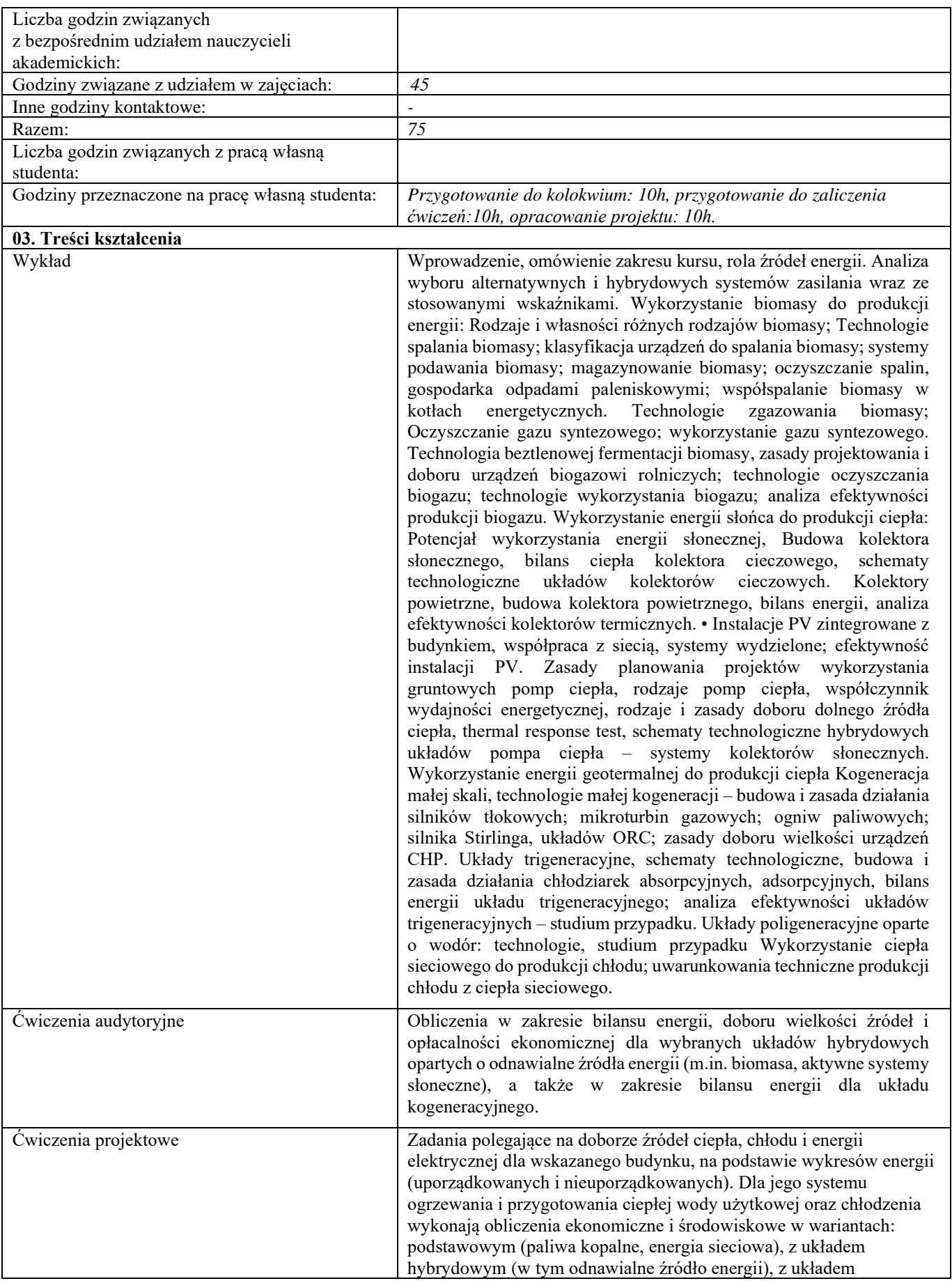

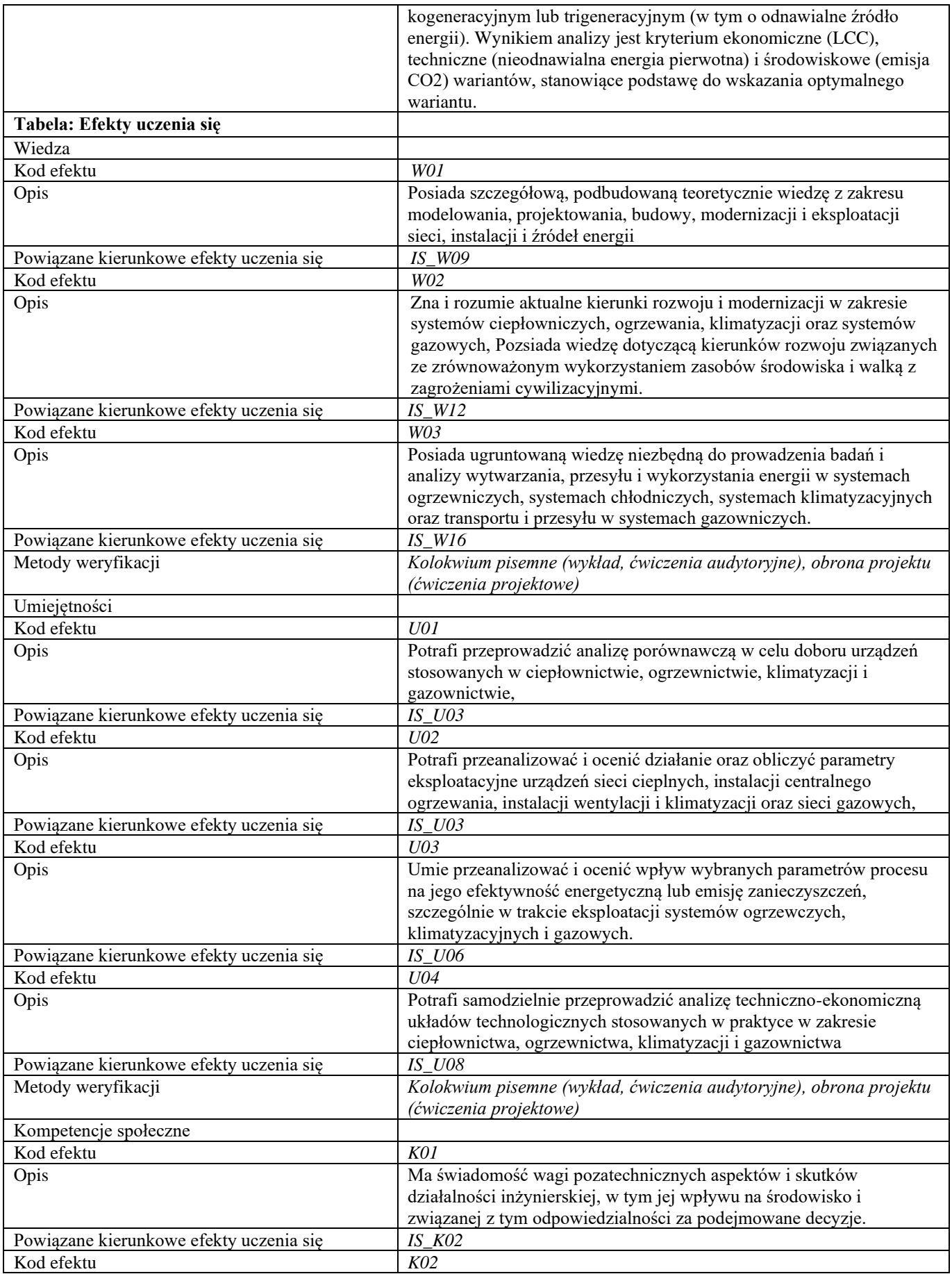

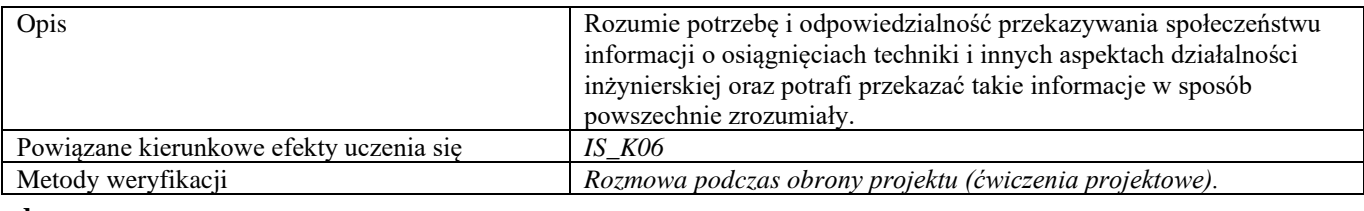

**d Część II**

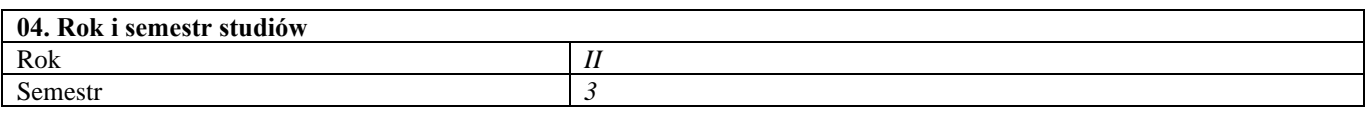

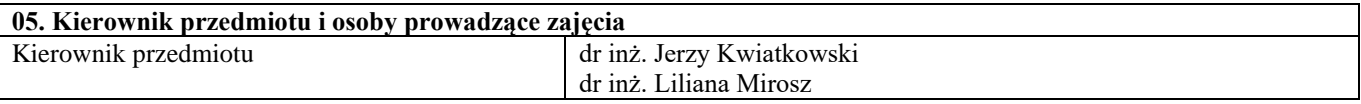

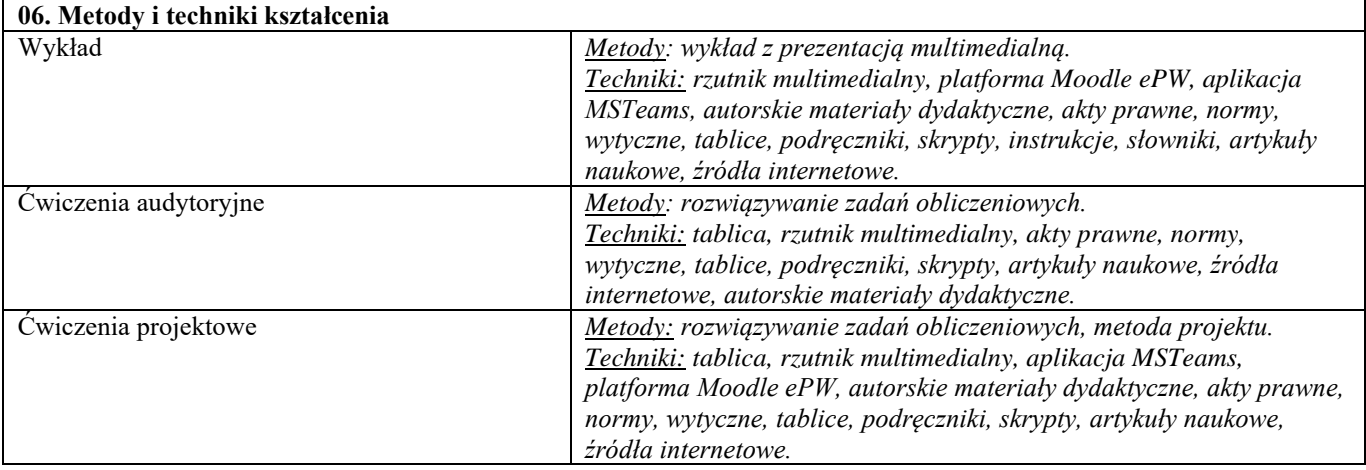

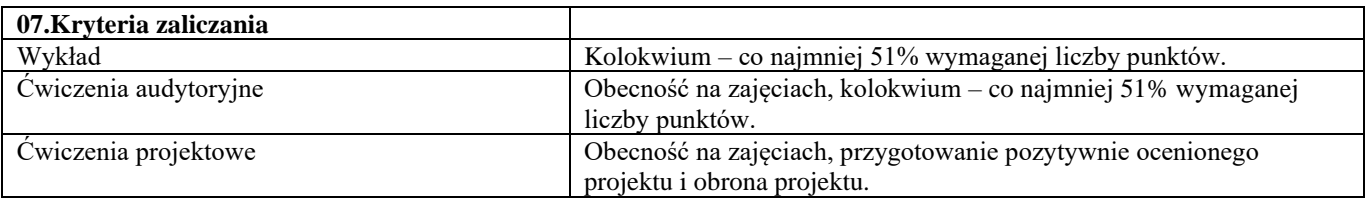

### **08.Wymagania wstępne** -

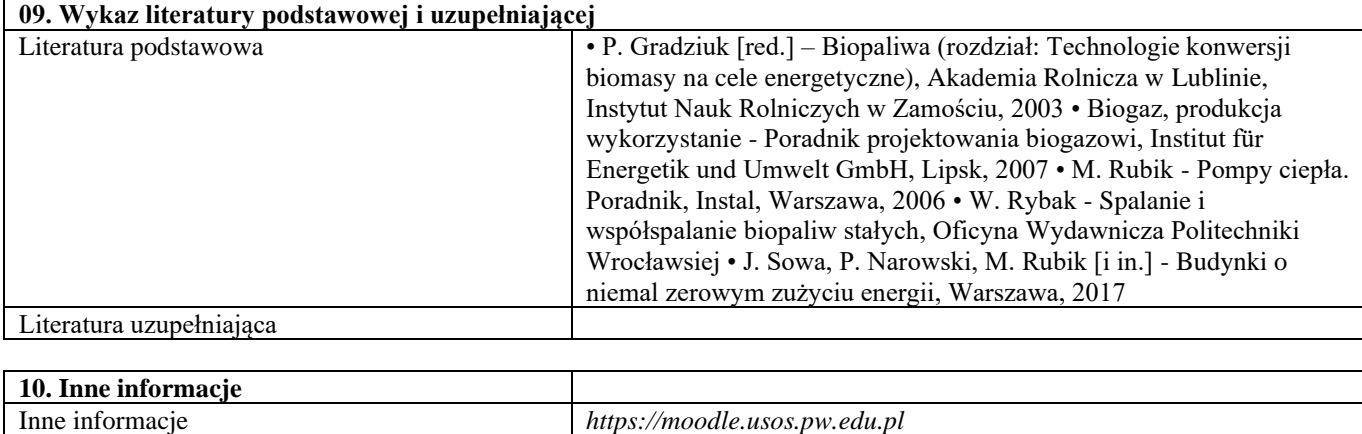

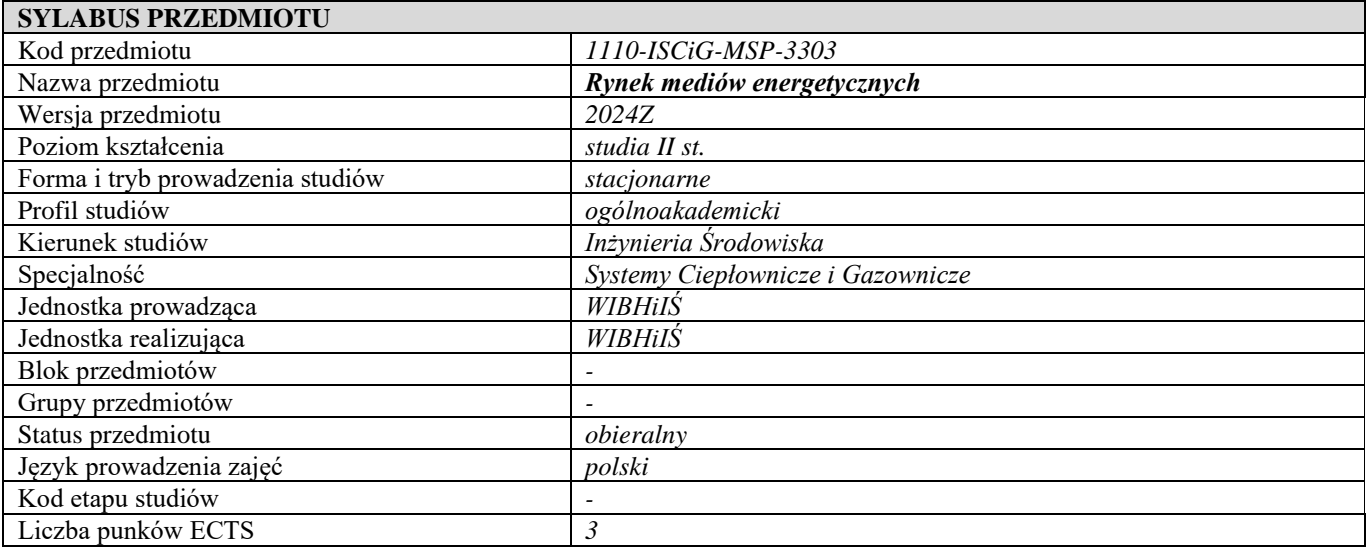

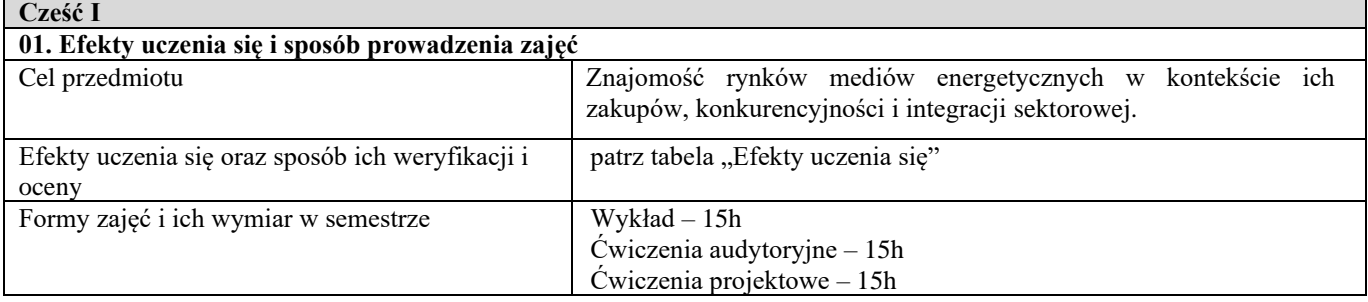

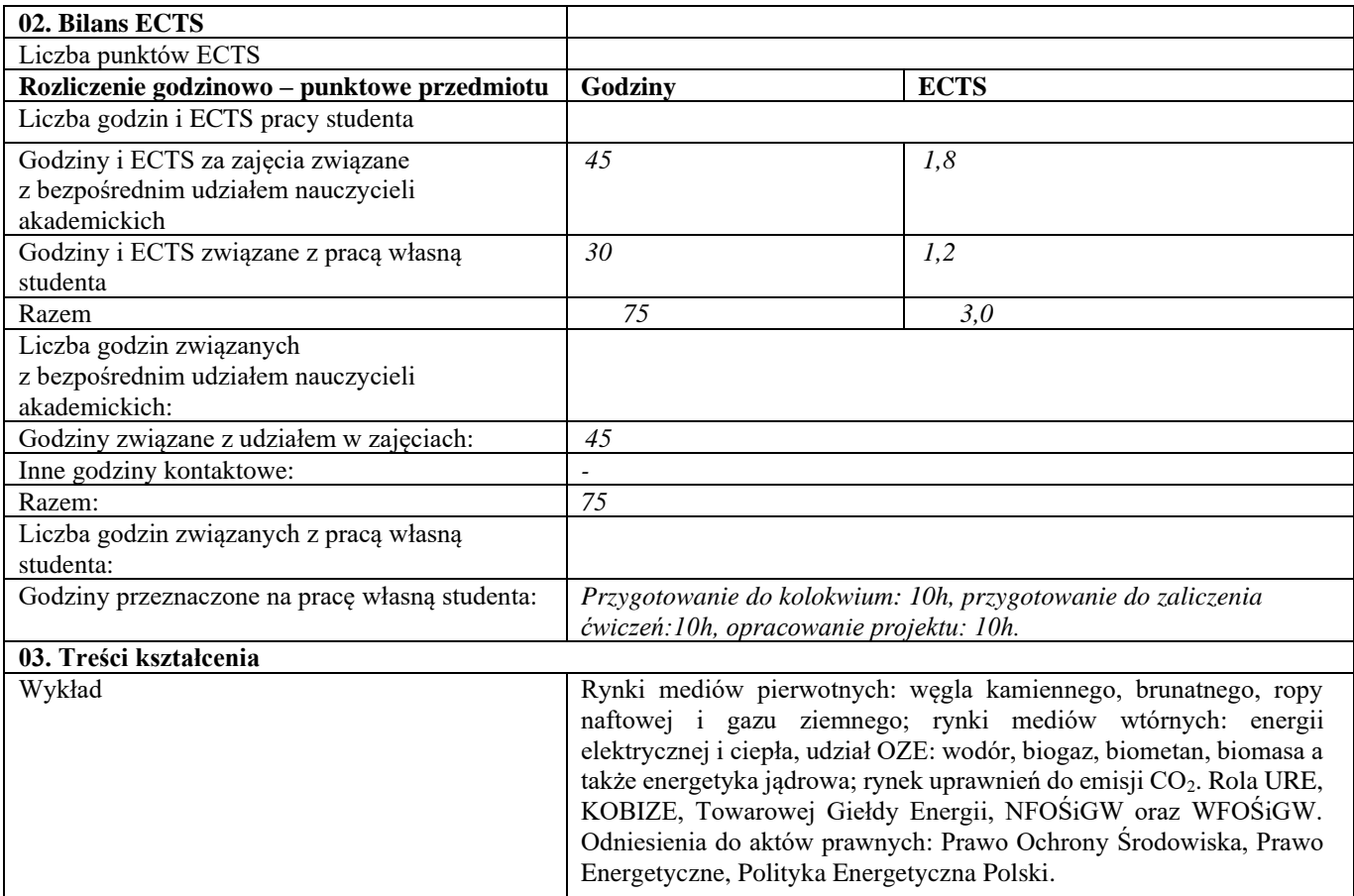

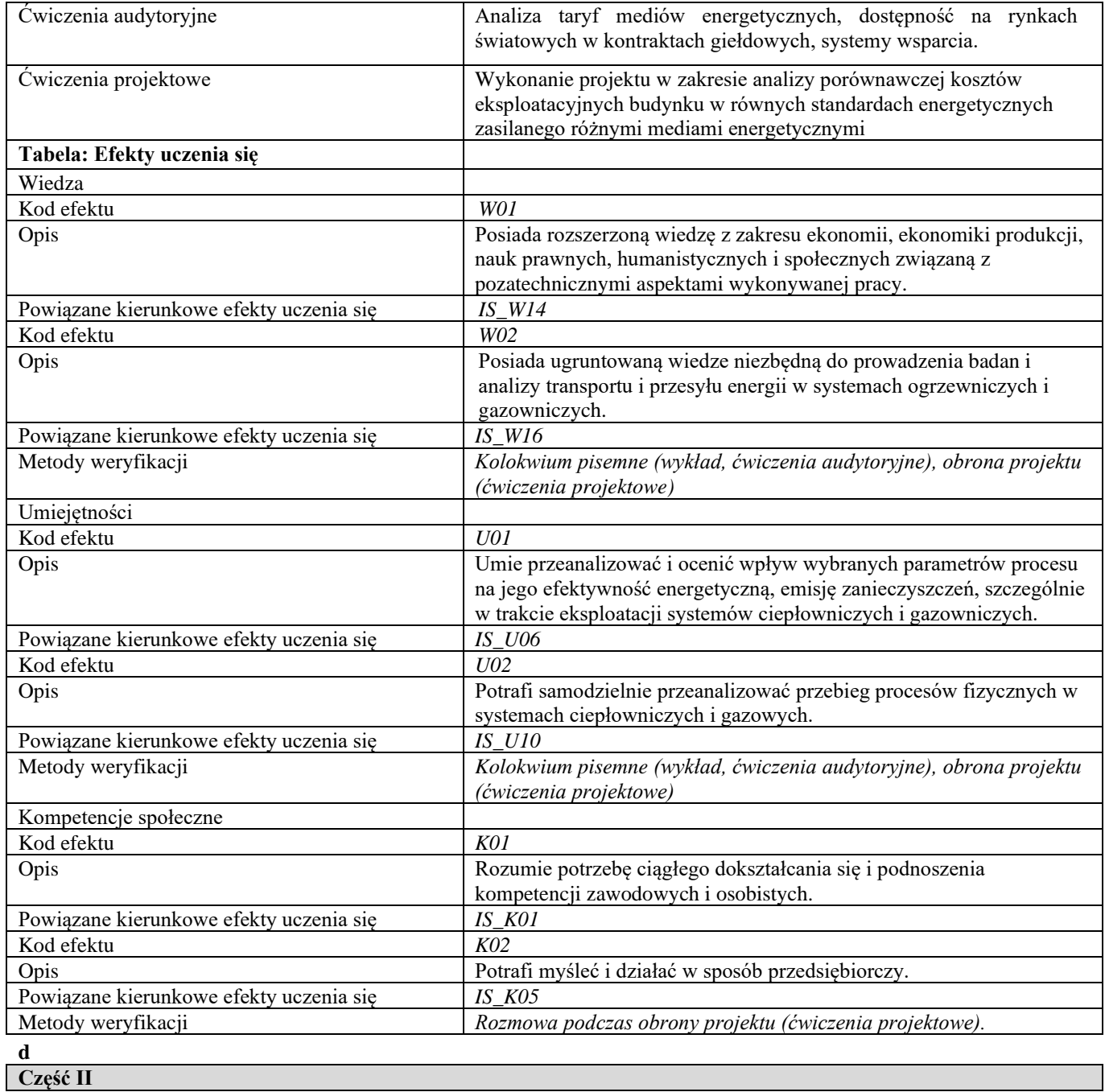

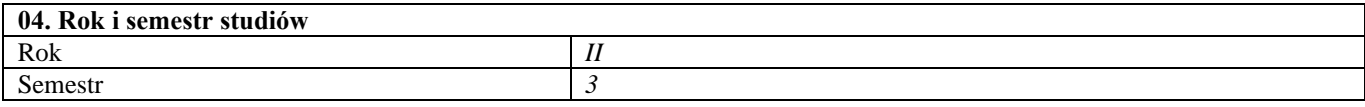

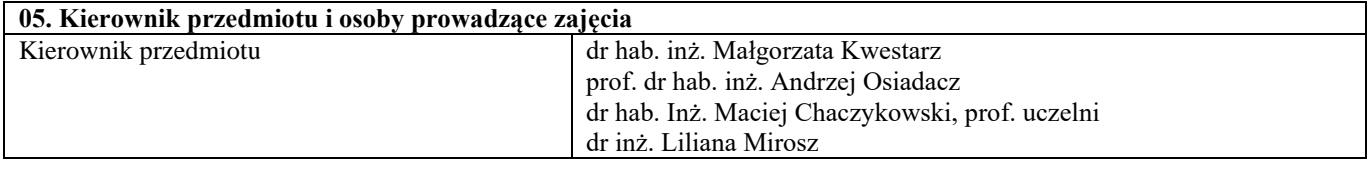

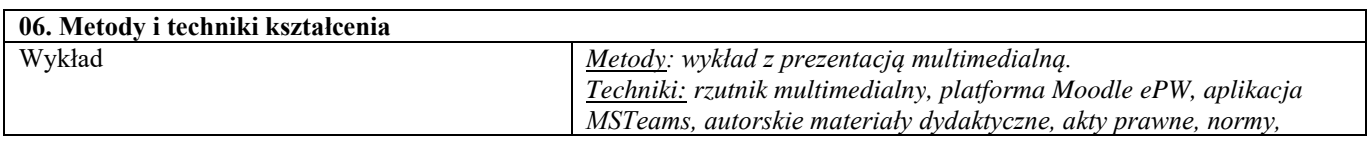

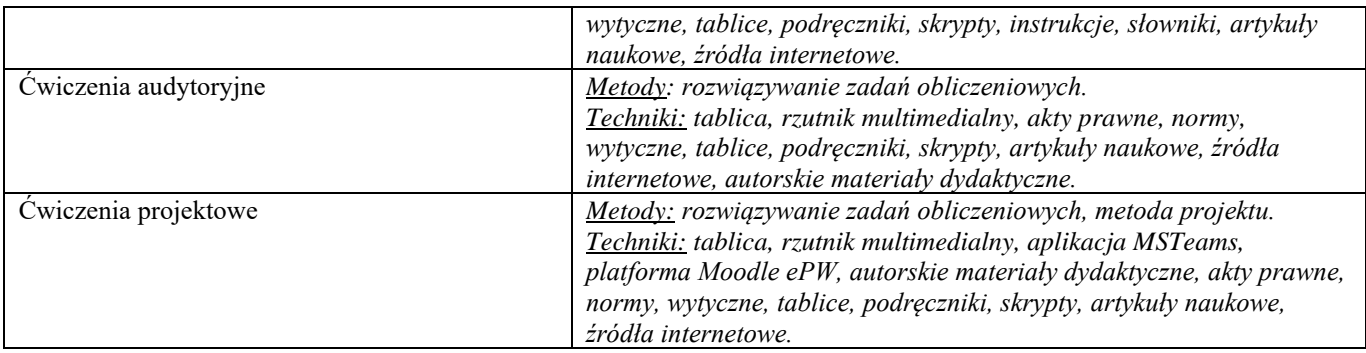

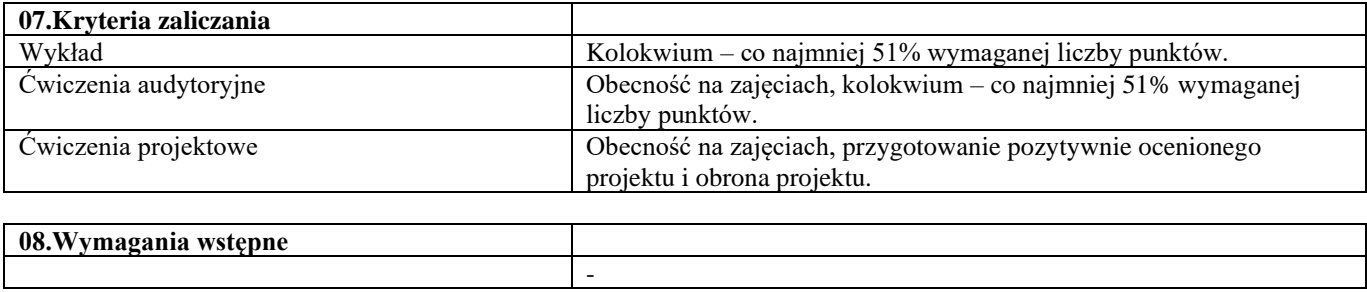

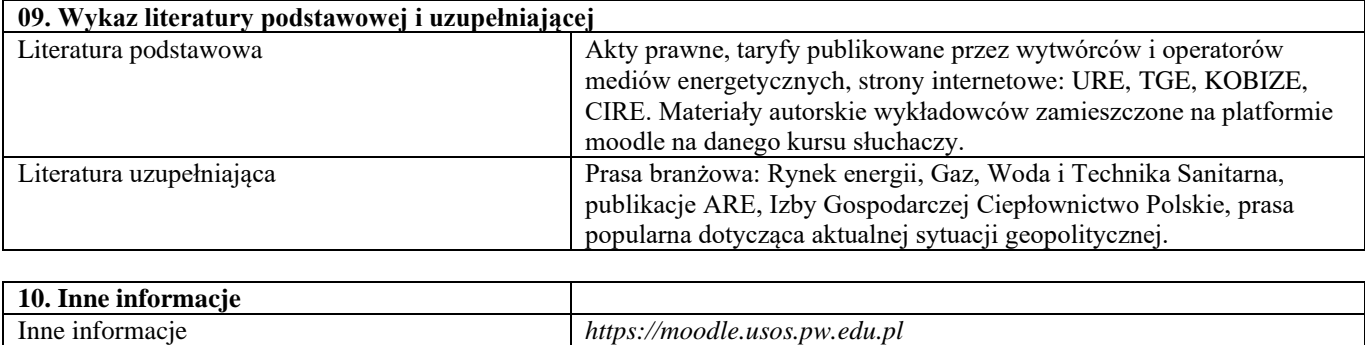

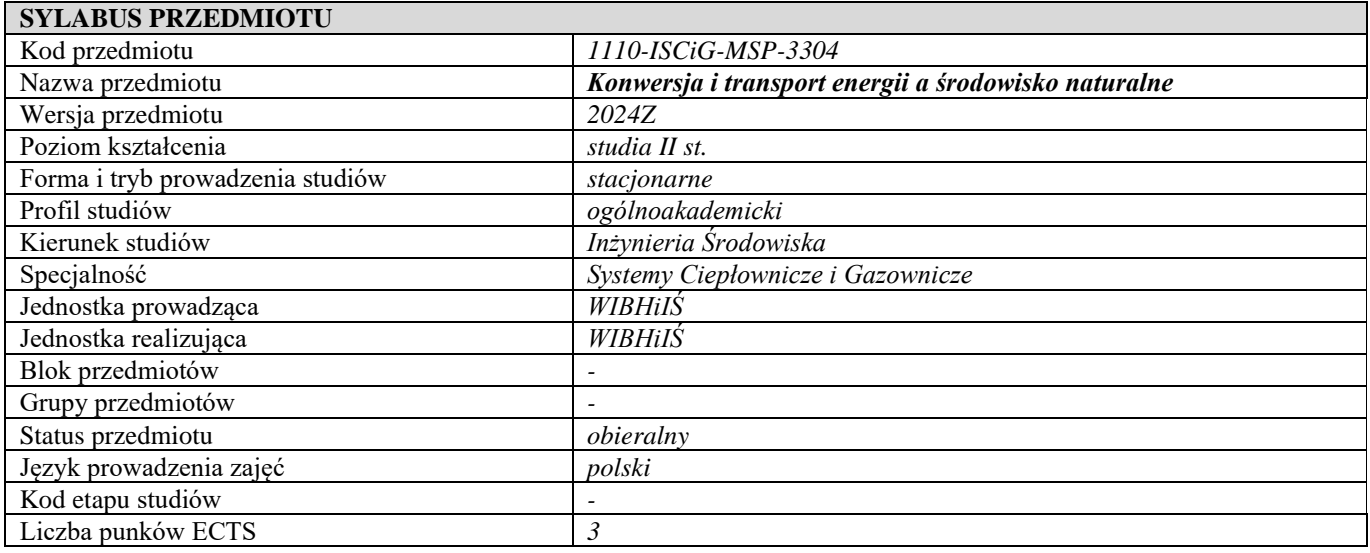

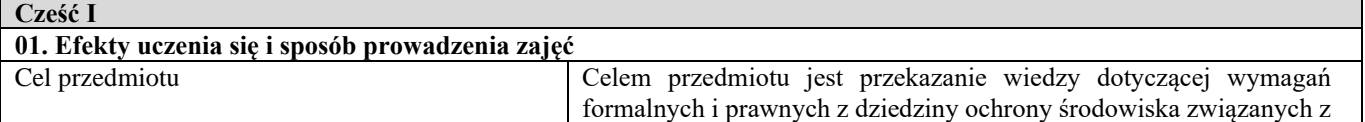

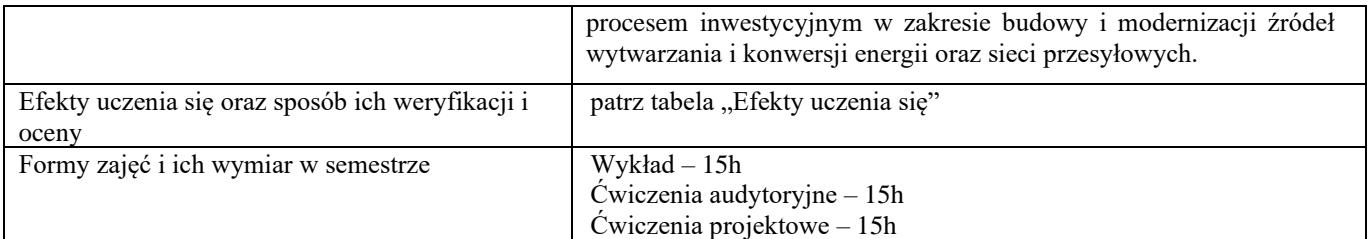

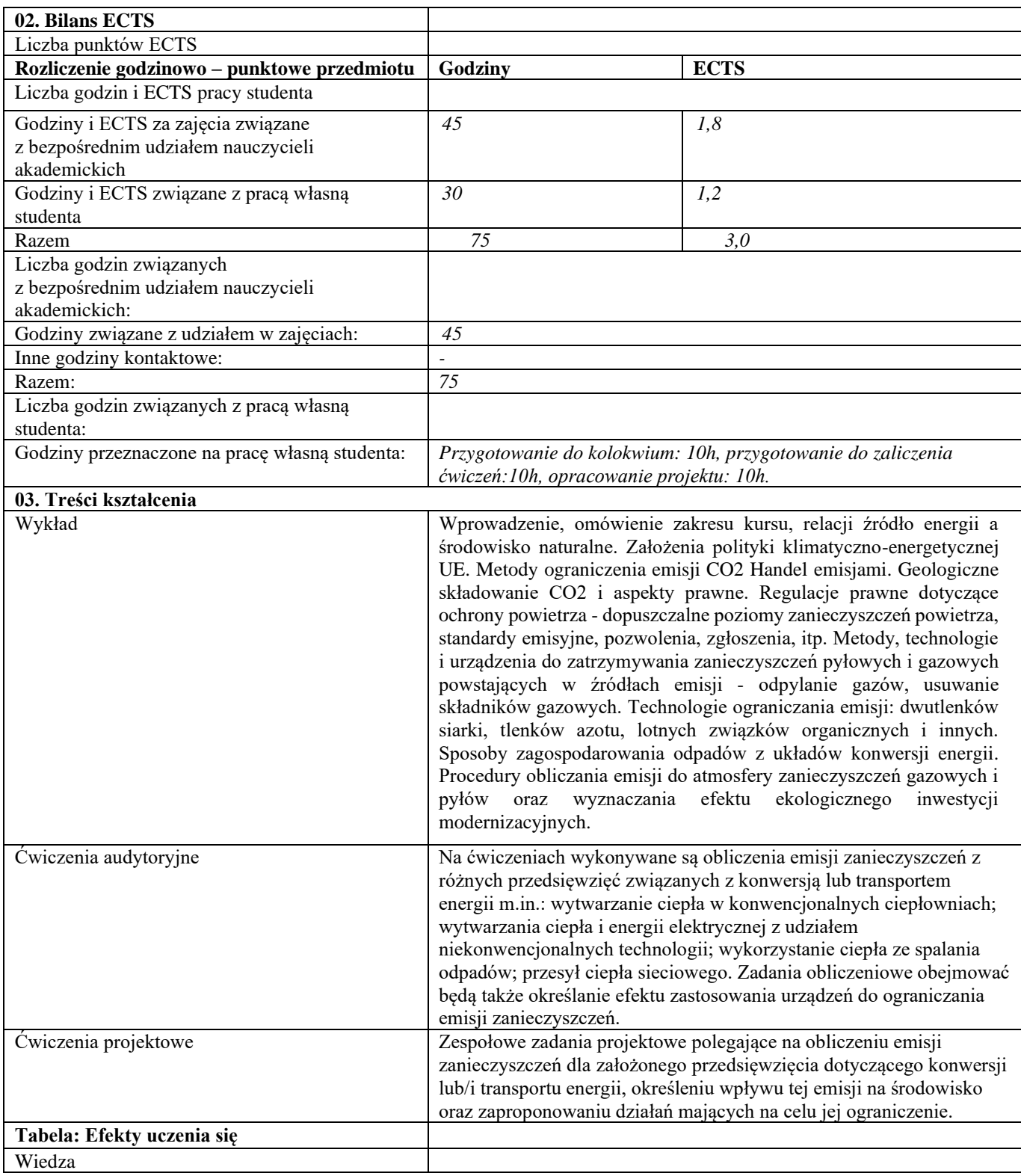

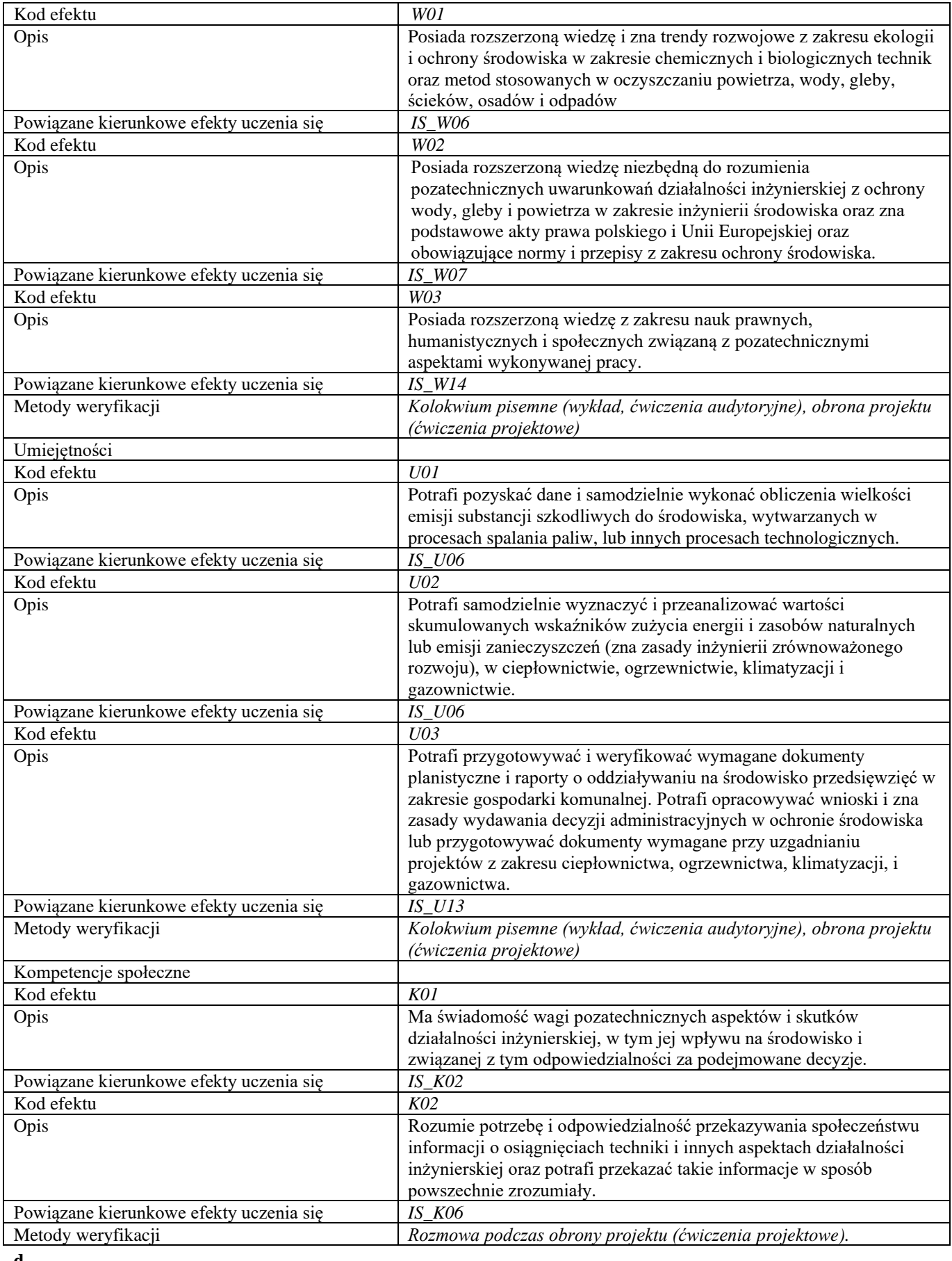

# **Część II**

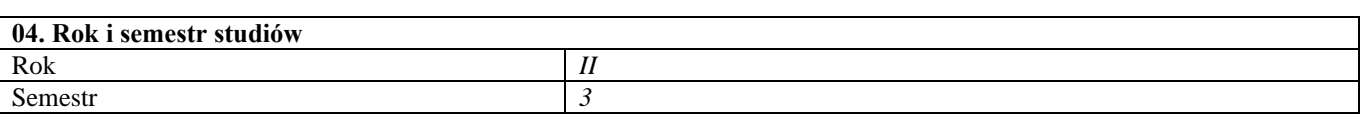

#### **05. Kierownik przedmiotu i osoby prowadzące zajęcia** Kierownik przedmiotu dr inż. Liliana Mirosz

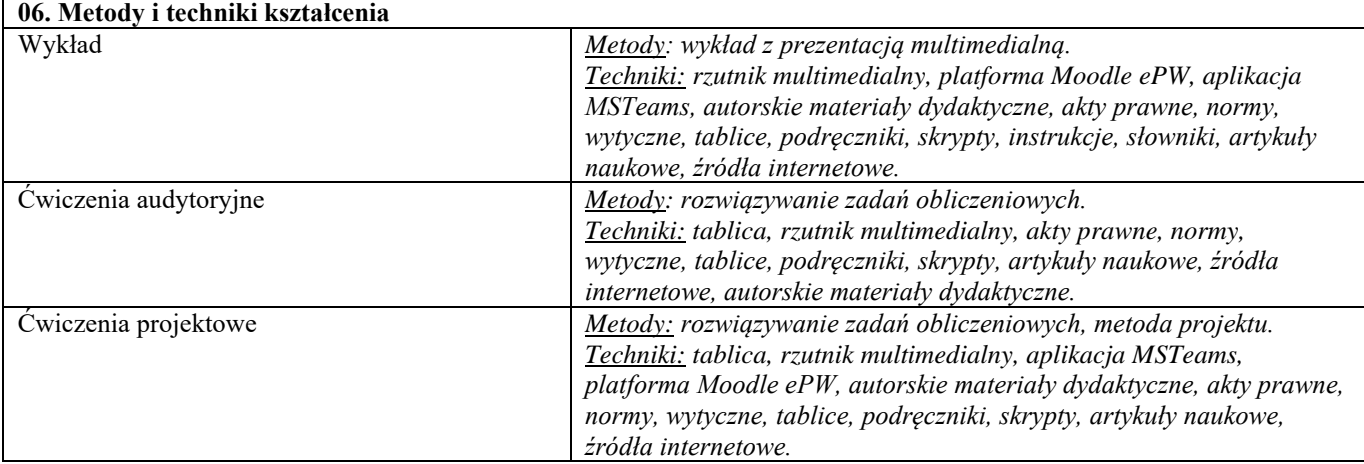

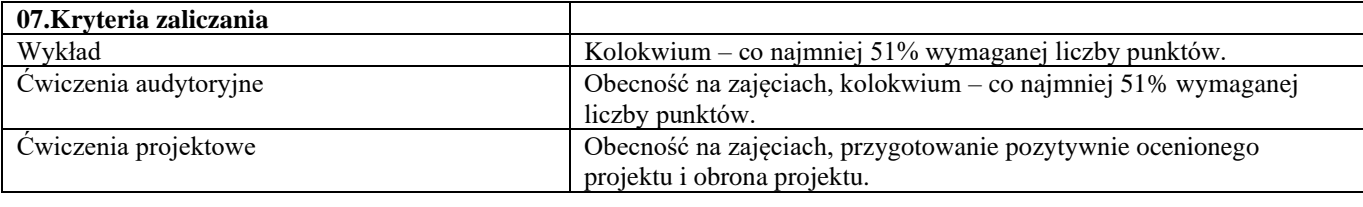

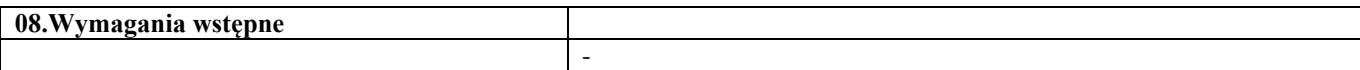

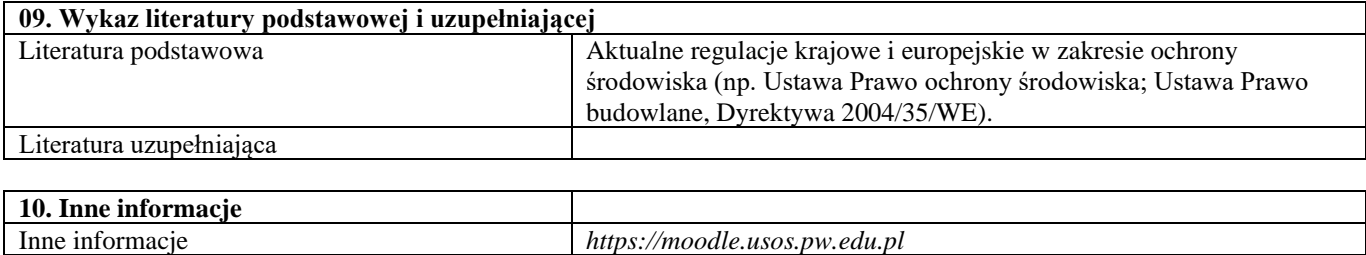

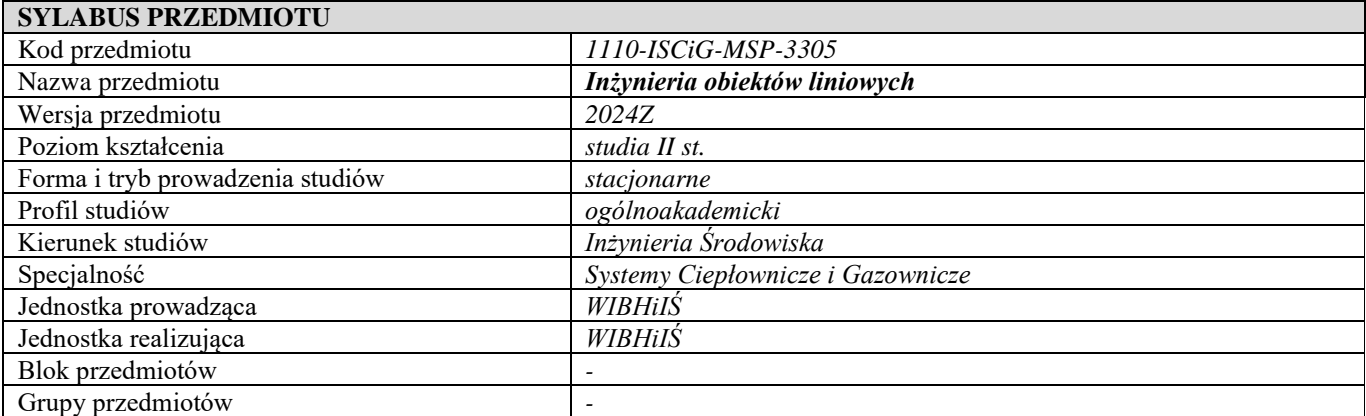

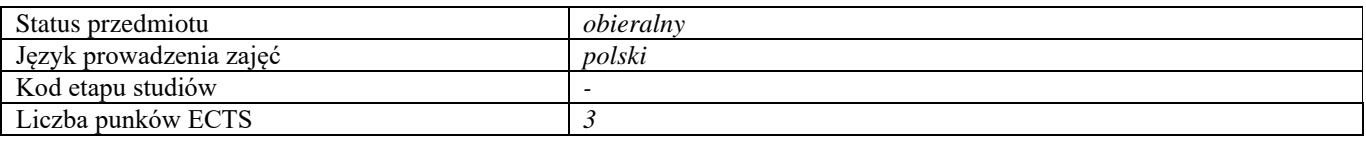

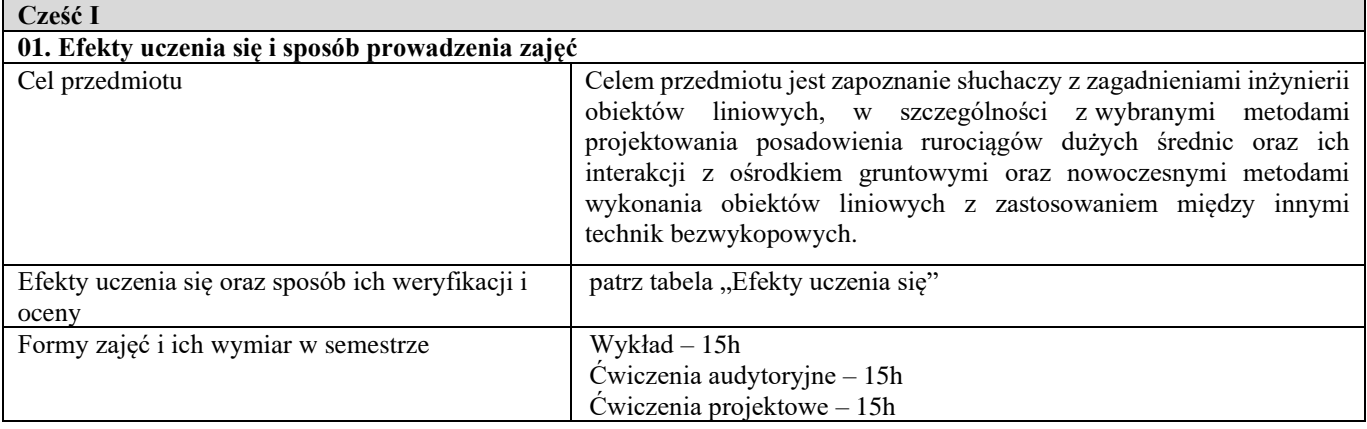

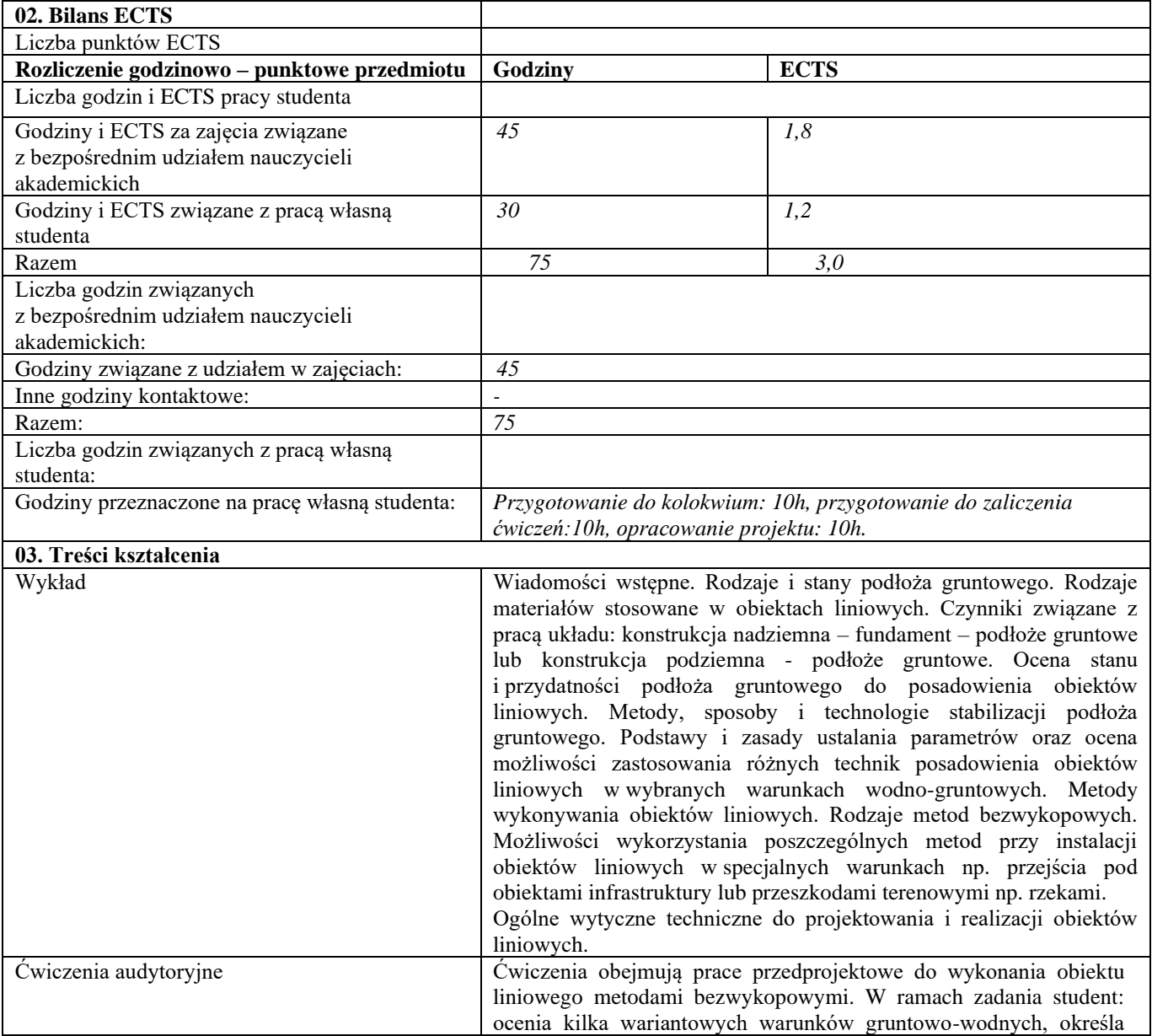

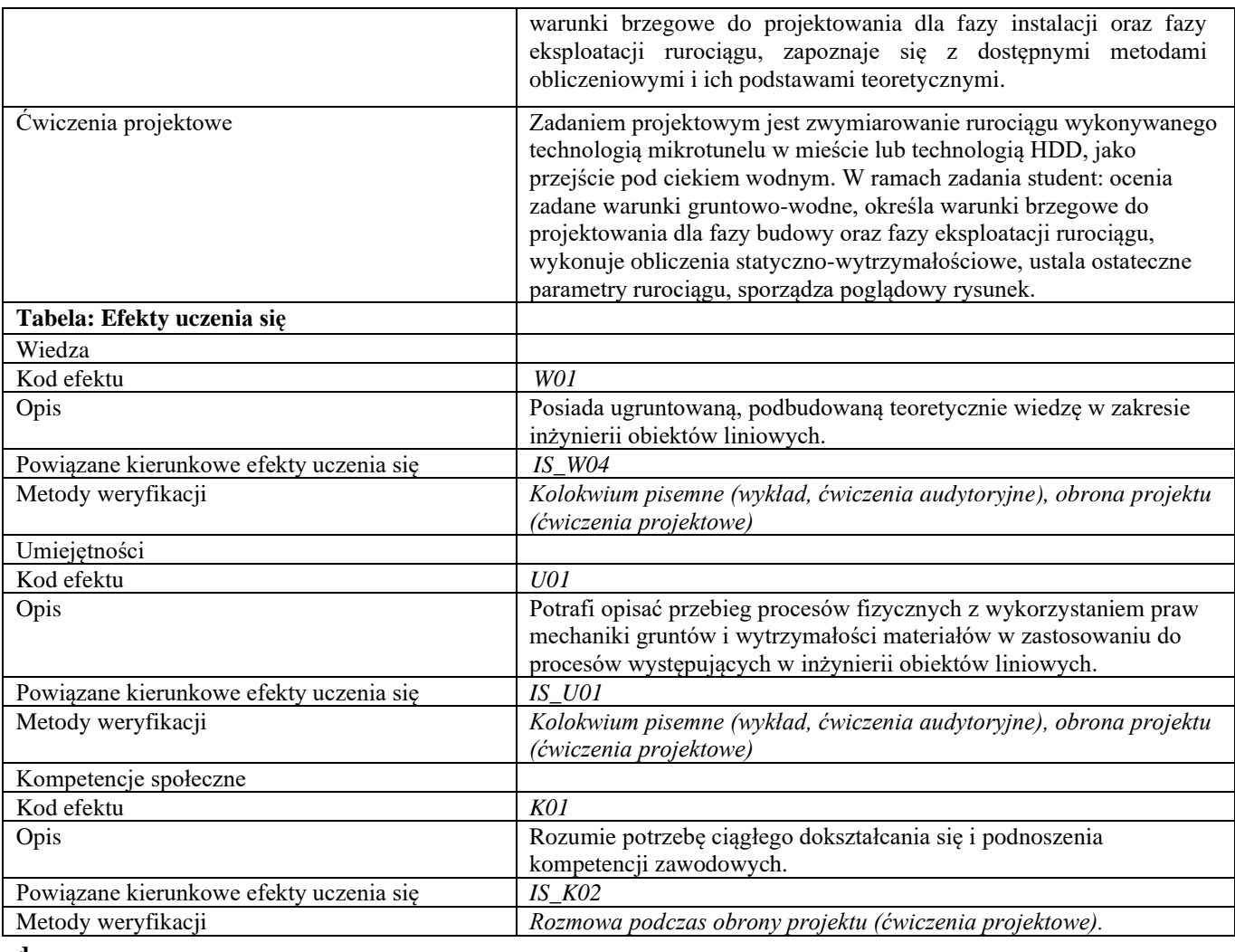

- **d**
- **Część II**

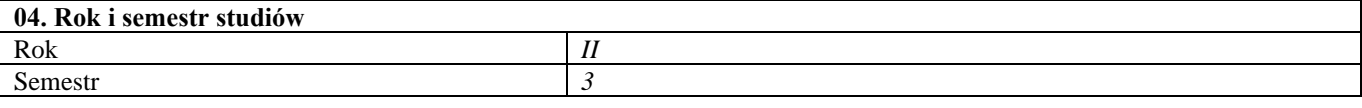

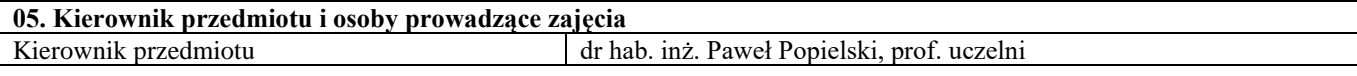

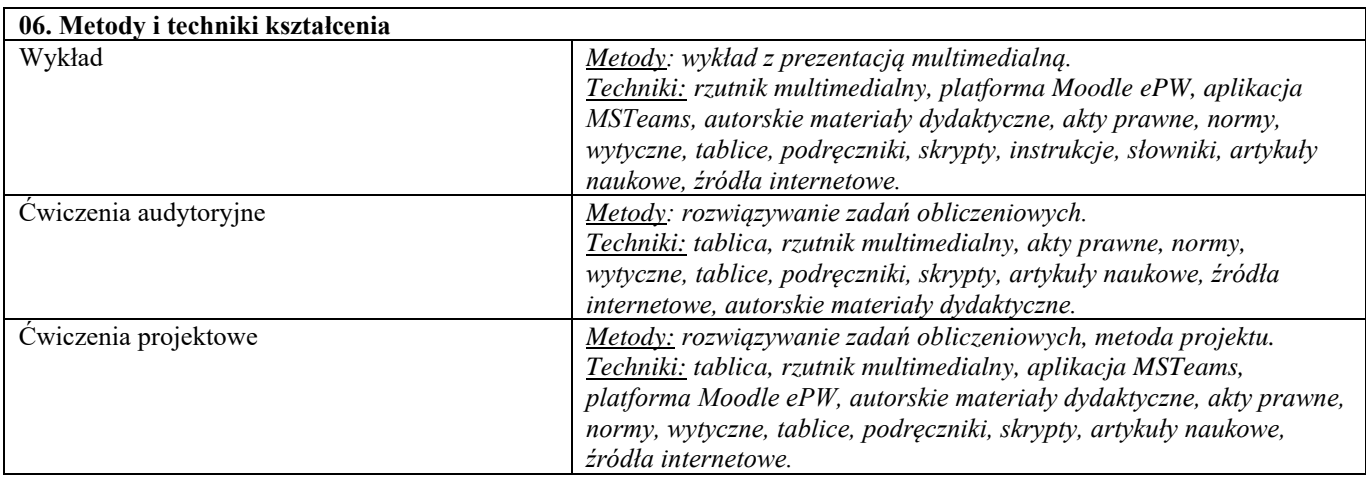

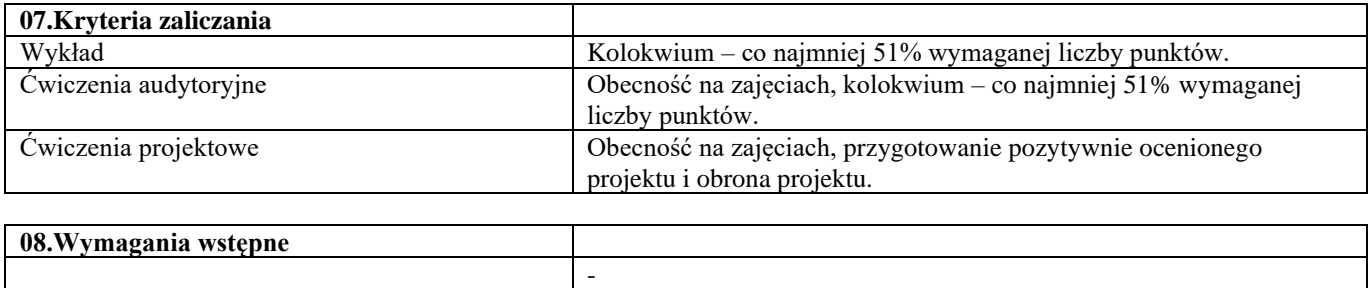

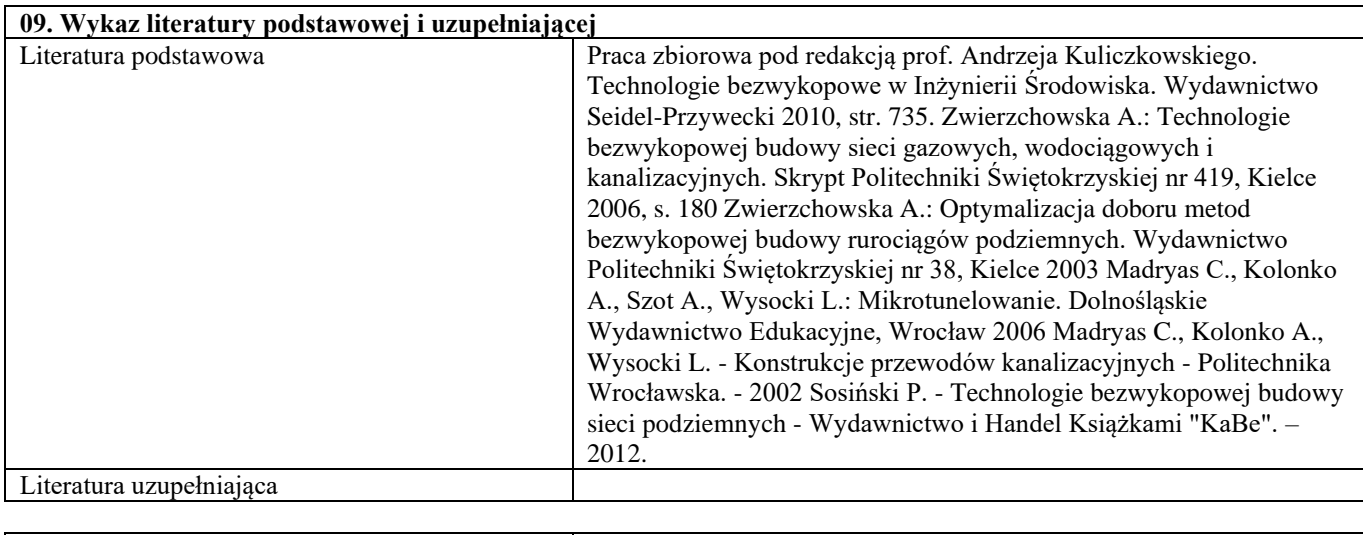

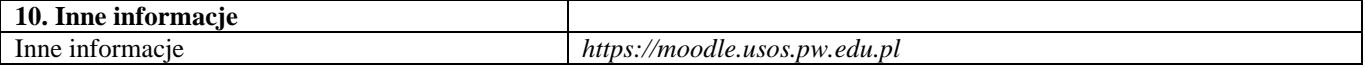

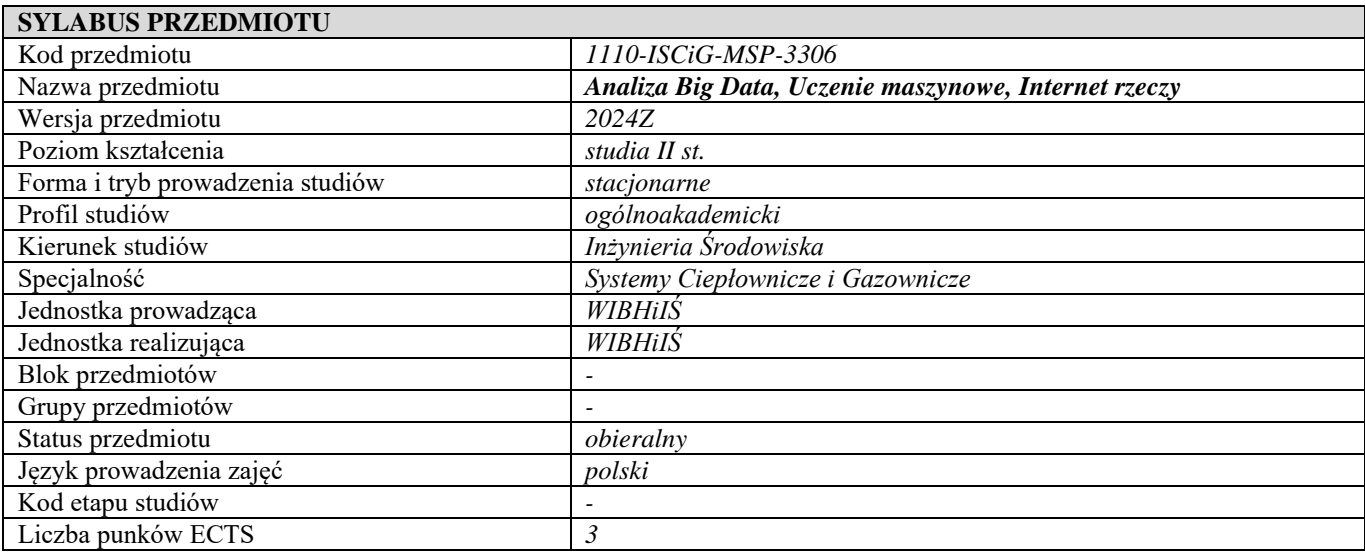

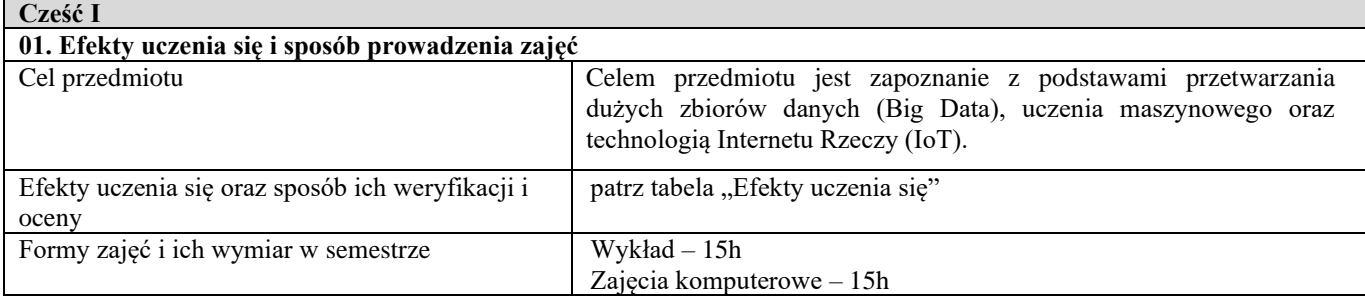

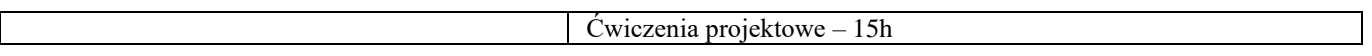

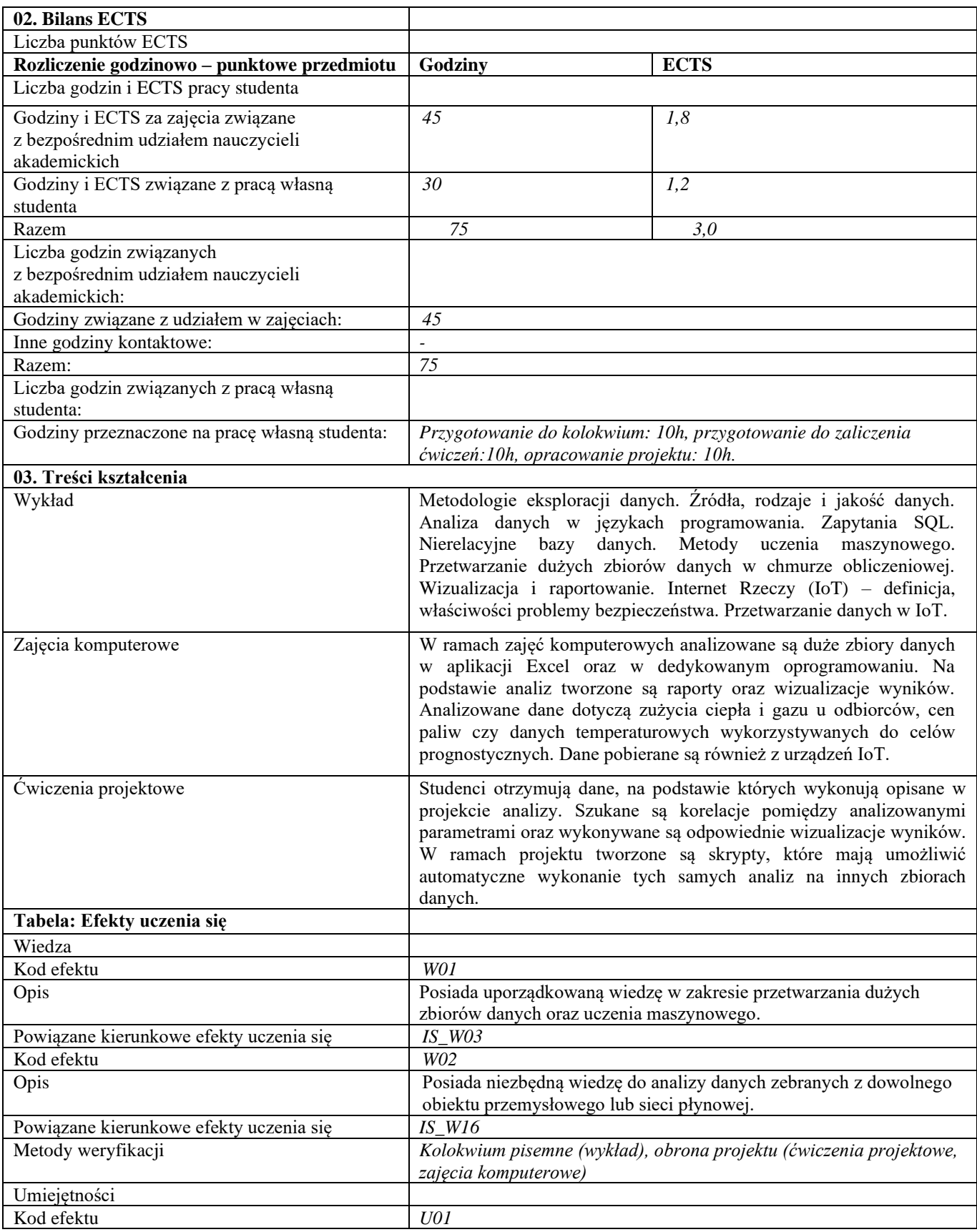
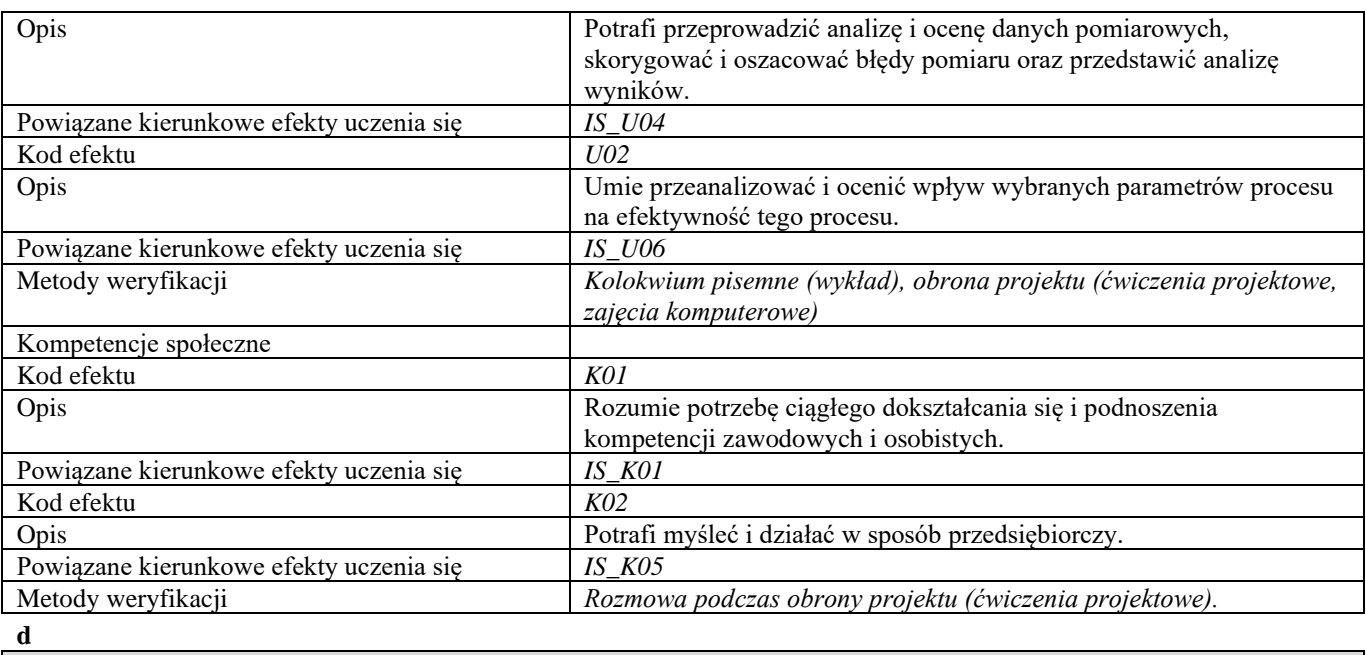

**Część II**

**08.Wymagania wstępne**

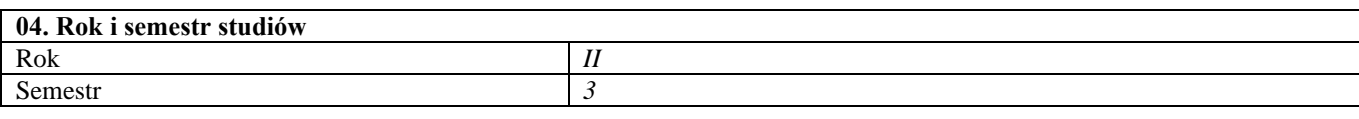

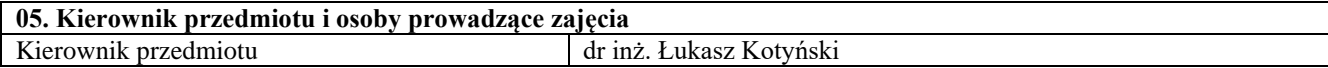

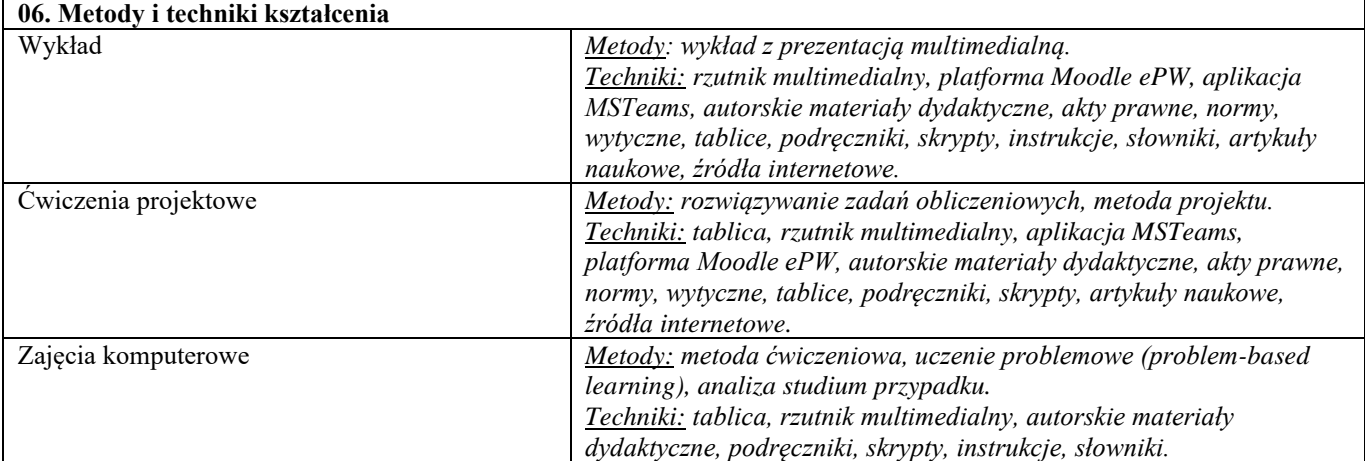

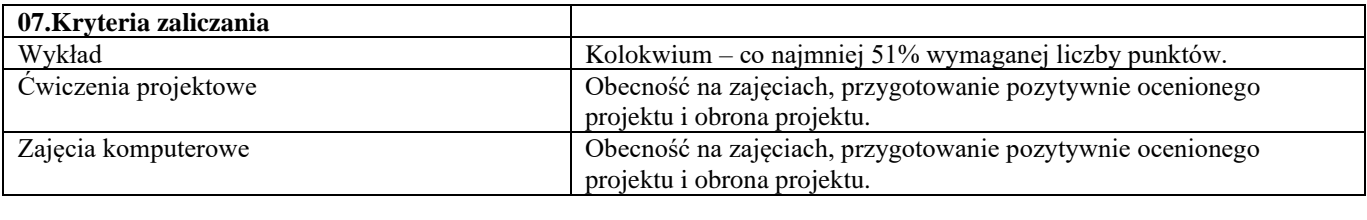

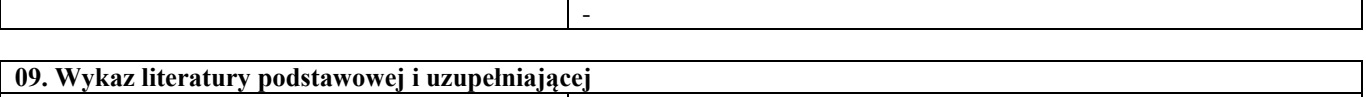

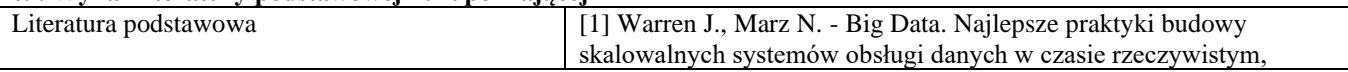

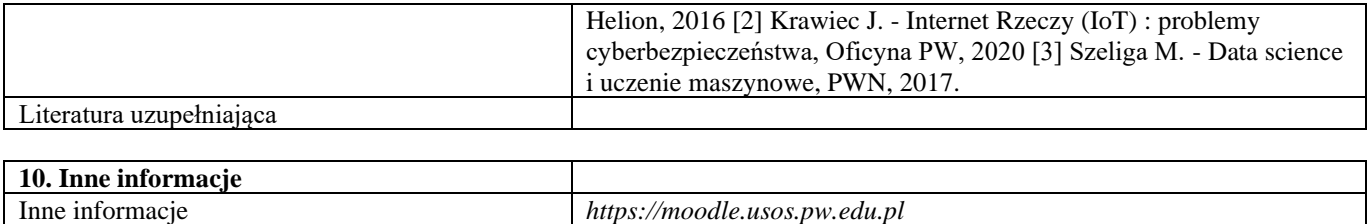

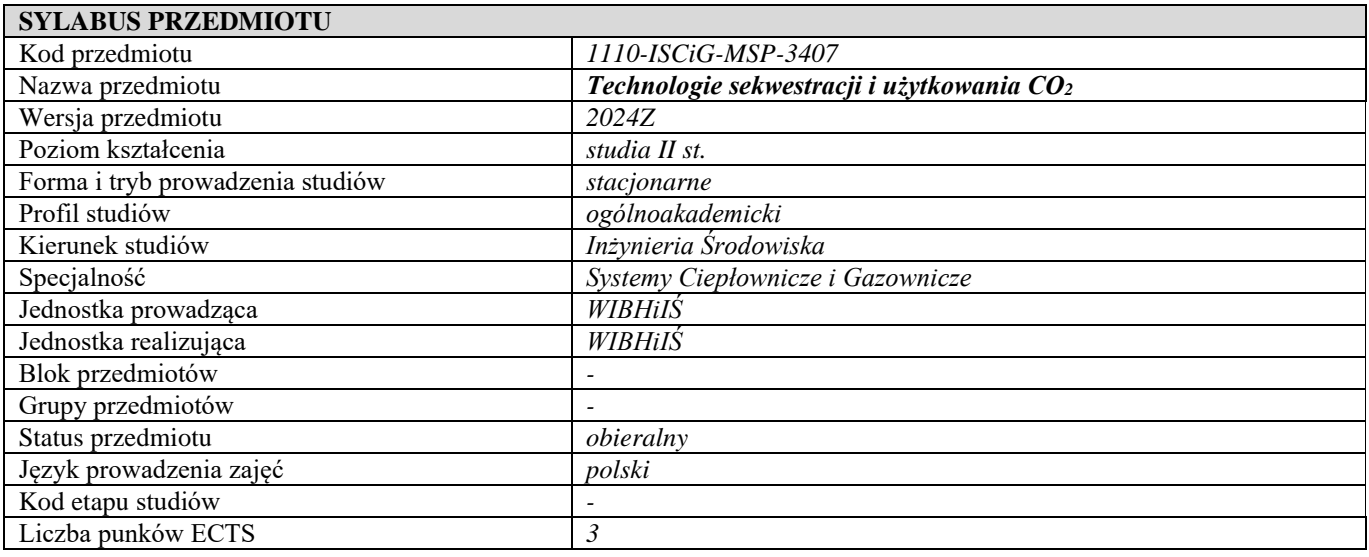

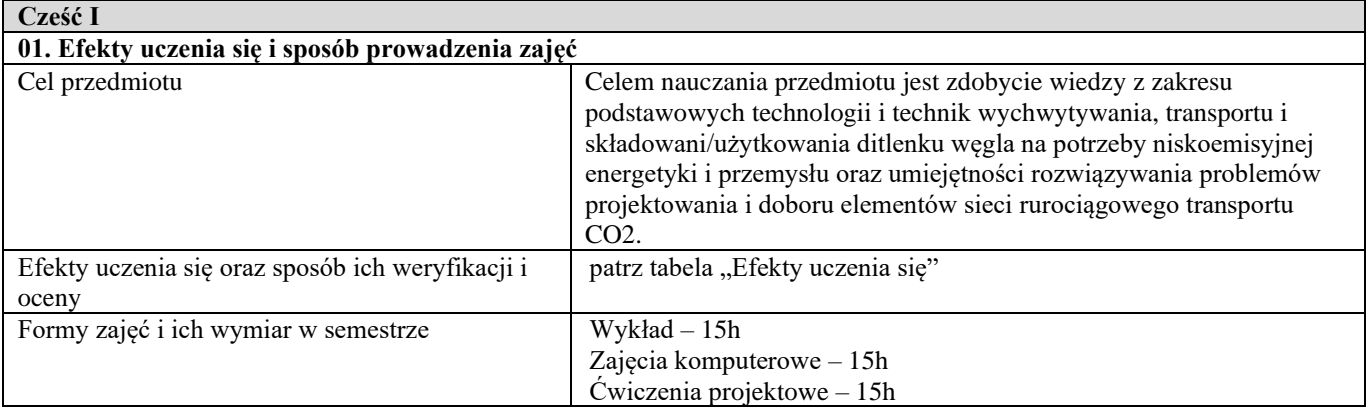

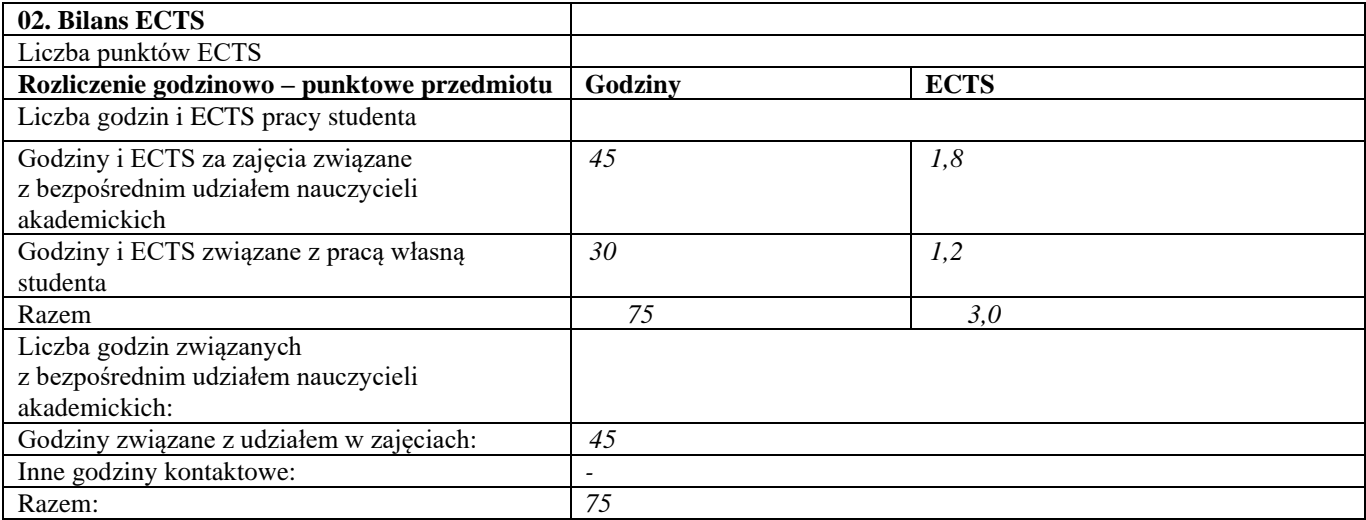

| Liczba godzin związanych z pracą własną<br>studenta: |                                                                                                    |
|------------------------------------------------------|----------------------------------------------------------------------------------------------------|
| Godziny przeznaczone na pracę własną studenta:       | Przygotowanie do kolokwium: 10h, przygotowanie do zaliczenia                                                                            |
|                                                      | ćwiczeń: 10h, opracowanie projektu: 10h.                                                                                                |
| 03. Treści kształcenia                               |                                                                                                    |
| Wykład                                               | Zmiany klimatu, IPCC; Niskoemisyjny przemysł i energetyka,                                                                              |
|                                                      | Łańcuch CCS, Wychwyt CO2, Transport i składowanie CO2,                                                                                  |
|                                                      | Technologie ujemnych emisji, Analiza energii netto, Analiza cyklu                                                                       |
|                                                      | życia, Użytkowanie CO2                                                                                                    |
| Zajęcia komputerowe                                  | Projekt koncepcyjny sieci transportu CO2 analizowany z                                                                                  |
|                                                      | wykorzystaniem pakietu oprogramowania SimNet SSV.                                                                                       |
| Ćwiczenia projektowe                                 | Studium przypadku sieci transportu CO2 dla wybranego klastra CCS.                                                                       |
| Tabela: Efekty uczenia się                           |                                                                                                    |
| Wiedza                                               |                                                                                                    |
| Kod efektu                                           | W01                                                                                                    |
| Opis                                                 | Posiada szczegółową, podbudowaną teoretycznie wiedzę z zakresu                                                                          |
|                                                      | modelowania i projektowania sieci rurociągowego transportu CCS.                                                                         |
| Powiązane kierunkowe efekty uczenia się              | $IS_$ W09                                                                                                    |
| Kod efektu                                           | W02                                                                                                    |
| Opis                                                 | Zna i rozumie aktualne kierunki rozwoju i modernizacji w zakresie                                                                       |
|                                                      | energetyki cieplnej i gazowej Posiada wiedzę dotyczącą kierunków                                                                        |
|                                                      | rozwoju związanych ze zrównoważonym wykorzystaniem zasobów                                                                              |
|                                                      | środowiska i walką z zagrożeniami cywilizacyjnymi.                                                                                      |
| Powiązane kierunkowe efekty uczenia się              | $IS_$ W12                                                                                                    |
| Metody weryfikacji                                   | Kolokwium pisemne (wykład), obrona projektu (ćwiczenia projektowe,                                                                      |
|                                                      | zajęcia komputerowe)                                                                                                    |
| Umiejętności<br>Kod efektu                           | U01                                                                                                    |
|                                                      |                                                                                                    |
| Opis                                                 | Potrafi przeprowadzić analizę porównawczą w celu doboru urządzeń<br>stosowanych w instalacjach wychwytywania i sieciach transportu CCS. |
| Powiązane kierunkowe efekty uczenia się              | $IS_U03$                                                                                                    |
| Kod efektu                                           | U02                                                                                                    |
| Opis                                                 | Potrafi przeanalizować i ocenić działanie instalacji wychwytywania                                                                      |
|                                                      | CO2 oraz obliczyć parametry eksploatacyjne sieci transportu CCS.                                                                        |
| Powiązane kierunkowe efekty uczenia się              | IS U03                                                                                                    |
| Metody weryfikacji                                   | Kolokwium pisemne (wykład, zajęcia komputerowe), obrona projektu                                                                        |
|                                                      | (ćwiczenia projektowe)                                                                                                    |
| Kompetencje społeczne                                |                                                                                                    |
| Kod efektu                                           | K01                                                                                                    |
| Opis                                                 | Ma świadomość wagi pozatechnicznych aspektów i skutków                                                                                  |
|                                                      | działalności inżynierskiej, w tym jej wpływu na środowisko i                                                                            |
|                                                      | związanej z tym odpowiedzialności za podejmowane decyzje.                                                                               |
| Powiązane kierunkowe efekty uczenia się              | IS KO1                                                                                                    |
| Kod efektu                                           | K02                                                                                                    |
| Opis                                                 | Rozumie potrzebę i odpowiedzialność przekazywania społeczeństwu                                                                         |
|                                                      | informacji o osiągnięciach techniki i innych aspektach działalności                                                                     |
|                                                      | inżynierskiej oraz potrafi przekazać takie informacje w sposób                                                                          |
|                                                      | powszechnie zrozumiały.                                                                                                    |
| Powiązane kierunkowe efekty uczenia się              | $IS_K05$                                                                                                    |
| Metody weryfikacji                                   | Rozmowa podczas obrony projektu (ćwiczenia projektowe).                                                                                 |
| d                                                    |                                                                                                    |
| Część II                                             |                                                                                                    |

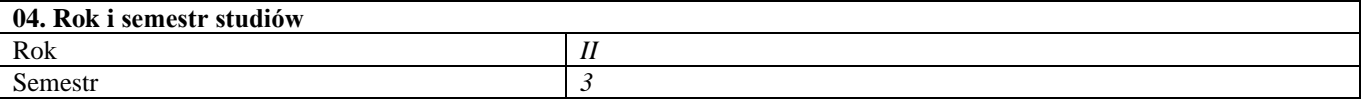

**05. Kierownik przedmiotu i osoby prowadzące zajęcia**

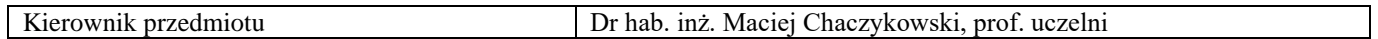

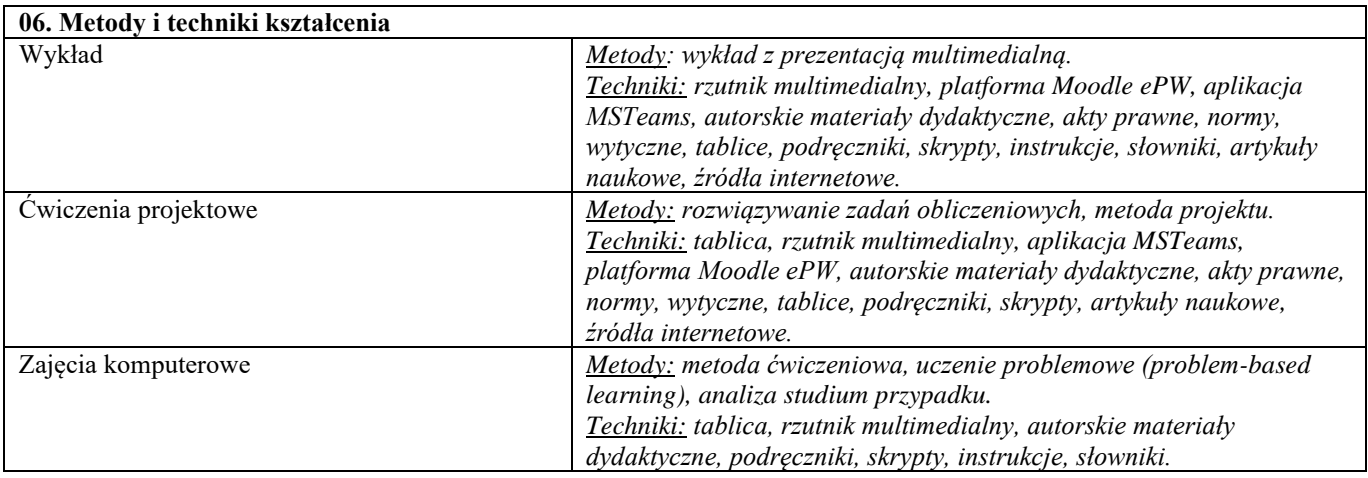

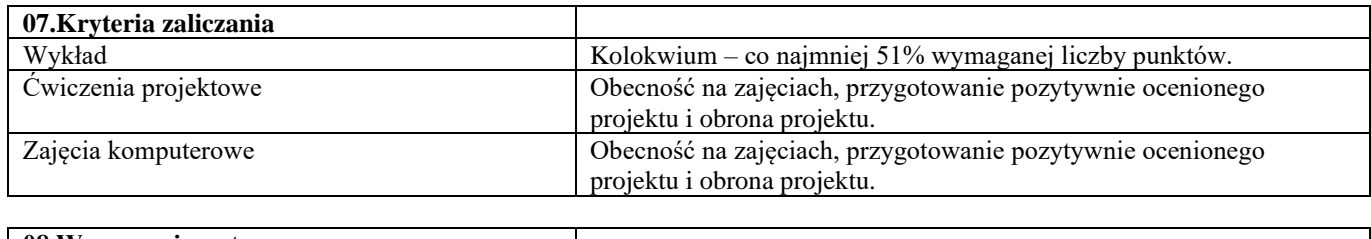

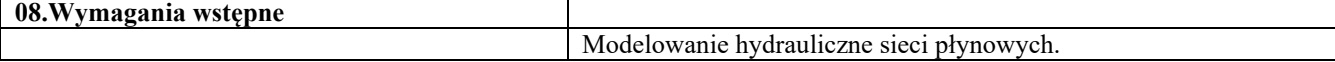

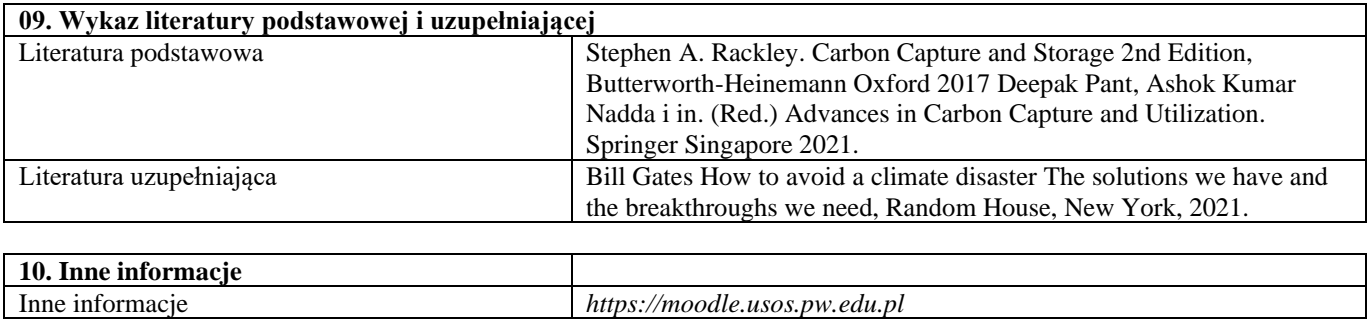

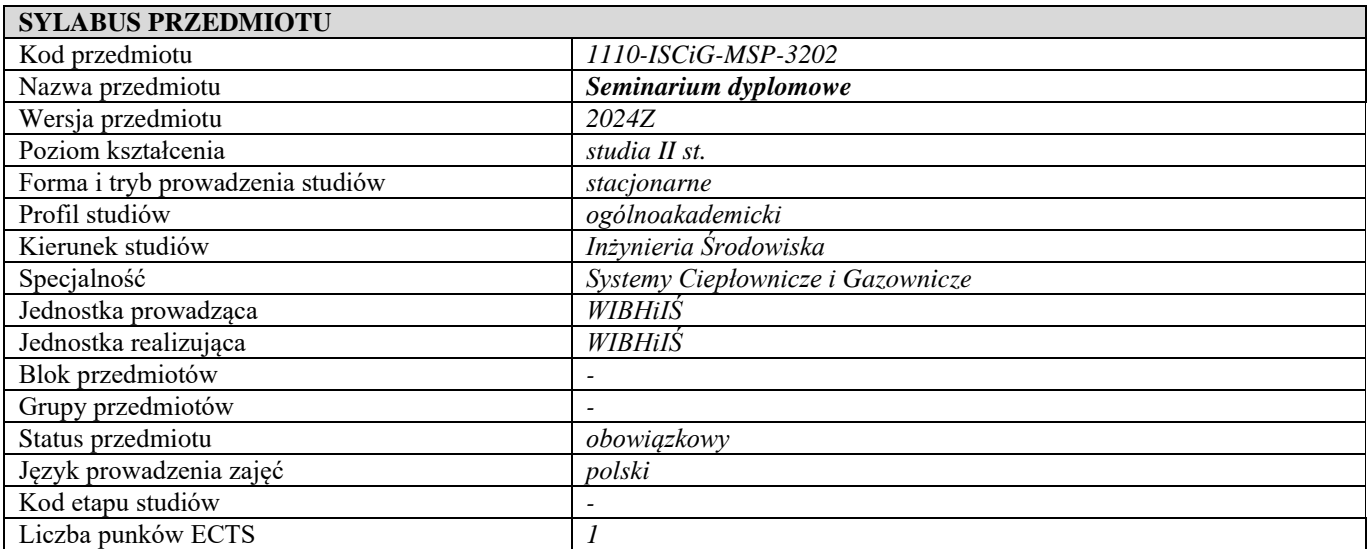

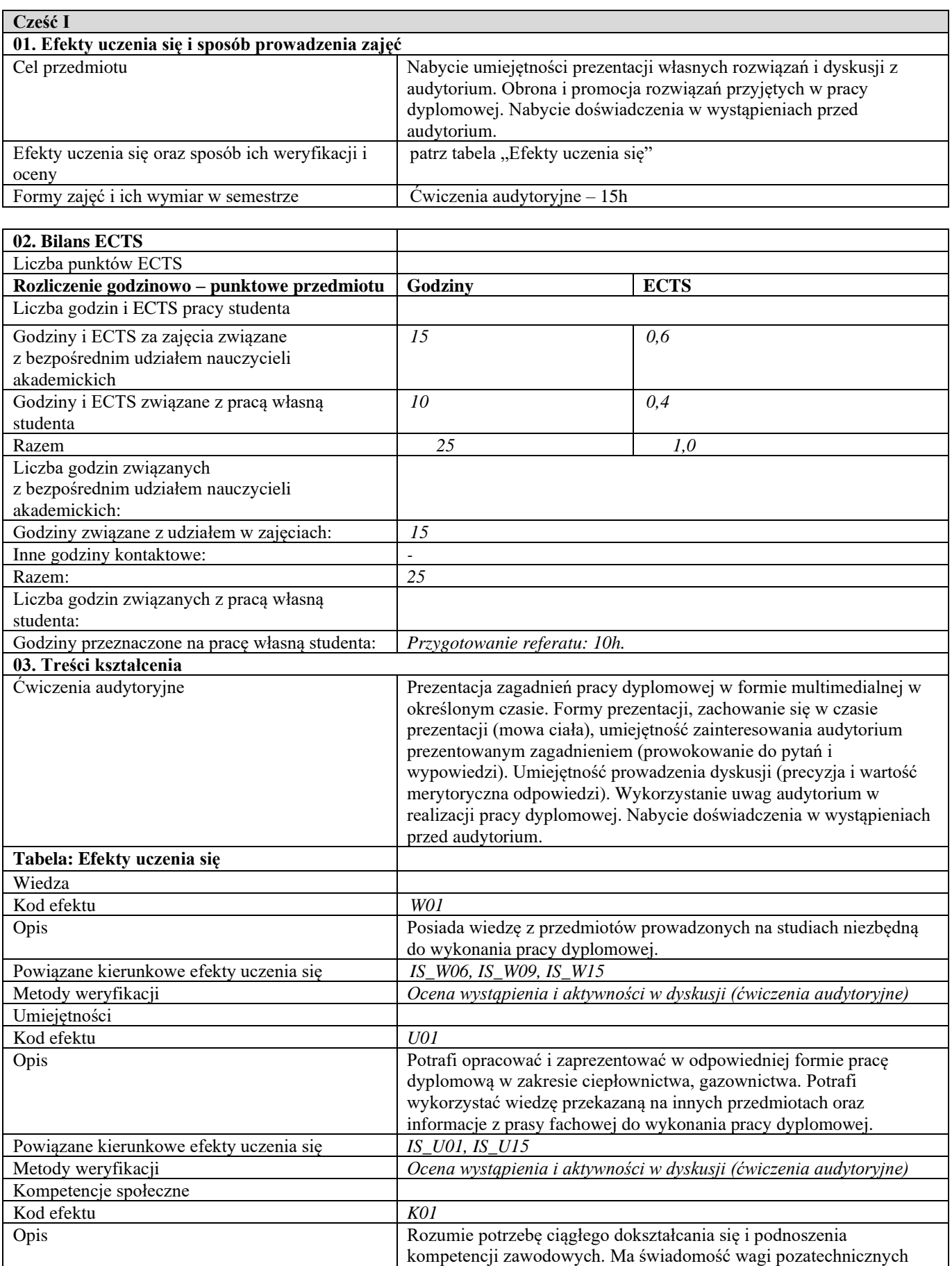

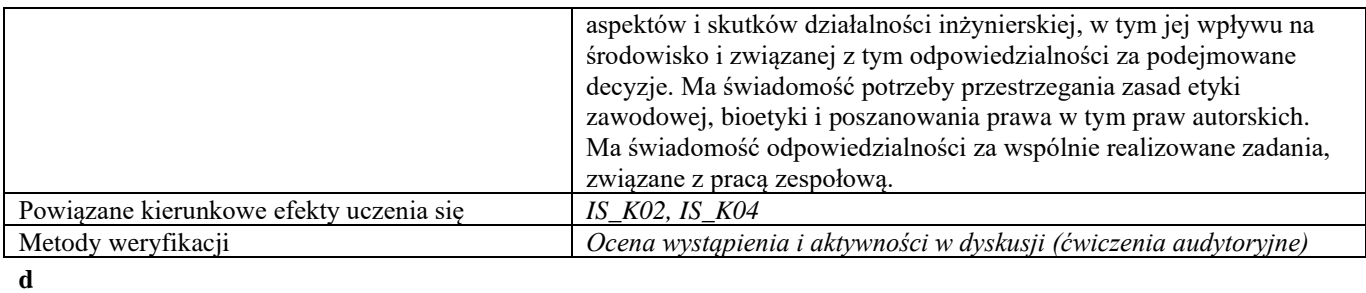

**Część II**

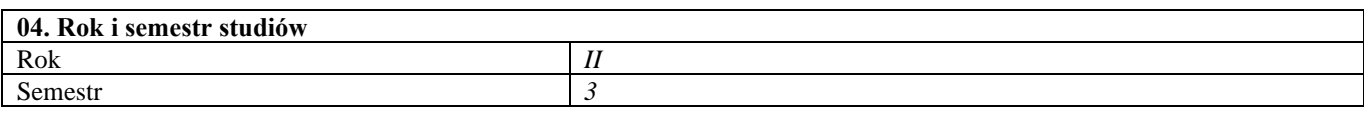

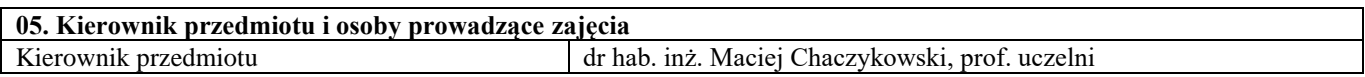

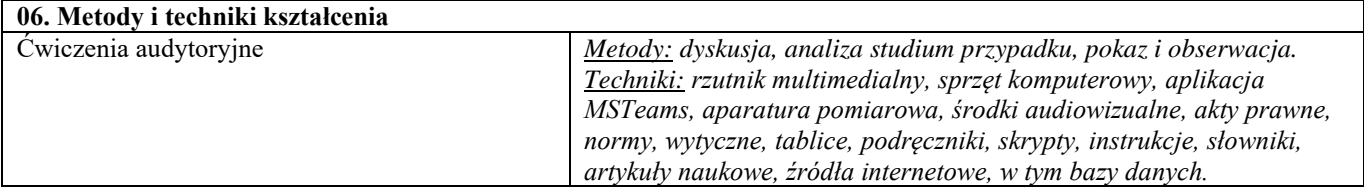

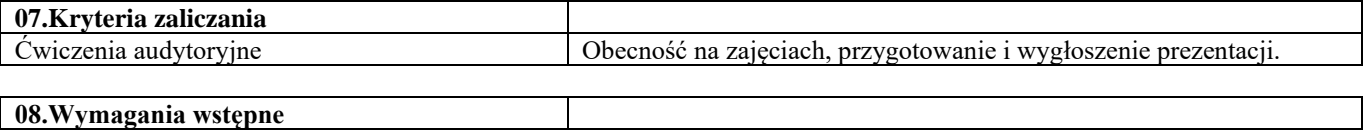

-

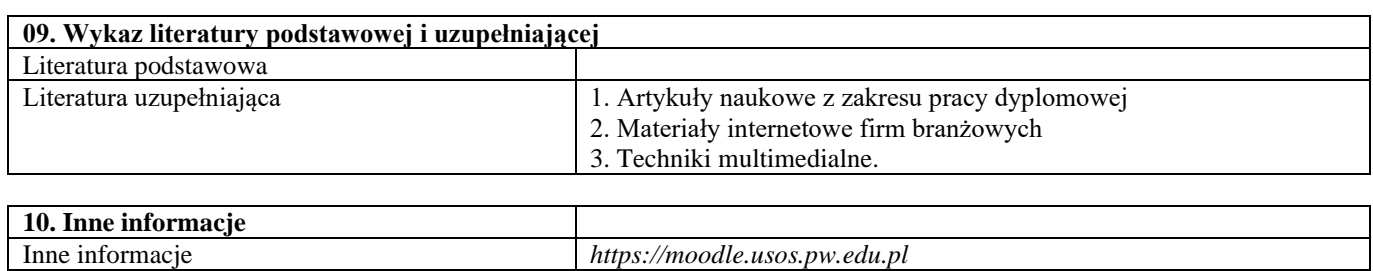

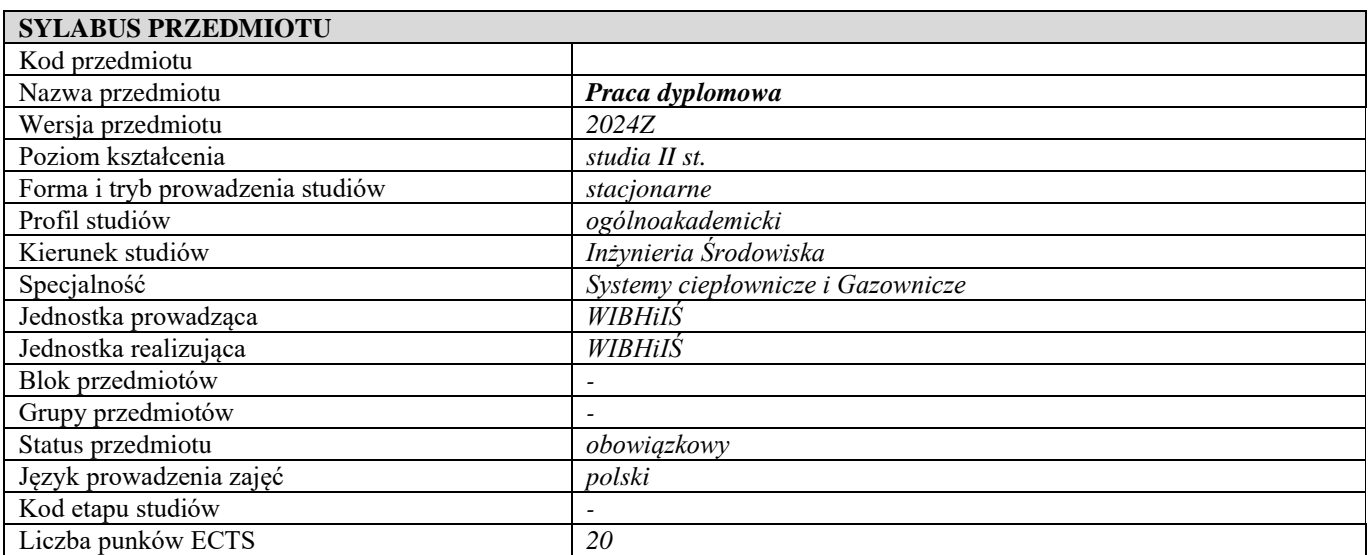

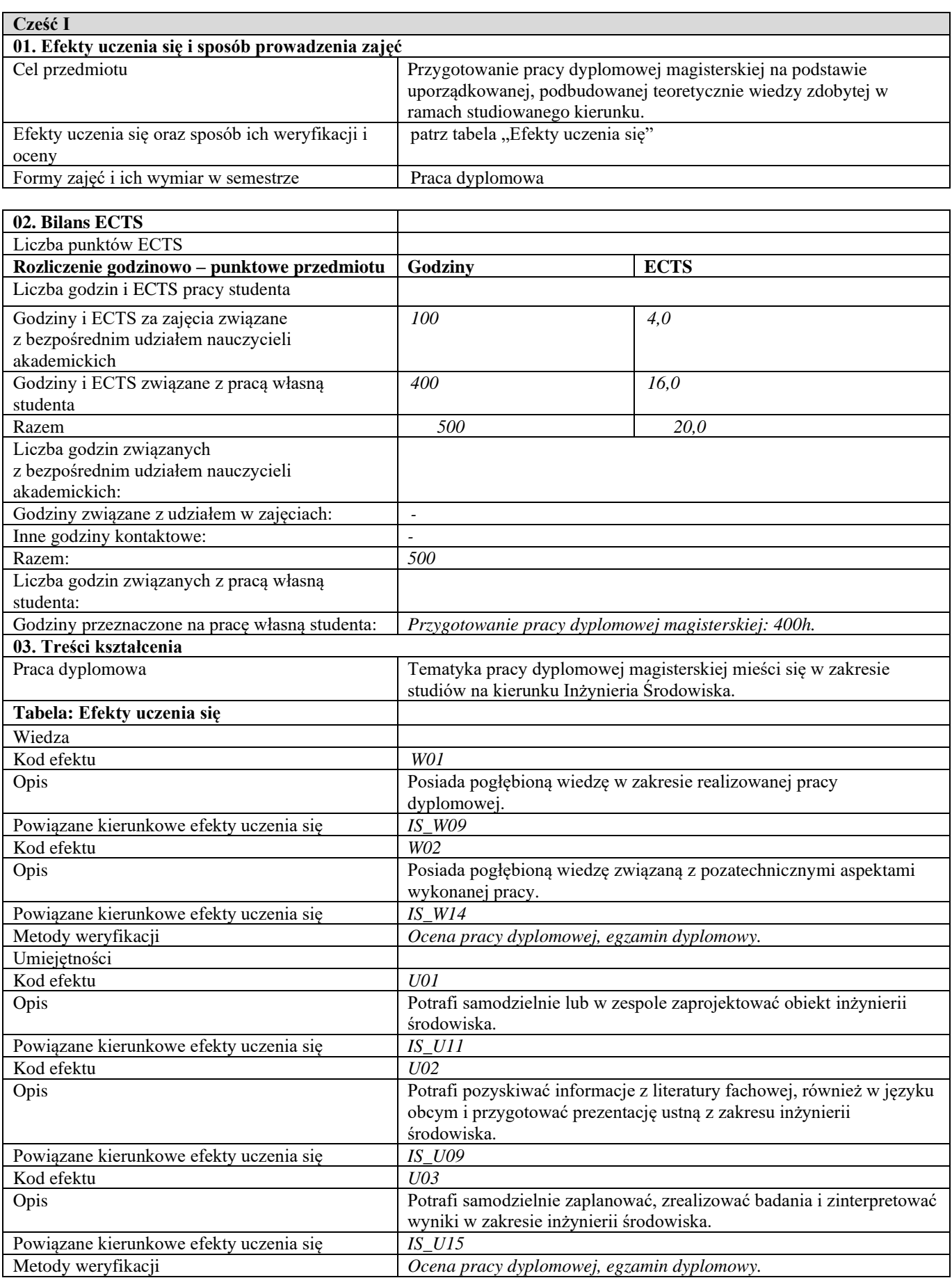

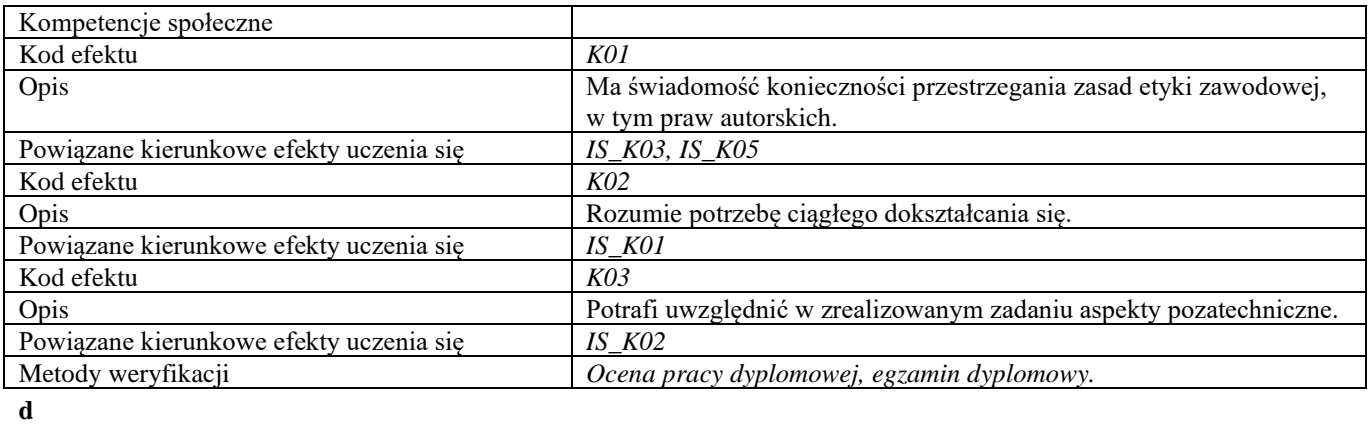

**Część II**

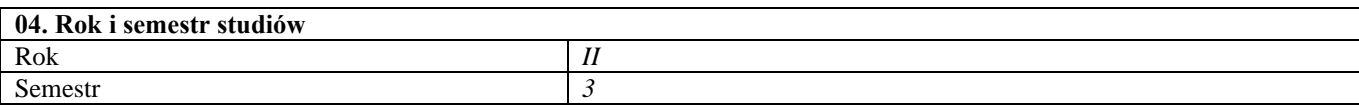

**05. Kierownik przedmiotu i osoby prowadzące zajęcia**  $\frac{1}{k}$ samodzielny lub upoważniony przez Dziekana nauczyciel akademicki

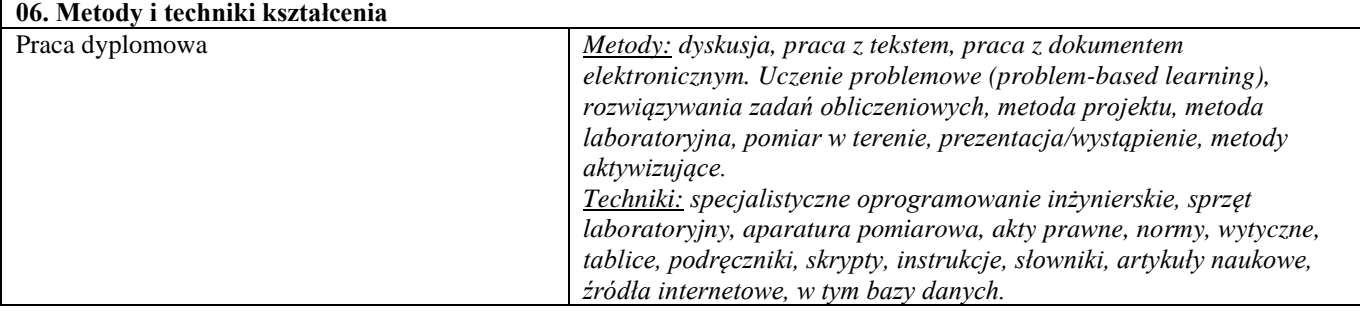

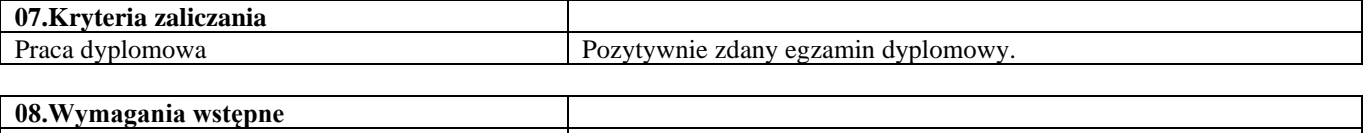

-

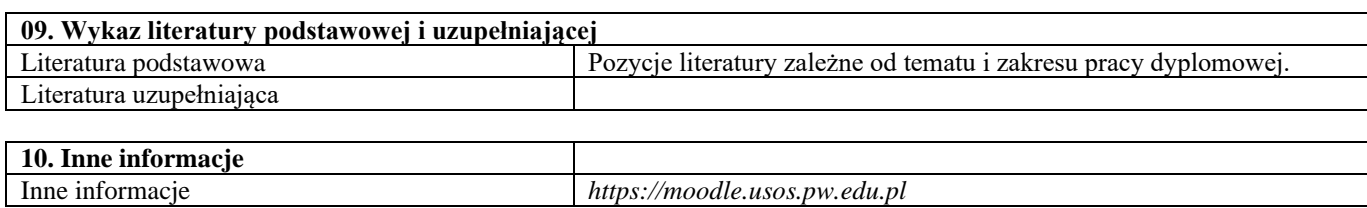

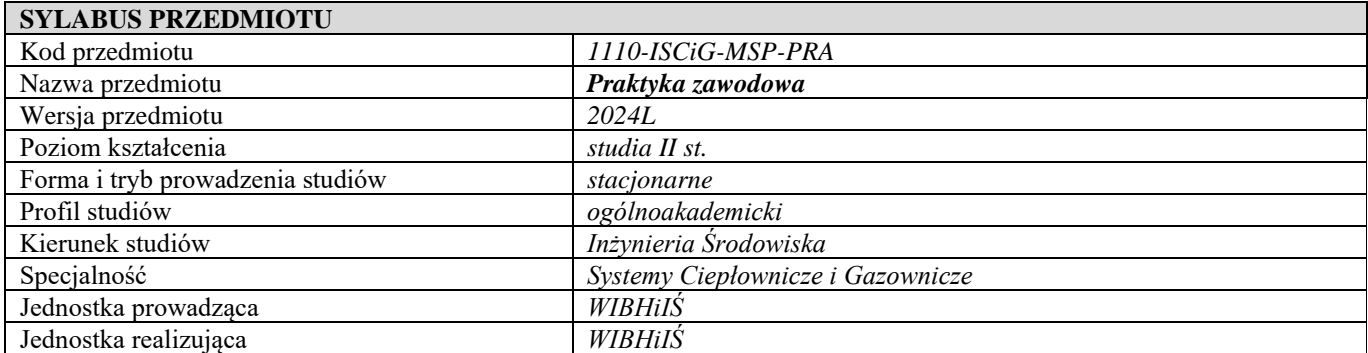

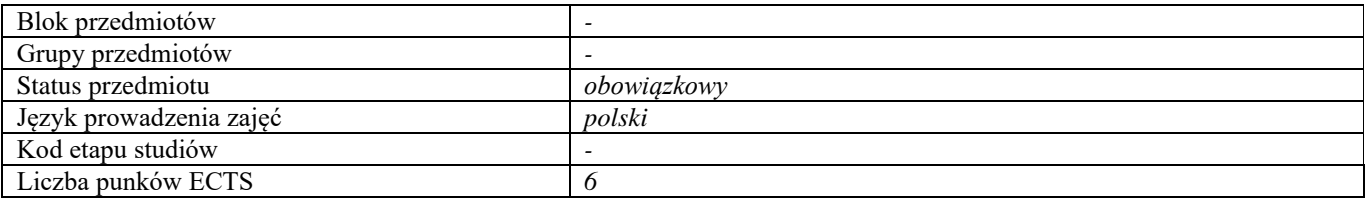

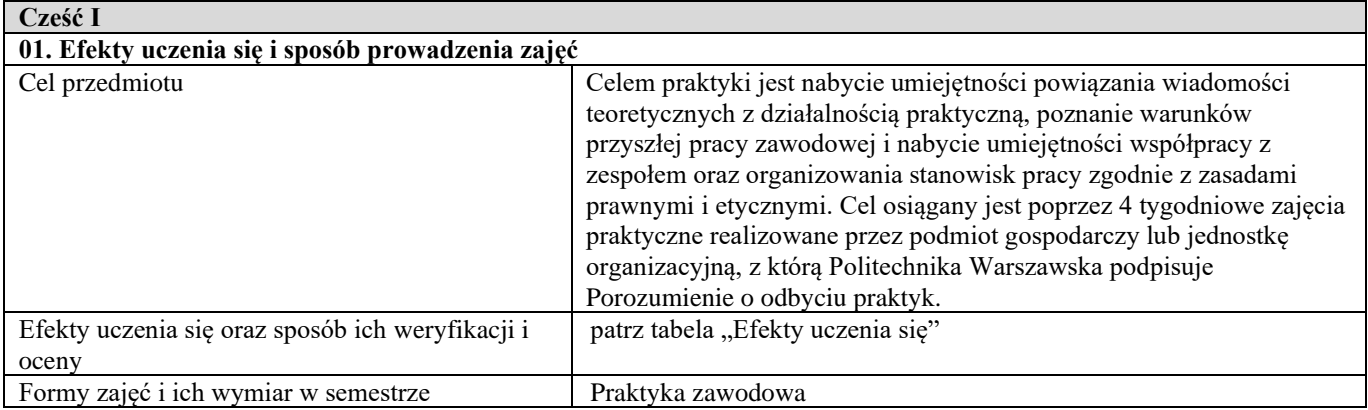

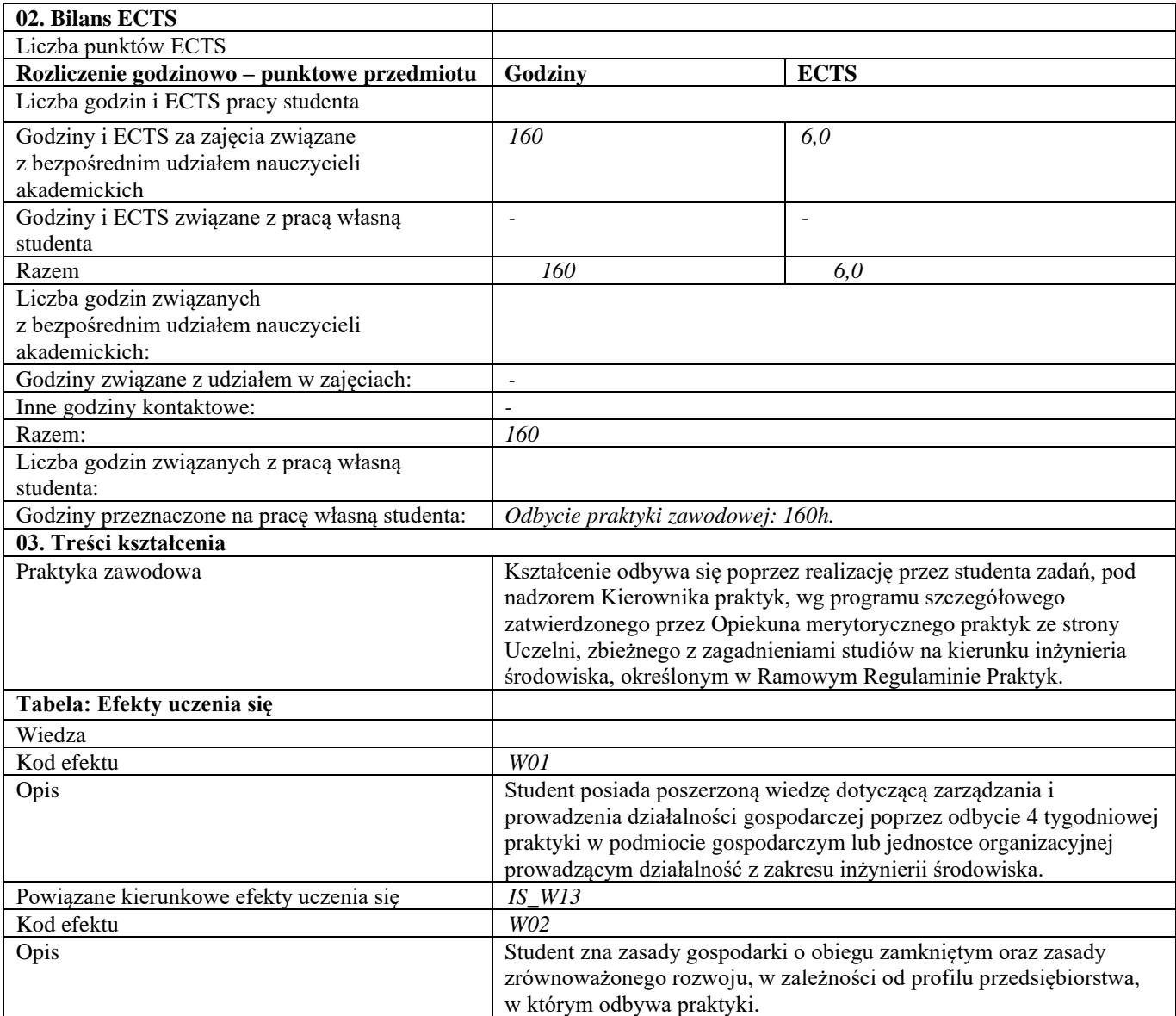

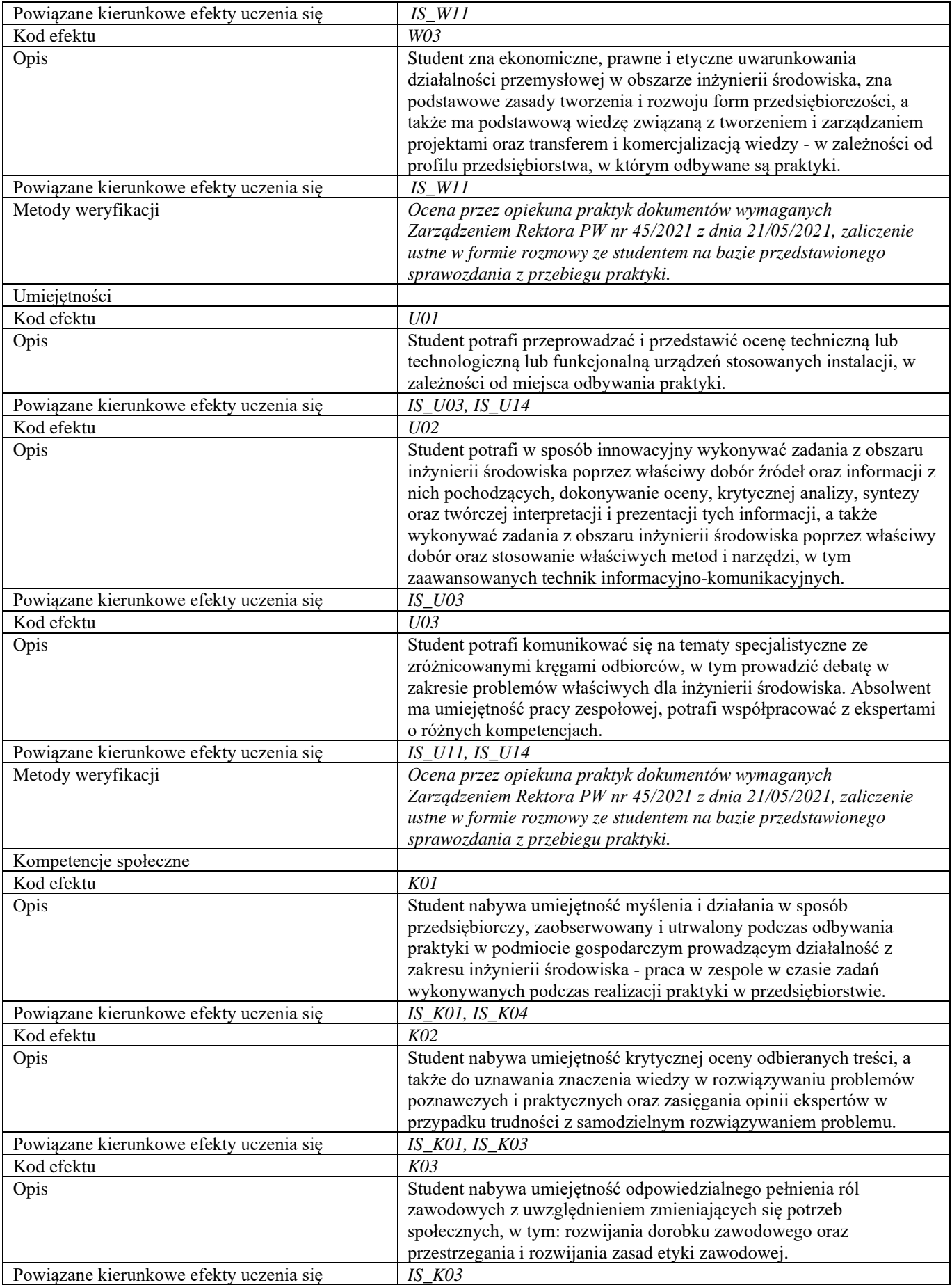

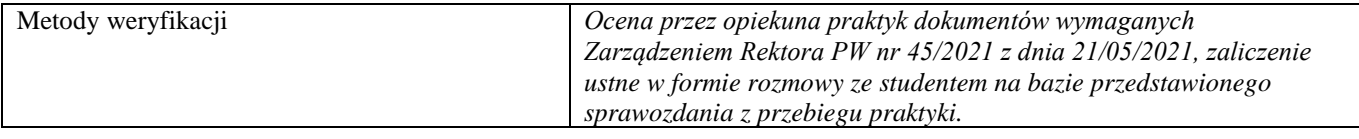

**d Część II**

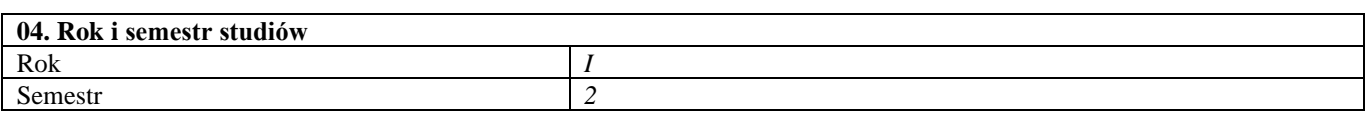

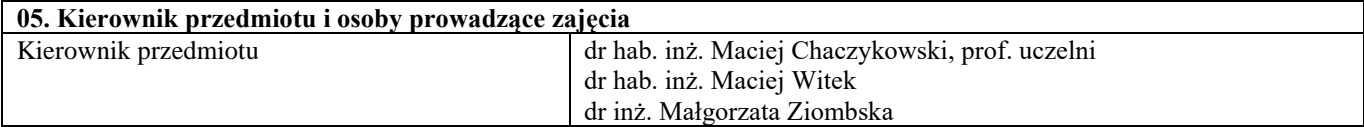

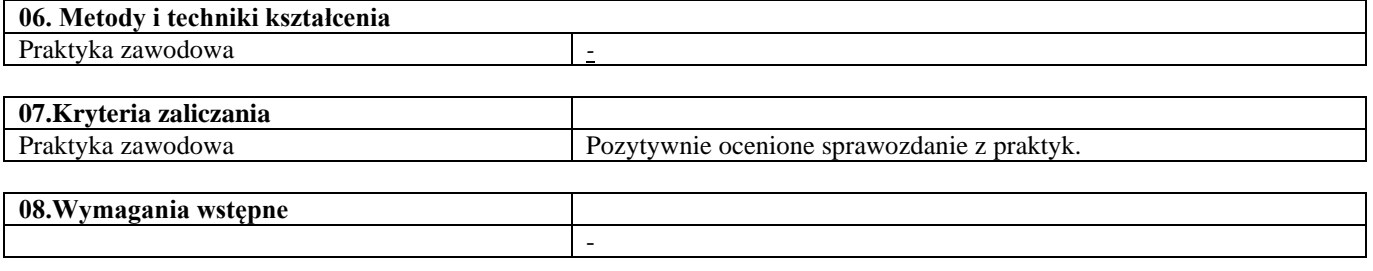

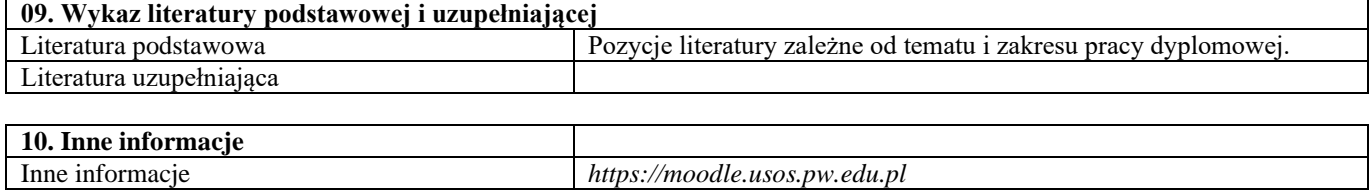